# МІНІСТЕРСТВО ОСВІТИ І НАУКИ УКРАЇНИ МУКАЧІВСЬКИЙ ДЕРЖАВНИЙ УНІВЕРСИТЕТ

# **ІГНАТИШИН М. І.**

# **АНІМАЦІЯ МЕХАНІЗМІВ ТА МЕХАНІКО-МАТЕМАТИЧНЕ МОДЕЛЮВАННЯ РЕОЛОГІЧНИХ МОДЕЛЕЙ І НАПРУЖЕНО- ДЕФОРМОВАНОГО СТАНУ КОНСТРУКЦІЙ В MATHCAD**

Монографія

**Мукачево – 2022**

**УДК 624.2/.8 ББК 38.5 І 26**

#### **Рецензенти:**

**Жигуц Ю. Ю.,** доктор технічних наук, професор ДВНЗ «Ужгородський національний університет»;

**Стащук М. Г.** доктор фіз-мат наук, провідний н.с. Фізико-механічного інституту ім. Г.В.Карпенка НАН України;

**Пелех Я.М.** кандидит фіз-мат наук, доцент кафедри обчислювальної математики та програмування НУ «Львівська політехніка». .

### **Рекомендовано до друку Вченою радою Мукачівського державного університету, протокол № від 2022 р.**

#### **Ігнатишин М.І.**

І 26 Анімація механізмів та механіко-математичне моделювання реологічних моделей і напружено-деформованого стану конструкцій в Mathcad / М.І. Ігнатишин.-Мукачево: РВВ МДУ, 2022.- 193 с. **ISBN**/////////////////

У монографії побудовано фізико-математичні моделі важільних механізмів, гасників коливань, елементів мостових конструкцій, проведено їх дослідження. Отримано математичні моделі анімацій важільних механізмів, гасників коливань в системі Mathcad. Розглянето реологічні моделі та спосіб непрямого визначення їх параметрів за результатами експериментів.

Розраховано на науковців, викладачів вищих навчальних закладів, студентів, аспірантів.

> **УДК 624.2/.8 ББК 38.5**

**ISBN**///////////////// © Ігнатишин .І.,2017 © МДУ, 2017

ВСТУП…………………………………………………………………………. 5 РОЗДІЛ 1. АНІМАЦІЯ МЕХАНІЗМІВ………………………………………... 7 Анімація кривошипно - повзунного механізму преса в пакеті mathcad......  $\begin{vmatrix} 7 \end{vmatrix}$ Анімація стопоходящого механізму Янсена в пакеті Mathcad…………… | 13 Дослідження та анімація пружного гасника коливань в пакеті Mathcad.... | 15 Анімація стопоходячого механізму в пакеті Mathcad……………………… 22 Використання анімації при викладанні природничих дисциплін в середній загальноосвітній школі…………………………………………….. 28 Застосування анімації та byod - технології на уроках фізики в середній загальноосвітній школі……………………………………………………….. 35 Дослідження та анімація хаотичного руху подвійного маятника в пакеті mathcad………………………………………………………………………..... 40 РОЗДІЛ 2. РЕОЛОГІЧНІ МОДЕЛІ ТА КІНЕТИКА АДСОРБЦІЇ…………. 45 Визначення релаксаційних параметрів реологічної моделі шкіри непрямим методом……………………………………………………………. 45 Визначення релаксаційних параметрів реологічних моделей непрямим методом………………………………………………………………………… 50 Визначення механічних параметрів реологічної моделі Фойгта непрямим методом………………………………………………………………………… 54 Непрямимий метод визначення механічних параметрів реологічної моделі Максве́лла…………………………………………………………….. 56 Investigation and analysis of the mathematical model of the kinetics of adsorption of substances by porous adsorbents using continued fraction……… | 60 РОЗДІЛ 3. МОДЕЛЮВАННЯ НАПРУЖЕНО-ДЕФОРМОВАНОГО СТАНУ КОНСТРУКЦІЙ……………………………………………………... 66 Дослідження власних коливань залізобетонної плити, вільно опертої з чотирьох боків у відносних координатах……………………………………. 66 Дослідження власних коливань залізобетонної мостової плити, вільно опертої з двох протилежних боків та вільної з двох інших у відносних координатах……………………………………………………………………. 69 Визначення напружено-деформованого стану трьохелементної мостової опори методом скінченних елементів……………………………………… 70 Визначення напружено-деформованого стану мостової опори зі змінним перерізом методом скінченного елемента…………………………………... 75 Визначення напружено-деформованого стану мостової опори зі змінним перерізом методом *N* скінченних елементів………………………………… 78 Визначення напружено-деформованого стану мостової опори аналітичнимта числовими методами за різних базисних та пробних функцій………………………………………………………………………… 80

**ЗМІСТ**

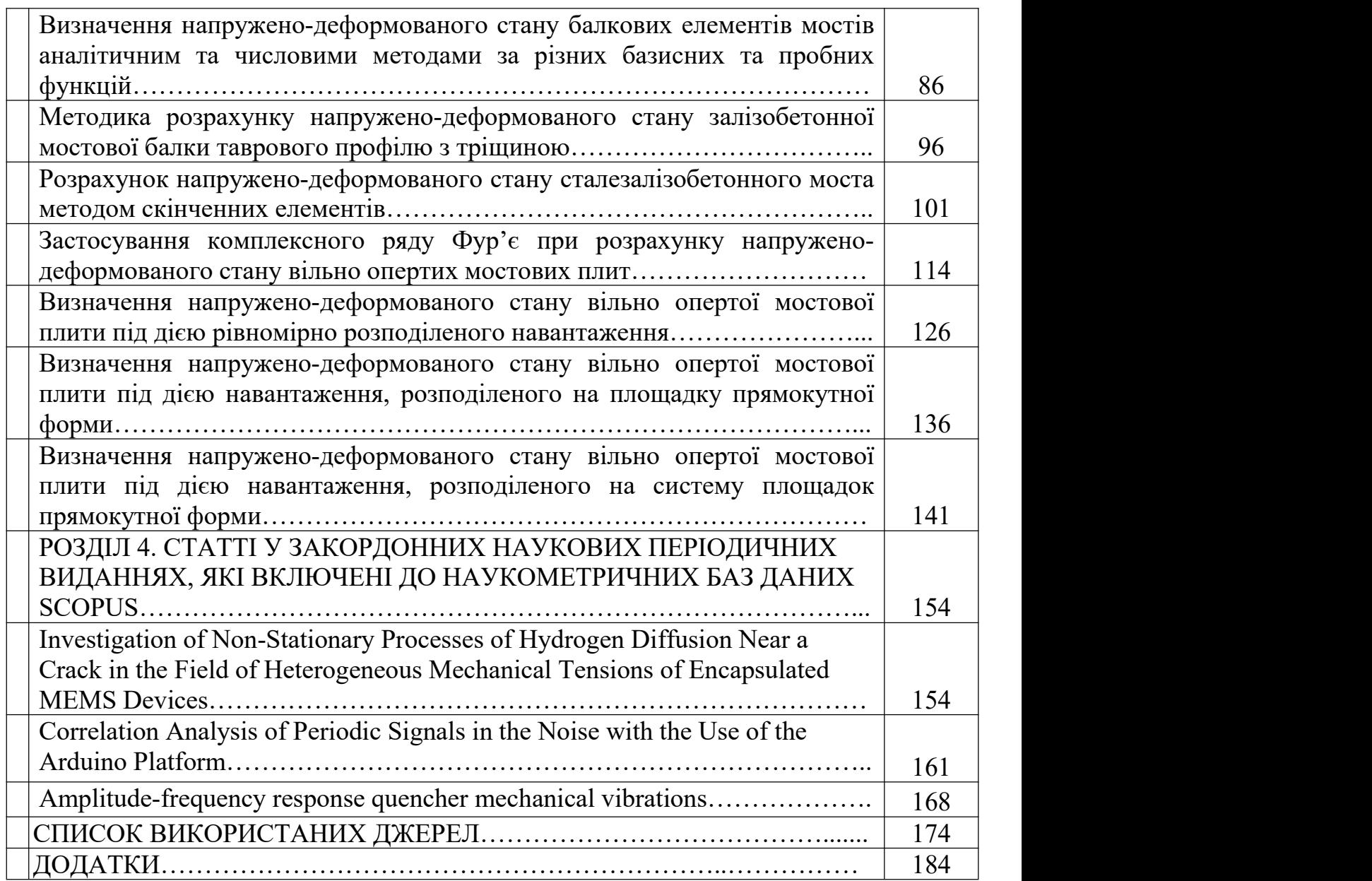

#### **ВСТУП**

Анімація надає можливості для візуалізації складних механізмів, забезпечує переконливу демонстрацію ідей та виявлення впливу величин чи параметрів, допомагає генерувати гіпотезу, спонукає до дослідження. Анімацію можна використовувати для демонстрації багатьох механізмів, властивості яких важко пояснити усно або показати статичними картинками. Використання анімації дозволяє учням та студентам досліджувати, експериментувати та візуалізувати фізико-математику модель механізму як динамічний процес. Але MATHCAD створює лише можливості. Для користувачів залишається проблема реалізувати цей потенціал. Тому такі особливості MATHCAD, як легкість використання, зручність процедур важливі для викладання та навчання.

В першому розділі монографії наведено приклади використання MATHCAD при моделюванні, досліджені та анімації кривошипно - повзунного механізму преса, стопоходящого механізму Янсена, пружного гасника коливань, хаотичного руху подвійного маятника, наведено приклади використання анімацій та byod - технології на уроках фізики в середній загальноосвітній школі.

Реологія (від грец. ρέος «течія, потік» + λόγος «вчення, наука») - розділ фізики, що вивчає деформаційні властивості та плинність речовини. Спираючись на результати таких наук, як фізична та колоїдна хімія, реологія займає проміжне положення між теорією пружності та гідродинамікою. Як свій методологічний апарат реологія задіяє інструментарій механіки суцільних середовищ, і нерідко розглядається, як її частина.

В другому розділі монографії розглянуто реологічні моделі Фойгта, Максве́лла, реологічну модель шкіри та побудовано в системі Mathcad програми для обробки результатів експерименту для розрахунку параметрів моделей. Побудовано математичну модель кінетики абсорбції.

В третьому розділі монографії реалізовано механіко-математичне моделювання елементів мостових конструкцій (опора, балка, плита) з застосуванням Mathcad. При моделюванні елементів мостових конструкцій застосовано відповідні диференціальні рівняння. Розв'язки дифрівнянь отримані в Mathcad з застосуванням тригонометричних, комплексних рядів та метода скінченних елементів.

В четвертому розділі монографії зібрано статті опубліковані у закордонних наукових періодичних виданнях, які включені до наукометричних баз даних scopus.

Досліджується пружно-пластичне ізотропне тіло, ослаблене прямолінійною тріщиною, спрямованою вздовж осі абсцис, під дією напружень, симетричних відносно його площини. Побудовано наближений (аналітичний та чисельний) розв'язок цієї задачі за умови,що гідростатична деформація розщепленого розширення апроксимується параболою. Розраховано концентрацію напруження біля вершини тріщини.

При використанні наведених розрахункових формул у кожному вузлі ми отримуємо кілька наближень до точного рішення. У запропонованих методах для отримання як методу третього порядку точності, так і двох наближень (верхнього та нижнього) другого порядку точності необхідно лише три звернення до правої частини диференціального рівняння.

Проведено кореляційний аналіз періодичного сигналу з шумом, отриманим від імпульсного датчика «PulseSensor», за допомогою платформи Arduino та визначено частоту сигналу.

Новизна полягає в тому, що запропонований математичний інструмент, на відміну від класичного аналізу Фур'є (розробка в ряд Фур'є досліджуваного сигналу для кожного конкретного пацієнта), дає можливість визначити констатацію його захворювання.

Проста і надійна методологія (без спроби представити змодельований процес системою нелінійних диференціальних рівнянь, яка апріорно не відображає сам процес і точне рішення якої в загальній постановці отримати неможливо) знаходження корисного (визначника) сигналу запропоновано максимум її коефіцієнта кореляції.

Дискретизація фаз необхідна, оскільки початкова точка вимірювання є випадковою, а коефіцієнт кореляції досліджуваного та опорного сигналу з мінімальною різницею їх фаз є неформально цінним. Такий підхід дозволяє виділити корисний сигнал при високих рівнях шуму, який перевищує рівень корисного сигналу.

Наведено огляд узагальненої задачі оптимізації механічного гасника, розглянута конкретна задача - досліджена частотна характеристика циліндричного маятника і гасника механічних коливань, розрахована резонансна частота гасника та розрахунок механічних параметрів гасника для заданої резонансної частоти. Аналітичне значення, що використовується для оптимізації механічних параметрів, гасить механічні вібрації.

### **РОЗДІЛ 1 АНІМАЦІЯ МЕХАНІЗМІВ**

#### **Анімація кривошипно - повзунного механізму преса в пакеті mathcad [1]**

У наш час одержали широке застосування такі потужні пакети математичного моделювання, які не вимагають спеціальних знань в програмуванні, це Maple, MatLab, Mathcad, SolidWorks тощо [2, 3]. Полегшуючи розв'язання складних математичних задач, такі системи дозволяють зняти психологічний бар'єр при вивчені механіки, математики, опору матеріалів, теорії механізмів і машин, а також роблять цей процес більш цікавим і простим, значно підвищують ефективність праці різних спеціалістів. Грамотне їх використання у навчальному процесі дозволяє підвищити рівень математичної та технічної освіти [4, 5, 6].

### *Об'єкт та методи дослідження.*

Об'єктом дослідження є кривошипно-повзунний механізм пресу, що складається з одної нерухомої ланки, - стояка, і п'ять рухомих ланок: кривошипа, 2 х шатунів, коромисла і повзуна. Кривошип здійснює обертальний рух, шатун приймає участь у двох рухах, поступальному та обертальному зі змінною кутовою швидкістю, коромисло здійснює коливні рухи, повзун рухається поступально.

Для дослідження кінематики механізму застосовано метод комп'ютерного моделювання та анімації в пакеті Mathcad 2001 Professional.

#### *Постановка завдання.*

Для кривошипно-повзунного механізму, рис.1., скласти програми, в системі Mathcad, для анімації та обчислення основних кiнематичних параметрiв механiзму, побудувати діаграми лінійних переміщень, швидкостей та прискорень вихідної ланки E. Нульовим положенням механізму прийняти крайнє праве положення ланки E.

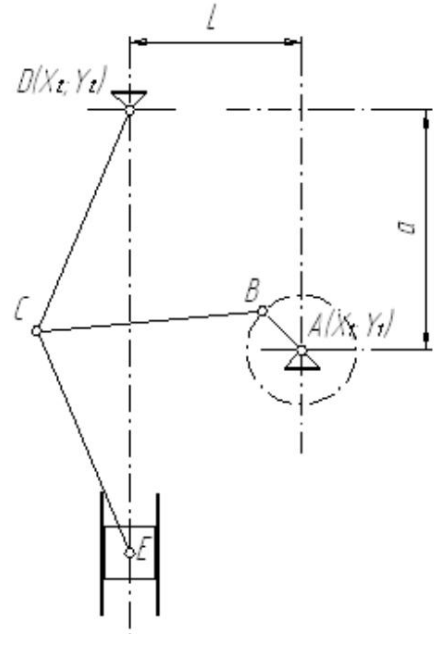

**Рис. 1.** Кривошипно-повзунний механізм (AB- кривошип, BC – шатун, CD – коромисло, CE - шатун, E - повзун)

#### *Результати та їх обговорення.*

**Початок програми 1** «Аналіз кінематики кривошипно-повзунного механізму».

Для аналітичного дослідження важільного механізму поршневого насоса застосуємо Mathcad. Mathcad-система комп'ютерної алгебри з класу систем проектування, орієнтована на підготовку інтерактивних документів з обчисленнями і візуальним супроводом.

Побудуємо програму на мові Mathcad.

Ввдемо декотрі оператори мови Mathcad X := ORIGIN, Y := ORIGIN + 1

Визначимо тригонометричні функції, кут в градусній мірі.

arccos(x) acos(x) deg 1 , arcsin(x) asin(x) deg 1 , sin(x) sin(xdeg) cos(x) cos(xdeg) Одиничні орти осей координат eX 1 0 eY 0 1 

Вектор (функція поворота вектора), що отримується поворотом вихідного вектора в площині без або зі зміною його довжини

r - вихідний вектор, який повертають;

a - кут повороту (+ якщо проти годинникової стрілки; - якщо за годинниковою стрілкою;

NovaLong - нова довжина вектора.

$$
\rho(r, \alpha, \text{Novalong}) := \begin{pmatrix} \cos(\alpha) & -\sin(\alpha) \\ \sin(\alpha) & \cos(\alpha) \end{pmatrix} \cdot \begin{pmatrix} r_X \\ r_Y \end{pmatrix} \cdot \frac{\text{Novalong}}{|r|}.
$$

Визначення кута між векторами L1 і L2 (за теоремою косинусів)

$$
T\cos(L_1, L_2, L_3) := \arccos\left(\frac{L_1^2 + L_2^2 - L_3^2}{2 \cdot L_1 \cdot L_2}\right).
$$

Визначення орта Ort(r) :=  $\frac{r}{|r|}$ . r  $:=$   $\frac{1}{1}$ .

Визначення аналога кутової швидкості вектора-ланки

$$
\omega_{\mathbf{a}}(r,V_{\mathbf{a}}):=\frac{r_X\cdot V_{\mathbf{a}}}{\left(|r|\right)^2}.
$$

Визначення аналога кутового прискорення вектора-ланки

$$
\epsilon_{\mathbf{a}}(r,a_{\mathbf{a}}) := \frac{r_X \cdot a_{\mathbf{a}}}{\left(\left| r \right| \right)^2} \, .
$$

Функція відрізка-лінії на площині  $\mathsf{Line}( \mathsf{V}_1, \mathsf{V}_2, \mathsf{K} )$  $V_{1_K}$  $V_{2k}$  $\sqrt{2}$  $\mathbf{I}$  $\mathbf{I}$  $\setminus$  $\setminus$  $\overline{\phantom{a}}$  $\mathbf{r}$ J  $:= | \bigcup_{i=1}^{n} | \bigcup_{i=1}^{n} | \bigcup_{i=1}^{n} | \bigcup_{i=1}^{n} | \bigcup_{i=1}^{n} | \bigcup_{i=1}^{n} | \bigcup_{i=1}^{n} | \bigcup_{i=1}^{n} | \bigcup_{i=1}^{n} | \bigcup_{i=1}^{n} | \bigcup_{i=1}^{n} | \bigcup_{i=1}^{n} | \bigcup_{i=1}^{n} | \bigcup_{i=1}^{n} | \bigcup_{i=1}^{n} | \bigcup_{i=1}^{n} | \bigcup_{i=1}^{n} | \bigcup_{i=1}^{n} | \big$ 

**Вихідні дані, рис.1:**  $a := 700$ ·mm,  $L := 500$ ·mm,  $AB := 160$ ·mm,  $BC := L - AB$  (550·mm), CD := 700·mm, CE := 700·mm, D<sub>n</sub> := 150·mm, n<sub>1</sub> := 6  $\sigma$ б/хв Координати точки О $_1$ (стояк) X $_1$  := 0·mm, Y $_1$  := 0·mm. Координати точки О $_4$ (стояк) Х $_4$  := –L, Y $_4$  := a. Довжина ланки 1-2 (кривошипа) L<sub>12</sub> := AB. Довжина ланки 2-3 (шатун) L<sub>23</sub> := BC Довжина ланки 3-4 (кривошипа) L<sub>34</sub> := CD. Довжина ланки 3-5 (шатун) L<sub>35</sub> := CE. Варіант складання двоповодкової групи першого виду 2-3-4 W<sub>1</sub> := –1 Початковий кут ланки *1-2* (кривошипа), град <sup>0</sup>  $\alpha_0 = 0$ Кутова швидкість ланки *1-2* (кривошипа) <sup>1</sup>  $n_1 \cdot \pi$ 30  $:= \frac{11^{1/k}}{20}$ s<sup>-1</sup>·deg<sup>-1</sup> Кутове прискорення ланки *1-2* (кривошипа) <sup>1</sup>  $:= 0s^{-2} \cdot deg^{-1}$ Кількість положень механізму  $N_{POL} := 12$ Максимальний кут повороту кривошипа  $\alpha_{\text{max}} := \alpha_0 + 360$ Крок розрахунку  $\alpha$ <sub>max\_</sub> -  $\alpha$ <sub>0</sub> NPOL  $:=$ Поточний кут повороту ланки *1-2* (кривошипа)  $\alpha_{\bf 1}\coloneqq \alpha_{\bf 0}$  (або  $\alpha$ 0, $\alpha$ 0 +  $\Delta$  $\alpha$  ..  $\alpha$ <sub>max\_</sub>) Центри мас ланок S<sub>12</sub> := 0.5·L<sub>12</sub>, S<sub>23</sub> := 0.5·L<sub>23</sub>, S<sub>34</sub> := 0.5·L<sub>34</sub>, S<sub>35</sub> := 0.5·L<sub>35</sub> Маси та моменти інерції ланок Ланка АВ, m<sub>1</sub> := 0.134kg, , J<sub>1</sub> := 2.15 × 10<sup>-4</sup>kgm<sup>2</sup>, ланка BC, m<sub>2</sub> := m<sub>2</sub>,  $J_2 \coloneqq 0.015 \text{kgm}^2$ , ланка CD, m $_3 \coloneqq 0.588 \text{kg}$ ,  $J_3 \coloneqq 0.018 \text{kgm}^2$ , ланка CE, m $_4 \coloneqq 0.588 \text{kg}$ ,  $J_4 = 0.018 \text{kgm}^2$ , ланка E, m<sub>5</sub> := 0.126kg . **Ро**зр**ахунок.**

Вирази для визначення векторів-точок, векторів-ланок та кутів між ланками.

Вектори-точки стояків Р<sub>О1</sub> :=  $\vert$  <sub>V .</sub> P<sub>O4</sub>:  $x_1$  $Y_1$  $\int$  $\left\vert \right\vert$  $\setminus$  $\Bigg)$  $\overline{\phantom{a}}$ J PO4  $x_4$  $Y_4$  $\int$  $\left\vert \right\vert$  $\setminus$  $\Bigg)$  $\Big\}$  $\int$  $:=$ .

Вектори-функції кута повороту вхідної ланки, кривошипа  $O_1A$ ,  $\alpha_1$ : Вектор-ланка та вектор-точка шарніра

$$
P_{12}(\alpha_1) := \rho(e_X, \alpha_1, L_{12}), P_2(\alpha_1) := P_{01} + P_{12}(\alpha_1).
$$

Вектор-змінної довжини

$$
P_{24}(\alpha_1) := P_{04} - P_2(\alpha_1).
$$

Кут ф<sub>243</sub>між вектором змінної довжини Р<sub>24</sub> та вектором-ланкою коромислом  $P_{34}$ (з модулем  $L_{34}$ ).

$$
\varphi_{243}(\alpha_1) := \text{Tcos}(|P_{24}(\alpha_1)|, L_{34}, L_{23})
$$
\n
$$
\text{Bertop}_{141} \text{ Kopomn (1)} \text{ P}_{34} \text{ P}_{23} \text{ P}_{35} \text{ Ta Bekropn (1)} \text{ P}_{37} \text{ P}_{5}
$$
\n
$$
\text{P}_{34}(\alpha_1) := \rho(P_{24}(\alpha_1), W_1 \cdot \varphi_{243}(\alpha_1), L_{34}), P_{23}(\alpha_1) := P_{24}(\alpha_1) - P_{34}(\alpha_1),
$$
\n
$$
\text{P}_{3}(\alpha_1) := \text{P}_{2}(\alpha_1) + \text{P}_{23}(\alpha_1),
$$
\n
$$
\text{P}_{5}(\alpha_1) := -L \cdot \text{e}_{X} - \left[ |P_{34}(\alpha_1)v| - P_{04}v_1 + \sqrt{L_{35}^2 - (|P_{34}(\alpha_1)x|)^2} \right] \cdot \text{e}_{Y},
$$
\n
$$
\text{P}_{35}(\alpha_1) := \text{P}_{5}(\alpha_1) - \text{P}_{3}(\alpha_1).
$$

Вектори-точок центрів мас

$$
S_{12}(\alpha_1) := S_{12} \frac{P_{12}(\alpha_1)}{|P_{12}(\alpha_1)|}, S_{1}(\alpha_1) := P_{01} + S_{12}(\alpha_1),
$$
  
\n
$$
S_{23}(\alpha_1) := S_{23} \frac{P_{23}(\alpha_1)}{|P_{23}(\alpha_1)|}, S_{2}(\alpha_1) := P_{2}(\alpha_1) + S_{23}(\alpha_1),
$$
  
\n
$$
S_{34}(\alpha_1) := S_{34} \frac{P_{34}(\alpha_1)}{|P_{34}(\alpha_1)|}, S_{3}(\alpha_1) := P_{3}(\alpha_1) + S_{34}(\alpha_1),
$$
  
\n
$$
S_{35}(\alpha_1) := S_{35} \frac{P_{35}(\alpha_1)}{|P_{35}(\alpha_1)|}, S_{4}(\alpha_1) := P_{3}(\alpha_1) + S_{35}(\alpha_1).
$$

Анімація важільного механізму пресса. Функції лінії-відрізки кута  $\alpha_1$ :

а) Важільний механізм.

$$
L_1(\alpha_1, K) := \text{Line}(P_{O1}, P_2(\alpha_1), K), \quad L_2(\alpha_1, K) := \text{Line}(P_2(\alpha_1), P_3(\alpha_1), K),
$$
  
\n
$$
L_3(\alpha_1, K) := \text{Line}(P_3(\alpha_1), P_{O4}, K), \quad L_4(\alpha_1, K) := \text{Line}(P_3(\alpha_1), P_5(\alpha_1), K),
$$
  
\n
$$
L(\alpha_1, K) := \text{augmen}(tL_1(\alpha_1, K), L_2(\alpha_1, K), L_3(\alpha_1, K), L_4(\alpha_1, K)).
$$

б) Пресувальний повзун

$$
P_{D1}(\alpha_{1}) := P_{5}(\alpha_{1}) + \rho(e_{X}, 45, \frac{\sqrt{2}}{2} \cdot D_{n}),
$$
  
\n
$$
P_{D2}(\alpha_{1}) := P_{5}(\alpha_{1}) + \rho(e_{X}, 135, \frac{\sqrt{2}}{2} \cdot D_{n})
$$
  
\n
$$
P_{D3}(\alpha_{1}) := P_{5}(\alpha_{1}) + \rho(e_{X}, 225, \frac{\sqrt{2}}{2} \cdot D_{n}),
$$
  
\n
$$
P_{D4}(\alpha_{1}) := P_{5}(\alpha_{1}) + \rho(e_{X}, 315, \frac{\sqrt{2}}{2} \cdot D_{n})
$$
  
\n
$$
L_{6}(\alpha_{1}, K) := \text{Line}(P_{D1}(\alpha_{1}), P_{D2}(\alpha_{1}), K),
$$
  
\n
$$
L_{7}(\alpha_{1}, K) := \text{Line}(P_{D2}(\alpha_{1}), P_{D3}(\alpha_{1}), K),
$$
  
\n
$$
L_{8}(\alpha_{1}, K) := \text{Line}(P_{D3}(\alpha_{1}), P_{D4}(\alpha_{1}), K),
$$
  
\n
$$
L_{9}(\alpha_{1}, K) := \text{Line}(P_{D4}(\alpha_{1}), P_{D1}(\alpha_{1}), K),
$$
  
\n
$$
L_{9}(\alpha_{1}, K) := \text{Line}(P_{D4}(\alpha_{1}), P_{D1}(\alpha_{1}), K),
$$
  
\n
$$
L_{piston}(\alpha_{1}, K) := \text{augment}(L_{6}(\alpha_{1}, K), L_{7}(\alpha_{1}, K), L_{8}(\alpha_{1}, K), L_{9}(\alpha_{1}, K)).
$$

в) Циліндр преса

Розрахунок ходу пресувального повзуна, Н.

 $3$  графіка, рис.2, знаходимо наближені значення кутів  $\alpha_{\text{min}}$  та  $\alpha_{\text{max}}$ кривошипа  $O_1$ А, що відповідають крайнім положенням пресувального повзуна Положення повзуна

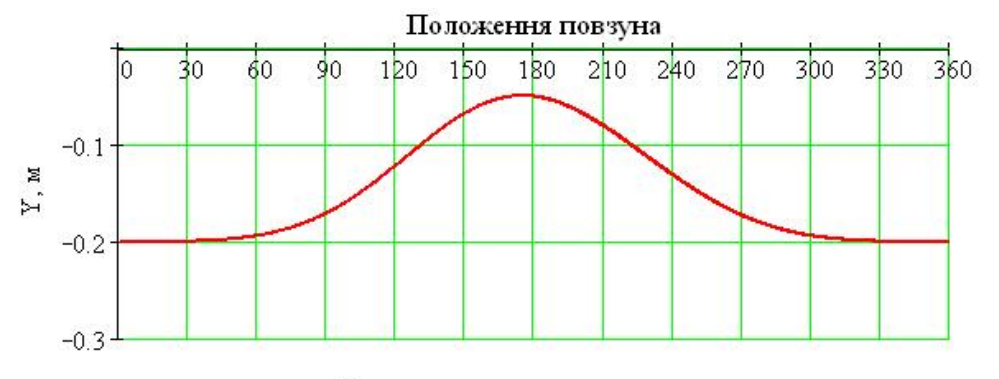

Кут повороту кривошипа в гадусах

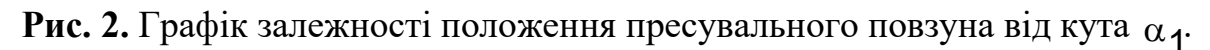

Знаходимо точні значення кутів  $\alpha_{\text{min}}$  та  $\alpha_{\text{max}}$  кривошипа  $O_1$  А, що відповідають крайнім положенням пресувального повзуна та хід пресувального повзуна Н.

f P5 <sup>Y</sup> d d , <sup>1</sup> <sup>10</sup>, min root <sup>f</sup> <sup>1</sup> <sup>1</sup> , min 6.669 . f P5 <sup>Y</sup> d d , <sup>2</sup> <sup>190</sup>, max root <sup>f</sup> <sup>2</sup> <sup>2</sup> , max 172.651 . <sup>H</sup> P5max<sup>Y</sup> P5 minY, <sup>H</sup> 0.151m - хід пресувального повзуна. Координати центра циліндра X0 P5 maxX, X0 0.5m .

$$
Y_0 := \frac{P_5(\alpha_{max})Y + P_5(\alpha_{min})Y}{2}, \ Y_0 = -0.624 \text{ m}.
$$

Вектори-точки циліндра. Відстань між пресувальним повзуном та циліндром на схемі приймемо  $\tau := \frac{\pi}{10}$ .  $D_{n}$ 10  $:= \frac{1}{10}$ .

$$
P_{C1}(\alpha_1) := \begin{pmatrix} x_0 \\ y_0 \end{pmatrix} + \begin{pmatrix} \frac{D_n}{2} + \tau \\ \frac{H}{2} + \frac{D_n}{2} \end{pmatrix}, P_{C2}(\alpha_1) := \begin{pmatrix} x_0 \\ y_0 \end{pmatrix} + \begin{pmatrix} -\left(\frac{D_n}{2} + \tau\right) \\ \frac{H}{2} + \frac{D_n}{2} \end{pmatrix},
$$

$$
P_{C3}(\alpha_1) := \begin{pmatrix} x_0 \\ y_0 \end{pmatrix} + \begin{pmatrix} -\left(\frac{D_n}{2} + \tau\right) \\ -\frac{H}{2} - \frac{D_n}{2} \end{pmatrix}, P_{C4}(\alpha_1) := \begin{pmatrix} x_0 \\ y_0 \end{pmatrix} + \begin{pmatrix} \frac{D_n}{2} + \tau \\ -\frac{H}{2} - \frac{D_n}{2} \end{pmatrix}.
$$

Лінії-відрізки

$$
L_{10}(\alpha_1, K) := Line(PC_1(\alpha_1), PC_4(\alpha_1), K)
$$
  
\n
$$
L_{11}(\alpha_1, K) := Line(PC_2(\alpha_1), PC_3(\alpha_1), K)
$$
  
\n
$$
L_{cilinde}(\alpha_1, K) := augment(L_{10}(\alpha_1, K), L_{11}(\alpha_1, K))
$$

Визначення допоміжної ранжируваної змінної *F* для візуалізації та анімації кінематичної схеми механізму  $\vec{F}$  = FRAME

На рис.3. зображено мить анімації важільного механізму преса при  $\alpha_1 = 45^\circ$ .

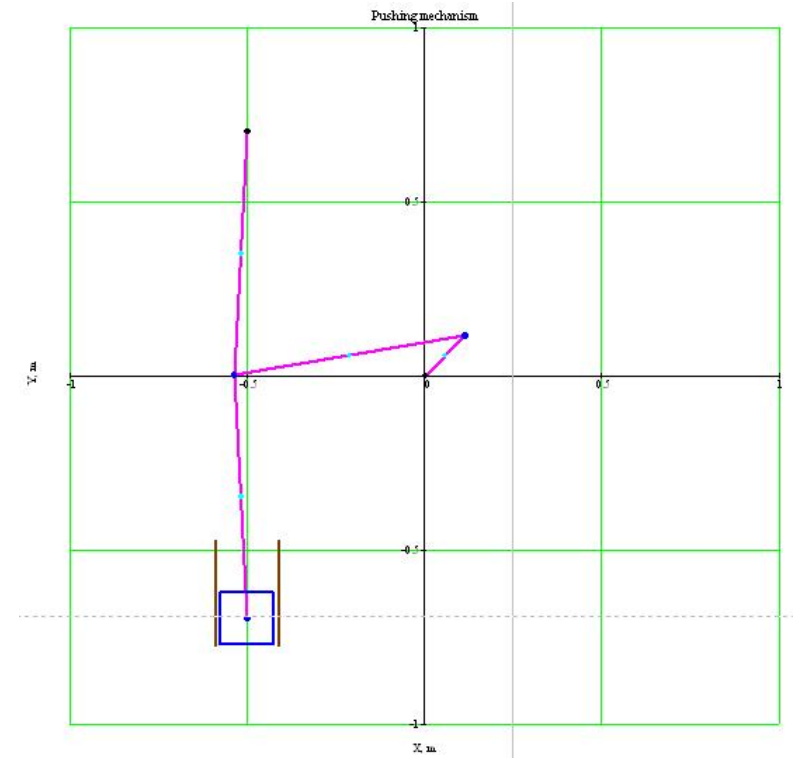

## **Рис. 3.** Мить анімації важільного механізму преса при  $\alpha_1 = 45^\circ$ . **Кінець програми 1.**

#### *Висновки.*

У роботі застосовано методи теорії механізмів і машин, обчислювальної математики та моделювання в системі Mathcad. Отримані, в системі Mathcad, програми та анімація [7] можуть застосовуватись на практичних, лекційних заняттях, при розрахунку, конструюванні та дослідженні кривошипно – повзунного механізму [8, 9].

Подальший напрям роботи передбачає комп'ютерну анімацію векторів швидкостей, прискорень та динамічних навантажень ланок досліджуваного механізму.

### **Анімація стопоходящого механізму Янсена в пакеті mathcad [10]**

При викладанні технічних дисциплін одержали широке застосування пакети Maple, MatLab, Mathcad, SolidWorks [11, 3]. Сучасні системи комп'ютерного забезпечення відкривають великі можливості для візуалізації учбового матеріалу і інтенсифікації учбового процесу на аудиторних заняттях [12, 7].

Проведення комп'ютерного моделювання має ряд переваг: не потрібно використовувати дороге лабораторне обладнання, істотно скорочується час дослідження, можна вільно управляти процесом моделювання (переривати, відновлювати, змінювати умови або параметри).

Прикладом реалізації математично-комп'ютерного моделювання може бути математична модель розроблена на основі відповідних математичних функцій та алгоритмів. Реалізація проекту – середовище Mathcad. Методично позитивною особливістю середовища Mathcad є практична реалізація міжпредметного зв'язку, а саме дисциплін математика – інформатика – програмування.

В нашому досліджені змодельовано і отримано анімацію механізму Тео Янсена.

Розроблена програма частково подана нижче.

## **Початок програми.**

Ввдемо декотрі оператори мови Mathcad

 $X := ORIGIN, Y := ORIGIN + 1$ 

Визначимо тригонометричні функції, кут в градусній мірі.

$$
\text{arccos}(x) := \text{acos}(x) \cdot \text{deg}^{-1}, \text{arcsin}(x) := \text{asin}(x) \cdot \text{deg}^{-1}, \text{sin}(x) := \text{sin}(x \cdot \text{deg})
$$

$$
cos(x) := cos(x \cdot deg)
$$

Одиничні орти осей координат  $e_X := \begin{pmatrix} 1 \\ 0 \end{pmatrix}$   $e_Y :=$ 1 0  $\sqrt{2}$  $\mathbf{L}$  $\setminus$  $\setminus$  $\overline{\phantom{a}}$  $\mathcal{C} = \begin{pmatrix} 0 \end{pmatrix}$  ey 0 1  $\sqrt{2}$  $\mathbf{L}$  $\setminus$  $\setminus$  $\overline{1}$ J  $\coloneqq$ 

Вектор (функція поворота вектора), що отримується поворотом вихідного вектора в площині без або зі зміною його довжини r - вихідний вектор, який повертають;

a - кут повороту (+ якщо проти годинникової стрілки; - якщо загодинниковою стрілкою;

NovaLong - нова довжина вектора

$$
\rho(r, \alpha, \text{Novalong}) := \begin{pmatrix} \cos(\alpha) & -\sin(\alpha) \\ \sin(\alpha) & \cos(\alpha) \end{pmatrix} \cdot \begin{pmatrix} r_{\mathsf{X}} \\ r_{\mathsf{Y}} \end{pmatrix} \cdot \frac{\text{Novalong}}{|r|}.
$$

Визначення кута між векторами L1 і L2 (за теоремою косинусів)

$$
T\cos(L_1, L_2, L_3) := \arccos\left(\frac{L_1^2 + L_2^2 - L_3^2}{2 \cdot L_1 \cdot L_2}\right).
$$

Визначення орта  $Ort(r) := \frac{r}{|r|}$ . r  $:= \frac{1}{1 + 1}$ .

Вихідні дані, розміри ланок механізму та кутова швидкість:

 $\mu \coloneqq 10$  ,  $a \coloneqq \mu \cdot 38 \cdot m$ m ,  $b \coloneqq \mu \cdot 41.5 \cdot m$ m ,  $c \coloneqq \mu \cdot 39.3 \cdot m$ m ,  $d \coloneqq \mu \cdot 40.1 \cdot m$ m ,  $e := \mu \cdot 55.8$  mm,  $f := \mu \cdot 39.4$  mm,  $g := \mu \cdot 36.7$  mm,  $h := \mu \cdot 65.7$  mm,  $i := \mu \cdot 49.0$  mm,  $j := \mu \cdot 50$ ·mm, k  $:= \mu \cdot 61.9$ ·mm, l  $:= \mu \cdot 7.8$ ·mm, m  $:= \mu \cdot 15$ ·mm,  $D_n := 150$ ·mm, n<sub>1</sub>  $:= 60$ об/хв.Анімація важільного механізму Янсена

Лінії-відрізки ланок механізму.

$$
L_{O11}(\alpha_1, K) := Line(P_{O1}, P_{1}(\alpha_1), K), L_{12}(\alpha_1, K) := Line(P_{1}(\alpha_1), P_{2}(\alpha_1), K),
$$
\n
$$
L_{O22}(\alpha_1, K) := Line(P_{O2}, P_{2}(\alpha_1), K), L_{23}(\alpha_1, K) := Line(P_{2}(\alpha_1), P_{3}(\alpha_1), K),
$$
\n
$$
L_{O23}(\alpha_1, K) := Line(P_{O2}, P_{3}(\alpha_1), K), L_{61}(\alpha_1, K) := Line(P_{6}(\alpha_1), P_{1}(\alpha_1), K),
$$
\n
$$
L_{O26}(\alpha_1, K) := Line(P_{O2}, P_{6}(\alpha_1), K), L_{34}(\alpha_1, K) := Line(P_{3}(\alpha_1), P_{4}(\alpha_1), K),
$$
\n
$$
L_{46}(\alpha_1, K) := Line(P_{4}(\alpha_1), P_{6}(\alpha_1), K), L_{45}(\alpha_1, K) := Line(P_{4}(\alpha_1), P_{5}(\alpha_1), K),
$$
\n
$$
L_{56}(\alpha_1, K) := Line(P_{5}(\alpha_1), P_{6}(\alpha_1), K), L_{O2O3}(\alpha_1, K) := Line(P_{O2}, P_{O3}, K),
$$
\n
$$
L_{O1O3}(\alpha_1, K) := Line(P_{O1}, P_{O3}, K)
$$

На рис.1 представлено мить анімації важільного механізму Янсена [5]. Основна задача стопоходячих механізмів це перетворення обертового руху в рух подібний до руху стопи. Результат бачимо на малюнку, - траєкторію нижньої точки механізму.

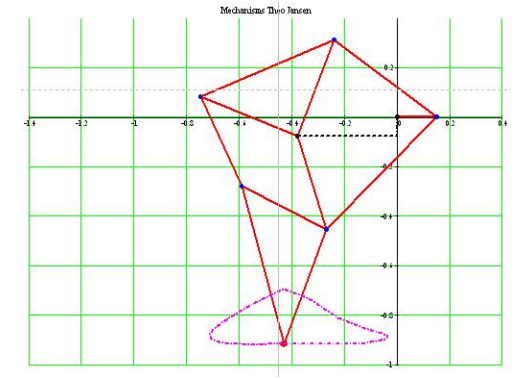

**Рис. 1.** Мить анімації механізму Янсена**.**

Визначення допоміжної ранжируваної змінної *F* для візуалізації та анімації кінематичної схеми механізму  $F = FRAME$ 

### **Кінець програми.**

У роботі застосовано методи теорії механізмів і машин, обчислювальної математики та моделювання в системі Mathcad. Отримана, в системі Mathcad, програма та анімація [13]можуть застосовуватись на практичних, лекційних заняттях, при розрахунку, конструюванні та дослідженні важільних механізмів.

# **Дослідження та анімація пружного гасника коливань в пакеті Mathcad [14]**

**Постановка проблеми.** Механічні гасники коливань широко застосовуються у техніці. Вони призначені для гасіння коливань механізмів, машин, будівельних споруд тощо. Причиною виникнення небажаних коливань можуть бути техногенні та природні чинники, наприклад, землетрус. Широке застосування мають пакети прикладних програм, що можуть бути використані не тільки для дослідження, але й анімації математичних моделей механічних систем. Зокрема, таким пакетом є Mathcad.

**Аналіз відомих результатів досліджень.** Досліджуваний механічний гасник коливань належать до двомасових механічних систем. Такі системи активно досліджуються з метою їх оптимізації.

В [15] В.А. Баженова, О.С. Погорелова, Т.Г. Постнікова розвинули метод продовження за параметром для віброударних систем під час моделювання удару силою контактної взаємодії теоретичні викладки, розроблені для двохмасових систем з двома ступенями свободи, відмічаються переваги цього методу, які уможливлюють істотно зменшити обчислювальні витрати.

Ф.М. Судак, І.Ф. Вороніна, Д.П. Алтухов [16] провели дослідження з метою зменшення шуму двигунів внутрішньго згоряння за допомогою механічних демпферних пристроїв, вони розробили конструкцію одного із можливих варіантів такого пристрою.

В.П. Легеза, Д.В. Легеза, С.В. Гузенко розглянули маятниковий гасник типу "гантеля" [17, 18] і запропонували регулювання власної частоти маятникового гасника виконувати за допомогою оптимального вибору конструктивних розмірів. В роботах [19–22] проведено дослідження циліндрисгого, динамічного гасників механічних коливань, методи захисту від вібрацій та ударів.

MathСad - програмний засіб, середовище для виконання на комп'ютері різноманітних математичних і технічних розрахунків, забезпечена простим в освоєнні і в роботі графічним інтерфейсом, яка надає користувачеві інструменти для роботи з формулами, числами, графіками і текстом. У середовищі MathСad доступні більше сотні операторів і логічних функцій, призначених для чисельного і символьного розв'язання математичних задач різної складності з моделювання динаміки технічних систем [23], а також анімації розв'язків, зокрема, що моделюють рух пружного гасника коливань.

Отже, актуальним є дослідження та аналіз відомих конструкцій гасників механічних коливань, отримання співвідношень, що пов'язують динаміку лінійних та нелінійних коливань гасника з його конструктивними і механічними характеристиками, подальше формулювання оптимізаційних задач на основі отриманих математичних формул, та впровадження сучасних способів дослідження та навчання [24].

**Мета роботи.** Побудувати математичну модель та анімацію двох масової динамічної системи, - пасивного пружинного динамічного гасника, в пакеті Mathcad. Отримати програму в середовищі Mathcad та дослідити поведінку системи поблизу резонанса. Об'єктом дослідження є пасивний пружинний динамічний вібропоглинач. При дослідженні застосовано метод моделювання динамічних систем використанням пакета Mathcad.

#### **Постановка завдання.**

Для досягнення поставленої мети систему двох диференціальних рівняннь 2 го порядку (1), що описують рух двох масової системи пасивного пружинного динамічного вібропоглинача рис.1 [25]:, перетворимо в систему чотирьох диференціальних рівняннь 1-го порядку (2).

$$
\frac{d^2x_1(t)}{dt^2} + \omega_1^2x_1(t) + \omega_2^2(x_1(t) - x_2(t)) + 2r_1\frac{dx_1(t)}{dt} = f(t)
$$
\n
$$
\frac{d^2x_2(t)}{dt^2} + \omega_2^2(x_2(t) - x_1(t)) + 2r_2\frac{dx_2(t)}{dt} = 0
$$
\n
$$
\frac{dx_1(t)}{dt} = v_1(t)
$$
\n
$$
\frac{dx_2(t)}{dt} = v_2(t)
$$
\n
$$
\frac{dv_1(t)}{dt} = f(t) - (\omega_1^2x_1(t) + \omega_2^2(x_1(t) - x_2(t)) + 2r_1v_1(t))
$$
\n
$$
\frac{dv_2(t)}{dt} = \omega_2^2(x_1(t) - x_2(t)) - 2r_2v_2(t)
$$
\n(2)

Початок програми «Дослідження та анімація гасника механічних коливань». Вихідні дані, рис.1 [27]:

m<sub>1</sub> := 100 kg, m<sub>2</sub> := 10 kg, - маси системи тіл, k<sub>1</sub> := 10  $\frac{N}{m}$ , k<sub>2</sub> := 1  $\frac{N}{m}$ , - жорсткість пружин,  $\beta_1 := 1.5 \cdot 10^{-1} \frac{\text{kg}}{\text{s}}$  $\frac{g}{s}$ ,  $\beta_2 = 1.5 \cdot 10^{-1}$   $\frac{kg}{s}$  - параметри затухання коливань,  $H = 10 N$  -

амплітуда збурюючої сили.

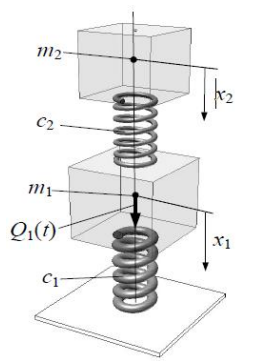

**Рис1.** Пасивний пружинний динамічний вібропоглинач [11]

Формули для розрахунку:

$$
\omega_1 := \sqrt{\frac{k_1}{m_1}}, \ \omega_2 := \sqrt{\frac{k_2}{m_2}}, \ \ r_1 := \frac{\beta_1}{2 \cdot m_1}, \ r_2 := \frac{\beta_2}{2 \cdot m_2}, \ \ h := \frac{H}{m_1}, \ \omega := 2 \cdot \pi \cdot f \tag{3}
$$

Збурююча сила віднесена до маси  $f(t) = h \cdot \sin(\omega \cdot t)$ 

Представлення системи диференціальних рівнянь (2) в пакеті Mathcad, відповідно Q $_0$  => x<sub>1</sub>, Q<sub>1</sub> => x<sub>2</sub>, Q<sub>2</sub> => v<sub>1</sub>, Q<sub>3</sub> => v<sub>2</sub>:

$$
D(t, Q) := \begin{bmatrix} Q_2 \\ Q_3 \\ f(t) - \omega_1^2 \cdot Q_0 - 2 \cdot r_1 \cdot Q_2 - \omega_2^2 \cdot (Q_0 - Q_1) \\ \omega_2^2 \cdot (Q_0 - Q_1) - 2 \cdot r_2 \cdot Q_3 \\ L := \text{rkfixed} \begin{bmatrix} 0 \\ 0 \\ 0 \\ 0 \end{bmatrix}, 0, N_0, N \text{pts}, D \end{bmatrix}, \text{Npts} := 4095, N_0 := \text{Npts}
$$
\n
$$
(3.1)
$$

Вектори чисельного розв'язку системи диференціальних рівнянь (1):

$$
t := L^{\langle 0 \rangle}, \ X_1 := L^{\langle 1 \rangle}, \ X_2 := L^{\langle 2 \rangle}, \ V_1 := L^{\langle 3 \rangle}, \ V_2 := L^{\langle 4 \rangle}
$$

В побудованій нами моделі передбачається, що опір середовища незначний і мало впливає на резонансні частоти гасника і і тіла масою m<sub>1</sub> затухання коливань якого досліджується

**Результати дослідження.** Графічне представлення чисельних розв'язків, положень та швидкостей тіл масою m<sub>1</sub> та m<sub>2</sub>, рис.2-5.

З графіків рис.2,3, бачимо, що амплітуди коливань та швидкостей тіла масою m<sub>1</sub> зменшуються. Амплітуди коливань та швидкостей тіла масою m<sub>2</sub> (гасника коливань) стабілізується на певному рівні і зсувається по фазі відносно коливань тіла m<sub>1</sub>, що можна спостерігати на анімації та рис.6.

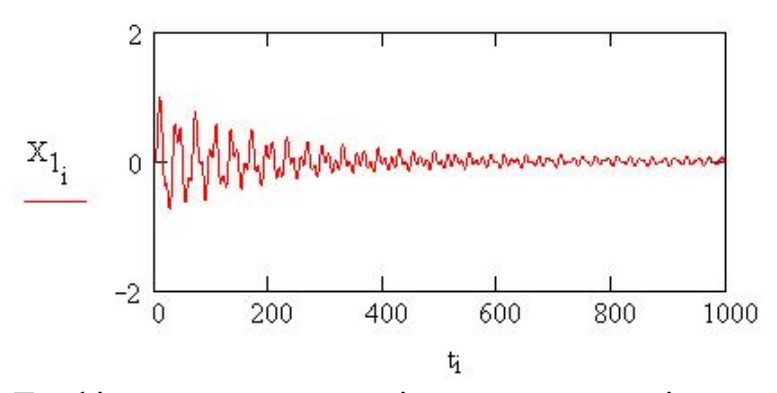

Рис.2. Графік зменшення амплітуди коливань тіла масою m<sub>1</sub>.

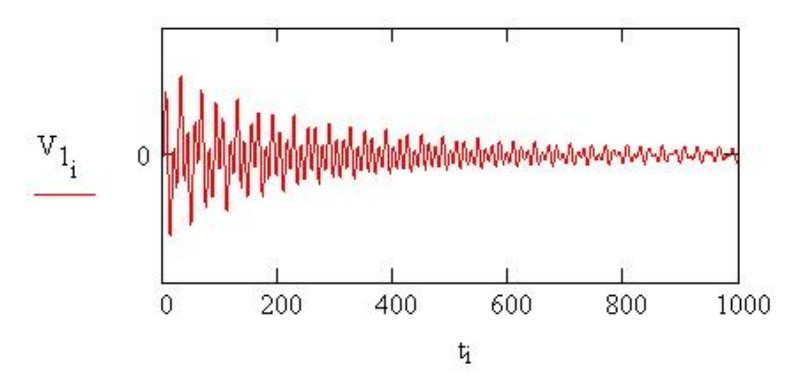

Рис.3. Графік швидкості коливань тіла масою m<sub>1</sub>.

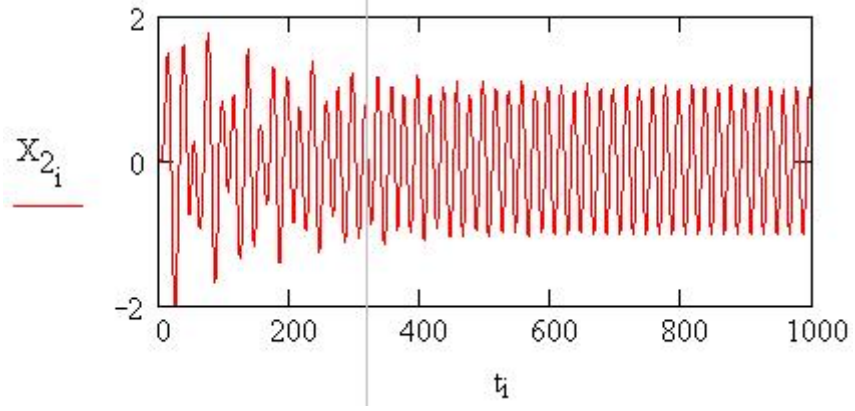

Рис.4. Графік амплітуди коливань гасника, - тіла масою m<sub>2</sub>, гасника коливань.

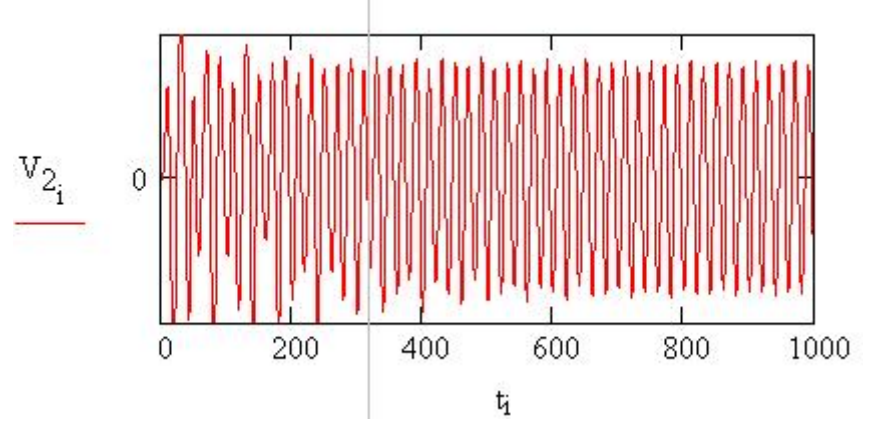

**Рис.5.** Графік швидкості коливань гасника, - тіла масою m2.

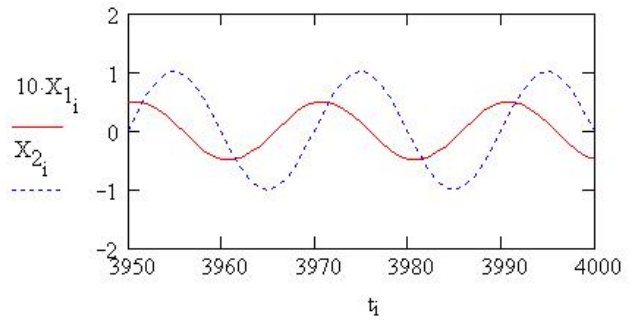

Рис.6. Зсув фази коливань гасника, тіла m<sub>1</sub>, відносно коливань тіла масою m<sub>2</sub>.

**Анімація** [6, 29], рис.7. Для анімації математичної моделі гасника коливань в пакеті Mathcad необхідно представити рухи тіл в виді аналітичної формули, функції часу.

Представимо коливання та швидкості тіл в виді розкладів в комплексні ряди Фур'є за допомогою операторів пакету Mathcad:

і := 0.. Npts  $\,$ ,  $\,$   $\,$   $C_1$  := fft $(X_1)$  - вектор амплітуд гармонік ряду, що описує рух тіла m $_1,$  $\mathrm{N}_1 \coloneqq \mathrm{last}(\mathrm{C}_1)$  – кількість гармонік в розкладі ряду.

Формули (4) та (5) відповідно комплексні представлення координат та швидкостей тіла m1.

$$
j := 0.. N_1, \quad E_j := e^{-i\frac{2\pi}{Npts+1} \cdot j}, \quad X_{1F}(t) := \frac{\sqrt{Npts+1}}{N_1 + 1} \cdot \sum_{j=0}^{N_1} C_{1j} (E_j)^t
$$
(4)

$$
V_{1F}(t) := -\frac{2\pi \cdot i}{(N_1 + 1) \cdot \sqrt{Npts + 1}} \cdot \sum_{j=0}^{N_1} C_{1j} (E_j)^t \cdot j
$$
 (5)

 $i := 0$ . Npts,  $C_2 := \text{fft}(X_2)$  - вектор амплітуд гармонік ряду, що описує рух тіла m2,  $\mathrm{N}_2 \coloneqq \mathrm{last}(\mathrm{C}_2)$  - кількість гармонік в розкладі ряду.

Формули (6) та (7) відповідно комплексні представлення координат та швидкостей тіла m<sub>2</sub>.

$$
j := 0..N_2, E_j := e^{-i\frac{2\pi}{Npts + 1} \cdot j}, X_{2F}(t) := \frac{\sqrt{Npts + 1}}{N_2 + 1} \cdot \sum_{j=0}^{N_2} C_{2j}(E_j)^t
$$
(6)

$$
V_{2F}(t) := -\frac{2\pi \cdot i}{(N+1)\sqrt{Npts+1}} \cdot \sum_{j=0}^{N_2} C_{2j}(E_j)^{t} \cdot j
$$
 (7)

Ввдемо декотрі оператори мови Mathcad необхідні для анімації  $X := ORIGIN, Y := ORIGIN + 1$ 

Функція відрізка-лінії на площині Ime(V. V. K Line  $(V_1, V_2, K)$ :  $V_{1_K}$  $V_{2_{K}}$  $\left($  $\vert$  $\vert$  $\setminus$  $\setminus$  $\cdot$  $\perp$ J  $:= \left| \begin{array}{c} 1 & 0 \\ 0 & 0 \end{array} \right|$ 

Геометричні, безрозмірні параметри пружини 1: кількість витків пружини 1  $_{\rm n}$   $_{\rm :=}$  6, діаметр витка  $_{\rm d_1\: := 2$ , початкова довжина пружини,  $_{\rm l_1\: := 1}$  початкова довжина пружини,  $b_1 = 2$  - розмір вантажу.

Крок пружини  $\Delta_1(t) := \frac{l_1 + Re(X_{1F}(t))}{n}$ , n  $\alpha = \frac{1}{n} + \frac{1 + \text{Re}(\lambda)F(t)}{n}$ ,  $2\alpha_1(t)$  - кут між витками пружини,  $\alpha_1(t) := \operatorname{asin} \left( \frac{\Delta_1(t)}{2 \cdot d_1} \right)$  $2 \cdot d_1$  $\left(\right.$ ŀ  $\setminus$  $\setminus$  $\perp$ Ј  $\mathcal{L} = \operatorname{asin}\left(\frac{\Delta_1(\mathbf{t})}{2\Delta_1}\right)$ . Вектор-точка стояка  $\mathbf{p}_O := \left(\begin{array}{c} 0\\ 0 \end{array}\right)$ .  $0\,$  $\sqrt{2}$ L  $\setminus$  $\overline{\phantom{a}}$  $\|$ J  $:= \left( \begin{array}{c} 0 \\ 0 \end{array} \right).$ Вектори точки пружини 1.

$$
P_{1}(t) := \begin{pmatrix} \frac{d_{1}\cdot cos(\alpha_{1}(t))}{2} \\ \frac{d_{1}\cdot sin(\alpha_{1}(t))}{2} \end{pmatrix}, P_{2}(t) := \begin{pmatrix} \frac{d_{1}\cdot cos(\alpha_{1}(t))}{2} \\ \frac{3\cdot d_{1}\cdot sin(\alpha_{1}(t))}{2} \end{pmatrix}, P_{3}(t) := \begin{pmatrix} \frac{d_{1}\cdot cos(\alpha_{1}(t))}{2} \\ \frac{5\cdot d_{1}\cdot sin(\alpha_{1}(t))}{2} \end{pmatrix},
$$
  
\n
$$
P_{4}(t) := \begin{pmatrix} \frac{d_{1}\cdot cos(\alpha_{1}(t))}{2} \\ \frac{7\cdot d_{1}\cdot sin(\alpha_{1}(t))}{2} \end{pmatrix}, P_{5}(t) := \begin{pmatrix} \frac{d_{1}\cdot cos(\alpha_{1}(t))}{2} \\ \frac{9\cdot d_{1}\cdot sin(\alpha_{1}(t))}{2} \end{pmatrix}, P_{6}(t) := \begin{pmatrix} \frac{d_{1}\cdot cos(\alpha_{1}(t))}{2} \\ \frac{9\cdot d_{1}\cdot sin(\alpha_{1}(t))}{2} \end{pmatrix}, P_{6}(t) := \begin{pmatrix} \frac{d_{1}\cdot cos(\alpha_{1}(t))}{2} \\ \frac{11\cdot d_{1}\cdot sin(\alpha_{1}(t))}{2} \end{pmatrix},
$$
  
\n
$$
P_{7}(t) := \begin{pmatrix} \frac{d_{1}\cdot cos(\alpha_{1}(t))}{2} \\ \frac{13\cdot d_{1}\cdot sin(\alpha_{1}(t))}{2} \end{pmatrix}, P_{8}(t) := \begin{pmatrix} \frac{d_{1}\cdot cos(\alpha_{1}(t))}{2} \\ \frac{15\cdot d_{1}\cdot sin(\alpha_{1}(t))}{2} \end{pmatrix}, P_{9}(t) := \begin{pmatrix} \frac{d_{1}\cdot cos(\alpha_{1}(t))}{2} \\ \frac{17\cdot d_{1}\cdot sin(\alpha_{1}(t))}{2} \end{pmatrix},
$$
  
\n
$$
P_{10}(t) := \begin{pmatrix} \frac{d_{1}\cdot cos(\alpha_{1}(t))}{2} \\ \frac{19\cdot d_{1}\cdot sin(\alpha_{1}(t))}{2} \end{pmatrix}, P_{11}(t) := \begin{pmatrix} 0 \\ 20\cdot d_{1}\cdot sin(\alpha_{1}(t)) \\ \frac{20\cdot d_{1}\cdot sin
$$

Витки пружини 1

 $L_{01}(t,K) := \text{Line}(P_O, P_1(t), K)$ ,  $L_{12}(t,K) := \text{Line}(P_1(t), P_2(t), K)$ ,  $L_{23}(t,K) := \text{Line}(P_2(t), P_3(t), K)$ ,  $L_{34}(t,K) := \text{Line}(P_3(t), P_4(t), K) \cdot L_{45}(t,K) := \text{Line}(P_4(t), P_5(t), K) \cdot L_{56}(t,K) := \text{Line}(P_5(t), P_6(t), K) \cdot$  $L_{67}(t,K) := \text{Line} (P_6(t), P_7(t), K) \cdot L_{78}(t,K) := \text{Line} (P_7(t), P_8(t), K) \cdot L_{89}(t,K) := \text{Line} (P_8(t), P_9(t), K) \cdot$ 

$$
L_{910}(t,K) := \text{Line}\big(P_9(t), P_{10}(t), K\big) \cdot L_{1011}(t,K) := \text{Line}\big(P_{10}(t), P_{11}(t), K\big) \cdot
$$
\n6.1.1

Пружина 1

$$
L_1(t,K) := \text{augment}\Big(L_{01}(t,K), L_{12}(t,K), L_{23}(t,K), L_{34}(t,K), L_{45}(t,K), L_{56}(t,K)\Big) \cdot L_2(t,K) := \text{augment}\Big(L_{67}(t,K), L_{78}(t,K), L_{89}(t,K), L_{910}(t,K), L_{1011}(t,K)\Big) \cdot L_1(t,K) := \text{augment}\Big(L_1(t,K), L_2(t,K)\Big)
$$

Вантаж 1.

Точки вантажу:

$$
M_1 := \begin{pmatrix} b_1 \\ \frac{b_1}{2} \\ 0 \end{pmatrix}, M_2 := \begin{pmatrix} -b_1 \\ -\frac{b_1}{2} \\ 0 \end{pmatrix}, M_3 := \begin{pmatrix} -b_1 \\ -\frac{b_1}{2} \\ b_1 \end{pmatrix}, M_4 := \begin{pmatrix} b_1 \\ \frac{b_1}{2} \\ b_1 \end{pmatrix},
$$

 $M_1(t) := M_1 + P_{11}(t)$ ,  $M_2(t) := M_2 + P_{11}(t)$ ,  $M_3(t) := M_3 + P_{11}(t)$ ,  $M_4(t) := M_4 + P_{11}(t)$ . Лінії :

$$
M_{12}(t,K) := \text{Line}(M_1(t), M_2(t), K) \cdot M_{23}(t,K) := \text{Line}(M_2(t), M_3(t), K) \cdot M_{34}(t,K) := \text{Line}(M_3(t), M_4(t), K) \cdot M_{41}(t,K) := \text{Line}(M_4(t), M_1(t), K)
$$

$$
L1_{car}(t, K) := \text{augment}\Big(M_{12}(t, K), M_{23}(t, K), M_{34}(t, K), M_{41}(t, K)\Big) - \text{B} \text{aHTa-K}.
$$

Розміри другої пружини та вантажу діаметр  $\mathrm{d}_2:=1\,,\,\,\,$ початкова довжина пружини,  $_{\text{I}_2 \coloneqq 2.5}$  початкова довжина пружини,  $_{\text{b}_2 \coloneqq 1}$  - розмір вантажу.

Крок пружини  $\Delta_2(t) = \frac{l_2 + Re(X_{2F}(t))}{n}$ , n  $\alpha = \frac{12 + \text{Re}(\lambda_2 F(t))}{n}$ ,  $2\alpha_2(t)$  - кут між витками пружини,  $\alpha_2(t) := \operatorname{asin} \left( \frac{\Delta_2(t)}{2 \cdot d_2} \right)$  $2 \cdot d_2$  $\left(\right.$  $\vert \cdot$  $\setminus$  $\left( \right)$  $\| \cdot$ Ј  $\sigma_{\text{min}} = \frac{\Delta 2^{(1)}}{2}$ . Вектор-точка закріплення пружини 2 на вантажу 1  $P_A(t) := P_{11}(t)$ 0  $b_{1}$  $\left($  $\vert$  $\setminus$  $\setminus$  $\frac{1}{2}$ J  $:= P_{11}(t) +$ Вектори точки пружини 2  $P_{12}(t)$  $d_2 \cdot \cos(\alpha_2(t))$ 2  $d_2 \cdot \sin(\alpha_2(t))$ 2  $\sqrt{2}$  $\mathbf{L}$  $\mathbf{L}$  $\mathbf{L}$  $\mathbf{L}$  $\setminus$  $\setminus$  $\overline{1}$  $\perp$  $\frac{1}{2}$  $\frac{1}{2}$ J  $=$   $\begin{bmatrix} 2 \\ 4 \sin(\pi t) \end{bmatrix} + P_{A}(t) P_{13}(t) = \begin{bmatrix} 2 \\ 3 \end{bmatrix}$  $d_2 \cdot \cos(\alpha_2(t))$ 2  $3 \cdot d_2 \cdot \sin(\alpha_2(t))$ 2  $\sqrt{2}$  $\vert$  $\mathbf{L}$  $\vert$  $\mathbf{I}$  $\setminus$  $\setminus$  $\vert$  $\perp$  $\perp$  $\perp$ J  $=$   $\begin{vmatrix} -\frac{2}{2} & \frac{1}{2} \\ \frac{2}{2} & \frac{1}{2} \end{vmatrix}$  + P<sub>A</sub>(t)<sup>2</sup>  $P_{14}(t)$  $d_2 \cdot \cos(\alpha_2(t))$ 2  $5 \cdot d_2 \cdot \sin(\alpha_2(t))$ 2  $\left($  $\vert$  $\vert$  $\vert$  $\vert$  $\setminus$  $\setminus$  $\left| \right|$  $\perp$  $\perp$  $\left| \right|$ Ј  $=$   $\frac{2}{5.4 \sin(\alpha_1 t)}$  + P<sub>A</sub>(t)<sup>2</sup> P<sub>15</sub>(t) =  $\frac{2}{7}$  $d_2 \cdot \cos(\alpha_2(t))$ 2  $7 \cdot d_2 \cdot \sin(\alpha_2(t))$ 2  $\sqrt{2}$  $\vert$  $\vert$  $\vert$  $\vert$  $\setminus$  $\setminus$  $\vert$  $\perp$  $\perp$  $\left| \right|$ J  $=$   $\begin{bmatrix} -\frac{2}{2} \\ -3 & \sin(\pi/6) \end{bmatrix}$  + P<sub>A</sub>(t)<sup>2</sup>  $P_{16}(t)$  $d_2 \cdot \cos(\alpha_2(t))$ 2 9.d<sub>2</sub>.sin $(\alpha_2(t))$ 2  $\left($  $\vert$  $\vert$  $\vert$  $\vert$  $\setminus$  $\setminus$  $\left| \right|$  $\perp$  $\perp$  $\left| \right|$ Ј  $=$   $\begin{bmatrix} 2 \\ 0 \\ 0 \end{bmatrix}$  + P<sub>A</sub>(t)<sup>2</sup> P<sub>17</sub>(t) =  $\begin{bmatrix} 1 \\ 1 \end{bmatrix}$  $d_2 \cdot \cos(\alpha_2(t))$ 2  $-$ - $11 \cdot d_2 \cdot \sin(\alpha_2(t))$ 2  $\left($  $\vert$  $\vert$  $\vert$  $\vert$  $\setminus$  $\setminus$  $\vert$  $\perp$  $\overline{\phantom{a}}$  $\perp$ J  $=$   $\begin{vmatrix} -\frac{2}{\sqrt{1 + \frac{1}{2}} \cdot \frac{1}{2} \cdot \frac{1}{2} \cdot \$  $P_{18}(t)$  $d_2 \cdot \cos(\alpha_2(t))$ 2  $13 \cdot d_2 \cdot \sin(\alpha_2(t))$ 2  $\sqrt{2}$  $\vert$  $\vert$  $\vert$  $\vert$  $\setminus$  $\setminus$  $\frac{1}{2}$  $\perp$  $\frac{1}{2}$  $\perp$ J  $=$   $\begin{bmatrix} 2 \\ 12 & \sin(\pi/6) \end{bmatrix}$  + P<sub>A</sub>(t)<sup>2</sup> P<sub>19</sub>(t) =  $\begin{bmatrix} 1 \\ 1 \end{bmatrix}$  $d_2 \cdot \cos(\alpha_2(t))$ 2  $15 \cdot d_2 \cdot \sin(\alpha_2(t))$ 2  $\sqrt{2}$  $\mathbf{L}$  $\mathbf{L}$  $\mathbf{L}$  $\mathbf{L}$  $\setminus$  $\setminus$  $\vert$  $\perp$  $\perp$  $\perp$ Ј  $=$   $\begin{vmatrix} -\frac{2}{\sqrt{2}} \\ \frac{15}{\sqrt{2}} & \frac{1}{\sqrt{2}} \end{vmatrix}$  + P<sub>A</sub>(t)<sup>2</sup>  $P_{20}(t)$  $d_2 \cdot \cos(\alpha_2(t))$ 2  $17 \cdot d_2 \cdot \sin(\alpha_2(t))$ 2  $\sqrt{2}$  $\vert$  $\vert$  $\vert$  $\vert$  $\setminus$  $\setminus$  $\frac{1}{2}$  $\perp$  $\frac{1}{2}$  $\perp$ J  $=$   $\begin{bmatrix} 2 \\ 17 & 4 & sin(\alpha_1 + 4) \end{bmatrix}$  + P<sub>A</sub>(t)<sup>2</sup> P<sub>21</sub>(t) =  $\begin{bmatrix} 1 \\ 1 \end{bmatrix}$  $d_2 \cdot \cos(\alpha_2(t))$ 2  $19 \cdot d_2 \cdot \sin(\alpha_2(t))$ 2  $\sqrt{2}$  $\mathbf{L}$  $\mathbf{L}$  $\mathbf{L}$  $\mathbf{L}$  $\setminus$  $\setminus$  $\overline{1}$  $\perp$  $\perp$  $\perp$ Ј  $=$   $\begin{bmatrix} -\frac{2}{2} \\ 10 & \sin(\pi/6) \end{bmatrix}$  + P<sub>A</sub>(t)<sup>2</sup>  $P_{22}(t)$ 0  $20 \cdot d_2 \cdot \sin(\alpha_2(t))$ 2  $\int$  $\mathbf{L}$  $\setminus$  $\Bigg)$  $\perp$  $\int$  $= 20 \cdot d_2 \cdot \sin(\alpha_2(t)) + P_A(t)$ . Витки пружини 2

$$
L_{A1}(t, K) := \text{Line}(P_{A}(t), P_{12}(t))
$$

$$
L_{A1}(t,K) := \text{Line}(P_{A}(t), P_{12}(t), K) \cdot L_{1213}(t,K) := \text{Line}(P_{12}(t), P_{13}(t), K) \cdot L_{1314}(t,K) := \text{Line}(P_{13}(t), P_{14}(t), K) \cdot L_{1415}(t,K) := \text{Line}(P_{14}(t), P_{15}(t), K) \cdot L_{1516}(t,K) := \text{Line}(P_{15}(t), P_{16}(t), K) \cdot L_{1617}(t,K) := \text{Line}(P_{16}(t), P_{17}(t), K) \cdot L_{1718}(t,K) := \text{Line}(P_{17}(t), P_{18}(t), K) \cdot L_{1819}(t,K) := \text{Line}(P_{18}(t), P_{19}(t), K) \cdot L_{1920}(t,K) := \text{Line}(P_{19}(t), P_{20}(t), K) \cdot L_{2021}(t,K) := \text{Line}(P_{20}(t), P_{21}(t), K) \cdot L_{2122}(t,K) := \text{Line}(P_{21}(t), P_{22}(t), K) \cdot P_{23} := \begin{pmatrix} 0 \\ 10 \end{pmatrix} \cdot L_{023}(K) := \text{Line}(P_{0}, P_{23}, K)
$$
  
Пружина 2

$$
L_{31}(t,K) := \text{augment}\Big(L_{A1}(t,K), L_{1213}(t,K), L_{1314}(t,K)\Big)
$$
  
\n
$$
L_{32}(t,K) := \text{augment}\Big(L_{1415}(t,K), L_{1516}(t,K), L_{1617}(t,K)\Big) L_{3}(t,K) := \text{augment}\Big(L_{31}(t,K), L_{32}(t,K)\Big)
$$
  
\n
$$
L_{4}(t,K) := \text{augment}\Big(L_{1718}(t,K), L_{1819}(t,K), L_{1920}(t,K), L_{2021}(t,K), L_{2122}(t,K)\Big)
$$
  
\n
$$
L_{2}(t,K) := \text{augment}\Big(L_{3}(t,K), L_{4}(t,K)\Big)
$$

Вантаж 2.

Точки вантажу

$$
M_5 := \begin{pmatrix} b_2 \\ 2 \\ 0 \end{pmatrix}, M_6 := \begin{pmatrix} -b_2 \\ -\frac{2}{2} \\ 0 \end{pmatrix}, M_7 := \begin{pmatrix} -b_2 \\ -\frac{2}{2} \\ b_2 \end{pmatrix}, M_8 := \begin{pmatrix} b_2 \\ \frac{2}{2} \\ b_2 \end{pmatrix},
$$

 $M_5(t) := M_5 + P_{22}(t)$ ,  $M_6(t) := M_6 + P_{22}(t)$ ,  $M_7(t) := M_7 + P_{22}(t)$ ,  $M_8(t) := M_8 + P_{22}(t)$ , Лінії:

$$
M_{56}(t, K) := \text{Line}\Big(M_5(t), M_6(t), K\Big) \cdot M_{67}(t, K) := \text{Line}\Big(M_6(t), M_7(t), K\Big) \cdot M_{78}(t, K) := \text{Line}\Big(M_7(t), M_8(t), K\Big) \cdot M_{85}(t, K) := \text{Line}\Big(M_8(t), M_5(t), K\Big) \cdot
$$
  

$$
L_{2car}(t, K) := \text{augment}\Big(M_{56}(t, K), M_{67}(t, K), M_{78}(t, K), M_{85}(t, K)\Big) - \text{BAHTAX}
$$

 $F = FRAME - OIPparop Mathematical$  Для здійснення анімації.

**Кінець програми.**

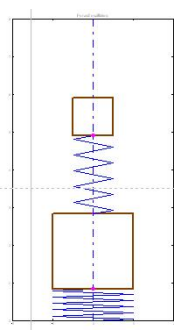

**Рис.7.** Мить анімації математичної моделі гасника коливань.

**Висновки.** Проведено дослідження дії, пружинного динамічного поглинача з застосуванням побудованої моделі на анімації. Отримана програма в пакеті Matcad дає можливість моделювати роботу гасника при різних зовнішніх впливах, не тільки гармонічній періодичній силі, а також при ударах, вібраціях з різним характером та законом сил опору зовнішнього середовища. Анімація складних механічних систем з повторюваними рухами представляє інтерес з точки зору активізації уяви при їх вивченні та дослідженні. Побудована, в пакеті Matcad, математична модель та анімація динамічної системи пасивного пружинного гасника коливань може застосовуватись при вивченні та дослідженні. Подальше дослідження передбачає розгляд різних варіантів гасіння коливань з застосуванням отриманої програми в пакеті Mathcad, зокрема, випадків коли обидва тіла знаходяться в рідині, або гасник в рідині, а тіло m<sup>1</sup> в повітрі.

#### **Анімація стопоходячого механізму в пакеті mathcad [27]**

**Постановка проблеми.** Застосування комп'ютерних пакетів: MatLab, Maple, Mathematica, MathCad приводить до необхідності здійснення принципових змін в методиці проведення практичних занять та змісті лекційного матеріалу при викладанні теорії машин та механізмів. Є потреюба комп'ютерного моделювання механізмів, шо має ряд переваг: не потрібно використовувати дороге лабораторне обладнання, істотно скорочується час дослідження, можна вільно управляти процесом моделювання (переривати, відновлювати, змінювати умови або параметри). Зокрема, актуальним є анімація стопоходячих механізмів, які з використання штучного інтелекту набувають дедалі більшого розвитку.

**Аналіз відомих результатів досліджень.** Сучасні системи комп'ютерного забезпечення відкривають великі можливості для візуалізації учбового матеріалу і інтенсифікації учбового процесу на аудиторних заняттях.

Бібліотеки Компас, Autocad, SolidWorks дозволяють імітувати рухи складових частин вироба в процесі реальної роботи.

При викладанні технічних дисциплін одержали широке застосування пакети Maple, MatLab, Mathcad, SolidWorks [11, 3]. Суттєве місце в викладанні фундаментальних та технічних дисциплін займає візуалізація учбового матеріалу. Сучасні системи комп'ютерного забезпечення відкривають великі можливості для візуалізації учбового матеріалу і інтенсифікації учбового процесу на аудиторних заняттях [12, 7].

**Мета роботи.** Побудувати математичну модель та стопоходящого механізму в пакеті Mathcad. Отримати програму в середовищі Mathcad для анімації та дослідження поведінки механізму при різних співвідношеннях розмірів ланок. Об'єктом дослідження є стопо ходячий механізм Янсена.

**Постановка завдання.** Для досягнення поставленої застосуємо метод векторного перетворення координат та моделювання динамічних систем з використанням пакета Mathcad.

Побудуємо програму на мові Mathcad.

## **Початок програми.**

Ввдемо декотрі оператори мови Mathcad

 $X := ORIGIN, Y := ORIGIN + 1$ 

Визначимо тригонометричні функції, кут в градусній мірі.

arcco $(x) := a \text{cos}(x) \cdot \text{deg}^{-1}, \text{arcsin}(x) := a \text{sin}(x) \cdot \text{deg}^{-1}$  $\mathsf{sin(x)} \coloneqq \mathsf{sin(x\cdot deg)}\,\, \mathsf{cos(x)} \coloneqq \mathsf{cos(x\cdot deg)}$ 

Одиничні орти осей координат

$$
\mathsf{e}_{\mathsf{X}} := \begin{pmatrix} 1 \\ 0 \end{pmatrix} \quad \mathsf{e}_{\mathsf{Y}} := \begin{pmatrix} 0 \\ 1 \end{pmatrix}
$$

Вектор (функція поворота вектора), що отримується поворотом вихідного вектора в площині без або зі зміною його довжини

r - вихідний вектор, який повертають;

α - кут повороту (+ якщо проти годинникової стрілки; - якщо загодинниковою стрілкою;

NovaLong - нова довжина вектора.

 $\rho(\mathsf{r}\xspace,\alpha\xspace$ ,NovaLon $\mathsf{g}\xspace$  $\textsf{cos}(\alpha)$ sin $(\alpha)$  $-\mathsf{sin}(\alpha)$  $\textsf{cos}(\alpha)$  $\left($  $\mathbf{I}$  $\setminus$  $\setminus$  $\overline{\phantom{a}}$ J rX rY  $\sqrt{2}$  $\vert$  $\setminus$  $\setminus$  $\overline{\phantom{a}}$ J  $\ddot{\cdot}$ NovaLong r  $:=$   $\begin{bmatrix} 1 & 0 & 0 \\ 0 & 0 & 0 \\ 0 & 0 & 0 \end{bmatrix}$ 

Визначення кута між векторами L1 і L2 (за теоремою косинусів)

$$
T\cos(L_1, L_2, L_3) := \arccos\left(\frac{L_1^2 + L_2^2 - L_3^2}{2 \cdot L_1 \cdot L_2}\right).
$$

Визначення орта  $Ort(r) := \frac{r}{|r|}$ . r  $:= \frac{1}{1 + 1}$ .

Визначення аналога кутової швидкості вектора-ланки

$$
\omega_{\mathbf{a}}(\mathbf{r},\mathsf{V}_{\mathbf{a}}):=\frac{\mathsf{r}_{\mathsf{X}}\cdot\mathsf{V}_{\mathbf{a}_{\mathsf{Y}}}-\mathsf{r}_{\mathsf{Y}}\cdot\mathsf{V}_{\mathbf{a}_{\mathsf{X}}}}{(\left|\mathsf{r}\right|)^2}.
$$

Визначення аналога кутового прискорення вектора-ланки

 $\setminus$  $\overline{\phantom{a}}$  $\mathbf{r}$ J

$$
\epsilon_{\mathbf{a}}(r,a_{\mathbf{a}}) := \frac{r_X \cdot a_{\mathbf{a}}}{(|r|)^2}.
$$

Функція розрахунку момента інерції ланок  $J(L, S, m) := \frac{1}{4} \cdot (L - S)$ 1 4  $:=\frac{1}{4}\cdot(L - S)\cdot S$  m.

Функція відрізка-лінії на площині  $\mathsf{Line}( \mathsf{V}_1, \mathsf{V}_2, \mathsf{K} )$  $V_{1_K}$  $V_{2k}$  $\sqrt{2}$  $\mathbf{I}$  $\mathbf{I}$  $\setminus$  $:= | \bigcup_{i=1}^{n} | \bigcup_{i=1}^{n} | \bigcup_{i=1}^{n} | \bigcup_{i=1}^{n} | \bigcup_{i=1}^{n} | \bigcup_{i=1}^{n} | \bigcup_{i=1}^{n} | \bigcup_{i=1}^{n} | \bigcup_{i=1}^{n} | \bigcup_{i=1}^{n} | \bigcup_{i=1}^{n} | \bigcup_{i=1}^{n} | \bigcup_{i=1}^{n} | \bigcup_{i=1}^{n} | \bigcup_{i=1}^{n} | \bigcup_{i=1}^{n} | \bigcup_{i=1}^{n} | \bigcup_{i=1}^{n} | \big$ 

Вихідні дані для анімації механізму Янсена в системі Mathcad.

Розміри ланок, рис. 1:  $\mu := 10$ ,  $a := \mu \cdot 38$ ·mm,  $b := \mu \cdot 41.5$ ·mm,  $c := \mu \cdot 39.3$ ·mm,  $d := \mu \cdot 40.1 \cdot \text{mm}$ ,  $e := \mu \cdot 55.8 \cdot \text{mm}$ ,  $f := \mu \cdot 39.4 \cdot \text{mm}$ ,  $g := \mu \cdot 36.7 \cdot \text{mm}$ ,  $h := \mu \cdot 65.7 \cdot \text{mm}$ ,  $i := \mu \cdot 49.0 \cdot \text{mm}$ ,  $j := \mu \cdot 50 \cdot \text{mm}$ ,  $k := \mu \cdot 61.9 \cdot \text{mm}$ ,  $l := \mu \cdot 7.8 \cdot \text{mm}$ ,  $m := \mu \cdot 15 \cdot \text{mm}$ , D<sub>n</sub> := 150·mm, n<sub>1</sub> := 60 об/хв

Координати точки  $\mathsf{O}_\mathsf{1}$  (стояк )  $\mathsf{X}_\mathsf{1} \coloneqq 0$ ·mm,  $\mathsf{Y}_\mathsf{1} \coloneqq 0$ ·mm. Координати точки  $\mathsf{O}_\mathsf{2}$ (стояк ) X $_2$  := –a, Y $_2$  := –l. Координати точки O $_3$ (стояк ) X $_3$  := 0·mm, Y $_3$  := –l.

Довжина ланки O1-1 (кривошипа) L<sub>O11</sub> := m . Довжина ланки 1-2 (шатун) L<sub>12</sub> := j. Довжина ланки 2-3 (шатун) L<sub>23</sub> := є. Довжина ланки 3-4 (шатун) L<sub>34</sub> := f. Довжина ланки 4-6 (шатун) L<sub>46</sub> := g .Довжина ланки 4-5 (шатун) L<sub>45</sub> := h. Довжина ланки 5-6 (шатун) L<sub>56</sub> := і. Довжина ланки 6-1 (шатун) L<sub>61</sub> := k. Довжина ланки O2-2 (шатун) L<sub>O22</sub> := b. Довжина ланки O2-3 (шатун) L<sub>O23</sub> := d. Довжина ланки O2-6 (шатун) L<sub>O26</sub>∶= с. Довжина відрізка а L<sub>O3O2</sub>:= a. Довжина відрізка l L<sub>O1O3</sub>:= I.

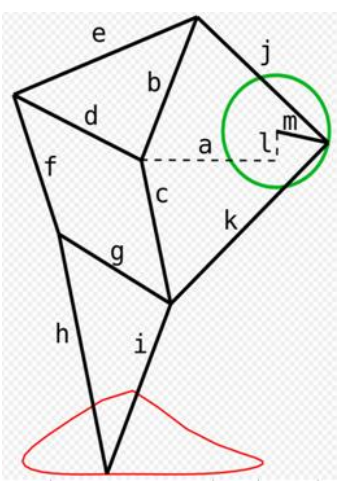

**Рис. 1.** Позначення ланок механізму Янсена. Початковий кут ланки *1-2* (кривошипа), град  $\alpha_{\bf 0} := 0$  . Зсув фаз  $\Delta := 180$ .

Кутова швидкість ланки 1-2 (кривошипа)  $\Omega_1 := \frac{1}{30}$  s<sup>-1</sup>  $n_1 \cdot \pi$ 30  $:= \frac{11^{1/k}}{20}$ s<sup>-1</sup>·deg<sup>-1</sup>

Кутове прискорення ланки *1-2* (кривошипа)  $E_1 := 0s^{-2}$ ·deg $^{-1}$ 

Кількість положень механізму N<sub>POL</sub> := 24

Максимальний кут повороту кривошипа  $\alpha_{\mathsf{max}\_\mathsf{max}} = \alpha_\mathsf{0} + 360$ 

Крок розрахунку  $\Delta \alpha := \frac{m \alpha \lambda}{\lambda}$  $\alpha$ <sub>max\_</sub> -  $\alpha$ <sub>0</sub> NPOL  $\coloneqq$ 

Поточний кут повороту ланки *1-2* (кривошипа)  $\psi_1 \coloneqq \alpha_0, \alpha_0 + \Delta \alpha .. \, \alpha_\mathsf{max\_}$ 

Розрахункові формули для кінематичного аналізу механізму.Вирази для визначення векторів-точок, векторів-ланок та кутів між ланками

Вектори-точки стояків 
$$
P_{O1} := \begin{pmatrix} X_1 \\ Y_1 \end{pmatrix}
$$
,  $P_{O2} := \begin{pmatrix} X_2 \\ Y_2 \end{pmatrix}$ ,  $P_{O3} := \begin{pmatrix} X_3 \\ Y_3 \end{pmatrix}$ 

Вектори-відрізки α<sub>1</sub> := 0 Вектори-функції кута повороту вхідної ланки,<br>.

кривошипа  $O_1A$ ,  $\alpha_1$ :

Вектор-ланки та вектор-точки кривошипа

PO11 <sup>1</sup> eX <sup>1</sup> LO11 , P1 <sup>1</sup> PO1 PO11 <sup>1</sup>

Вектор-змінної довжини

$$
P_{O21}(\alpha_1) := P_{O1} - P_{O2} + P_{O11}(\alpha_1)
$$

Кут ф<sub>О212</sub> між вектором змінної довжини P<sub>O21</sub> та вектором-ланкою коромислом  $P_{12}$  (з модулем  $L_{12}$ ).

$$
\phi_{O212}(\alpha_1) := \text{Tcos}(|P_{O21}(\alpha_1)|, L_{12}, L_{O22})
$$

Вектор-ланка Р<sub>12</sub>:

$$
P_{12}(\alpha_1) := \rho(P_{O21}(\alpha_1), -\phi_{O212}(\alpha_1), L_{12})
$$

Вектор-точка P2:

$$
P_2(\alpha_1) := P_1(\alpha_1) - P_12(\alpha_1)
$$

Вектор-ланка PO22

$$
P_{O22}(\alpha_1):=P_2(\alpha_1)-P_{O2}
$$

Кут ф<sub>О22</sub>3 між вектором змінної довжини P<sub>O21</sub> та вектором-ланкою коромислом  $P_{23}(3 \text{ модулем } L_{23})$ .

$$
\phi_{O223}(\alpha_1) := T\cos\left(\left|P_{O22}(\alpha_1)\right|, L_{23}, L_{O23}\right)
$$

Вектор-ланка P23

$$
P_{23}(\alpha_1) := \rho(P_{022}(\alpha_1), -\phi_{0223}(\alpha_1), L_{23}).
$$

Вектор-точка P3:

$$
P_3(\alpha_1) := P_2(\alpha_1) - P_{23}(\alpha_1)
$$

Кут ф<sub>О216</sub> між вектором змінної довжини P<sub>O21</sub> та вектором-ланкою коромислом  $P_{61}$ (з модулем  $L_{12}$ ).

$$
\phi_{O210}(\alpha_1) := T\cos\left(\left|P_{O21}(\alpha_1)\right|, L_{61}, L_{O20}\right)
$$

Вектор-ланка Р<sub>61</sub>:

$$
P_{61}(\alpha_1) := \rho(P_{O21}(\alpha_1), \phi_{O21}(\alpha_1), L_{61})
$$

Вектор-точка P6:

$$
P_6(\alpha_1) := P_1(\alpha_1) - P_{61}(\alpha_1).
$$

Вектор-змінної довжини

$$
P_{36}(\alpha_1) := P_6(\alpha_1) - P_3(\alpha_1).
$$

Кут ф<sub>436</sub> між вектором змінної довжини P<sub>O21</sub> та вектором-ланкою коромислом  $P_{61}$ (з модулем  $L_{12}$ ).

$$
\phi_{430}(\alpha_1) := \text{Tcos}(|P_{36}(\alpha_1)|, L_{34}, L_{46}).
$$

Вектор-ланка Р<sub>61</sub>:

$$
P_{34}(\alpha_1) := \rho(P_{36}(\alpha_1), -\phi_{436}(\alpha_1), L_{34})
$$

Вектор-точка P4:

$$
\mathsf{P}_4\bigl(\alpha_1\bigr):=\mathsf{P}_3\bigl(\alpha_1\bigr)+\mathsf{P}_3{}_4\bigl(\alpha_1\bigr).
$$

Вектор-ланка Р<sub>46</sub>:

$$
P_{46}(\alpha_1) := P_6(\alpha_1) - P_4(\alpha_1).
$$

Кут  $\phi_{54}$  між вектором  $P_{46}$ та вектором-ланкою коромислом

 $P_{45}$ (з модулем  $L_{45}$ ).

 $\phi_\mathbf{436}(\alpha_\mathrm{\,1}) := \mathrm{Tcos}(\,|\,\mathsf{P}_\mathbf{46}(\alpha_\mathrm{\,1})|$  , L $_\mathbf{45}$ , L $_\mathrm{56})$ .

Вектор-ланка Р<sub>4</sub>5:

$$
P_{45}(\alpha_1) := \rho(P_{46}(\alpha_1), -\phi_{436}(\alpha_1), L_{45})
$$

Вектор-точка Р<sub>5</sub>:

$$
P_5(\alpha_1) := P_4(\alpha_1) + P_{45}(\alpha_1).
$$
Avinaniq paximuqoro wexaniayo, Succuq, Tivii-pimizku

LO11 <sup>1</sup> K Line PO1 P1 <sup>1</sup> K, L12 <sup>1</sup> K Line P1 <sup>1</sup> P2 <sup>1</sup> K, LO22 <sup>1</sup> K Line PO2 P2 <sup>1</sup> K, L23 <sup>1</sup> K Line P2 <sup>1</sup> P3 <sup>1</sup> K, LO23 <sup>1</sup> K Line PO2 P3 <sup>1</sup> K, L61 <sup>1</sup> K Line P6 <sup>1</sup> P1 <sup>1</sup> K, LO26 <sup>1</sup> K Line PO2 P6 <sup>1</sup> K, L34 <sup>1</sup> K Line P3 <sup>1</sup> P4 <sup>1</sup> K, L46 <sup>1</sup> K Line P4 <sup>1</sup> P6 <sup>1</sup> K, L45 <sup>1</sup> K Line P4 <sup>1</sup> P5 <sup>1</sup> K, L56 <sup>1</sup> K Line P5 <sup>1</sup> P6 <sup>1</sup> K, LO2O3 <sup>1</sup> K Line PO2 PO3 K, LO1O3 <sup>1</sup> K Line PO1 PO3 K

$$
\text{Poin}_{O1}(K) := \text{Line}(P_{O1}, P_{O1}, K), \text{ Poin}_{O2}(K) := \text{Line}(P_{O2}, P_{O2}, K) \\ \text{Point\_rise}(K) := \text{augmen}( \text{Poin}_{O1}(K), \text{Poin}_{O2}(K)) \\ \text{Poin}_{1}(\alpha_{1}, K) := \text{Line}(P_{1}(\alpha_{1}), P_{1}(\alpha_{1}), K), \text{ Poin}_{2}(\alpha_{1}, K) := \text{Line}(P_{2}(\alpha_{1}), P_{2}(\alpha_{1}), K), \\ \text{Poin}_{3}(\alpha_{1}, K) := \text{Line}(P_{3}(\alpha_{1}), P_{3}(\alpha_{1}), K), \text{ Poin}_{4}(\alpha_{1}, K) := \text{Line}(P_{4}(\alpha_{1}), P_{4}(\alpha_{1}), K), \\ \text{Poin}_{6}(\alpha_{1}, K) := \text{Line}(P_{6}(\alpha_{1}), P_{6}(\alpha_{1}), K), \\
$$

На рис.2 представлено мить анімації важільного механізму Янсена [5]. Основна задача стопоходячих механізмів це перетворення обертового руху в рух подібний до руху стопи. Результат бачимо на малюнку, - траєкторію нижньої точки механізму.

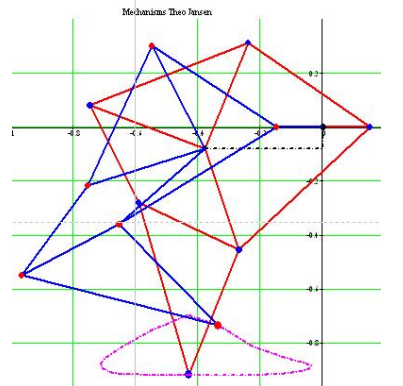

**Рис. 2**. Мить анімації механізму Янсена, «дві ноги».

Визначення допоміжної ранжируваної змінної *F* для візуалізації та анімації кінематичної схеми механізму  $F := FRAME$ 

#### **Кінець програми.**

#### **Висновки.**

У роботі застосовано методи теорії механізмів та машин, обчислювальної математики та моделювання в системі Mathcad. Механіко-математичне моделювання механізму виконано методом векторного перетворення координат. В результаті отримано програму в пакеті Mathcad та реалізовано анімацію стопоходячого механізму «дві ноги». Отримана, в системі Mathcad, програма та анімація [28] можуть застосовуватись на практичних, лекційних заняттях, при розрахунку, конструюванні та дослідженні важільних механізмів.

#### **Використання анімації при викладанні природничих дисциплін в середній загальноосвітній школі [29]**

**Постановка проблеми.** Сучасні тенденції розвитку середньої та вищої освіти висувають досить жорсткі вимоги не тільки до якості знань учнів, а й до умінь і навичок використання комп'ютерних технологій для вирішення різних освітніх завдань [30]. На сьогоднішній день активно впроваджуються комп'ютерні технології безпосередньо в навчальні дисципліни як природничо-наукового, так і гуманітарного циклів [31].

**Аналіз актуальних досліджень і публікацій.** У зв'язку з введенням профільного навчання в старших класах середньої школи питання про використання систем комп'ютерних технологій набув додаткової вагомості, оскільки дисципліни природничого циклу, в першу чергу математика і фізика, є базисом для впровадження комплексного підходу у викладанні таких курсів [32].

Значна кількість шкільних завдань, що вимагають кломплексних рутинних обчислень, можуть бути ефективно, а головне - коректно, вирішені засобами систем комп'ютерної математики. На основі цього у навчальному процесі з'являється додатковий резерв часу, відкривається можливість використовувати нові методи навчання і вивчення математики, фізики й інших дисциплін. Однак слід враховувати, що навчання технологіям далеко не завжди тотожне розвитку світогляду учня, його теоретичним знанням. Звідси виникає питання - коли і де в процесі вивчення, зокрема, природничих дисциплін, розумно використовувати освітні технології типу Mathcad [2, с. 5].

28

В. Бертяєв, В. Бойчук, Я. Кіницький, В. Хваржевський, М. Марченко наголошують на широкому застосуванні комп'ютерних технологій у вищій школі при вивченні дисциплін «Теоретична механіка» [34, 3], «Опір матеріалів», «Теорія машин та механізмів» [4] і ін. Використання ж анімаційної технології надає практично необмежені можливості для вивчення геометричних образів в динаміці.

**Мета статті.** Розробити програму в пакеті Mathcad для вивчення явища механічних коливань, які розглядаються в курсі фізики в школі, а також в університетських курсах.

**Результати дослідження.** Механічні системи є найбільш розповсюдженими технічними системами, вони мають більше розповсюдження ніж інші, - електричні, оптичні і т. п. Механічні системи, надалі, - механізми мають широке застосування в різного роду виробничих та транспортних машинах. Ланки механізмів здійснюють складні рухи, зокрема такі, що повторюються, - періодичні. Вивчення, дослідження та комп'ютерне моделювання періодичних рухів ланок механізму не втрачає актуальності.

Рух пасивного пружинного маятника рис.1

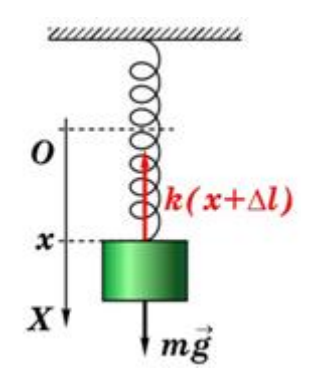

**Рис. 1.** Пружинний маятник.

описується диференціальним рівнянням 2-го порядку (1).

$$
\frac{d^2x_1(t)}{dt^2} + \omega_0^2x_1(t) + 2r\frac{dx_1(t)}{dt} = f(t)
$$
\n(1)

Для досягнення поставленої мети застосуємо розв'язок диференціального рівняння руху пружного маятника (2) для побудови анімації його руху.

**Результати дослідження.**

Вихідні дані: m := 250 kg, - маса маятника, k := 1  $\frac{1}{x}$ N — - жорсткість пружини,<br>m H 1 8  $\mu = \frac{1}{\Omega}$  N - амплітуда збурюючої сили,  $\beta := 1.5$ kg  $\frac{36}{s}$  - опір середовища,  $f \equiv 0.01$  Hz частота збурюючої сили,  $l := 2$  m початкова довжина пружини,  $b := 2$  m - розмір вантажу.

Розрахункові формули 
$$
\omega_0 := \sqrt{\frac{k}{m}}
$$
,  $f_0 := \frac{\omega_0}{2 \cdot \pi}$   $h := \frac{H}{m}$ .  $\omega := 2 \cdot \pi \cdot f$ ,  $r := \frac{\beta}{2 \cdot m}$ ,  
\n $X_0 := 0$   $m$ ,  $V_0 := 0$   $\frac{m}{s}$ ,  $T_0 := \frac{2 \cdot \pi}{\omega_0}$   $a := \frac{h}{\sqrt{\left(\omega_0^2 - \omega^2\right)^2 + \left(2 \cdot r \cdot \omega\right)^2}}$ 

$$
\delta := \begin{pmatrix} \frac{\pi}{2} & \text{if } \omega_0^2 - \omega^2 = 0 \\ \text{atan}\left(\frac{2 \cdot \text{r}\omega}{\omega_0^2 - \omega^2}\right) & \text{otherwise} \end{pmatrix}
$$

Анімація.

Ввдемо декотрі оператори мови Mathcad

$$
X := ORIGIN Y := ORIGIN + 1
$$
Одинині орти осей координат  $e_X := \begin{pmatrix} 1 \\ 0 \end{pmatrix}$   $e_Y := \begin{pmatrix} 0 \\ 1 \end{pmatrix}$ 

Вектор (функція поворота вектора), що отримується поворотом вихідного вектора в площині без або зі зміною його довжини

,

r - вихідний вектор, який повертають;

a - кут повороту (+ якщо проти годинникової стрілки; - якщо загодинниковою стрілкою;

NovaLong - нова довжина вектора.

$$
\rho(r, \alpha, \text{Novalong}) := \begin{pmatrix} \cos(\alpha) & -\sin(\alpha) \\ \sin(\alpha) & \cos(\alpha) \end{pmatrix} \cdot \begin{pmatrix} rx \\ ry \end{pmatrix} \cdot \frac{\text{Novalong}}{|r|}.
$$

Визначення кута між векторами L1 і L2 (за теоремою косинусів)

$$
T\cos(L_1, L_2, L_3) := \operatorname{acos}\left(\frac{L_1^2 + L_2^2 - L_3^2}{2 \cdot L_1 \cdot L_2}\right).
$$

Визначення орта Ort  $(r) := \frac{1}{|r|}$ . r r  $:= \frac{1}{|x|}$ .

Функція відрізка-лінії на площині  $\,{\rm Line}( {\rm V}_1 \,, {\rm V}_2 \,, {\rm K})$  $V_{1_K}$  $V_{2_K}$  $\sqrt{2}$  $\mathbf{I}$  $\mathbf{L}$  $\setminus$  $\setminus$  $\overline{\phantom{a}}$  $\int$ J  $:=$   $\begin{bmatrix} 1 & 1 \\ 1 & 1 \end{bmatrix}$ .

$$
\begin{pmatrix}\nC_1 \\
C_2\n\end{pmatrix} := \begin{bmatrix}\n\frac{r \cdot (a \cdot \sin (\delta) + X_0) - a \cdot \cos (\delta) \cdot \omega + V_0}{\sqrt{\omega_0^2 - r^2}} \\
a \cdot \sin (\delta) + X_0\n\end{bmatrix} \text{ if } r < \omega_0
$$
\n
$$
\begin{bmatrix}\na \cdot \sin (\delta) + X_0 \\
r \cdot (a \cdot \sin (\delta) + X_0) - a \cdot \cos (\delta) \cdot \omega + V_0\n\end{bmatrix} \text{ if } \omega_0^2 - r^2 = 0
$$
\n
$$
\begin{bmatrix}\n\frac{\left(r + \sqrt{r^2 - \omega_0^2}\right) \cdot X_0 + V_0 - a \cdot \cos (\delta) \cdot \omega}{2 \cdot \sqrt{r^2 - \omega_0^2}} \\
-\frac{\left(r - \sqrt{r^2 - \omega_0^2}\right) \cdot X_0 + V_0 - a \cdot \cos (\delta) \cdot \omega}{2 \cdot \sqrt{r^2 - \omega_0^2}}\n\end{bmatrix} \text{ if } r > \omega_0
$$

Розрахунок:

t

d

Положення маси, що коливається (2) задається амплітудою коливань, рис. 2.

$$
x(t) := \begin{cases} e^{-r \cdot t} \cdot \left( C_1 \cdot \sin \left( \sqrt{\omega_0^2 - r^2} \cdot t \right) + C_2 \cdot \cos \left( \sqrt{\omega_0^2 - r^2} \cdot t \right) \right) + a \cdot \sin(\omega \cdot t - \delta) & \text{if } r < \omega_0 \\ e^{-r \cdot t} \cdot \left( C_1 + C_2 \cdot t \right) + a \cdot \sin(\omega \cdot t - \delta) & \text{if } \omega_0^2 - r^2 = 0 \\ e^{-r \cdot t} \cdot \left( C_1 \cdot e^{\sqrt{r^2 - \omega_0^2} \cdot t} + C_2 \cdot e^{-\sqrt{r^2 - \omega_0^2} \cdot t} \right) + a \cdot \sin(\omega \cdot t - \delta) & \text{if } r > \omega_0 \end{cases}
$$
(2)  

$$
V(t) := \frac{d}{dt} x(t) - \text{UBM/KICTb DyXY BAHTaxA, puc. 3.}
$$

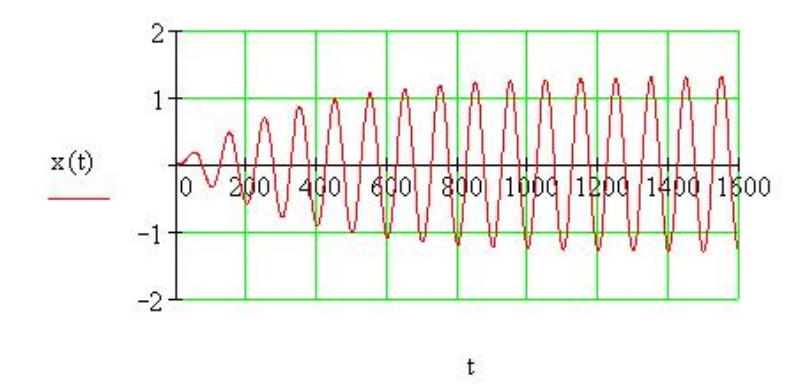

**Рис. 2.** Зміна амплітуди коливань вантажу в часі.

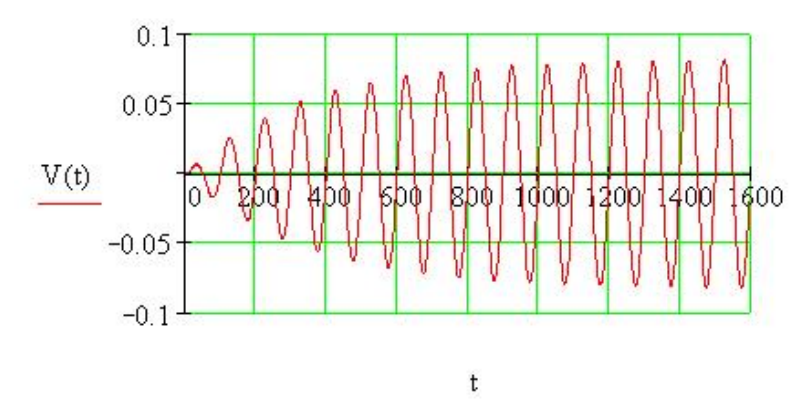

**Рис. 3.** Зміна швидкості коливань вантажу в часі.

Кількість витків пружини  $n := 6$ , діаметр витка  $d := 1$  m, крок  $\Delta(t) := \underline{\hspace{1cm}}$ ,  $1 + x(t)$ n  $:=$   $\frac{\cdots}{\cdots}$ ,

кут  $\alpha(t) := -\text{asin}\left(\frac{\Delta(t)}{2}\right)$  $\Delta(t)$  $2 \cdot d$  $\sqrt{2}$  $\mathbf{I}$  $\setminus$  $\setminus$  $\overline{\phantom{a}}$  $\mathcal{L} = -\text{asin}\left(\frac{\Delta(G)}{2\cdot d}\right)$   $\alpha(0) = -0.167$ . Вектор-точка стояка  $P_O := \begin{pmatrix} 0 \\ 0 \end{pmatrix}$ 0 0  $\sqrt{2}$  $\mathsf{L}$  $\setminus$  $\setminus$  $\overline{\phantom{a}}$ J  $\coloneqq$ 

Вектори точки

$$
P_1(t) := \begin{pmatrix} \frac{d \cdot \cos(\alpha(t))}{2} \\ \frac{d \cdot \sin(\alpha(t))}{2} \end{pmatrix}, \quad P_2(t) := \begin{pmatrix} -\frac{d \cdot \cos(\alpha(t))}{2} \\ \frac{3 \cdot d \cdot \sin(\alpha(t))}{2} \end{pmatrix}, \quad P_3(t) := \begin{pmatrix} \frac{d \cdot \cos(\alpha(t))}{2} \\ \frac{5 \cdot d \cdot \sin(\alpha(t))}{2} \end{pmatrix},
$$

$$
P_4(t) := \begin{pmatrix} -\frac{d \cdot \cos(\alpha(t))}{2} \\ \frac{7 \cdot d \cdot \sin(\alpha(t))}{2} \end{pmatrix}, \quad P_5(t) := \begin{pmatrix} \frac{d \cdot \cos(\alpha(t))}{2} \\ \frac{9 \cdot d \cdot \sin(\alpha(t))}{2} \end{pmatrix}, \quad P_6(t) := \begin{pmatrix} -\frac{d \cdot \cos(\alpha(t))}{2} \\ \frac{11 \cdot d \cdot \sin(\alpha(t))}{2} \end{pmatrix},
$$

$$
P_7(t) := \begin{pmatrix} \frac{d \cdot \cos(\alpha(t))}{2} \\ \frac{13 \cdot d \cdot \sin(\alpha(t))}{2} \end{pmatrix}, \quad P_8(t) := \begin{pmatrix} -\frac{d \cdot \cos(\alpha(t))}{2} \\ \frac{15 \cdot d \cdot \sin(\alpha(t))}{2} \end{pmatrix}, \quad P_9(t) := \begin{pmatrix} \frac{d \cdot \cos(\alpha(t))}{2} \\ \frac{17 \cdot d \cdot \sin(\alpha(t))}{2} \end{pmatrix},
$$

$$
P_{10}(t) := \begin{pmatrix} -\frac{d \cdot \cos(\alpha(t))}{2} \\ \frac{19 \cdot d \cdot \sin(\alpha(t))}{2} \end{pmatrix}, \quad P_{11}(t) := \begin{pmatrix} 0 \\ \frac{20 \cdot d \cdot \sin(\alpha(t))}{2} \end{pmatrix},
$$

Витки пружини

$$
L_{01}(t,K) := \text{Line}(P_O, P_1(t), K), L_{12}(t,K) := \text{Line}(P_1(t), P_2(t), K),
$$
  
\n
$$
L_{23}(t,K) := \text{Line}(P_2(t), P_3(t), K), L_{34}(t,K) := \text{Line}(P_3(t), P_4(t), K),
$$
  
\n
$$
L_{45}(t,K) := \text{Line}(P_4(t), P_5(t), K), L_{56}(t,K) := \text{Line}(P_5(t), P_6(t), K),
$$
  
\n
$$
L_{67}(t,K) := \text{Line}(P_6(t), P_7(t), K), L_{78}(t,K) := \text{Line}(P_7(t), P_8(t), K),
$$
  
\n
$$
L_{89}(t,K) := \text{Line}(P_8(t), P_9(t), K),
$$

$$
L_{910}(t,K) := \text{Line}(P_9(t), P_{10}(t), K), L_{1011}(t,K) := \text{Line}(P_{10}(t), P_{11}(t), K),
$$

Пружина

$$
L_1(t,K) := \text{augment}\Big(L_{01}(t,K), L_{12}(t,K), L_{23}(t,K), L_{34}(t,K), L_{45}(t,K), L_{56}(t,K)\Big).
$$
  
\n
$$
L_2(t,K) := \text{augment}\Big(L_{67}(t,K), L_{78}(t,K), L_{89}(t,K), L_{910}(t,K), L_{1011}(t,K)\Big)
$$
  
\n
$$
L(t,K) := \text{augment}\Big(L_1(t,K), L_2(t,K)\Big)
$$

Анімація вантажу.

TOYKH BAHTAXY

\n
$$
M_{1} := \begin{pmatrix} \frac{b}{2} \\ 0 \end{pmatrix}, \ M_{2} := \begin{pmatrix} -\frac{b}{2} \\ 0 \end{pmatrix}, \ M_{3} := \begin{pmatrix} -\frac{b}{2} \\ -\frac{b}{2} \end{pmatrix}, \ M_{4} := \begin{pmatrix} \frac{b}{2} \\ \frac{b}{2} \end{pmatrix},
$$
\n
$$
M_{1}(t) := M_{1} + P_{11}(t), \ M_{2}(t) := M_{2} + P_{11}(t),
$$
\n
$$
M_{3}(t) := M_{3} + P_{11}(t), \ M_{4}(t) := M_{4} + P_{11}(t),
$$

Лінії ,

$$
\hspace{-1.2cm}M_{12}(t,K) \coloneqq \text{Line}\big(M_1(t)\,,M_2(t)\,,K\big)\!,\,M_{23}(t,K) \coloneqq \text{Line}\big(M_2(t)\,,M_3(t)\,,K\big)\!,
$$

$$
M_{34}(t, K) := \text{Line}(M_3(t), M_4(t), K), M_{41}(t, K) := \text{Line}(M_4(t), M_1(t), K),
$$
  

$$
L_{car}(t, K) := \text{augment}(M_{12}(t, K), M_{23}(t, K), M_{34}(t, K), M_{41}(t, K))
$$

Стрілка вектора сили

$$
P_{fv0}(t) := P_{11}(t) - \frac{1}{2} \cdot \binom{0}{b} - \text{точка прикладання сили.}
$$
  
Sff :=  $\frac{1}{6} \cdot 10^4$  - масштабний коефіцієнт сили.

$$
P_{fve}(t) := P_{fv0}(t) - \begin{pmatrix} 0 \\ h \cdot \sin(\omega \cdot t) \end{pmatrix} \cdot Sff - \text{ kihelub Bekropa chnu}
$$
  
\n
$$
P_{fV}(t, K) := \text{Line}(P_{fV0}(t), P_{fve}(t), K) - \text{Bekrop}
$$
  
\n
$$
H_a := 0.1, \quad W_a := 0.05 - \text{Bncora ra mupnha cripinku}
$$
  
\n
$$
L_a(t) := P_{fve}(t) + \begin{pmatrix} \frac{W_a}{2} \\ H_a \cdot \text{signum}(P_{fv0}(t)Y - P_{fve}(t)Y) \end{pmatrix},
$$
  
\n
$$
R_a(t) := P_{fve}(t) + \begin{pmatrix} \frac{W_a}{2} \\ H_a \cdot \text{signum}(P_{fv0}(t)Y - P_{fve}(t)Y) \end{pmatrix},
$$
  
\n
$$
\text{LA}(t, K) := \text{Line}(P_{fve}(t), L_a(t), K), \quad \text{RA}(t, K) := \text{Line}(P_{fve}(t), R_a(t), K)
$$
  
\n
$$
\text{Arrow}(t, K) := \text{augment}(LA(t, K), RA(t, K))
$$
  
\n
$$
f_{\text{min}} = 0.005 \quad f_{\text{max}} = 0.015 \quad f = 0.01 \quad (\text{afo} = f_{\text{min}} + \frac{f_{\text{max}} - f_{\text{min}}}{4500} \cdot F) \quad \text{Hz}
$$

 $F \equiv FRAME$ 

На рисунках 4 та 5 зображено мить анімації та QR – код анімації в інтернеті.

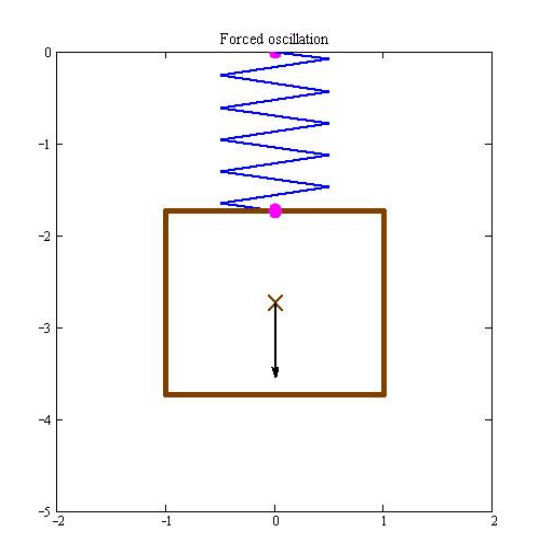

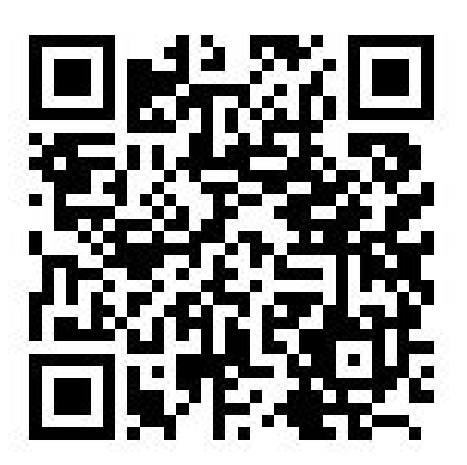

**Рис.4.** Мить анімації пружного маятника Рис.5. QR - код анімації пружного

[9]. **Рис.5.** QR - код анімації пружного маятника, розміщеної на youtube.

**Висновки.** Побудовано анімацію, пружинного маятника. Отримана програма в пакеті Matcad дає можливість моделювати рух пружинного маятника, що активізує процес пізнання закономірностей коливного руху при вивченні відповідного матеріалу учнями та студентами.

Подальше дослідження передбачає розгляд складніших варіантів пружних коливань коливань з застосуванням отриманої програми в пакеті Mathcad, зокрема, випадків коли є дві, три маси з'єднані пружинами, коли вони знаходяться в рідині, або в різних середовищах.

# **Застосування анімації та byod - технології в освіті [36]**

У зв'язку з поширенням смартфонів (Планшетів) і технологій пов'язаних з ними, зросла актуальність концепції BYOD. Дослівний переклад англійського виразу Bring Your Own Device - «принеси з собою свій пристрій».

Е. Л. Тележинська і О. Б. Дударєва [37] знаходять позитивні сторони впровадження моделі BYOD в освітній процес в тому, що учень або студент вже добре знайомий з функціями власного пристрою.

А. Г. Дубинським в роботі [38] описаний ряд заходів з інформатизації медичної академії (м. Дніпро), зокрема впровадження технології BYOD. За їхніми оцінками 50% учнів та першокурсників мають особисті смартфони, а до старшого курсу це число наближається до ста відсотків, що говорить про реальну доступності цієї технології.

Авторський колектив на чолі з П.Г. Матухіним [39] використовують хмарний диск One-Drive, розміщений на порталі Microsoft, що дозволяє переглядати вміст файлів як веб-сторінки. Також вони використовують чат Messenger і можливості Skype, інтегрованих в середовища хмарного диска MS OneDrive.

А. Г. Горбушин пише, що робота змоделлю BYOD вимагає від учителя високого рівня інформаційної компетентності, а тенденція такої бурхливої інформатизації в навчальному процесі, впливає на зміну форм і методів роботи вчителів. Також автор вважає, що мобільні пристрої повинні використовуватися як засоби доступу до додаткового, не основного контенту, наприклад, в презентації у вигляді посилань в формі QR-кодів, за якими учні зможуть подивитися додаткову інформацію [40].

Отже, концепця BYOD є актуальною в розвитку та застосуванні сучасних освітніх технологій.

Автором проведено апробацію концепції BYOD при викладанні технічних, природничих дисциплін та при дослідженні пружного гасника коливань [14]. Побудовано анімації в пакеті Mathcad, згенеровані QR-коди для доступу, рис.1-3.

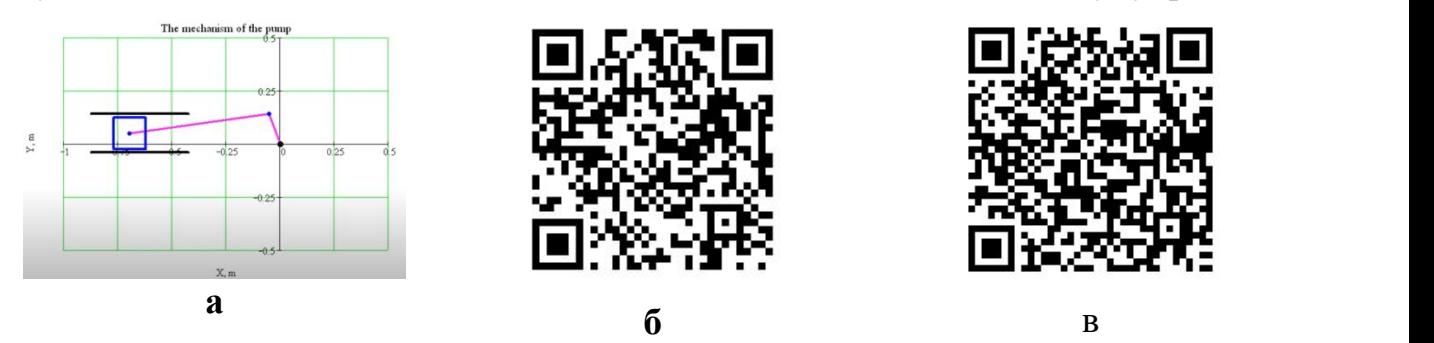

Рис.1. Анімація кривошипно - повзунного механізму: а - мить анімації, б- QRкод для доступу, в – інші анімації.

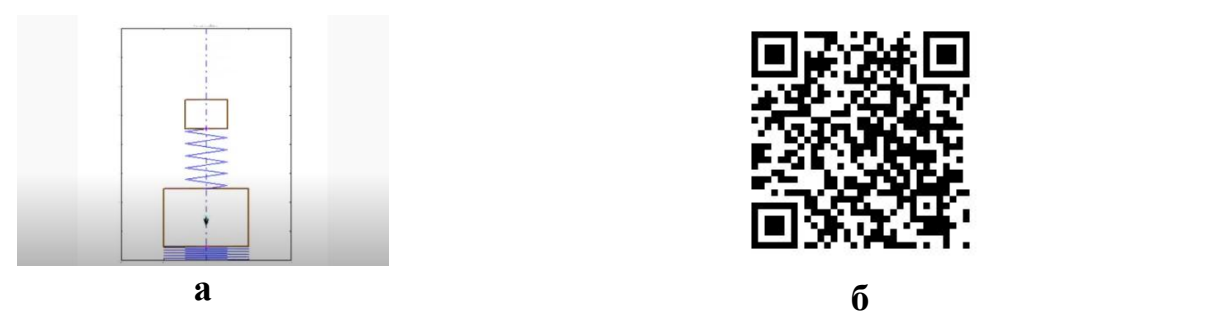

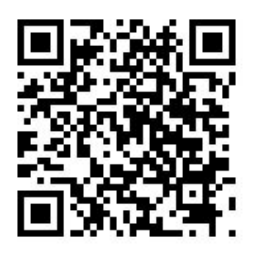

**Рис.2.** Дослідження та анімація пружного гасника коливань: а – мить анімації,<br>б- QR-код для доступу

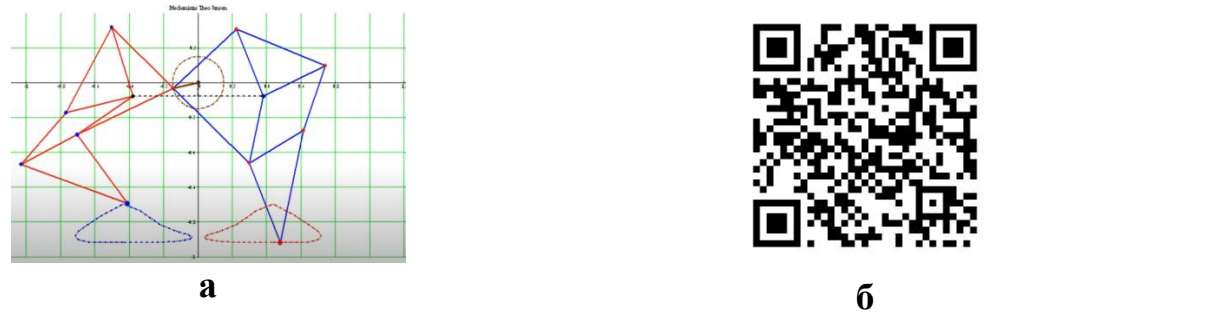

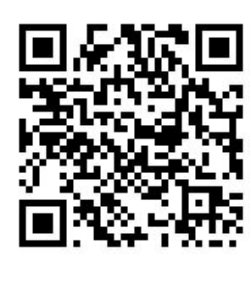

Рис.3. Анімація стопоходячого механізму Тео Янсена: а – мить анімації, б- QRкод для доступу

Підсумовуючи викладене можна констатувати, що розміщенно анімації на Google – диску та застосувано QR – коди для доступу учнів, студентів з власного смартфона, тобто застосовано BYOD – технологію при вивченні різних тем теорії
механізмів та машин, опору матеріалів, фізики, схемотехнічного проектування машин та технічних засобів навчання. Практичною важливим є, що для досягнення мети поєдно різні дисципліни з математикою та інформатикою. Таке поєднання дисциплін можливе завдяки особливосі пакету MathCad. Mathcad зручно використовувати для побудови анімацій з подальшим їх розміщенням Інтернеті та доступом до них затехнологією BYOD.

## **Застосування анімації та byod - технології на уроках фізики в середній загальноосвітній школі [34]**

Вступ та постановка проблеми. Сучасні тенденції розвитку середньої та вищої освіти висувають досить жорсткі вимоги не тільки до якості знань учнів, а й до умінь і навичок використання комп'ютерних технологій для вирішення різних освітніх завдань [30]. Тому, на сьогоднішній день актуальним є активне впровадження комп'ютерних технологій безпосередньо в навчальні дисципліни як природничо-наукового, так і гуманітарного циклів [31].

Аналіз останніх досліджень і публікацій. На сьогоднішній день в Україні швидкими темпами зростає об'єм навчальної інформації, що призводить до більш динамічного навчання фізики. У зв'язку із цим до системи фізичних задач, що пропонуються учням ставляться нові вимоги: умова задачі або процес її розв'язання має включати в себе засоби наочності та анімації для кращого розуміння школярами явищ та процесів, що вивчаються. Наочність має стати одним із дієвих елементів системи засобів впливу учителя на хід думок учня під час вивчення матеріалу [42].

Найбільш характерними труднощами, з якими стикається вчитель під час викладання фізики є завдання пробудити зацікавленість до розуміння теми. Більшість законів фізики є наочними або можуть бути зрозуміло проілюстровані [43], зокрема такі теми як побудова зображень в лінзах, елеметни геометричної оптики.

Введення нових методів навчання у підготовку майбутніх учителів фізики є однією з умов удосконалення їх професійної підготовки. Одним з таких методів є метод проектів. Особливо це актуально у зв'язку із введенням у шкільну програму як обов'язкового елементу розроблення учнями міні проектів міжпредметного змісту [44]. Таким міжпредметним зв'язком при вивчення геометричної оптики може бути зв'язок фізики та інформатики.

Здавалося б, смартфони та інші гаджети в школах заборонені. Це так, аж поки ви не зрозумієте BYOD - технологію, яка докорінно змінює підхід до навчання, та повертає увагу учнів до предметів.<br>Термін BYOD розшифровується як «bring your own device», або – «принеси

свій власний пристрій». Це означає можливість для працівників чи учнів приносити та використовувати свої девайси в офіційних установах. Оскільки зараз майже кожна людина має мінімум один універсальний гаджет із набором потужних додатків та користується ними протягом всього дня, оминути тренд BYOD в сучасному світі майже неможливо [35].

Мета статті: розробити програму та динамічну анімацію в пакеті Mathcad для побудови зображень в лінзах засобами геометричної оптики.

Результати дослідження.

Вихідні дані:  $a := 2.5$  - розмір тіла,  $d := -20$  - відстань тіла до лінзи,  $F := 5$  фокусна відстань лінзи. Розмір стрілки  $\Delta = 0.5$  - ширина,  $\vert \cdot \vert = 1$ - довжина,  $\Lambda := 10$  довжина проміня.

Программа анімації: f(d) := d $\cdot$ F  $\dot{d} = \frac{d}{d + F}$ , f(d) = 6.667 - відстань зображення тіла

до лінзи.

Ввдемо декотрі оператори мови Mathcad [33].

$$
X := ORIGIN
$$
  
\n
$$
Y := ORIGIN + 1
$$
  
\n
$$
e_X := \begin{pmatrix} 1 \\ 0 \end{pmatrix} \quad e_Y := \begin{pmatrix} 0 \\ 1 \end{pmatrix}
$$

Функція відрізка-лінії на площині  $\mathsf{Line}( \mathsf{V}_1, \mathsf{V}_2, \mathsf{K} )$  $:= | \bigcup_{i=1}^{n} | \bigcup_{i=1}^{n} | \bigcup_{i=1}^{n} | \bigcup_{i=1}^{n} | \bigcup_{i=1}^{n} | \bigcup_{i=1}^{n} | \bigcup_{i=1}^{n} | \bigcup_{i=1}^{n} | \bigcup_{i=1}^{n} | \bigcup_{i=1}^{n} | \bigcup_{i=1}^{n} | \bigcup_{i=1}^{n} | \bigcup_{i=1}^{n} | \bigcup_{i=1}^{n} | \bigcup_{i=1}^{n} | \bigcup_{i=1}^{n} | \bigcup_{i=1}^{n} | \bigcup_{i=1}^{n} | \big$ 

Точки A(d) := 
$$
\begin{pmatrix} d \\ 0 \end{pmatrix}
$$
, B(d) :=  $\begin{pmatrix} d \\ a \end{pmatrix}$ - точки тіла, B<sub>0</sub> :=  $\begin{pmatrix} 0 \\ a \end{pmatrix}$ - точка заломлення  
петњого промечя нал оптичним центром пінзи

 $V_{1_K}$ 

 $\setminus$  $\overline{\phantom{a}}$  $\mathbf{r}$ 

 $\sqrt{2}$  $\mathbf{I}$  $\mathbf{L}$ 

паралельного променя над оптичним центром лінзи.

$$
A_{1}(d) := {f(d) \choose 0}, B_{1}(d) := \begin{pmatrix} f(d) \\ a \\ d \end{pmatrix}.
$$
TOYKKI 306paxehH3 TiJ1a,  
\n
$$
O := {0 \choose 0}, Fo := \begin{pmatrix} F \\ 0 \end{pmatrix}.
$$
OTTHYHHIÄ UCHTP TA õOKYC JII3H.  
\n
$$
L_{11}(d,K) := Line(B(d),O,K), L_{12}(d,K) := Line(O,B_{1}(d),K)
$$
  
\n
$$
L_{2}(d,K) := Line(B(d),B_{0},K), L_{3}(d,K) := Line(B_{0},B_{1}(d),K),
$$
  
\nrayg(d,K) := augmen(L\_{11}(d,K),L\_{2}(d,K)) - mpmemi jo niH3H.  
\nrays\_T, T,K) := augmen(L\_{12}(T,K),L\_{3}(T,K)) if f(T) ≥ 0 - npmemi nicIn  
\ni-augmen(L\_{12}(T,K),L\_{3}(T,K)) otherwise

лінзи.

rays\_7, K) :=

\n
$$
\begin{cases}\n\text{augmen}(L_{12}(T, K), L_3(T, K)) & \text{if } f(T) < 0 \quad \text{-}\text{ промені дійсні.} \\
\text{i-augmen}(L_{12}(T, K), L_3(T, K)) & \text{otherwise}\n\end{cases}
$$
\n
$$
L_4(d, K) := \text{Line}(A(d), B(d), K) \quad \text{-}\text{rino.}
$$

$$
L_{5}(T, K) := \left| \text{Line}(A_{1}(T), B_{1}(T), K) \text{ if } f(T) \ge 0 \text{ - so6} \text{paxethra.}
$$
\n
$$
L_{51}(T, K) := \left| \text{Line}(A_{1}(T), B_{1}(T), K) \text{ otherwise} \right|
$$
\n
$$
L_{1} = (A_{1}(T), B_{1}(T), K) \text{ if } f(T) < 0 \text{ - yabhe so6} \text{paxethra.}
$$
\n
$$
\text{J1H3a } L_{1} := \begin{pmatrix} 0 \\ 5 \end{pmatrix} \quad L_{2} := -L_{1} \quad \text{Len}(d, K) := \text{Line}(L_{1}, L_{2}, K)
$$
\n
$$
q := \frac{L_{1}}{|L_{1}|} \Delta_{V} := \left[ \begin{array}{c} \frac{\Delta}{\sqrt{1 + (\frac{\mathbf{q}}{\mathbf{q}_{V}})^{2}}} \\ \frac{\Delta}{\sqrt{1 + (\frac{\mathbf{q}}{\mathbf{q}_{V}})^{2}}} \\ -\frac{\Delta}{\sqrt{1 + (\frac{\mathbf{q}}{\mathbf{q}_{V}})^{2}}} \end{array} \right]
$$

Опукла лінза:

Точки стрілки:  $S_{\text{L} \text{u}} := \left| 1 - \frac{1}{\ln{2\pi}} \right|$ l  $\lfloor 1 \rfloor$  $\Big(1 \mathbf{I}$  $\setminus$  $\setminus$  $\overline{\phantom{a}}$ J  $\mathcal{L} = \left[ 1 - \frac{1}{\left| 1 \right| 4} \right] \cdot L_1 + \Delta_V$ - ліва верхня,

$$
S_{\text{Ru}} := \left(1 - \frac{1}{|L_1|}\right) \cdot L_1 - \Delta_V - \text{ipaba bepxhs},
$$
  

$$
S_{\text{LI}} := \left(1 - \frac{1}{|L_2|}\right) \cdot L_2 + \Delta_V - \text{jiba huxhaha},
$$
  

$$
S_{\text{RI}} := \left(1 - \frac{1}{|L_2|}\right) \cdot L_2 - \Delta_V - \text{ipaba huxhaha}
$$

Увігнута лінза:

Точки стрілки:  $S_{\text{L} \text{u}} := \left| 1 + \frac{1}{\ln{2\pi}} \right|$ l  $\lfloor 1 \rfloor$  $\left(1+\right)$  $\mathbf{I}$  $\setminus$  $\setminus$  $\overline{\phantom{a}}$ J  $\mathcal{L} = \left[ 1 + \frac{1}{\| \mathbf{I} \| \mathbf{A} \|} \right] \cdot \mathsf{L}_1 + \Delta_{\mathsf{V}}$  - ліва верхня,  $S_{\mathsf{R} \mathsf{u}} \coloneqq |1|$ l  $\mathsf{L}_1$  $\left(1+\right)$  $\mathsf{L}$  $\setminus$  $\setminus$  $\mathbf{I}$ J  $\mathcal{L} = \left[ 1 + \frac{1}{\| \mathbf{I} \| \mathbf{A} \|} \right] \cdot \mathsf{L}_1 - \Delta_{\mathsf{V}}$  - права верхня,  $S_{L}$ | :=  $|1|$ l  $\mathsf{L}_2$  $\left(1+\right)$  $\mathsf{L}$  $\setminus$  $\setminus$  $\mathbf{I}$ J  $\mathcal{L} = \left( 1 + \frac{1}{\left| 1\right| \Omega} \right) \cdot L_2 + \Delta_V$ - ліва нижняня,  $S_{\mathsf{RI}} \coloneqq |1|$ l  $L_2$  $\left(1+\right)$  $\mathbf{I}$  $\setminus$  $\setminus$  $\overline{1}$ J  $\mathcal{L} = \left| 1 + \frac{1}{\left| 1\right| \left| 2\right|} \right| \cdot \mathsf{L}_2 - \Delta_{\mathsf{V}}$  - права нижняня

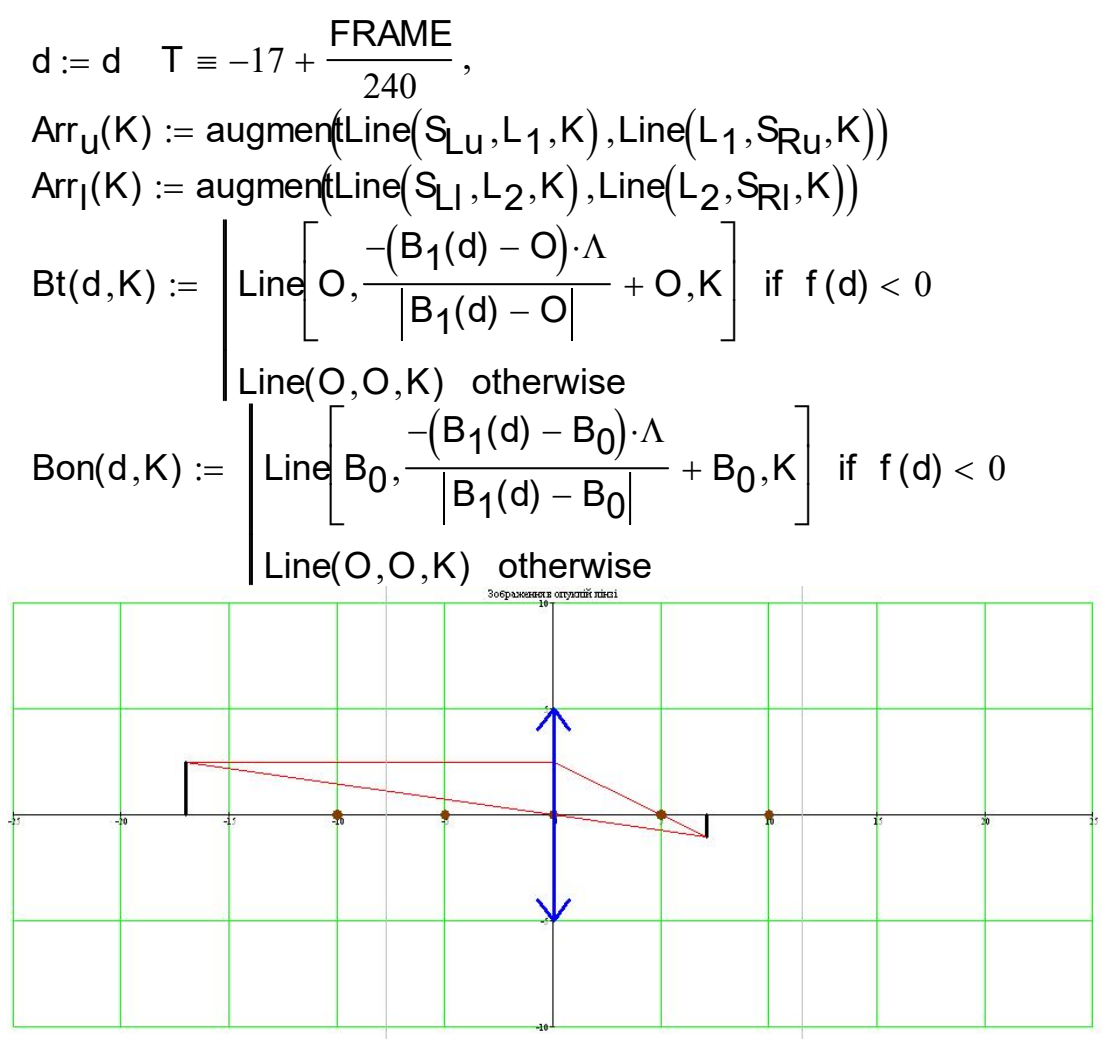

Рис.1. Зображення в опуклій лінзі.

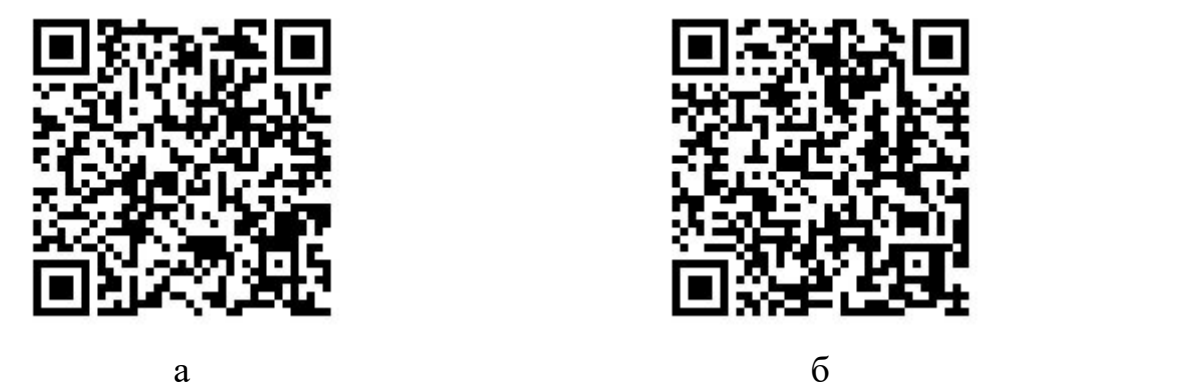

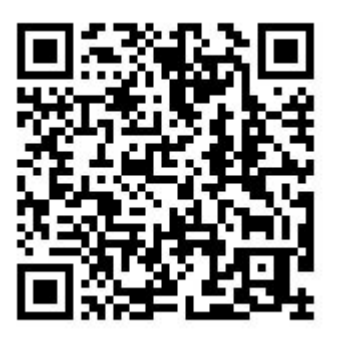

**Рис. 2**. QR - код анімації зображення в лінзі на Google диску (а – опукла лінза, б – увігнута лінза).

Висновки та перспективи подальших досліджень. В результаті розроблено програму в пакеті Mathcad, що будує зображення тіла в опуклій та увігнутій лінзах. Вихідні параметри програми: розмір лінзи, розмір тіла та фокусна відстань лінзи. Положення тіла відносного оптичного центра лінзи є змінний параметр, що дозволяє спостерігати побудову зображення в динаміці. Побудова зображення, в опуклій та увігнутій лінзах, може бути зроблена для таких випадків: тіло знаходиться за подвійним фокусом, тіло знаходиться у подвійному фокусі, тіло знаходиться між

подвійним фокусом та фокусом, тіло знаходиться в фокусі, тіло знаходиться між фокусом та оптичним центром лінзи. Науковою новизною роботи є розміщення анімації на Google – диску та застосування QR – коду для доступу учнів з власного смартфона, тобто застосовано BYOD – технологію при вивченні теми «Побудова зображення в лінзі». Практичною значущістю є те, що вивчення геометричної оптики, в даному випадку, дало можливість поєднати три дисципліни: фізику, математику та інформатику. Таке поєднання дисциплін можливе завдяки особливосі пакету MathCad. Mathcad зручно використано для спостереження побудови зображення в динаміці, що активізує процес пізнання закономірностей геометричної оптики. Подальша робота передбачає динамічну анімацію побудови зображень в мікроскопі та телескопі.

## **Дослідження та анімація хаотичного руху подвійного маятника в пакеті mathcad [46]**

Хаотична динамiка має своє застосування в багатьох галузях науки та технiки, включаючи астрономiю, фiзику плазми, статистичну механiку та гiдродинамiку, що доводить перспективнiсть розвитку цiєї галузi та дослiджень, пов'язаних з хаотичною поведiнкою рiзноманiтних систем і представляє нову галузь нелiнiйної механiки, що стрiмко розвивається в наш час [47,48].

Прикладом хаотичної механічної системи є подвійний маятник. Подвійний маятник - це приклад хаотичнї поведінки, він дуже чутливий до початкового стану. Навіть при найменшому відхиленні поведінка маятника повністю змінюється. Досліджуваний подвійний маятник належать до двомасових механічних систем.

Хаотичні процеси вивчаються досить давно і інтенсивно [49,50], однак, їх вивчення вимагає саме моделювання. А моделювання вимагає програмних продуктів. Для досліджень можна використати одну з таких програм і ми розглянемо Mathcad. З її допомогою ми спробуємо дослідити хаотичний маятник.

MathСad - програмний засіб, середовище для виконання на комп'ютері різноманітних математичних і технічних розрахунків, забезпечена простим в освоєнні і в роботі графічним інтерфейсом, яка надає користувачеві інструменти для роботи з формулами, числами, графіками і текстом. У середовищі MathСad доступні більше сотні операторів і логічних функцій, призначених для чисельного і символьного розв'язання математичних задач різної складності з моделювання динаміки технічних систем [51], а також анімації розв'язків.

Отже, актуальним є дослідження, аналіз та анімація хаотичної системи подвійного маятника, що описується системою двох нелінійних рівнянь другого порядку.

Метою даної роботи є побудова математичної моделі та анімація двохмасової динамічної системи, - подвійного маятника, в пакеті Mathcad. Отримати програму в середовищі Mathcad та дослідити кінематику системи, положення та швидкості мас подвійного маятника.

Об'єктом дослідження є плоска механічна хаотична система, що складається з двох мас з'єднаних стержнем,одна з мас закріплена стержнем до нерухомої опори. Маси знаходяться в полі тяжіння та їм задані початкові положення і швидкості, рис.1. При дослідженні застосовано метод моделювання динамічних систем з використанням пакета Mathcad.

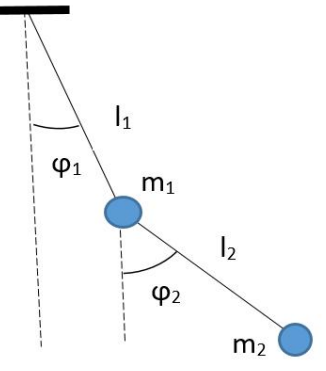

#### **Рис.1.** Подвійний маятник.

Для досягнення поставленої мети систему двох нелінійних диференціальних рівняннь 2-го порядку (1):

$$
\begin{cases}\n n_{11}\varphi_1 + n_{12}\varphi_2 = f_1 \\
 h_{12}\ddot{\varphi}_1 + h_{22}\ddot{\varphi}_2 = f_2\n\end{cases}
$$
\n(1)

$$
h_{11} = (m_1 + m_2)l_1^2, \t h_{12} = m_2l_1l_2(cos(\varphi_1)cos(\varphi_2) + sin(\varphi_1)sin(\varphi_2))
$$
  
\n
$$
h_{21} = m_2l_1l_2(cos(\varphi_1)cos(\varphi_2) + sin(\varphi_1)sin(\varphi_2)), \t h_{22} = m_2l_1^2
$$
  
\n
$$
f_1 = l_1sin(\varphi_1)g(m_1 + m_2) - m_2l_1l_2sin(\varphi_2 - \varphi_1)\dot{\varphi}_1\dot{\varphi}_2 -
$$
  
\n
$$
-m_2l_1l_2sin(\varphi_2 - \varphi_1)(\dot{\varphi}_1 - \dot{\varphi}_2)\dot{\varphi}_2,
$$
  
\n
$$
f_2 = l_2sin(\varphi_2)gm_2 - m_2l_1l_2sin(\varphi_1 - \varphi_2)\dot{\varphi}_1\dot{\varphi}_2 -
$$
  
\n
$$
-m_2l_1l_2sin(\varphi_2 - \varphi_1)(\dot{\varphi}_1 - \dot{\varphi}_2)\dot{\varphi}_2,
$$

що описують рух двохмасової системи подвійного маятника перетворимо в систему чотирьох диференціальних рівняннь 1-го порядку і запишемо в оператор  $D(t, Q)$ позначивши  $Q_0 \Rightarrow \varphi_1$ ,  $Q_1 \Rightarrow \varphi_2$ ,  $Q_2 \Rightarrow \omega_1$ ,  $Q_3 \Rightarrow \omega_2$ .

Початок програми «Дослідження та анімація подвійного маятника». Вихідні дані:

 $I_1 = 1$ м;  $I_2 = 0.5$  м – довжини ланок;  $m_1 = 2$  кг;  $m_2 = 0.5$  кг – маси вантажів;

 $g = 9.81 \frac{M}{a}$  $\frac{M}{c^2}$  - прискорення вільного паління;

Скористаємось операторами Mathcad для числового розв'язку системи дифрівнянь

$$
P(t, Q) = \begin{bmatrix} 0, & 0, & 0, & 0 \\ \frac{1}{t_1} \sin(Q_0 - Q_1) \cdot (Q_2)^2 - \left(\frac{m_1}{m_2} + 1\right) \frac{q}{t_1} \sin(Q_0) & \cot(Q_0 - Q_1) \left[\sin(Q_0 - Q_1) \cdot (Q_2)^2 - \frac{q}{t_1} \sin(Q_0)\right] \\ \frac{m_1}{m_2} \sin(Q_0 - Q_1)^2 & + \frac{m_1}{m_2} \sin(Q_0 - Q_1)^2 \\ \frac{1}{m_2} \sin(Q_0 - Q_1)^2 & + \frac{m_1}{t_2} \sin(Q_0) \left[\frac{m_1}{m_2} + 1\right] \frac{t_1}{t_2} \sin(Q_0 - Q_1)^2 \\ \frac{m_1}{m_2} + \sin(Q_0 - Q_1)^2 & + \frac{m_1}{t_2} \sin(Q_0 - Q_1)^2 \end{bmatrix}
$$
\n
$$
P(t, Q) = \begin{bmatrix} \pi - \frac{\pi}{96} \\ \pi - \frac{\pi}{96} \\ 0 \end{bmatrix}, \text{int } t, t \text{ find } \frac{1}{\pi} \left( Q_0 - Q_1 \right)^2
$$
\n
$$
t := t \left( \frac{Q_0}{\pi} \right) \left( \frac{\pi - \frac{\pi}{96}}{\pi} \right), \text{int } t, t \text{ find } \frac{1}{\pi} \left( Q_0 - Q_1 \right)^2
$$
\n
$$
t := \begin{bmatrix} \frac{\pi}{96} \\ \frac{\pi}{96} \\ 0 \end{bmatrix}, \text{int } t = 0, \text{no to } \frac{\pi}{16} \left( \frac{\pi - \frac{\pi}{96}}{\pi} \right)
$$
\n
$$
t = \begin{bmatrix} \frac{\pi}{96} \\ \frac{\pi}{96} \end{bmatrix}, \text{int } t = 0, \text{no to } \frac{\pi}{16} \left( \frac{\pi - \frac{\pi}{96}}{\pi} \right)
$$
\n
$$
t = \begin{bmatrix} \frac{\pi}{96} \\ \frac{\pi}{96} \end{bmatrix}, \text{int } t = 0, \text{no to } \frac{\pi}{16} \left( \frac{\pi - \frac{\pi}{96}}{\pi} \right)
$$

На рис.2 графіки руху мас на інтервалі  $0 - 72 \times 0.02$  секунди.

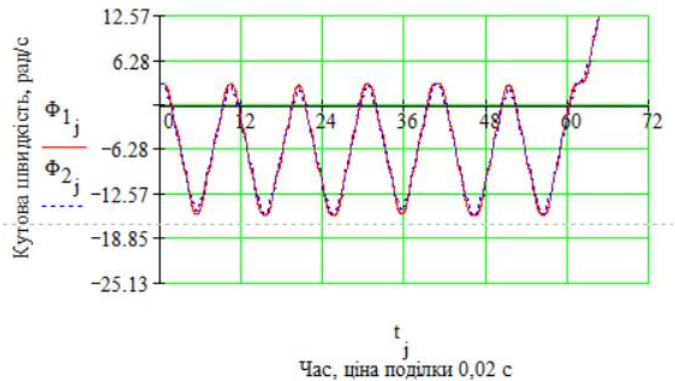

**Рис. 2.** Узагальнені координати ф<sub>1</sub> та ф<sub>2</sub> подвійного маятника, системи з двома степенями свободи.

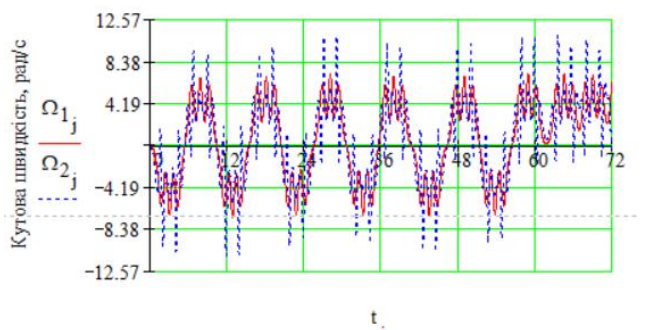

ј<br>Час, ціна поділки 0,02 с

**Рис. 3.** Кутові швидкості  $\Omega_1$  та  $\Omega_2$  подвійного маятника, системи з двома степенями свободи.

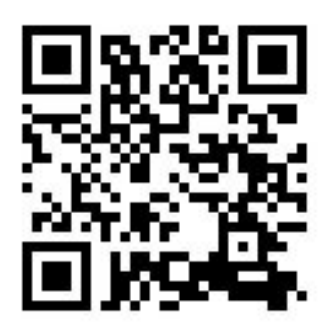

**Рис. 4.** QR- код доступа до анімації подвійного маятника.

Висновки. Отримано модель з візуалізацією математичного опису руху хаотичного маятника з використанням пакету Mathcad. Подальше дослідження передбачає розгляд різних варіантів хаотичного руху з застосуванням отриманої програми в пакеті Mathcad, зокрема, випадків коли обидва тіла знаходяться в рідині, або газі, коли маси тіл змінні іт.п.

# **РОЗДІЛ 2 РЕОЛОГІЧНІ МОДЕЛІ ТА КІНЕТИКА АДСОРБЦІЇ.**

## **Визначення релаксаційних параметрів реологічної моделі шкіри непрямим методом [51]**

Є матеріали, тканини, біологічні тканини, фізичні системи, що мають пружнов'язкі властивості, тобто проявляють пружніі в'язкі властивості одночасно. Теоретичне та експериментальне дослідження таких систем здійснюють за допомогою реологічних моделей.

В роботі [53], вказано, що теоретичні та експериментальні дослідження закріплення грунтів враховують реологічні властивості рідин в каналах грунту. В роботі [54] застосовано реологічне моделювання при дослідженні магнітострикційного перетворювача. Ступницький В. В. та Долиняк Я. В [55] розглянули формоутворення поверхонь деталей з конструкційних сталей застосувавши реологічну картину впливу різних чинників на процес.

Ряд авторів досліджують вплив різних факторів на поведінку реологічних систем. Сиромятніков В.Г., Масленнікова Л.Д. та Ануфрієв В.А. розглядають вплив молекулярних взаємодій в сумішах полімерів [56] на реологічну поведінку системи. Масленнікова Л.Д. та Фабуляк Ф.Г. досліджували вплив карбонату кальцію на реологічну течію і молекулярні взаємодії з латексом [57]. Реологічні властивості клейової мастики досліджено в праці [58]. Масленнікова Л.Д. розглянула реологічні особливості в'язких водних систем [59] в присутності карбонату кальцію. Смачило О. В. [60] визначала вплив обробки в органічних розчинниках на механічні характеристики одягових шкір.

Дослідники застосовують різні реологічні схеми, які трансформують в диференціальні рівняння. Розв'язки відповідних диференціальних рівнянь є функціями часу і містять параметри реологічної схеми:

$$
\varepsilon(t) = \varepsilon(t, E_i, \eta_j) \n\sigma(t) = \sigma(t, E_i, \eta_j)
$$
\n(1)

де  $t$  - час дослідження процесу,  $\varepsilon$  - відносна деформація,  $\sigma$  - напруження,  $E_i$  модуль пружності *i*-го елементу моделі,  $\eta_i$  - текучість *j* -го елементу моделі.

Актуальним є питання експериментального визначення параметрів різноманітних реологічних моделей. Питання це актуальне в різних планах. Наприклад, для однієї ітієї ж системи можна побудувати альтернативні реологічні моделі і перевірити їх на адекватність досліджуваному об'єкту після експериментального визначення релаксаційних характеристик. Цікаво було б визначити зміну релаксаційних характеристик реологічної моделі, наприклад, одягових шкір до і після обробки в органічних розчинниках, а не тільки інтегральний модуль пружності, відносну деформацю та міцність.

### *Мета дослідження.*

Застосувати математичний апарат розв'язку системи нелінійних рівнянь для визначення релаксаційних параметрів реологічної моделі непрямим методом.

### *Методи дослідження.*

Побудова реологічної моделі досліджуваного об'єкту та визначення параметрів моделі чисельним методом, що застосовується до розв'язку системи нелінійних рівнянь.

### *Об'єкт, предмет та методи дослідження.*

Об'єктом дослідження в'язкопружна реологічна модель одягової шкіри. Премет дослідження – релаксаційні параметри реологічної моделі.

## *Постановка задачі*

Сформулюємо задачу знаходження релаксаційних параметрів реологічної моделі в загальному виді. Нехай 1 *i m* , де *m* - кількість релаксаційних параметрів

*<sup>i</sup>* реологічної моделі, *c* - параметр, що визначається з початкових умов. Отже, всього невідомих параметрів моделі  $q = m + 1$ . Ці невідомі,  $\alpha_i$  та  $c$ , можно знайти як розв'язок системи *q* нелінійних рівнянь:

$$
\varepsilon(t_1, \alpha_i, c) = \varepsilon(t_1);
$$
  
\n
$$
\varepsilon(t_k, \alpha_i, c) = \varepsilon(t_k);
$$
  
\n
$$
\varepsilon(t_k, \alpha_i, c) = \varepsilon(t_k);
$$
  
\n
$$
\varepsilon(t_q, \alpha_i, c) = \varepsilon(t_q);
$$
  
\n
$$
\sigma(t_1, \alpha_i, c) = \sigma(t_1);
$$
  
\n
$$
\sigma(t_1, \alpha_i, c) = \sigma(t_k);
$$
  
\n
$$
\sigma(t_1, \alpha_i, c) = \sigma(t_k);
$$
  
\n(3)

або

де 
$$
k
$$
 - номер рівняння 1  $k$   $q$ .

Надалі будемо розглядати систему рівнянь (2).

### *Результати та їх оцінка*

Пружні властивості шкіри описуються законом Гука, рис.1:

$$
\sigma = E \varepsilon, \tag{4}
$$

а в'язкі властивості - законом Ньютона, рис.2:

$$
\sigma = \eta \stackrel{1}{\mathcal{S}} \tag{5}
$$

де  $\&$  - похідні по часу від відносної деформації  $\varepsilon$ .

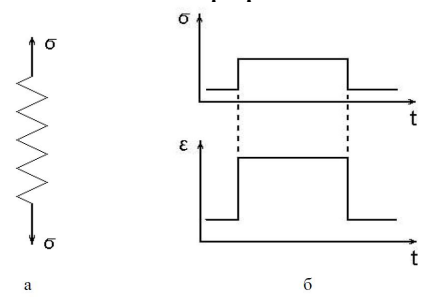

**Рис. 1.** Реологічна модель пружного елемента, а – модель пружного елемента,

б – деформація пружного елемента ступінчатим навантаженням.

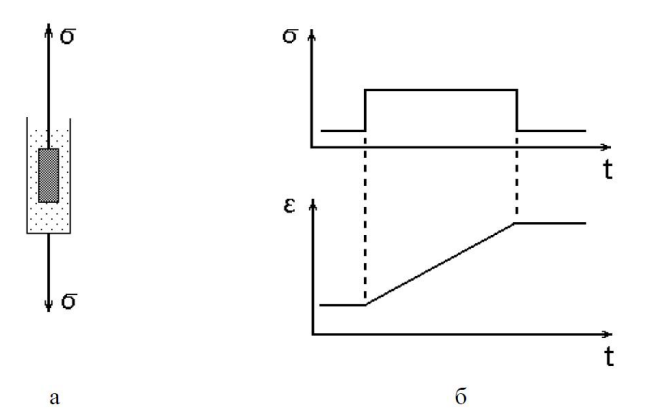

**Рис. 2**. Реологічна модель в'язкого елемента, а – модель в'язкого елемента, б – деформація в'язкого елемента ступінчатим навантаженням.

Розглянемо наступну реологічну модел, рис. 3.

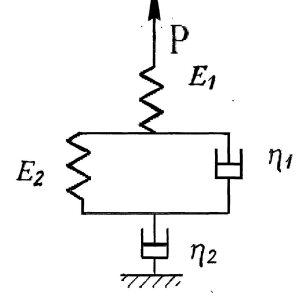

**Рис. 3**. Реологічна модель шкіри.

Трансформуємо модель, рис. 3., в диференціальне рівніння, враховуючи, що при параллельному з'єднанні, рис. 4, маємо співвідношення:

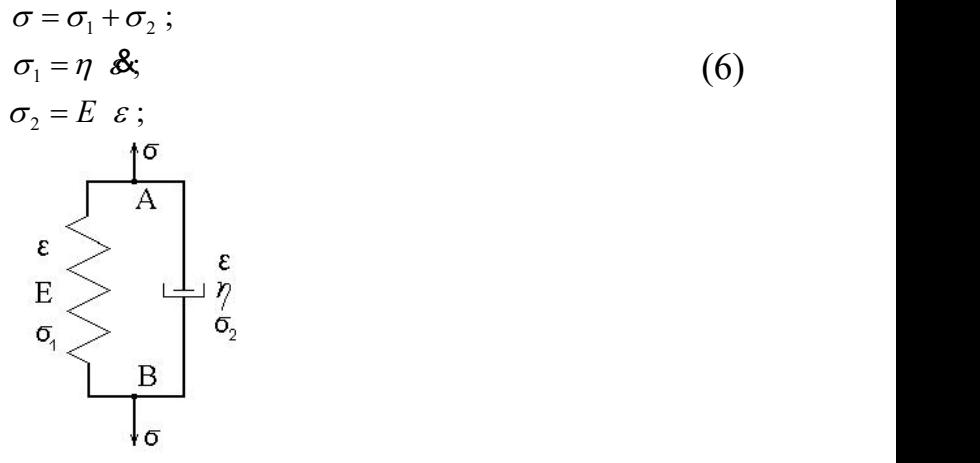

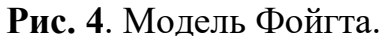

а при послідовному з'єднанні, рис. 5, маємо співвідношення:

$$
\varepsilon = \varepsilon_1 + \varepsilon_2 ;\n\sigma = E \varepsilon_1 ;\n\sigma = \eta \& ;
$$
\n(7)

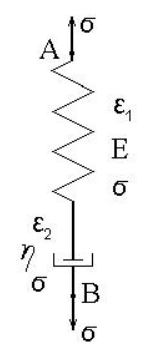

**Рис. 5**. Модель Максвела.

Введемо позначення, що описують реологічну модель, рис. 3:

 $\sigma$  - напруження, що виникає під дією сили  $P$ ,

- відносна деформація, що виникає під дією сили *P* ,

- $\sigma_{\text{\tiny{l}}}$  напруження, що виникає в пружному елементі  $\,E_{\text{\tiny{l}}} ,$ ,
- $\epsilon_1$  відносна деформація, що виникає в пружному елементі  $E_1$ , ,
- $\sigma_{\rm x\sigma}$  напруження, що виникає в пружному елементі  $E_{\rm 2}$ , ,

 $\varepsilon_{\rm x}$  - відносна деформація, що виникає в пружному елементі  $E_{\rm 2}$ , ,

 $\sigma_{\alpha\eta}$  - напруження, що виникає у в'язкому елементі  $\eta_1$ , ,

 $\varepsilon$  - відносна деформація, що виникає у в'язкому елементі  $\eta_1$ , ,

 $\sigma_{_2}$  - напруження, що виникає у в'язкому елементі  $\eta_{_2},$ ,

 $\varepsilon_2$  - відносна деформація, що виникає у в'язкому елементі  $\eta_2$ , ,

Побудуємо співвідношення, що описують реологічну модель, рис. 3:

$$
\varepsilon = \varepsilon_1 + \varepsilon_x + \varepsilon_2 \tag{8}
$$

$$
\sigma = \sigma_1 = E_1 \quad \varepsilon_1 \tag{9}
$$

$$
\sigma = \sigma_x = \sigma_{x\sigma} + \sigma_{x\eta} = E_2 \varepsilon_x + \eta_1 \varepsilon_x^2 \tag{10}
$$

$$
\sigma = \sigma_2 = \eta_2 \quad \clubsuit \tag{11}
$$

3 формули (8) виключимо  $\varepsilon_1$ ,  $\varepsilon_2$ ,  $\varepsilon_3$  для цього знайдемо першу та другу похідні:

$$
\mathbf{B}_{\overline{x}} = \mathbf{B} - \mathbf{B}_{\overline{y}} - \mathbf{B}_{\overline{y}}, \quad \mathbf{B}_{\overline{x}} = \mathbf{B} - \mathbf{B}_{\overline{y}} - \mathbf{B}_{\overline{y}}
$$
 (12)

$$
\mathbf{A}_1 = \frac{1}{E_1} \quad \mathbf{A}_2 \quad \mathbf{A}_2 = \frac{1}{\eta_2} \quad \sigma \tag{13}
$$

$$
\mathbf{a}_1 = \frac{1}{E_1} \quad \mathbf{a}_2 \quad \mathbf{a}_3 = \frac{1}{\eta_2} \quad \mathbf{a}_3 \tag{14}
$$

Знайдемо першу похідну з співвідношення (10):

$$
\partial \mathbf{\hat{S}} = E_2 \quad \mathbf{\hat{S}}_x + \eta_1 \quad \mathbf{\hat{S}}_x^{\mathbf{\hat{S}}}
$$
 (15)

Підставимо (13) та (14)в (12), а потім (12) в(15), спростимо і одержимо диференціальне рівняння, що описує реологічну модель, рис. 3.:

$$
\eta_1 \quad \mathbf{B} + E_2 \quad \mathbf{B} = \frac{\eta_1}{E_1} \quad \mathbf{B} + 1 + \frac{\eta_1}{\eta_2} + \frac{E_2}{E_1} \quad \mathbf{B} + \frac{E_2}{\eta_2} \quad \sigma \tag{16}
$$

При ізомеричному експерименті  $\varepsilon$  = const рівняння (16) приймає вид:

$$
\frac{\eta_1}{E_1} \mathbf{d} + 1 + \frac{\eta_1}{\eta_2} + \frac{E_2}{E_1} \mathbf{d} + \frac{E_2}{\eta_2} \sigma = 0, \qquad (17)
$$

а при ізотонічному експерименті  $\sigma = \sigma_0 = const$  рівняння (16) приймає вид:

$$
\mathbf{B} + \frac{E_2}{\eta_1} \mathbf{B} - \frac{E_2}{\eta_1 \eta_2} \sigma_0 = 0. \tag{18}
$$

Враховуючи початкову умову  $\varepsilon(0) = 0$  одержимо розв'язок однорідного диференціального рівняння другого порядку (18):

$$
\varepsilon(t) = c \left[ e^{\alpha_1 t} - e^{\alpha_2 t} \right], \tag{19}
$$

де

$$
\alpha_1 = \frac{E_2}{2\eta_1} \quad \sqrt{1 + 4 \frac{\eta_1}{\eta_2} \frac{\sigma_0}{E_2} - 1} \quad , \tag{20}
$$

$$
\alpha_{2} = -\frac{E_{2}}{2\eta_{1}} \quad \sqrt{1 + 4 \frac{\eta_{1}}{\eta_{2}} \frac{\sigma_{0}}{E_{2}} + 1} \quad , \tag{21}
$$

Співіднощення (18), (20) та (21) не містять параметра *E*<sub>1</sub> реологічної моделі, отже при ізотонічному експерименті його визначити неможливо.

Маємо три невідомі величини  $c$  ,  $\alpha_1$  та  $\alpha_2$  , отже для їх експериментального знаходження потрібно три нелінійні рівняння, що утворюють систему:

$$
c\left[e^{\alpha_1 t_1}-e^{\alpha_2 t_1}\right]=\varepsilon(t_1),\nc\left[e^{\alpha_1 t_2}-e^{\alpha_2 t_2}\right]=\varepsilon(t_2),\nc\left[e^{\alpha_1 t_3}-e^{\alpha_2 t_3}\right]=\varepsilon(t_3),
$$
\n(22)

де  $t_1$ ,  $t_2$  та  $t_3$  моменти часу в які визначено значення відносної деформації  $\varepsilon(t_1),\ \varepsilon(t_2)$ та  $\varepsilon(t_3)$  при ізотонічному навантаженні  $\sigma_0$ . .

Складемо програму для обробки експериментальних даних і непрямого визначення параметрів реологічної моделі, рис. 3, а саме,  $c$  ,  $\alpha_1$  та  $\alpha_2$  , за результатами ізотонічного експерименту. Програма складена в системі MATHCAD.

#### **Початок програми.**

Вхідні дані (умовні значення)  $t_1 := 0.1$ ;  $t_2 := 0.2$ ;  $t_2 := 0.3$  (час в секундах),  $\varepsilon_1 = 0.391$ ;  $\varepsilon_2 = 0.658$ ;  $\varepsilon_2 = 0.846$  (відносна деформація в частках) Орієнтовні значення шуканих параметрів:  $c := 2$ ;  $\alpha_{1} := 3$ ;  $\alpha_{2} := 4$ 

Given

$$
c \quad (e^{\alpha_1 t_1} - e^{\alpha_2 t_1}) = \varepsilon(t_1) \qquad c
$$
\n
$$
c \quad (e^{\alpha_1 t_2} - e^{\alpha_2 t_2}) = \varepsilon(t_2) \qquad \alpha_1 \quad := Find(c, \quad \alpha_1, \quad \alpha_2) \qquad \alpha_1 \quad = 0.366
$$
\n
$$
c \quad (e^{\alpha_1 t_3} - e^{\alpha_2 t_3}) = \varepsilon(t_3) \qquad \alpha_2 \qquad \alpha_2 \qquad \alpha_2 \qquad \alpha_3 \qquad 4.366
$$
\n
$$
\varepsilon(t) = c \quad (e^{\alpha_1 t} - e^{\alpha_2 t})
$$

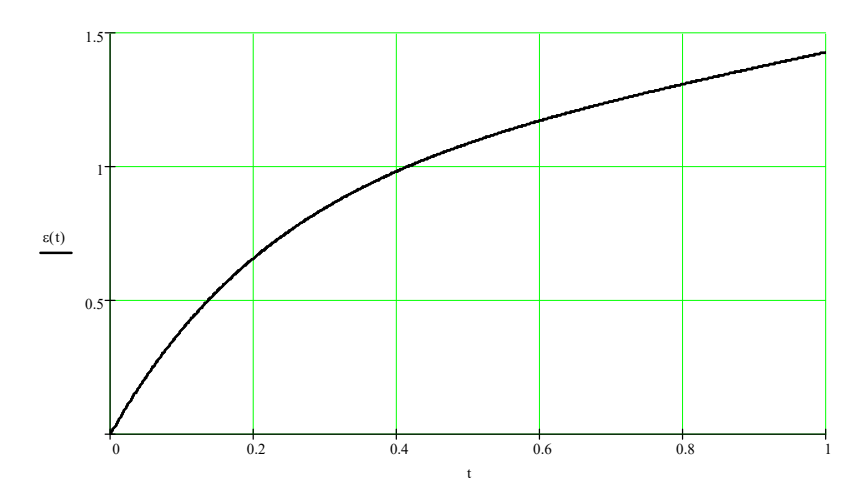

**Рис. 6.** Зміна відносної деформації реологічної моделі (рис.3) в часі для інтервалу 0 – 1 сек.

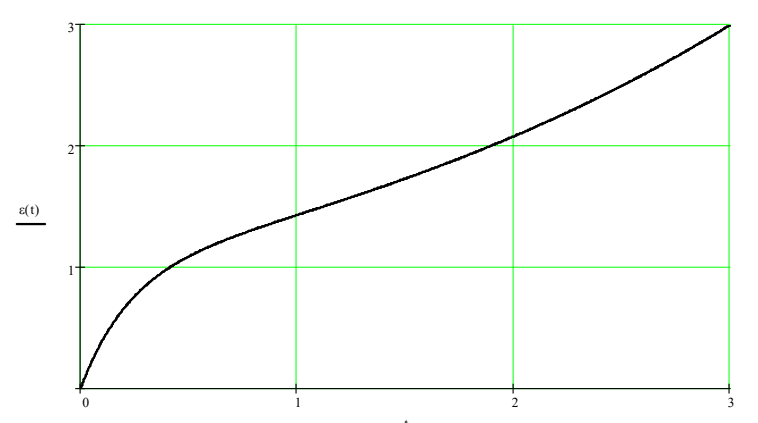

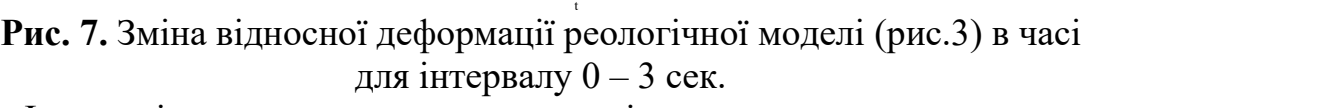

Фактичні значення шуканих параметрів:

 $c = 1$ ;  $\alpha_1 = 0.366$ ;  $\alpha_2 = 4.366$ 

# **Кінець програми.**

### **Висновки.**

Основним результатом даної роботи є перевірка адекватності реологічної моделі системі, що моделюється. Перевірка здійснюється шляхом розрахунку релаксаційних параметрів системи,  $\alpha_{\text{\tiny{l}}}$  та  $\alpha_{\text{\tiny{2}}}$  за умовними даними. Якщо в даному часовому інтервалі система нелінійних рівнянь (22) має розв'язок то модель адекватно описує систему, якщо ні, - модель необхідно міняти.

Розглянута нами реологічна модель, рис.3., адекватно описує систему на ділянках від 0 до 10 сек.

Подальше дослідження передбачає побудову дослідної установки для реалізації описаної вище математичної моделі експерименту.

## **Визначення релаксаційних параметрів реологічних моделей непрямим методом [62]**

Є матеріали, тканини, біологічні тканини, фізичні системи, що мають пружнов'язкі властивості, тобто проявляють пружні і в'язкі властивості одночасно.

Теоретичне та експериментальне дослідження таких систем здійснюють за допомогою реологічних моделей.<br>Реологічні моделі мають широке застосування в нафтовидобутку, нафтохімії,

біохімії, харчовій, косметичній і лакофарбової промисловості, застосовуються для моделювання механічних властивостей біологічних тканин. На теперішній час існує більше 20 реологічних моделей,що описують взаємозв'язок між сталими значеннями напруг і швидкостей зсуву. Різноманіття реологічних моделей сприяє появі великої кількості робіт, присвячених не тільки гідродинамічним і механічним розрахункам.

Враховують реологічні властивості рідин в каналах грунту [53]. Застосовано реологічне моделювання при дослідженні магнітострикційного перетворювача [54]. Ступницький В. В. та Долиняк Я. В [55] розглянули формоутворення поверхонь деталей з конструкційних сталей застосувавши реологічну картину впливу різних чинників на процес. Резніков С.І., Гуць В.С. дослідили реологічні властивості м'яса.

Ряд авторів досліджують вплив різних факторів на поведінку реологічних систем. Сиромятніков В.Г., Масленнікова Л.Д. та Ануфрієв В.А. розглядають вплив молекулярних взаємодій в сумішах полімерів [63] на реологічну поведінку системи. Масленнікова Л.Д. та Фабуляк Ф.Г. досліджували вплив карбонату кальцію на реологічну течію і молекулярні взаємодії з латексом [56]. Реологічні властивості клейової мастики досліджено в праці [57]. Масленнікова Л.Д. розглянула реологічні особливості в'язких водних систем [58] в присутності карбонату кальцію. Смачило О. В. [59] визначала вплив обробки в органічних розчинниках на механічні характеристики одягових шкір.

Апроксимація реограм, як правило, проводиться шляхом перевірки на відповідність моделей і вибору тієї, яка дає найменшу похибку. враховуючи складність визначення параметрів моделей, користуються найпростішими моделями Шведова-Бингама і Оствальда, що призводять до значної похибки апроксимації.

Отже, питання визначення реологічних параметрів моделі є актуальним.

### *Мета дослідження.*

Побудувати математичний апарат для реалізації експериментального визначення механічних параметрів реологічної моделі непрямим методом.

### *Методи дослідження.*

Застосування методу найменших квадратів для обробки результатів ізотонічного експерименту та програмного пакету MATHCAD для розрахунку розв'язків системи нелінійних рівнянь, значень механічних параметрів реологічної моделі.

#### *Об'єкт, предмет та методи дослідження.*

Об'єктом дослідження в'язкопружна реологічна модель Фойгта. Премет дослідження – механічні параметри реологічної моделі.

#### *Постановка задачі*

Реологічні моделі трансформуються в диференціальні рівняння. Розв'язки відповідних диференціальних рівнянь є функціями часу і містять параметри реологічну модель:

$$
\varepsilon(t) = \varepsilon(t, E_i, \eta_j, \sigma) \tag{1}
$$

де  $t$  - час дослідження процесу,  $\varepsilon$  - відносна деформація,  $\sigma$  - напруження,  $E_i$  модуль пружності *і*-го елементу моделі,  $\eta_i$ - текучість *j*-го елементу моделі.

Сформулюємо задачу знаходження релаксаційних параметрів реологічної моделі в загальному виді. Нехай 1 *i n* , де *n* - кількість релаксаційних параметрів  $E_i$ , 1 *j m*, де *m* - кількість релаксаційних параметрів  $\eta_i$  реологічної моделі, *c* параметр, що визначається з початкових умов. Отже, всього невідомих параметрів моделі  $q = n + m + 1$ . Ці невідомі,  $E_i$ ,  $\eta_i$  та  $c$ , можна знайти як розв'язок системи  $q$ нелінійних рівнянь:

$$
\sum_{k=1}^{K} \left[ \varepsilon_k - \varepsilon(t_k, E_1, \eta_j, c) \right] \frac{\partial \varepsilon(t_k, E_1, \eta_j, c)}{\partial E_1} = 0,
$$
\n
$$
\sum_{k=1}^{K} \left[ \varepsilon_k - \varepsilon(t_k, E_i, \eta_j, c) \right] \frac{\partial \varepsilon(t_k, E_i, \eta_j, c)}{\partial E_i} = 0,
$$
\n
$$
\sum_{k=1}^{K} \left[ \varepsilon_k - \varepsilon(t_k, E_n, \eta_j, c) \right] \frac{\partial \varepsilon(t_k, E_n, \eta_j, c)}{\partial E_n} = 0,
$$
\n
$$
\sum_{k=1}^{K} \left[ \varepsilon_k - \varepsilon(t_k, E_i, \eta_1, c) \right] \frac{\partial \varepsilon(t_k, E_i, \eta_j, c)}{\partial \eta_1} = 0,
$$
\n
$$
\sum_{k=1}^{K} \left[ \varepsilon_k - \varepsilon(t_k, E_i, \eta_j, c) \right] \frac{\partial \varepsilon(t_k, E_i, \eta_j, c)}{\partial \eta_j} = 0,
$$
\n
$$
\sum_{k=1}^{K} \left[ \varepsilon_k - \varepsilon(t_k, E_i, \eta_m, c) \right] \frac{\partial \varepsilon(t_k, E_i, \eta_m, c)}{\partial \eta_m} = 0,
$$
\n
$$
\sum_{k=1}^{K} \left[ \varepsilon_k - \varepsilon(t_k, E_i, \eta_m, c) \right] \frac{\partial \varepsilon(t_k, E_i, \eta_m, c)}{\partial \eta_m} = 0,
$$

де *k* - номер експерименту 1 *k K* , *K* - кількість експериментальних даних. Надалі будемо розглядати систему рівнянь (2).

## *Результати та їх оцінка*

Розглянемо реологічну модель Фойгта, рис. 1.

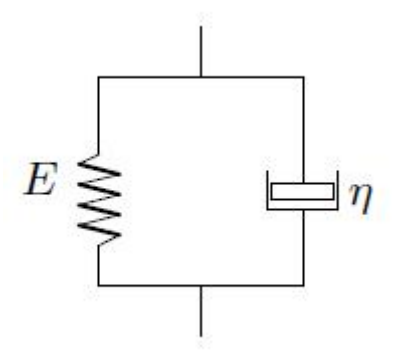

**Рис. 1**. Реологічна модель Фойгта.

Введемо позначення, що описують реологічну модель, рис. 1:

 $\sigma$  - сумарне напруження,

- $\varepsilon$  відносна деформація,
- $\sigma_{\text{\tiny{l}}}$  напруження, що виникає в пружному елементі  $\emph{E}$  ,

 $\sigma_{2}$  - напруження, що виникає у в'язкому елементі  $\eta$ ,

Трансформуємо модель, рис. 1., в диференціальне рівніння:

$$
\sigma = E \varepsilon + \eta \, \mathcal{S} \tag{3}
$$

При ізотонічному експерименті  $\sigma = \sigma_0 = const$ , враховуючи початкову умову  $\varepsilon(0) = 0$  одержимо розв'язок однорідного диференціального рівняння першого порядку (6):

$$
\varepsilon(t) = \frac{\sigma_0}{\eta} \quad 1 - e^{-\frac{E}{\eta}t} \quad , \tag{4}
$$

Маємо дві невідомі величини *E* та  $\eta$ , отже для їх експериментального знаходження потрібно два нелінійні рівняння, що утворюють систему. Застосуємо метод найменших квадратів та складемо систему рівнянь:

$$
\sum_{i=1}^{K} (\varepsilon_i - \varepsilon(\tau_i, \eta, E)) \frac{d\varepsilon(\tau_i, \eta, E)}{d\eta} = 0,
$$
\n
$$
\sum_{i=1}^{K} (\varepsilon_i - \varepsilon(\tau_i, \eta, E)) \frac{d\varepsilon(\tau_i, \eta, E)}{dE} = 0.
$$
\n(5)

Складемо програму для обробки експериментальних даних і непрямого визначення параметрів реологічної моделі, рис. 1, а саме, *E* та  $\eta$ , за результатами ізотонічного експерименту. Програма складена в системі MATHCAD.

#### **Початок програми.**

Вхідні дані (умовні значення)

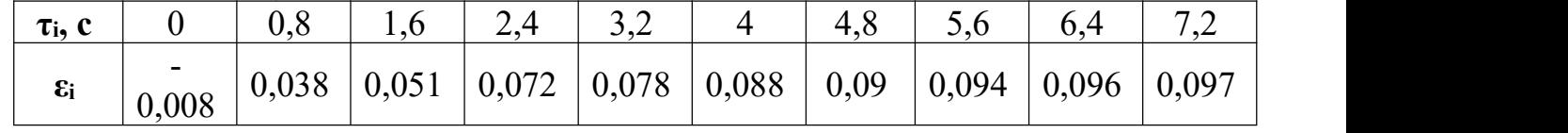

Час,  $\tau_i$ , в секундах,  $\epsilon_i$  -відносна деформація в частках,  $\sigma_0 = 1$ .

Орієнтовні значення шуканих параметрів:

$$
\eta := 1.1; \quad E := 0.9;
$$
  

$$
\varepsilon(t, \eta, E) = \frac{\sigma_0}{\eta} \quad 1 - e^{-\frac{E}{\eta}t}
$$

Given

$$
\begin{aligned}\n\sum_{i=1}^{K} \left[ \varepsilon_{k} - \varepsilon(\tau_{k}, \eta, E) \right] \frac{\partial \varepsilon(\tau_{k}, \eta, E)}{\partial \eta} &= 0 \\
\sum_{i=1}^{K} \left[ \varepsilon_{k} - \varepsilon(\tau_{k}, \eta, E) \right] \frac{\partial \varepsilon(\tau_{k}, \eta, E)}{\partial E} &= 0 \\
\end{aligned}
$$
\n
$$
\eta := \text{Find}(\eta, E) \qquad \begin{aligned}\n\eta &= 10.027 \\
E &= 5.091 \\
E &= 5.091\n\end{aligned}
$$

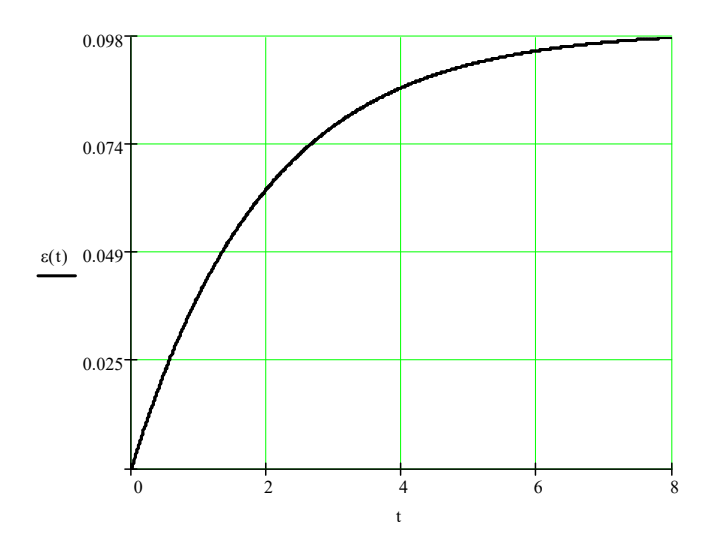

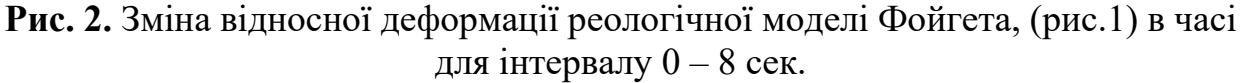

Фактичні значення шуканих параметрів:

 $n = 10.027$  Па с;  $E = 5.091$  Па.

#### **Кінець програми.**

### **Висновки.**

Основним результатом даної роботи є перевірка адекватності реологічної моделі системі, що моделюється. Перевірка здійснюється шляхом розрахунку механічних параметрів моделі, *E* та  $\eta$  за умовними даними. Якщо в даному часовому інтервалі система нелінійних рівнянь (5) має розв'язок то модель адекватно описує систему, якщо ні, - модель необхідно міняти.

Розглянута нами реологічна модель, рис.1., адекватно описує систему на ділянках від 0 до 8 сек.

Подальше дослідження передбачає побудову дослідної установки для реалізації описаної вище математичної моделі експерименту.

### **Визначення механічних параметрів реологічної моделі Фойгта непрямим методом [63]**

Є матеріали, тканини, біологічні тканини, фізичні системи, що мають пружнов'язкі властивості, тобто проявляють пружні і в'язкі властивості одночасно. Теоретичне та експериментальне дослідження таких систем здійснюють за допомогою реологічних моделей.<br>Ряд авторів досліджують вплив різних факторів на поведінку реологічних

систем, зокрема Смачило О. В. [61] визначала вплив обробки в органічних розчинниках на механічні характеристики одягових шкір

Дослідники застосовують різні реологічні схеми, які трансформують в диференціальні рівняння. Розв'язки відповідних диференціальних рівнянь є функціями часу і містять параметри реологічної схеми:

$$
\varepsilon(t) = \varepsilon(t, E_i, \eta_j) \n\sigma(t) = \sigma(t, E_i, \eta_j)
$$
\n(1)

де  $t$  - час дослідження процесу,  $\varepsilon$  - відносна деформація,  $\sigma$  - напруження,  $E_i$ модуль пружності *і*-го елементу моделі,  $\eta_i$ - текучість *j*-го елементу моделі.

Актуальним є питання експериментального визначення параметрів різноманітних реологічних моделей. Питання це актуальне в різних планах. Наприклад, для однієї і тієї ж системи можна побудувати альтернативні реологічні моделі і перевірити їх на адекватність досліджуваному об'єкту після експериментального визначення релаксаційних характеристик. В роботах [52] та [65] побудовано програми в системі Mathcad Professional для визначення параметрів двох реологічних моделей, рис. 1, рис. 2.

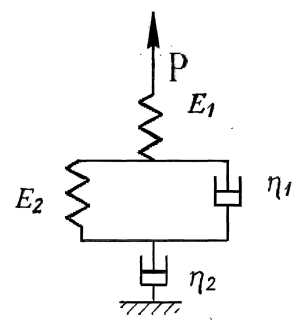

**Рис. 1**. Реологічна модель шкіри.

Введемо позначення, що описують реологічну модель, рис. 1:

<sup>s</sup> - напруження, що виникає під дією сили *P* ,

- відносна деформація, що виникає під дією сили *P* ,

 $\sigma_{\text{\tiny{l}}}$  - напруження, що виникає в пружному елементі  $\,E_{\text{\tiny{l}}} ,$ ,

 $\varepsilon_1$  - відносна деформація, що виникає в пружному елементі  $E_1$ , ,

 $\sigma_{\rm x\sigma}$  - напруження, що виникає в пружному елементі  $E_{\rm 2}$ , ,

 $\varepsilon_{x}$  - відносна деформація, що виникає в пружному елементі  $E_{2}$ , ,

 $\sigma_{\alpha\eta}$  - напруження, що виникає у в'язкому елементі  $\eta_1$ , ,

 $\varepsilon_{x}$  - відносна деформація, що виникає у в'язкому елементі  $\eta_{1}$ , ,

 $\sigma_{2}$  - напруження, що виникає у в'язкому елементі  $\eta_{2}$ , ,

 $\varepsilon_2$  - відносна деформація, що виникає у в'язкому елементі  $\eta_2$ , ,

При ізотонічному експерименті  $\sigma = \sigma_0 = const$  модель, рис. 1. описується диференціальним рівнянням

$$
\mathbf{B} + \frac{E_2}{\eta_1} \mathbf{B} - \frac{E_2}{\eta_1 \eta_2} \sigma_0 = 0. \tag{1}
$$

Враховуючи початкову умову  $\varepsilon(0) = 0$  одержимо розв'язок однорідного диференціального рівняння другого порядку (1):  $\varepsilon(t) = c \left[ e^{a_1 t} - e^{a_2 t} \right],$  (2)

Три невідомі величини  $c$ ,  $\alpha_1$  та  $\alpha_2$  визначено з розв'язку системи нелінійних рівнянь (3) за експериментальними даними.

$$
c\left[e^{\alpha_1 t_1}-e^{\alpha_2 t_1}\right]=\varepsilon(t_1),\nc\left[e^{\alpha_1 t_2}-e^{\alpha_2 t_2}\right]=\varepsilon(t_2),\nc\left[e^{\alpha_1 t_3}-e^{\alpha_2 t_3}\right]=\varepsilon(t_3),
$$
\n((3)

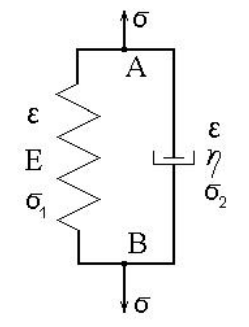

**Рис. 2.** Модель Фойгта.

Позначення, що описують реологічну модель, рис. 2:

 $\sigma$  - сумарне напруження,

 $\varepsilon$  - відносна деформація,

 $\sigma_{\text{\tiny{l}}}$  - напруження, що виникає в пружному елементі  $\emph{E}$  ,

 $\sigma_{2}$  - напруження, що виникає у в'язкому елементі  $\eta$ ,

Модель, рис. 2., трансформовано в диференціальне рівніння:

 $\sigma = E \varepsilon + \eta \, \mathcal{S}$  (4)

При ізотонічному експерименті  $\sigma = \sigma_0 = const$ , враховуючи початкову умову  $\varepsilon(0) = 0$  розв'язок однорідного диференціального рівняння першого порядку:

$$
\varepsilon(t) = \frac{\sigma_0}{\eta} \quad 1 - e^{-\frac{E}{\eta}t} \quad , \tag{5}
$$

Дві невідомі величини  $E$  та  $\eta$ , визначено за результатами експерименту з розв'язку системи нелінійних рівнянь, що отримані методом найменших квадратів:

$$
\sum_{i=1}^{K} \left( \varepsilon_i - \varepsilon(\tau_i, \eta, E) \right) \frac{d\varepsilon(\tau_i, \eta, E)}{d\eta} = 0,
$$
\n
$$
\sum_{i=1}^{K} \left( \varepsilon_i - \varepsilon(\tau_i, \eta, E) \right) \frac{d\varepsilon(\tau_i, \eta, E)}{dE} = 0.
$$
\n(6)

Основним результатом роботи є перевірка адекватності реологічної моделі системі, що моделюється. Перевірка здійснюється шляхом розрахунку релаксаційних параметрів системи.

Подальше дослідження передбачає побудову дослідної установки для реалізації описаної вище математичної моделі експерименту.

### **Непрямимий метод визначення механічних параметрів реологічної моделі Максве́лла [65]**

Реологія (від грец. Rheos - протягом і logos - вчення) - наука про деформації і перебіг реальних суцільних середовищ (напр., неньютонівських рідин із структурною в'язкістю, дисперсних систем, що є пластичні).

Реологія розглядає процеси, пов'язані з необоротними залишковими деформаціями речовини (релаксацію напружень, післядія пружна, повзучість матеріалів і т. п.). В основі Реології лежать основні закони гідромеханіки, теорії пружності і пластичності (в т. ч. закони Ньютона, про опір руху в'язкої рідини, Нав'є

– Стокса, - рівняння руху нестискуваної в'язкої рідини, Гука, - закон опору пружного тіла та ін.).

Реологичними моделями користуються також при вивченні механічних властивостей полімерів, внутрішнього тертя в твердих тілах і ін. властивостей реальних тіл.

Враховують реологічні властивості рідин в каналах грунту [53]. Застосовано реологічне моделювання при дослідженні магнітострикційного перетворювача [54]. Ступницький В. В. та Долиняк Я. В [55] розглянули формоутворення поверхонь деталей з конструкційних сталей застосувавши реологічну картину впливу різних чинників на процес. Резніков С.І., Гуць В.С. дослідили реологічні властивості м'яса.

Ряд авторів досліджують вплив різних факторів на поведінку реологічних систем. Сиромятніков В.Г., Масленнікова Л.Д. та Ануфрієв В.А. розглядають вплив молекулярних взаємодій в сумішах полімерів [63] на реологічну поведінку системи. Масленнікова Л.Д. та Фабуляк Ф.Г. досліджували вплив карбонату кальцію на реологічну течію і молекулярні взаємодії з латексом [56]. Реологічні властивості клейової мастики досліджено в праці [57]. Масленнікова Л.Д. розглянула реологічні особливості в'язких водних систем [58] в присутності карбонату кальцію. Смачило О. В. [59] визначала вплив обробки в органічних розчинниках на механічні характеристики одягових шкір. У пакувальних процесах проведено аналіз реологічних моделей в'язко-пружно-пластичних матеріалів [100].

В процях [61] та [67] розглянуто математичний апарат, побудовано програми в системі Mathcad для обробки експериментальних даних дослідження реологічної моделі шкіри та моделі Фойгта відповідно.

Актуальним є експериментальне визначення параметрів реологічних моделей, що застосовуються для математичного моделювання пружно-пластичних властивостей матеріалів..

### *Об'єкт та методи дослідження.*

Об'єктом дослідження є моде́ль Максве́лла (тіло Максвелла) реологічна модель пружнов'язкого тіла, утворена послідовним сполученням пружного і в'язкого елементів, запропонована Д. Максвеллом 1867 року.

Якщо цю систему швидко навантажити, то в'язкий елемент не встигне зрушити з місця і буде поводити себе, як заморожений, а деформацію візьме на себе пружина — і модель буде поводити себе як пружне тіло. Навпаки, у разі повільного навантаження, наприклад, сталою силою, до деякої невеликої постійної деформації пружини додається в принципі необмежено зростаюча деформація в'язкого елемента, тобто модель поводить себе як пружна рідина, яку називають рідиною Максвелла (а також тілом або моделлю Максвелла). Ця рідина не описується законом в'язкості Ньютона і тому належить до неньютонівських рідин.

Ця модель якісно справедлива для в'язких матеріалів, що мають пружність (пружнов'язкі тіла) і добре описує повзучість багатьох матеріалів, наприклад, бетону та полімерів. Для точнішого опису повзучості лінійна залежність замінюється нелінійною, зберігаючи при цьому головне — послідовне сполучення елементів. Для твердих тіл із внутрішнім тертям (в'язкопружні тіла) модель

Максвелла не описує повзучість, яка згасає. При релаксації напруження в елементах прямують до нуля, хоча в реальних твердих тілах цього не спостерігається. У цьому випадку застосовуються складніші моделі.

Застосуємо метод математичного опису моделі Максве́лла, рис. 1. Нехай *ε<sup>1</sup>* деформація пружного елементу, а *ε<sup>2</sup>* — деформація в'язкого. У разі послідовного з'єднання напруження в кожному елементі *σ* однакове. Якщо бути точним, то однаковими, є зусилля, тому для простоти припускається, що перерізи елементів моделі є однаковими. Можна записати дві очевидні залежності:

$$
\varepsilon_1 = \frac{\sigma}{E} \qquad \mathcal{E}_2 = \frac{\sigma}{\eta} \tag{1}
$$

де: *E* — модуль Юнга, *η* — динамічна в'язкість.

Звідси, враховуючи що:

$$
\mathcal{S} = \mathcal{S}_1 + \mathcal{S}_2 = \frac{\mathcal{S}}{E} + \frac{\sigma}{\eta} \tag{2}
$$

випливає рівняння Максвелла:

$$
\frac{d\sigma}{dt} = E \frac{d\varepsilon}{dt} - \frac{E}{\eta} \sigma \tag{3}
$$

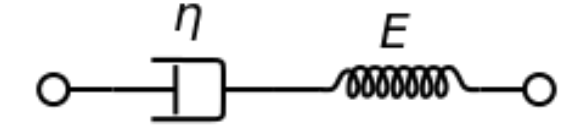

**Рис. 1**. Схематичне зображення моделі Максвелла.

При ізометричному експерименті  $\varepsilon$  = const рівняння (3) приймає вид:

$$
\frac{d\sigma}{dt} = -\frac{E}{\eta}\sigma\,,\tag{4}
$$

а при ізотонічному,  $\sigma = const$  відповідно, -

$$
\frac{d\varepsilon}{dt} = \frac{\sigma}{\eta} \tag{5}
$$

Для визначення параметрів моделі Максвелла *E* та  $\eta$  необхідно провести послідовно обидва досліди.

Застосуємо метод планування фізичного експерименту, що дасть можливість об'єднати два експерименти в один, для цього розглянемо експеримент в якому забезпечено  $\frac{ac}{dx} = const$ . *dt*  $\frac{d\varepsilon}{dt} = const.$ .

*Постановка завдання.* Метою дослідження є побудова математичного апарату для визначення механічних параметрів реологічної моделі непрямим методом з обробкою експериментальних даних в системі Mathcad.

Отже, нехай  $\frac{d\varepsilon}{dx} = const$ *dt*  $\frac{d\varepsilon}{dt} = const$ 

$$
\varepsilon = \frac{\Delta l}{l_0} = \frac{v}{l_0} t \tag{6}
$$

де: *Δl* — абсолютна деформація, м; *l<sup>0</sup>* — початкова довжина, м; *v* — швидкість деформаціі експериментального зразка, м/с, *t* — час.

Підставимо (6) в (3), одержимо

$$
\frac{d\sigma}{dt} = -\frac{E}{\eta}\sigma + E\frac{v}{l_0} \tag{7}
$$

Якщо  $\sigma(0) = 0$  маємо:

$$
\sigma(t) = \eta \frac{v}{l_0} \left( 1 - e^{-\frac{E}{\eta t}} \right) \tag{8}
$$

#### *Результати та їх обговорення.*

Застосуємо метод найменших квадратів та складемо систему рівнянь відносно невідомих параметрів *E* та  $\eta$  реологічної моделі Максвелла:

$$
\sum_{i=1}^{K} (\sigma_i - \sigma(\tau_i, \eta, E)) \frac{d\sigma(\tau_i, \eta, E)}{d\eta} = 0,
$$
\n
$$
\sum_{i=1}^{K} (\sigma_i - \sigma(\tau_i, \eta, E)) \frac{d\sigma(\tau_i, \eta, E)}{dE} = 0.
$$
\n(9)

Складемо програму для обробки експериментальних даних і непрямого визначення параметрів реологічної моделі, рис. 1, а саме, *E* та  $\eta$ , за результатами експерименту. Програма складена в системі MATHCAD.

### **Початок програми.**

#### **Таблиця1.**

**Вхідні дані (умовні значення)**  $\tau_i$ , **c** | 0 | 0,8 | 1,6 | 2,4 | 3,2 | 4 | 4,8 | 5,6 | 6,4 | 7,2 |  $\sigma_i$  0 0,381 0,513 0,722 0,781 0,875 0,902 0,944 0,956 0,975

Час,  $\tau_i$ , в секундах,  $\sigma_i$  – нормальне напруження напруження,  $l_0 = 0, 1$  м – довжина, *v* 0,01 м/с – швидкість навантаження досліджуваного зразка.

Орієнтовні значення шуканих параметрів:

$$
\eta := 4; E := 2;
$$
  
\n
$$
\sigma(t, \eta, E) = \eta \frac{v}{l_0} \quad 1 - e^{-\frac{E}{\eta}t}
$$

Given

$$
\sum_{i=1}^{K} [\sigma_{k} - \sigma(\tau_{k}, \eta, E)] \frac{\partial \sigma(\tau_{k}, \eta, E)}{\partial \eta} = 0 \quad \eta \quad \text{if} \quad E = \text{Find}(\eta, E) \quad \frac{\eta}{E} = \frac{9.946}{5.088}
$$
\n
$$
\sum_{i=1}^{K} [\sigma_{k} - \sigma(\tau_{k}, \eta, E)] \frac{\partial \sigma(\tau_{k}, \eta, E)}{\partial E} = 0 \quad E = \text{Find}(\eta, E) \quad \frac{\eta}{E} = \frac{9.946}{5.088}
$$
\n
$$
\sigma(t) := \eta \frac{v}{l_{0}} \quad 1 - e^{-\frac{E}{\eta}t}
$$

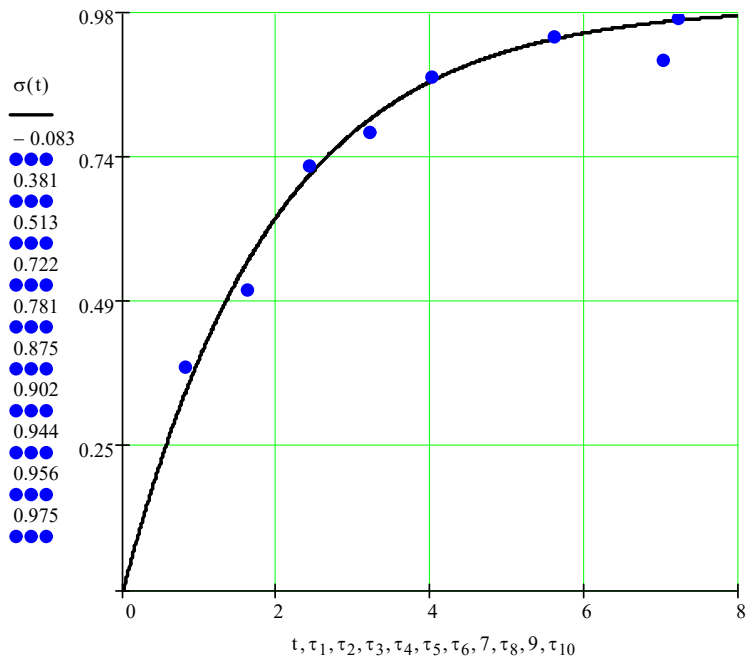

**Рис. 2**. Зміна нормалого напруження реологічної моделі Максвелла (рис.1) та «експериментальні» значення для інтервалу 0 – 8 сек. Фактичні значення шуканих параметрів:

 $n = 9.946$  Па с;  $E = 5.088$  Па.

#### **Кінець програми.**

*Висновки.* Основним результатом даної роботи є

- побудова математичного апарату та програми в системі Mathcad для обробки експериментальних даних,
- планування експерименту, що передбачає вимірювання нормального напруження в досліджуваному зразку матеріалу при рівномірній абсолютній деформації,

перевірка адекватності реологічної моделі системі, що моделюється.

Перевірка здійснюється шляхом розрахунку механічних параметрів моделі, *E* та  $\eta$  за умовними даними. Якщо в даному часовому інтервалі система нелінійних рівнянь (9) має розв'язок то модель адекватно описує систему, якщо ні, - модель необхідно міняти.

Розглянута нами реологічна модель, рис.1., адекватно описує систему на ділянках від 0 до 8 сек.

Подальше дослідження передбачає побудову дослідної установки для реалізації описаної вище математичної моделі експерименту.

## **Investigation and analysis of the mathematical model of the kinetics ofadsorption of substances by porous adsorbents using continued fraction [68]**

Problems involved in the construction and investigation of mathematical models of physicochemical, biological and economic processes, problems of multidimensional optimization, electronic, kinetics, etc lead to the need to solve nonlinear differential equations and its systems.

In many applied problems, the problem arises of obtaining a result with guaranteed accuracy. In this paper we propose explicit two-sided formulas for finding an approximate solution of the Cauchy problem for ordinary differential equations. Two-sidedness and the necessary accuracy over the entire interval is provided by variation of the parameters  $\omega$  and  $h$  ( $\omega$ - the two-sidedness parameter,  $h$ - the integration step).

Methods involving continued fractions proсess weak sensitivity to rounding error, and correctly represent the fundamental properties of the solutions of the particular type of problems that are under investigation. The process of calculating continued fractions is easily programmed.

**Objects and methods of investigation.** A research object is initial value problem for ordinary differential equations. A problem of construction of numerical methods for the solution of Cauchy problem for ordinary differential equations, that are based on the continued fractions, is the actual problem of computing modeling.

The purpose of the study is to develop new computational methods for the numerical solution of the Cauchy problem for ordinary differential equations**.**

**Formulation of the problem.** A new technique for the construction of numerical methods based on continued fractions is proposed.

Using the proposed bilateral methods, a mathematical model of the kinetics of adsorption of substances by porous adsorbents was investigated.

**Results and its discussion.** Adsorption kinetics porous adsorbent materials associated with the diffusion of substances in two environments - space in the porous adsorbent and the adsorbed phase (diffusion in the pore walls).

The corresponding mathematical model described by differential equation [71]:

$$
\frac{\partial (C_1 + C_2)}{\partial t} = \frac{2}{i-1} D_i \frac{\partial^2 C_i}{\partial r^2} + \frac{2}{r} \frac{\partial C_i}{\partial r},
$$
\n(1)\n
$$
C_1\big|_{R} = const, \frac{\partial C_1}{\partial r}\big|_{r=0} = \frac{\partial C_2}{\partial r}\big|_{r=0} = 0,
$$

where  $C_1$  - the concentration of adsorbed substance in the porous adsorbent space;  $C_2$  - the concentration of the same substance in the adsorbed phase;  $D_1$  - diffusion coefficient adsorbed substance in space;  $D_2$  - diffusion coefficient adsorbed on the pore walls of the substance; *R* - radius; *r* - creeping radius; *t*- time.

Communication between  $C_1$  and  $C_2$  describes the equilibrium equation

$$
C_1 = \frac{C_n C_2}{C - C_2},
$$
 (2)

where *C* - adsorbed capacity (adsorbed concentration values which would be at  $C_1 \rightarrow$  ),  $C_n$  - concentration of the substance in which in the adsorbed phase Capacity is reached  $C_1 = \frac{1}{2}C$ . After the introduction of dimensionless q 2  $1<sup>C</sup>$  A fter the introduction of dim  $\tau_1 = \frac{1}{2}C$ . After the introduction of dimensionless quantities

$$
X = \frac{C_2}{C}, \quad Y = \frac{C_1}{C_2}, \quad \delta = \frac{C_n}{C},
$$
  

$$
\alpha = \frac{D_2}{D_1}, \quad \tau = \frac{D_1 t}{R^2}, \quad \varphi = \frac{r}{R},
$$
 (3)

equation (1) becomes:

$$
\frac{\partial (X+Y)}{\partial t} = \frac{\partial^2 Y}{\partial \varphi^2} + \frac{2}{\varphi} \frac{\partial Y}{\partial \varphi} + \alpha \frac{\partial^2 X}{\partial \varphi^2} + \frac{2}{\varphi} \frac{\partial X}{\partial \varphi} \quad . \tag{4}
$$

From (3) we find that

$$
Y = \frac{\delta X}{1 - X} \quad . \tag{5}
$$

Substituting the value of  $(5)$  in  $(4)$  we obtain the problem:

$$
\frac{\partial X}{\partial \tau} = \frac{\delta + \alpha (1 - X)^2}{\delta + (1 - X)^2} \frac{\partial^2 X}{\partial \varphi^2} + \frac{2}{\varphi} \frac{\partial X}{\partial \varphi} + \frac{2\delta}{(1 + X)^3 + \delta (1 - X)} \frac{\partial X}{\partial \varphi}^2,
$$
(6)

$$
\left.\frac{\partial X}{\partial \varphi}\right|_{r=0}=0\ ,\quad X(0,\varphi)=0\ ,\quad X(\tau,1)=\frac{const}{\delta+const}\ .
$$

The parameters and change intervals:

$$
0<\alpha \quad 10^{-2}\,, \quad 10^{-2} \quad \delta \quad 10^{-4}\,.
$$

As a result of solving the problem (6) established the distribution concentration in the bulk porous adsorbent particles. However, because of the smallness of the particle size (its diameter - 3 mm) can be set only experimentally Capacity adsorbed substance in the particle at a time. Therefore immediate interest is integral

$$
W = 3 \int_{0}^{1} X \varphi^2 d\varphi \tag{7}
$$

Task (6) is reduced to a system of ordinary differential equations and approximations obtained by using Simpson's formula is calculated integral (7).

**Methods of solution.** In this paper the bilateral numerical algorithms for solving the Cauchy problem for ordinary differential equations of the first order:

$$
y = f(x, y), y(x_0) = y_0, x [x_0, x_0 + L],
$$
 (8)

where  $y(x)$  - valid  $m$  - component vector,  $f$  - real function of a vector of dependent and independent variables and assume that the function f has the necessary smoothness. These formulas

s are constructed so that local errors this schemes in each point looked like:  

$$
R^{[k+l]} = y(x_{n+1}) - y_{n+1}^{[k,l]} = \omega h^p K F(f) + O(h^{p+1})
$$
(9)

where  $y(x_{n+1})$  and  $y_{n+1}$  is the exact and approximate solution of the problem (8), *h* - the integration step,  $F(f)$  - some differential operator computed at the point  $(x_n, y_n)$ ,  $K$  - a constant,  $p$  - the order of accuracy,  $\omega$  - a two-sided parameter.

Nested two-sided methods are deduced which make it possible to obtain at each step not only the upper and lower approximations to the exact solution, but also the error estimation of the obtained results without additional calls to the right side of the differential equation favorably differ from traditional two-sided methods [72-75].

The algorithm for component wise realization of the method for solving the initial problem for a system of ordinary differential equations (8) is as follows.

An approximate solution of problem (1) is sought in the form of a continued fraction [76,77]:

$$
y_{n+1}^{[k,l]} = \frac{P_n^{[k,l]}}{Q_n^{[k,l]}},
$$
  
\n
$$
P_n^{[k,l]} = y_n^{[k,l]},
$$
\n(10)

where

$$
Q_n^{[k,l]} = \sum_{i=0}^{k-1} q_{i,0} + \frac{q_{k,0}}{1 + \frac{q_{k,1}}{1 + \cdots}}.
$$

$$
1 + O + \frac{q_{k,l-1}}{1 + q_{k,l}}
$$

Expressions for  $q_{k,l}$  the case  $k+l=\overline{1,4}$  ( $k=\overline{1,4}$ ;  $l=\overline{0,3}$ ) are as follows:

$$
q_{0,0} = 1, q_{i,0} = -\frac{i}{m} q_{i-m,0} \frac{\varphi_m}{y_n^{[k,l]}}, i = \overline{I,4},
$$
  
\n
$$
q_{v,1} = -\frac{q_{v+1,0}}{d_{v,0}}, v = \overline{1,3}, q_{\mu,2} = q_{\mu+1,1} - q_{\mu,1}, \mu = 1,2,
$$
  
\n
$$
q_{1,3} = q_{1,2} \frac{q_{2,2}}{q_{1,2}}, \varphi_m = h \frac{p}{a_{mi} k_i}, p = k+l,
$$
  
\n
$$
k_i = f(x_n + \alpha_i h, y_n + h \frac{\beta_{ij} k_j}{\beta_{ij} k_j}, \alpha_i = \frac{i-1}{j-1} \beta_{ij},
$$
\n(11)

where *h* - the integration step ( $h = x_{n+1} - x_n$ ,  $n = 0,1,2,...$ ),  $a_{ij}$ ,  $a_i \, \beta_{ij}$  - parameters.

To construct two-sided computational formulas of the first order of accuracy, we consider formulas (10), (11) for

 $k=2, l=0$ :

$$
y_{n+1}^{[2,0]} = \frac{y_n}{1 + q_{1,0} + q_{2,0}},
$$
\n(12)

and  $k=1, l=1$ :

$$
y_{n+1}^{[1,1]} = \frac{y_n}{1 + \frac{q_{1,0}}{1 + q_{1,1}}},
$$
\n(13)

where  $q_{1,0} = -h(a_{11}k_1 + a_{12}k_2)/y_n$ ,

$$
q_{2,0} = \left\{ h^2 (a_{11}k_1 + a_{12}k_2)^2 - y_n(a_{21}k_1 + a_{22}k_2)h \right\} / y_n^2 q_{1,1} = \frac{h(a_{11}k_1 + a_{12}k_2)^2 - y_n(a_{21}k_1 + a_{22}k_2)}{y_n(a_{11}k_1 + a_{12}k_2)},
$$
  

$$
k_1 = f(x_n, y_n), \qquad k_2 = f(x_n + \alpha_2 h, y_n + \beta_{21} h k_1).
$$

Here are the parameters for bilateral computational formulas of the first order accuracy:

$$
a_{21} = -a_{22}, \ a_{22} = \frac{1-2\omega}{2\alpha_2}, \ \beta_{21} = \alpha_2, \alpha_2 \quad 0,
$$
 (14)

where local error in each nodal point is estimated as follows:

$$
R^{[2]}(f) = \omega f \frac{\partial f}{\partial x} + f \frac{\partial f}{\partial y} h^2 \cong \omega h (k_2 - k_1) / \alpha_2.
$$

Construct bilateral computational formula of the second order accuracy. For this we consider formulas (10) - (11) when  $k+l=3$   $(k=\overline{1,3}; l=\overline{0,2})$ , that is

$$
\frac{y_n}{q_{0,0} + q_{1,0} + q_{2,0} + q_{3,0}}, \text{ if } k = 3, l = 0
$$
\n
$$
y_n^{[k,l]} = \frac{y_n}{q_{0,0} + q_{1,0} + \frac{q_{2,0}}{1 + q_{2,1}}}, \text{ if } k = 2, l = 1
$$
\n
$$
\frac{y_n}{q_{0,0} + \frac{q_{1,0}}{1 + \frac{q_{1,1}}{1 + q_{1,2}}}}, \text{ if } k = 1, l = 2
$$
\n(15)

Here is one set of parameters bilateral method second order accuracy:

$$
a_{11} = 1 + a_{13} \frac{(\alpha_3 - \alpha_2)}{\alpha_2}, \qquad a_{12} = -\frac{\alpha_3}{\alpha_2} a_{13},
$$
  
\n
$$
a_{21} = \frac{2a_{23}(\alpha_3 - \alpha_2) - \alpha_2(1 + \omega)}{2\alpha_2},
$$
  
\n
$$
a_{22} = \frac{\alpha_2(1 + \omega) - 2a_{23}\alpha_3}{2\alpha_2}, \qquad a_{31} = \frac{2a_{33}(\alpha_3 - \alpha_2) + \omega}{2\alpha_2},
$$
  
\n
$$
a_{32} = -\frac{2a_{33}\alpha_3 + \omega}{2\alpha_2}, \qquad a_{33} = \frac{(2 - 3\alpha_2)}{6\alpha_3(\alpha_3 - \alpha_2)} - a_{13} - a_{23},
$$
  
\n
$$
\beta_{32} = \frac{\alpha_3(\alpha_3 - \alpha_2)}{\alpha_2(2 - 3\alpha_2)}, \qquad \beta_{21} = \alpha_2, \qquad \beta_{31} = \alpha_3 - \beta_{32},
$$
  
\n(16)

where  $a_{13}$ ,  $a_{23}$  are arbitrary numbers,  $a_2$ ,  $a_3$  - parameters, and

$$
\alpha_2\alpha_3(\alpha_3-\alpha_2)(2-3\alpha_2)(3\alpha_3-2)\quad 0\ .
$$

Local error is estimated as follows:

$$
R^{[3]}(f) = \omega h^2 y_n^2 k_1 (k_2 - k_1) / (\alpha_2 y_{n-1}) + O(h^4).
$$

As an example, we give a specific set of coefficients for a two-sided method of the third order of accuracy ( see.  $(10) - (11)$  at  $k = 4$ ,  $l = 0$ ):

$$
\alpha_2 = \beta_{21} = \frac{1}{2}, \ \alpha_3 = \beta_{32} = \frac{1}{2}, \ \beta_{31} = 0, \ \alpha_4 = \beta_{43} = 1, \ \beta_{41} = \beta_{42} = 0, \ a_{11} = a_{22} = 1,
$$
  

$$
a_{12} = a_{13} = a_{14} = a_{23} = a_{33} = 0, \ a_{21} = -1, \ a_{31} = \frac{1}{6} + 2\omega, \ a_{32} = -2\omega - \frac{2}{3}, \ a_{33} = \frac{1}{3} - 2\omega, \ a_{34} = \frac{1}{6} + 2\omega,
$$

 $a_{41} = a_{44} = -2\omega$ ,  $a_{42} = a_{43} = 2\omega$ .

The main member of the local error has the form (see.(9)):

$$
R^{[4]}(f) \approx 2h \int_{i=1}^{4} a_{4i} k_i + O(h^5).
$$

Two sets of formulas corresponding to two different in sign values  $\omega$ , constitute computational formulas of the two-sided method. We take the half-sum of two-sided approximations for an approximate solution at each node point of the segment, and the modulus of the half-difference gives an estimate of the error. With variations in parameters  $\omega$  and *h* achieved the required accuracy bilateral algorithms on the interval  $I<sub>L</sub>$ .

**Numerical results.** The problem (6) was reduced to a system of ordinary differential equations (the Cauchy problem) and, using the approximations obtained, using the Simpson formula, we calculated the integral (7).

Note that the attempt to solve the problem using the DIFSUB program did not give satisfactory results. For example, if  $X(\tau,1) = 0.99$ ,  $\delta = 10^{-2}$ ,  $\alpha > 5 \ 10^{-3}$  negative values of concentration appeared, which was not observed when using the proposed bilateral methods.

The numerical calculations showed that with increasing the adsorption process passes much faster. If  $\alpha = 0$ , then to the growth  $\delta$  process is insensitive. But if  $\alpha = 0$ , then with an increase  $\delta$  in the adsorption process slows down.

This makes it possible to optimally determine the time during which it is expedient to contact the adsorbent particles with the medium from which the target component is adsorbed (see. Fig.1).

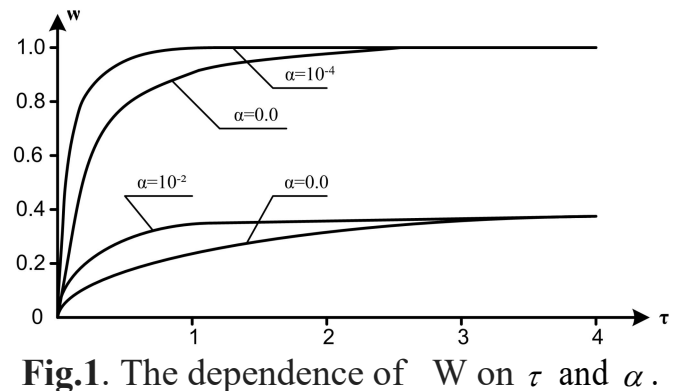

**Conclusions.** The new bilateral numeral methods first, second and third order of accuracy for the solution of Cauchy problem for ordinary differential equations and its systems are constructed. These formulas make it possible to receive in each node not only the upper and lower approximations to the exact solution, but also information concerning the magnitude of the leading term of the error without the need for additional calculations of the right-hand side of the differential equations.

Using the proposed bilateral methods, a mathematical model of the kinetics of adsorption of substances by porous adsorbents was investigated.

## **РОЗДІЛ 3 МОДЕЛЮВАННЯ НАПРУЖЕНО-ДЕФОРМОВАНОГО СТАНУ КОНСТРУКЦІЙ**

### **Дослідження власних коливань залізобетонної плити, вільно опертої з чотирьох боків увідносних координатах [78]**

Нижче описано шлях розв'язку проблеми, сформульованої в основних аспектах та висновках до першого розділу, а саме: досліджено моделі механіки деформівного тіла, що описують власні коливання мостової плити, отримані співвідношення для подальшого використання при обробці результатів статичних та динамічних випробовувань моста.

На відміну від загальноприйнятого представлення диференціальних рівнянь деформації елементів мостових конструкцій в абсолютних координатах [79], ми застосуємо відносні координати —  $\eta = \frac{x}{a}$ ,  $\xi = \frac{y}{b}$ , де  $a, b$  — довжина та ширина плит  $y = x + h$  **requires the intervention**  $a^2$  *b*  $h^{(n)}$  <sup>1</sup>  $x \in y$   $\infty$   $h$   $\infty$   $\infty$   $\infty$   $\infty$  $\eta = \frac{\lambda}{\zeta}$ ,  $\xi = \frac{y}{\zeta}$ , де *a*, *b* – довжина та ширина плити, *x*, *y* – розмірні змінні (координати точки наповерхні плити). Виведення диференціального рівняння мостової (тонкої) плити та його розв'язку у відносних координатах надає можливість ефективно використати сучасне програмне забезпечення та мову програмування. Зокрема є можливість візуалізувати й спостерігати анімаційне накладання коливних поверхонь мостових плит різних розмірів, коливання поверхні моста та поверхні його зменшеного макету.

Задачі про визначення частот і форм власних коливань тонких залізобетонних плит призводять до необхідності інтегрування диференціальних рівнянь у частинних похідних. Найбільш добре вивчені ті випадки, коли є можливим розділення змінних. До них належать, зокрема, коливання прямокутної тонкої залізобетонної плити, шарнірно опертої з протилежних боків. Якщо розділити змінні неможливо, то для розрахунку, в основному, використовують наближені й чисельні методи.

Розглянемо рівняння руху тонких залізобетонних плит постійної товщини. Розташуємо осі  $\eta$  й  $\xi$  у куті тонкої залізобетонної плити, вісь *w* направимо по нормалі до цієї площини. Диференціальне рівняння статичного прогину тонкої залізо бетонної плити постійної товщини *h* за малих переміщень виглядає так:

$$
D^{-2-2}w = q(\eta, \xi), \tag{2.11}
$$

де *D* – циліндрична жорсткість плити, <sup>2</sup> – оператор Лапласа, <sup>22</sup> – бігармонічний оператор,

$$
e^{2} w = \frac{1}{a^2} \frac{\partial^2}{\partial \eta^2} + \frac{1}{b^2} \frac{\partial^2}{\partial \xi^2} + \frac{1}{a^2} \frac{\partial^2 w}{\partial \eta^2} + \frac{1}{b^2} \frac{\partial^2 w}{\partial \xi^2} , \qquad (2.12)
$$

де *w* – поперечна деформація плити, *q* – питоме навантаження,  $D = \frac{E n}{12(1-v^2)} - \mu$ и- $D = \frac{Eh^3}{12(1-\nu^2)}$  — ци-

ліндрична жорсткість.

Додаючи до зовнішнього навантаження інтенсивність сил інерції:

$$
q_i = -\rho h \frac{\partial^2 w}{\partial t^2},\tag{2.13}
$$

де  $\rho$  – густина матеріалу, одержимо рівняння руху:

$$
e^{2} \nu + \frac{12(1-\nu^{2})}{Eh^{3}} \rho h \frac{\partial^{2} w}{\partial t^{2}} = \frac{1}{D} q(\eta, \xi, t). \tag{2.14}
$$

За вільних коливань навантаження  $q(\eta,\xi,t) = 0$ , і розв'язок рівняння (2.14) шукаємо у вигляді:

$$
w(\eta, \xi, t) = w(\eta, \xi) \cos(\omega t). \tag{2.15}
$$

Підставляючи (2.15) в однорідне рівняння, що відповідає (2.14), одержимо для амплітудної функції  $w(\eta,\xi)$  рівняння в частинних похідних:

$$
2^{2} w - \alpha^{4} w = 0, \qquad (2.16)
$$

де  $\alpha^4 = \omega^2 \frac{12\rho (1 - v^2)}{F h^2}$ .  $^{4}$  –  $\omega^{2}$  12 $\rho$ (1 –  $v^{2}$ ) *Eh*  $\alpha^4 = \omega^2 \frac{12\rho(1-\nu^2)}{2}.$  $=\omega^2\frac{12\rho(1-\nu)}{R^2}.$ 

Рівняння (2.16) може виглядати так:

$$
\left(\begin{array}{cc} 2 - \alpha^2 \end{array}\right)^2 + \alpha^2 w = 0,
$$
  
W (2.16) g

звідки випливає, що розв'язком (2.16) є, зокрема, розв'язок більш простих рівнянь:

$$
\begin{pmatrix} 2 - \alpha^2 w = 0 \\ 2 + \alpha^2 w = 0 \end{pmatrix},
$$
 (2.17)

або

$$
\frac{1}{a^2} \frac{\partial^2 w}{\partial \eta^2} + \frac{1}{b^2} \frac{\partial^2 w}{\partial \xi^2} - \alpha^2 w = 0
$$
\n
$$
\frac{1}{a^2} \frac{\partial^2 w}{\partial \eta^2} + \frac{1}{a^2} \frac{\partial^2 w}{\partial \eta^2} - \alpha^2 w = 0
$$
\n(2.18)

$$
\frac{1}{a^2} \frac{\partial^2 w}{\partial \eta^2} + \frac{1}{b^2} \frac{\partial^2 w}{\partial \xi^2} + \alpha^2 w = 0.
$$
 (2.19)

Із незліченної множини розв'язків рівняння (2.16) повинні бути відібрані ті, що відповідають умовам закріплення країв тонких залізобетонних плит. Ці умови будуть такими ж, як і за статичного прогину.

Плита, шарнірно оперта з протилежних боків. Точний розв'язок задачі про визначення власних частот і форм коливань прямокутних тонких залізобетонних плит можна отримати, якщо дві протилежні сторони тонких залізобетонних плит мають шарнірну опору. При цьому закріплення двох інших сторін може бути довільним.

Нехай у прямокутної тонкої залізобетонної плити шарнірно обперті краї  $\eta = 0$ й  $\eta = 1 \xi = 0$  й  $\xi = 1$ .

Тоді вирази для амплітуди прогинів, що задовольняють умови шарнірного опирання на цих краях, можна записати у вигляді:

$$
w(\eta, \xi) = f(\xi) \sin(n\pi\eta), \qquad (n = 1, 2, 3, ...). \tag{2.20}
$$

Підставляючи цей вираз у (2.18) і (2.19), отримаємо результат, де функція  $f(\xi)$  повинна задовольняти одному з двох рівнянь:

$$
f(\xi) - \alpha_1^2 f(\xi) = 0, \tag{2.21}
$$

 $\mu = \alpha_1^2 = (\alpha b)^2 + \frac{\nu}{n} n \pi$ , 2 *a*  $b_{\text{max}}$  $b)^2 + -n\pi$ ,

або

$$
f(\xi) + \alpha_2^2 f(\xi) = 0, \qquad (2.22)
$$

$$
\text{Re }\alpha_2^2 = (\alpha b)^2 - \frac{b}{a} n \pi^2.
$$

Розв'язками цих рівнянь є вирази  $ch(\alpha_1\xi)$ ,  $sh(\alpha_1\xi)$ ,  $\cos(\alpha_2\xi)$ ,  $\sin(\alpha_2\xi)$ . Отже, загальний вираз для  $w(\eta,\xi)$  набуває вигляду:

$$
w(\eta,\xi) = [C_1 ch(\alpha_1\xi) + C_2 sh(\alpha_1\xi) + C_3 \cos(\alpha_2\xi) + C_4 \sin(\alpha_2\xi)]sin(n\pi\eta).
$$
 (2.23)

Ці вирази повинні задовольняти граничні умови за  $\eta = 0$ ,  $\eta = 1$ . Якщо ці краї тонкої залізобетонної плити також шарнірно оперті, то:

$$
w(0,\xi) = w(1,\xi) = 0, \quad M_2(0,\xi) = M_2(1,\xi) = 0,
$$
\n(2.24)

де

$$
M_{2} = -D \frac{1}{b^{2}} \frac{\partial^{2} w}{\partial \xi^{2}} + \upsilon \frac{1}{a^{2}} \frac{\partial^{2} w}{\partial \eta^{2}}.
$$
 (2.25)

Одержимо систему рівнянь:

$$
C_{1} + C_{3} = 0; \qquad \frac{\alpha_{1}}{b}^{2} - \frac{n\pi}{a}^{2} \nu C_{1} - \frac{\alpha_{2}}{b}^{2} + \frac{n\pi}{a}^{2} \nu C_{3} = 0; \nch(\alpha_{1})C_{1} + sh(\alpha_{1})C_{2} + cos(\alpha_{2})C_{3} + sin(\alpha_{2})C_{4} = 0; \nch(\alpha_{1}) \frac{\alpha_{1}}{b}^{2} - \frac{n\pi}{a}^{2} \nu C_{1} + sh(\alpha_{1}) \frac{\alpha_{1}}{b}^{2} - \frac{n\pi}{a}^{2} \nu C_{2} - \cos(\alpha_{2}) \frac{\alpha_{2}}{b}^{2} + \frac{n\pi}{a}^{2} \nu C_{3} - sin(\alpha_{2}) \frac{\alpha_{2}}{b}^{2} + \frac{n\pi}{a}^{2} \nu C_{4} = 0.
$$
\n(2.26)

Система має розв'язок, якщо головний визначник дорівнює нулю, тобто якщо:

$$
4\alpha^4 sh \sqrt{(\alpha b)^2 + \frac{b}{a}n\pi^2} \sin \sqrt{(\alpha b)^2 - \frac{b}{a}n\pi^2} = 0,
$$
 (2.27)

або

$$
\sin \sqrt{\left( \alpha b \right)^2 - \frac{b}{a} n \pi^2} = 0. \tag{2.28}
$$

Останнє рівняння має розв'язок за  $\sqrt{(\alpha b)^2 - n\pi} = m\pi$ . 2  $(\alpha b)^2 - n\pi = m\pi.$ *a*  $(b)^2 - \frac{b}{n\pi} \int_{-\pi}^{\pi}$  = *m* $\pi$ .

Тобто  $\alpha^2 = \pi^2$   $\frac{n}{2}$  +  $\frac{m}{2}$   $\frac{m}{2}$ . Тоді власні часто  $2^2 = \pi^2$   $\frac{n}{2}$  +  $\frac{m}{2}$  . Тоді власні частоти тонкої заліз *b*  $m$   $\sim$  Толі рласці настоти тонкої запізобетонної плит *a*  $\alpha^2 = \pi^2$   $\alpha^2 = \frac{n}{\pi}$ , Тоді власні частоти тонкої залізобетонної плити, шарнірно опертої з усіх боків:

$$
\omega_{n,m} = \pi^2 \frac{n}{a}^2 + \frac{m}{b}^2 \sqrt{\frac{Eh^2}{12\rho(1-v^2)}}.
$$
 (2.29)

Нижча частота:

$$
\omega_{1,1} = \pi^2 \frac{a^2 + b^2}{(ab)^2} \sqrt{\frac{Eh^2}{12\rho(1 - v^2)}}.
$$
\n(2.30)

Форма коливань задається виразом:

$$
w(\eta, \xi) = C_4 \sin(\alpha_2 \xi) \sin(n\pi \eta)
$$
\n(2.31)

Отже, співвідношення (2.30) пов'язує власну частоту коливань, геометричні параметри, механічні параметри плити та густину матеріалу. Алгоритм розв'язку, описаний вище, застосуємо для того, щоб отримати подібне до (2.30) співвідно шення для мостової плити, вільно опертої з двох протилежних боків та вільної з двох інших.

У наступних параграфах ми отримаємо співвідношення, необхідні для розроб ки методу розрахунку значення модуля пружності та ефективної товщини мостової плити за результатами натурних випробувань.

## **Дослідження власних коливань залізобетонної мостової плити, вільно опертої з двох протилежних боків та вільної з двох інших у відносних координатах**

Розглянемо випадок, коли дві сторони плити вільно оперті, а інші дві – вільні. Відповідні крайові умови набувають більш загального вигляду:

$$
M_2(\eta,0) = M_2(\eta,1) = 0; \quad V_2(\eta,0) = V_2(\eta,1) = 0, \tag{2.32}
$$

де

$$
M_2 = -D \frac{1}{b^2} \frac{\partial^2 w}{\partial \xi^2} + \nu \frac{\partial^2 w}{\partial \eta^2} \ ; \quad V_2 = -D \frac{1}{b^3} \frac{\partial^3 w}{\partial \xi^3} + (2 - \nu) \frac{1}{a^2 b} \frac{\partial^3 w}{\partial \eta^2 \partial \xi} \ . \tag{2.33}
$$

Співвідношення (2.32) призводять до системи рівнянь:

$$
A_{11}C_1 + A_{13}C_3 = 0; \quad A_{22}C_2 + A_{24}C_4 = 0; A_{11}ch(\alpha_1)C_1 + A_{11}sh(\alpha_1)C_2 + A_{13}\cos(\alpha_2)C_3 + A_{13}\sin(\alpha_2)C_4 = 0; , A_{22}sh(\alpha_1)C_1 + A_{22}ch(\alpha_1)C_2 - A_{24}\sin(\alpha_2)C_3 + A_{24}\cos(\alpha_2)C_4 = 0,
$$
\n(2.34)

$$
A_{11} = \frac{\alpha_1}{b}^2 - \nu \frac{n\pi}{a}^2; \quad A_{12} = A_{14} = 0; \quad A_{13} = \frac{\alpha_2}{b}^2 - \nu \frac{n\pi}{a}^2; \quad A_{21} = A_{23} = 0; A_{22} = \frac{\alpha_1}{b}^3 - (2 - \nu)\frac{\alpha_1}{b} \frac{n\pi}{a}^2; \quad A_{24} = -\frac{\alpha_2}{b}^3 - (2 - \nu)\frac{\alpha_2}{b} \frac{n\pi}{a}^2.
$$
 (2.35)

Система (2.34) має розв'язок, якщо визначник:

$$
|A| = \left[ (A_{13}A_{22})^2 - (A_{11}A_{24})^2 \right] sh \sqrt{(\alpha b)^2 + \frac{b}{a}n\pi^2} \sin \sqrt{(\alpha b)^2 - \frac{b}{a}n\pi^2} +
$$

$$
+2A_{11}A_{13}A_{22}A_{24} 1-ch \sqrt{(\alpha b)^2 + \frac{b}{a}n\pi^2} cos \sqrt{(\alpha b)^2 - \frac{b}{a}n\pi^2} = 0.
$$

рівний нулю. Із визначника отримаємо функцію  $F(\alpha)$ :

$$
F(\alpha) = th \sqrt{(\alpha b)^2 + \frac{b}{a}n\pi^2} \sin \sqrt{(\alpha b)^2 - \frac{b}{a}n\pi^2} +
$$

$$
+\frac{2A_{11}A_{13}A_{22}A_{24}}{[(A_{13}A_{22})^{2}-(A_{11}A_{24})^{2}]}\frac{1}{ch\sqrt{(\alpha b)^{2}+\frac{b}{a}n\pi}}-\cos\sqrt{(\alpha b)^{2}-\frac{b}{a}n\pi}^{2}=0.
$$
\n(2.36)

Визначення власної частоти коливань мостової плити. Співвідношення (2.36) утворює частотне рівняння, корені якого дають власні частоти коливань плити *f*:

$$
f = \frac{\alpha_i^2}{4\pi} h \sqrt{\frac{E}{3\rho (1 - v^2)}},
$$
\n(2.37)

де  $\alpha_i$  – корені рівняння (2.36).

Отже, розглянувши модель мостової плити, вільно опертої з двох протилежних боків та вільної з двох інших, ми отримали співвідношення (2.37), що пов'язує модуль пружності, ефективну товщину мостової плити, ефективну густину конструкції з результатом динамічного випробування, власною частотою коливань мостової плисти [96]. У наступних параграфах пов'яжемо модуль пружності та ефективну товщину з результатами статичних випробувань, прогином мостової плити і навантаженням.

### **Визначення напружено-деформованого стану трьохелементної мостової опори методом скінченних елементів**

Оскільки помилки в оцінці характеристик міцності й деформативності конструкцій, відхилення від проектних рішень під час будівництва та порушення умов експлуатації може призвести до аварійного стану, поставимо за мету розв'язання комплексної науково-технічної проблеми на прикладі моделювання деформації мостової опори.

На даний час задачі обчислювального характеру з використанням персональних комп'ютерів (ПК) можна вирішувати на трьох основних рівнях: 1) у середовищі вибраної системи програмування; 2) на основі спеціальних обчислювальних проце-дур <sup>і</sup> програм; 3) за допомоги спеціальних пакетів програм. Серед засобів третього рівня особливо слід виділити інтегрований багатофункціональний пакет MathCAD фірми MathSoft Inc.

Реалізацію МСЕ виконаємо із застосуванням пакету MathCAD [80, 81].

У роботі [82] описано процес розрахунку деформації розтягнутого (стиснутого) одного скінченного елемента у формі стержня, але відсутній приклад розрахунку конструкції з кількох скінченних елементів. У свою чергу, у праці [83] дано опис

загальної методики застосування МСЕ стосовно конструкції, розбитої на велику кількість скінченних елементів, але автором розглянуто побудову матриці жорсткості тільки для одного окремого елемента.

Застосуємо матрицю жорсткості, описану в [82], і загальну методику, розвину ту в [83], до конкретної математичної задачі – моделювання деформації мостової опори під дією зовнішнього силового навантаження зосередженою силою *P* , що складається з трьох скінченних елементів (рис. 3.1).

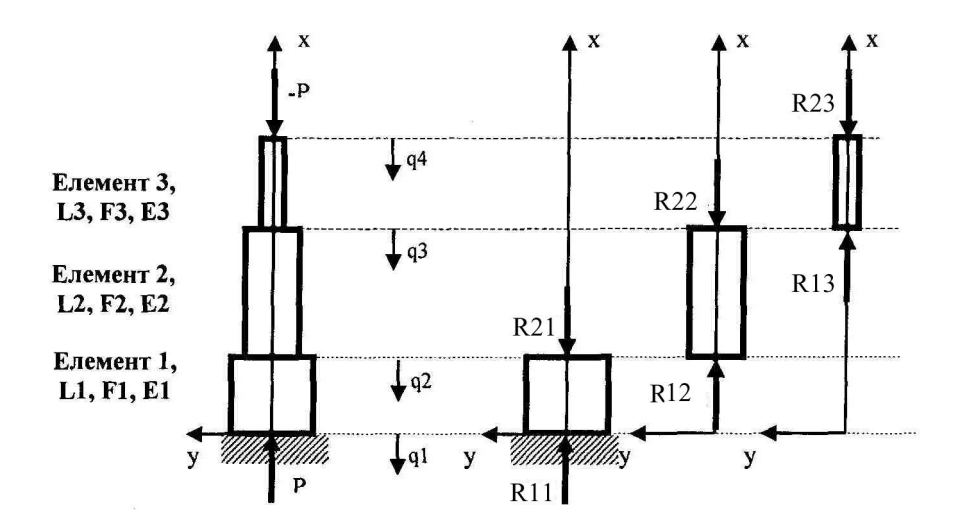

**Рис. 3.1.** Модель мостової трьохелементної опори.

Почнемо з коректної постановки задачі й побудуємо для неї математичну модель МСЕ.

Із розрахункової схеми на рис. 3.1 бачимо, що діючі на систему сили направ лені вздовж опори, а напруження й деформації розподілені по площі опори рівномірно.

Нами застосовано функціонали теорії пружності [84], які є ефективним засобом якісного аналізу варіаційних і диференціальних формулювань і теоретичною основою для побудови прямих варіаційних і варіаційно-різницевих методів, які отримують усе більшого розвитку і застосування завдяки зростаючим можливостям обчислювальної техніки. Використаємо варіаційно-різницеву схему, яка будується на основі загальної ідеї розчленування складної технічної системи на елементи, що природним чином спрямовує до поняття скінченного елемента. Розчленування, зазвичай, супроводжується механічним трактуванням, що виражено у виборі так званої основної системи (для якої додаткові умови виконано) і невідомих (розшукуються за допомогою часткового функціонала).

Функціонал повної потенціальної енергії опори виглядає так [85]:

$$
\Pi = \frac{1}{2} \int_{0}^{L} EF \frac{du}{dx} \int_{0}^{2} dx - \int_{0}^{L} p(x)u(x)dx,
$$
\n(3.1)
де  $u(x)$  – зміщення, направлене вздовж осі абсцис;  $\frac{du}{dx} = \varepsilon_x$  – деформація, відносне

видовження (стиск);  $E\frac{du}{dx} = \sigma_x$  – нормальне напруження, що  $E\frac{du}{dt} = \sigma_x$  — нормальне напруження, що рівномірно розподілене

по перерізу площею *F* мостової опори; *px* – функція, яка описує інтенсивність зовнішніх сил, діючих вздовж опори; *L* – довжина відповідного скінченного елемента; *E* – модуль пружності матеріалу континуума, що займає скінченний елемент.

Оскільки у функціонал виду (3.1) входять тільки перші похідні переміщень, то їх можна апроксимувати поліномами першого ступеня:

$$
u(x) = \alpha_1 + \alpha_2 x \,. \tag{3.2}
$$

,

,

Кожен *i* -й елемент має два ступені вільності – *q<sup>i</sup>* та *qi*<sup>1</sup> . Знайдемо зв'язок між коефіцієнтами полінома (3.2) та ступенями вільності.

Використавши загальну методику, описану в працях [83, 86], для кожного зі скінченних елементів, визначаємо коефіцієнти полінома (3.2), координатні функції та функцію переміщень через ступені вільності й координатні функції. У результаті виконання відповідних процедур одержуємо:

скінченний елемент 1 –

κοeφіцієнти полінома: 
$$
\frac{\alpha_{11}}{\alpha_{12}} = \frac{1}{1} \frac{0}{L_1} - \frac{q_1}{q_2} = -\frac{q_1}{L_1} + \frac{q_2}{L_1}
$$
,

координатні функції:  $f_{11} = 1 - \frac{x}{r}$ ,  $\mathbf{L}_1$  $T_{11} = 1 - \frac{\pi}{l}, f_{12} = \frac{\pi}{l},$  $L_1$ ,  $L_1$ ,  $L_1$  $x \sim x$  $f_1 = 1 - \frac{\lambda}{l}, f_2 = \frac{\lambda}{l},$  $\mathbf{1}$  $L_1$ ,  $L_1$ *x*  $f_{12} = \frac{x}{l}$ ,

функція переміщень першого скінченного елемента  $u_1(x, q_1, q_2) = q_1 f_1 + q_2 f_2;$ 

скінченний елемент 2 –

κοeφіцієнти полінома: 
$$
\frac{\alpha_{21}}{\alpha_{22}} = \frac{1}{1} \left[ \frac{L_1}{L_1 + L_2} \right] \frac{q_2}{q_3} = \frac{\frac{L_1 + L_2}{L_2} q_2 - \frac{L_1}{L_2} q_3}{-\frac{q_2}{L_2} + \frac{q_3}{L_2}}
$$
,

координатні функції:  $f_{21} = \frac{E_1 + E_2}{I}$ 2  $L_2$   $L_2$   $L_2$  $f_1$   $f_2$   $f_1$   $f_2$   $f_1$  $L_2$   $L_2$ ,  $L_2$ ,  $L_2$ ,  $L_1$ ,  $L_2$ ,  $L_1$ ,  $L_2$ ,  $L_2$ ,  $L_1$ ,  $L_2$ ,  $L_1$ ,  $L_2$ ,  $L_2$ ,  $L_1$ ,  $L_2$ ,  $L_2$ ,  $L_1$ ,  $L_2$ ,  $L_2$ ,  $L_1$ ,  $L_2$ ,  $L_2$ ,  $L_1$ ,  $L_2$ ,  $L_2$ ,  $L_1$ ,  $L_2$ ,  $L_2$ ,  $L_1$ ,  $L_2$ ,  $L_1$  $x \sim L_1 x$  **b**  $\frac{1}{2}$  $L_2$   $L_2$   $L_2$   $L_2$   $L_2$   $L_1$  $L_1 + L_2$  *x c*  $L_1$  *x h division considers*  $f_{21} = \frac{L_1 + L_2}{I} - \frac{\lambda}{I}$ ,  $f_{22} = -\frac{L_1}{I} + \frac{\lambda}{I}$ , функція переміщень  $+ L$ , x  $\qquad$   $L$ , x  $\qquad$  .  $=\frac{L_1+L_2}{L_1} - \frac{\pi}{L_1}, f_{22} = -\frac{L_1}{L_1} + \frac{\pi}{L_2}, \Phi$ ункція пер  $\mathbf{L}_2$   $\mathbf{L}_2$  $1 - \alpha$  dynutrig ner  $L_2$   $L_2$   $L_2$   $L_3$   $L_4$   $L_5$   $L_7$   $L_8$   $L_9$   $L_9$   $L_9$   $L_9$   $L_9$   $L_9$   $L_9$   $L_9$   $L_9$   $L_9$   $L_9$   $L_9$   $L_9$   $L_9$   $L_9$   $L_9$   $L_9$   $L_9$   $L_9$   $L_9$   $L_9$   $L_9$   $L_9$   $L_9$   $L_9$   $L_9$   $L_9$   $L_9$   $L_9$  $x_{\text{invariant}}$  $L_2$   $L_2$   $\longrightarrow$   $\longrightarrow$   $\longrightarrow$   $\longrightarrow$   $\longrightarrow$ *L*  $f_{22} = -\frac{E_1}{I} + \frac{x}{I}$ , функція переміщень другого

скінченного елемента:

$$
u_2(x,q_2,q_3) = q_2 f_{21} + q_3 f_{22},
$$

скінченний елемент 3 – коефіцієнти полінома:

$$
\begin{array}{rcl}\n\alpha_{31} & = & 1 & L_1 + L_2 & ^{-1} & q_3 \\
\alpha_{32} & = & 1 & L_1 + L_2 + L_3 & q_4 \\
\end{array} = \begin{array}{rcl}\n\frac{L_1 + L_2 + L_3}{L_3} q_3 - \frac{L_1 + L_2}{L_3} q_4 \\
\frac{Q_3}{L_3} + \frac{Q_4}{L_3} \\
\end{array},
$$

координатні функції:  $f_{31} = \frac{E_1 + E_2}{I}$  $\frac{1}{3}$   $\frac{1}{3}$  $f_1 + L_2 + L_3 - \lambda$  f  $- L_1 + \lambda$  $L_3$   $L_3$ ,  $L_3$ ,  $L_3$ ,  $L_4$ ,  $L_5$ ,  $L_7$ ,  $L_8$ ,  $L_9$ ,  $L_1$ ,  $L_2$ ,  $L_3$  $x \qquad c \qquad L_1 + L_2 \qquad x \qquad L_2$  $L_3$   $L_3$   $L_3$   $L_4$   $L_5$   $L_7$  $L_1 + L_2 + L_3$  *x c*  $L_1 + L_2$  *x diversion zone*  $f_{31} = \frac{L_1 + L_2 + L_3}{L_1} - \frac{\lambda}{L_2}$ ,  $f_{32} = \frac{L_1 + L_2}{L_1} + \frac{\lambda}{L_2}$ , функція перем  $+L_2 + L_3$  x  $L_1 + L_2$  x 1  $=\frac{L_1+L_2+L_3}{r}-\frac{\pi}{r},\; f_{32}=-\frac{L_1+L_2}{r}+\frac{\pi}{r},\; \phi$  $\frac{1}{3}$   $\frac{1}{3}$  $\frac{1 + \mathbf{L}_2}{1 + \mathbf{L}_2}$   $\perp$   $\mathbf{L}_1$   $\mathbf{L}_2$   $\mathbf{L}_3$   $\mathbf{L}_4$   $\mathbf{L}_5$   $\mathbf{L}_6$   $\mathbf{L}_7$  $L_3$   $L_4$ ,  $L_5$   $L_7$  $x = \frac{1}{2}$  $L_3$   $L_3$   $\frac{1}{2}$   $\frac{1}{2}$   $\frac{1}{2}$  $L_1 + L_2$  *x* decrees  $\overline{L_1}$  $f_{32} = -\frac{L_1 + L_2}{I} + \frac{\lambda}{I}$ , функція переміщень  $+L$ <sub>2</sub>  $x$ <sub>1</sub>  $\cdot$  $=-\frac{L_1+L_2}{l}+\frac{\lambda}{l}$ , функція переміщень третього скінченного елемента:

$$
u_{3}(x,q_{3},q_{4})=q_{3}f_{31}+q_{4}f_{42}.
$$

Матрицю коефіцієнтів жорсткості визначимо заформулою, наведеною <sup>в</sup> робо-ті [97]:

$$
k_{ij}=F\bigg|_0^L\sigma_i(x)\varepsilon_j(x)dx=\bigg|_0^L EF\bigg|_0^L\frac{du}{dx}\bigg|_t^2\frac{du}{dx}\bigg|_t^2dx,\ \ (i=1,2;\ j=1,2\big).
$$

У результаті для розглядуваних скінченних елементів одержуємо: скінченний елемент 1 –

$$
[K_{11}]^{e} = E_{1}F_{1} \int_{L_{1}}^{L_{1}} \frac{d u_{1}(x,1,0)}{dx} dx \int_{0}^{L_{1}} \frac{d u_{1}(x,1,0)}{dx} dx \frac{d u_{1}(x,0,1)}{dx} dx
$$
  
\n
$$
= \frac{1}{L_{1}}E_{1}F_{1} \quad -\frac{1}{L_{1}}E_{1}F_{1}
$$
  
\n
$$
= \frac{1}{L_{1}}E_{1}F_{1} \quad -\frac{1}{L_{1}}E_{1}F_{1}
$$
  
\n
$$
= \frac{1}{L_{1}}E_{1}F_{1} \quad -\frac{1}{L_{1}}E_{1}F_{1}
$$
  
\n
$$
= \frac{1}{L_{1}}E_{1}F_{1} \quad \frac{1}{L_{1}}E_{1}F_{1}
$$

<u>скінченний елемент 2</u> –

$$
[K_{22}]^{e} = E_{2}F_{2} \frac{L_{1}}{L_{1}+L_{2}} \frac{d u_{2}(x,1,0)}{dx} dx \frac{L_{1}+L_{2}}{dx} \frac{d u_{2}(x,1,0)}{dx} dx \frac{L_{1}}{dx} \frac{d u_{2}(x,0,1)}{dx} dx
$$
\n
$$
= \frac{L_{1}+L_{2}}{L_{2}} - \frac{L_{1}}{L_{2}^{2}} E_{2}F_{2} \frac{L_{1}+L_{2}}{L_{2}^{2}} - \frac{L_{1}+L_{2}}{L_{2}^{2}} E_{2}F_{2}
$$
\n
$$
= \frac{L_{1}+L_{2}}{L_{2}^{2}} + \frac{L_{1}}{L_{2}^{2}} E_{2}F_{2} \frac{L_{1}+L_{2}}{L_{2}^{2}} + \frac{L_{1}}{L_{2}^{2}} E_{2}F_{2}
$$
\n
$$
= \frac{L_{1}+L_{2}}{L_{2}^{2}} + \frac{L_{1}}{L_{2}^{2}} E_{2}F_{2} \frac{L_{1}+L_{2}}{L_{2}^{2}} - \frac{L_{1}+L_{2}}{L_{2}^{2}} - \frac{L_{1}}{L_{2}^{2}} E_{2}F_{2}
$$
\n
$$
= \frac{L_{1}+L_{2}}{L_{2}^{2}} + \frac{L_{1}}{L_{2}^{2}} E_{2}F_{2} \frac{L_{1}+L_{2}}{L_{2}^{2}} - \frac{L_{1}}{L_{2}^{2}} E_{2}F_{2}
$$

$$
\frac{\text{ckIH4CHHMI}}{\left[K_{33}\right]^{e}} = E_{3}F_{3} \frac{L_{1}+L_{2}+L_{3}}{L_{1}+L_{2}+L_{3}} \frac{d\,u_{3}(x,1,0)}{dx} dx \frac{d\,x}{dx} dx \frac{d\,x}{dx} dx \frac{d\,x}{dx} dx \frac{d\,x}{dx} dx \frac{d\,x}{dx} dx
$$
\n
$$
= \frac{L_{1}+L_{2}+L_{3}}{L_{3}+L_{4}+L_{2}+L_{3}} \frac{d\,u_{3}(x,0,1)}{dx} dx \frac{d\,u_{3}(x,1,0)}{dx} dx \frac{L_{1}+L_{2}+L_{3}}{dx} dx \frac{d\,u_{3}(x,0,1)}{dx} dx \frac{d\,u_{3}(x,0,1)}{dx} dx
$$
\n
$$
= \frac{L_{1}+L_{2}+L_{3}}{L_{3}^{2}} - \frac{L_{2}}{L_{3}^{2}} E_{3}F_{3} \frac{L_{1}+L_{2}+L_{3}}{L_{3}^{2}} + \frac{L_{2}}{L_{3}^{2}} E_{3}F_{3} \frac{L_{1}+L_{2}+L_{3}}{L_{3}^{2}} + \frac{L_{2}}{L_{3}^{2}} E_{3}F_{3}
$$

Незв'язна глобальна матриця згідно із залежностями, поданими у роботі [78], матиме вигляд

$$
\begin{bmatrix} K_{11}^* & [0] & [0] \\ [0.1cm] [K_{21}^* & [0] & [K_{22}^*] \\ [0.1cm] [0] & [0] & [K_{33}]^* \end{bmatrix}
$$

де  $[K_{11}]^e = \begin{bmatrix} 11 & 11 & 112 \\ 1 & 1 & 1 \end{bmatrix}$ ,  $[K_{22}]^e = \begin{bmatrix} 11 & 11 & 11 & 11 \\ 1 & 1 & 1 & 1 \end{bmatrix}$ ,  $[K_{33}]^e = \begin{bmatrix} 11 & 11 & 11 & 11 \\ 11 & 11 & 11 & 11 \end{bmatrix}$ 21  $\frac{1}{22}$   $\frac{1}{43}$ 11  $\mathbf{v}_{12}$   $\lbrack \mathbf{v} \rbrack^e$   $\mathbf{v}_{33}$ 11 **1**  $k_{21}$  **k**  $k_{22}$  **11**  $k_{33}$  **k**  $k_{44}$  **11**  $k_{45}$  $k_{11}$   $k_{12}$  **F**<sub>**F**<sub>k</sub></sub> **l**<sub>k</sub><sub>3</sub>  $k_{33}$  **k**<sub>34</sub> **F**<sub>F<sub>k</sub><sup> $\in$ </sup> **l**<sub>k</sub></sub>  $K_{11}$ <sup>e</sup> =  $\frac{k_{11}}{1}$   $\frac{k_{12}}{1}$  ,  $[K_{22}]^e = \frac{k_{33}}{1}$   $\frac{k_{34}}{1}$  ,  $[K_{33}]^e = \frac{k_{55}}{1}$   $\frac{k_{56}}{1}$  , a  $k_{ij}$ 43  $\frac{1}{44}$   $\frac{1}{65}$ 33  $\sim$ 34  $\lceil \nu \rceil^e$   $\sim$ 55  $\sim$ <sup>22</sup> *k k*  $k_{33}$   $k_{34}$  **r**<sub> $\mathbf{r}$ **r**<sub> $\mathbf{r}$ </sub> **k**<sub>55</sub>  $k_{56}$ </sub>  $K_{22}$ <sup>e</sup> =  $\frac{k_{33}}{4}$ ,  $K_{34}$   $K_{35}$ <sup>e</sup> =  $\frac{k_{55}}{4}$ ,  $\frac{k_{56}}{4}$ ,  $K_{ii}$  – коефіцієнти  $65$  66  $\frac{1}{55}$   $\frac{1}{56}$   $\frac{1}{56}$   $\frac{1}{562}$  $k_{65}$   $k_{66}$  ,  $k_{67}$  **k** *k k k k k k k k k k k k k k k k k k k k k k k k k k k k k k k k*  $k_{55}$   $k_{56}$   $k_{57}$   $k_{58}$   $k_{59}$   $k_{50}$   $k_{51}$   $k_{52}$   $k_{53}$   $k_{54}$   $k_{55}$   $k_{56}$   $k_{57}$   $k_{58}$   $k_{59}$   $k_{50}$   $k_{51}$   $k_{52}$   $k_{53}$   $k_{56}$   $k_{57}$   $k_{58}$   $k_{59}$   $k_{50}$   $k_{51}$   $k_{52}$   $k_{53}$   $k_{56$  $K_{33}$ <sup> $\int_0^1 = \frac{R_{55}}{L_{12}}$  , a  $k_{ij}$  – коефіцієнти</sup>

жорсткості скінченних елементів у глобальній нумерації  $i = \overline{1,6}$ ;  $j = \overline{1,6}$ .

Глобальна кінематична матриця [*A*] трьохелементної опори моста і глобальна матриця жорсткості [*K*] на основі формул із монографії [75] будуть

$$
\begin{bmatrix} 1 & 0 & 0 & 0 \\ 0 & 1 & 0 & 0 \\ 0 & 0 & 1 & 0 \\ 0 & 0 & 1 & 0 \end{bmatrix} ; [K] = [A]^T [K]^e [A],
$$
  

$$
\begin{bmatrix} 0 & 0 & 1 & 0 \\ 0 & 0 & 0 & 1 \\ 0 & 0 & 0 & 1 \end{bmatrix}
$$

звідки отримуємо

$$
K_{11} K_{12} K_{13} K_{14} - \frac{E_1 F_1}{L_1} 0 0 0
$$
  
\n
$$
[K] = \begin{matrix} K_{21} K_{22} K_{23} K_{24} - \frac{E_1 F_1}{L_1} \frac{E_1 F_1}{L_1} + \frac{E_2 F_2}{L_2} - \frac{E_2 F_2}{L_2} 0 \\ K_{31} K_{32} K_{33} K_{34} - 0 - \frac{E_2 F_2}{L_2} \frac{E_2 F_2}{L_2} + \frac{E_3 F_3}{L_3} - \frac{E_3 F_3}{L_3} \\ K_{41} K_{42} K_{43} K_{44} 0 0 0 - \frac{E_3 F_3}{L_3} \frac{E_3 F_3}{L_3} \end{matrix}
$$

Глобальне рівняння жорсткості для опори моста, що пов'язує зовнішні сили та лінійні переміщення вузлів, на основі [83], запишеться так

$$
\{P\} = [K]\{q\} \tag{3.3}
$$

Згрупувавши за ступенями вільності, що відповідають закріпленим зв'язкам (у даному випадку це один зв'язок опори з фундаментом  $q_{\scriptscriptstyle 1}$ ), розбивши його на блоки, перепишемо рівняння (3.3) так

$$
\frac{P_s}{P_f} = \frac{K_{ss}}{K_{fs}} \frac{K_{sf}}{K_{ff}} q_s
$$
  
Okiubku  $q_s = q_1 = 0$ , to  

$$
\{P_f\} = [K_{ff}][q_f], \{P_s\} = [K_{sf}][q_f],
$$

$$
(3.4)
$$

$$
\begin{aligned}\n\left[K_{f}\right] &= \n\begin{array}{c}\n\frac{1}{L_{1}}E_{1}F + \frac{1}{L_{2}}E_{2}F_{2} & -\frac{1}{L_{2}}E_{2}F_{2} & 0 \\
-\frac{1}{L_{2}}E_{2}F_{2} & \frac{1}{L_{2}}E_{2}F_{2} + \frac{L_{1} + L_{3}}{L_{3}^{2}}E_{3}F_{3} & -\frac{L_{1} + L_{3}}{L_{3}^{2}}E_{3}F_{3} & \end{array}\n\left[K_{f}\right] &= \n-\frac{1}{L_{1}}E_{1}F_{1} \quad 0 \quad 0 \quad ; \\
0 & \frac{L_{1} + L_{3}}{L_{3}^{2}}E_{3}F_{3} & \frac{L_{1} + L_{3}}{L_{3}^{2}}E_{3}F_{3}\n\end{aligned}
$$

$$
\begin{aligned}\n q_f &= \frac{q_2}{q_3} \; ; \; \{P_f\} = \begin{array}{c} 0 \\
 0 \\
 P \end{array}\n \end{aligned}
$$

Загальний розв'язок рівняння (3.4) у символічній формі має вид  ${q<sub>f</sub>} = [K<sub>f</sub>]<sup>-1</sup>{P<sub>f</sub>}$ . (3.5)

Реакція опори і реакції скінченних елементів опори моста на основі залежнос тей (3.4), (3.5) визначається з рівнянь:

$$
\{P_s\} = [K_{sf} \,](q_f); \tag{3.6}
$$

$$
\frac{R_{11}}{R_{21}} = \frac{k_{11}}{k_{21}} \frac{k_{12}}{k_{22}} \frac{q_1}{q_2} ; \quad \frac{R_{12}}{R_{22}} = \frac{k_{33}}{k_{43}} \frac{k_{34}}{k_{44}} \frac{q_2}{q_3} ; \quad \frac{R_{13}}{R_{23}} = \frac{k_{55}}{k_{65}} \frac{k_{56}}{k_{66}} \frac{q_3}{q_4} . \tag{3.7}
$$

Ефективність розробленої методики проілюструємо на чисельному прикладі розрахунку трьохелементної мостової опори, який було реалізовано в системі MathCAD 2001 Professional згідно з отриманими залежностями (3.4)-(3.7) (Додаток А).

Отже, ми отримали алгоритм розв'язування задачі напружено-деформованого стану опори методом СЕ.

У наступних дослідженнях, для підвищення надійності результатів, застосу ємо отриману вище процедуру розв'язку для побудови числових та аналітичних методів і алгоритмів розрахунку напружено-деформованого стану з метою дублю вання розв'язків у двох різних базисах, це дозволить обґрунтовано визначати необ хідні ступені дискретизації моделі конструктивного елемента моста.

### **Визначення напружено-деформованого стану мостової опори зі змінним перерізом методом скінченного елемента**

Застосуємо отриманий у п. 3.1. алгоритм для побудови матриці жорсткості опори складнішого профілю.

Завданням дослідження є отримати матрицю жорсткості, функцію переміщен ня та нормального напруження для мостової опори в обох згаданих випадках.

Предметом дослідження є механіко-математичні моделі деформацій та напружень у перерізі опори.

Розглянемо мостову опору у формі зрізаного конуса. Осьовим перерізом є трапеція. Нижня основа конуса має площу *F1*, а верхня – *F2*. Висота конуса – *H*, рис. 3.2. Знайдемо функціональну залежність площі перерізу F(x) зрізаного конуса від його висоти x над основою *F1*.

З рис. 3.2 маємо:

$$
\frac{R_1 - R_2}{H} = \frac{R_1 - R_x}{x}
$$
 (3.8)

Далі одержимо:

$$
\frac{R_x}{R_1} = 1 - \frac{1 - \frac{R_2}{R_1}}{H} x \text{ afoo } \sqrt{\frac{F(x)}{F_1}} = 1 - \frac{1 - \sqrt{\frac{F_2}{F_1}}}{H} x \text{ .}
$$
\n(3.9)

Отже, функціональна залежність площі перерізу *F(x)* зрізаного конуса від його висоти x над основою  $F_1$ :

$$
F(x) = F_1 \left(1 - \frac{1 - \sqrt{F_2/F_1}}{H} x\right)^2 \tag{3.10}
$$

Для подальших міркувань важливим є саме функція *F(x)*. Кожній формі опори відповідає певна функція залежності площі перерізу від *x*.

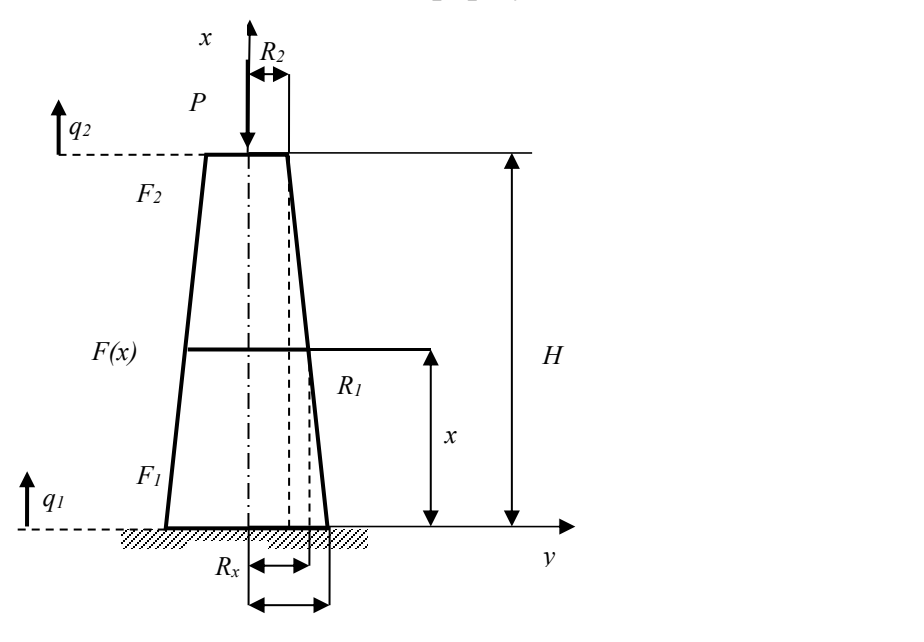

**Рис. 3.2**. Мостова опора, зрізаний конус, нижня основа конуса має площу *F<sup>1</sup>* верхня – *F2*, висота конуса – *H*, площа перерізу – *F(x),* висота перерізу *х* над основою *F1*, ступені свободи *q<sup>1</sup> , q2*, сила, що діє на опору *P*.

Розглянемо опору як скінченний елемент зі ступенями свободи *q<sup>1</sup> , q<sup>2</sup>* та переміщенням, спрямованим уздовж осі *х* – сів:

$$
u(x) = \alpha_1 + \alpha_2 x \tag{3.11}
$$

Знаходимо  $\alpha_{\text{\tiny{l}}}$  та  $\alpha_{\text{\tiny{2}}}$  з умов на кінцях опори:

$$
\frac{\alpha_1}{\alpha_2} = \frac{1}{1} \frac{0}{H} \frac{q_1}{q_2} \tag{3.12}
$$

Переміщення виражені через ступені свободи:

$$
u(x,q_1,q_2) = \begin{pmatrix} 1 & x \end{pmatrix} \begin{pmatrix} 1 & 0 \ 1 & H \end{pmatrix} \begin{pmatrix} q_1 \\ q_2 \end{pmatrix} = 1 - \frac{x}{H} q_1 + \frac{x}{H} q_2, \tag{3.13}
$$

де  $1 - \frac{x}{H} = f_1$  та  $\frac{x}{H} = f_2$  – координатні функції. (3.14)

Матриця жорсткості опори:

$$
K = E \int_{0}^{H} F(x) \frac{du(x,1,0)}{dx} \frac{du(x,1,0)}{dx} + F(x) \frac{du(x,1,0)}{dx} \frac{du(x,0,1)}{dx} = \frac{K_{11}}{K_{21}} + \frac{K_{12}}{K_{22}} + \frac{K_{13}}{K_{13}} + \frac{K_{14}}{K_{14}} + \frac{K_{15}}{K_{15}} + \frac{K_{16}}{K_{16}} + \frac{K_{17}}{K_{17}} + \frac{K_{18}}{K_{18}} + \frac{K_{19}}{K_{19}} + \frac{K_{10}}{K_{10}} + \frac{K_{11}}{K_{10}} + \frac{K_{11}}{K_{10}} + \frac{K_{11}}{K_{10}} + \frac{K_{12}}{K_{11}} + \frac{K_{13}}{K_{12}} + \cdots
$$
\n(3.15)

Елементи матриці жорсткості:

$$
K_{11} = E \frac{1}{3} \sqrt{\frac{F_2}{F_1}} \frac{F_2}{H \sqrt{\frac{F_2}{F_1}} - 1} - \frac{1}{3} \frac{F_1}{H \sqrt{\frac{F_2}{F_1}} - 1} ;
$$

$$
K_{12} = E - \frac{1}{3} \sqrt{\frac{F_2}{F_1}} \frac{F_2}{H} + \frac{1}{3} \frac{F_1}{H} \sqrt{\frac{F_2}{F_1}} - 1 \qquad ;
$$
\n(3.16)

$$
K_{21} = E - \frac{1}{3} \sqrt{\frac{F_2}{F_1}} \frac{F_2}{H \sqrt{\frac{F_2}{F_1}} - 1} + \frac{1}{3} \frac{F_1}{H \sqrt{\frac{F_2}{F_1}} - 1} ;
$$

$$
K_{22} = E \frac{1}{3} \sqrt{\frac{F_2}{F_1}} \frac{F_2}{H \sqrt{\frac{F_2}{F_1}} - 1} - \frac{1}{3} \frac{F_1}{H \sqrt{\frac{F_2}{F_1}} - 1}.
$$

Згрупуємо ступені свободи, що відповідають закріпленим зв'язкам (у даному випадку це один зв'язок опори з фундаментом  $\,q_{\text{\tiny{l}}}\,)$ , рівняння жорсткості розіб'ємо на блоки:

$$
\frac{P_s}{P_f} = \frac{K_{ss}}{K_{fs}} \frac{K_{sf}}{K_{ff}} \frac{q_s}{q_f} ; \qquad (3.17)
$$

$$
(P_f) = [K_{ff}](q_f) ; \qquad (P_s) = [K_{sf}(q_f) . \qquad (3.18)
$$

Оскільки  $q_s = q_1 = 0$ , то розв'язок системи (3.17):

$$
q = K_{ff}^{-1}P_f, \quad P_s = K_{fs}q_2, \tag{3.19}
$$

$$
\text{Re}\left[K_{f} = K_{22},\ \left[K_{sf}\right] = K_{12},\ P_{f} = \frac{0}{P} \tag{3.20}
$$

У додатку Б наведено програму розрахунку мостової опори у формі зрізаного конуса, що представлена одним скінченним елементом.

Отже, досліджуючи напружено-деформований стан опори довільного перері зу, ми отримали основне співвідношення МСЕ – матрицю жорсткості.

У наступному параграфі застосуємо отриману вище матрицю жорсткості й розглянемо напружено-деформований стан опори у вигляді *N* скінченних елементів та порівняємо з попереднім результатом.

#### **Визначення напружено-деформованого стану мостової опори зі змінним перерізом методом** *N* **скінченних елементів**

Розіб'ємо мостову опору (рис. 3.2) на *N* скінченних елементів, зрізаних конусів висоти *H/N*. Переміщення, виражені через ступені свободи цих елементів, дорівнюватимуть:

$$
u(x,q_n,q_{n+1}) = \begin{pmatrix} 1 & x \end{pmatrix} \frac{H}{N} \begin{pmatrix} n-1 \ n \end{pmatrix}^{-1} \frac{q_n}{N} = n - \frac{x}{H} q_n + 1 + \frac{x}{H} - n q_{n+1}, \qquad (3.21)
$$

де *n* – порядковий номер скінченного елемента, якщо рахувати знизу, рис. 3.2,

$$
n - \frac{x}{\frac{H}{N}} = f_n \text{ та } 1 + \frac{x}{\frac{H}{N}} - n = f_{n+1} - \text{координатні функції.}
$$
\n(3.22)

$$
\frac{du(x,q_n,q_{n+1})}{dx} = -\frac{1}{H/N}q_n + \frac{1}{H/N}q_{n+1}.
$$
\n(3.23)

Одержимо матрицю жорсткості *n*-го скінченного елемента опори:

$$
Kn = E \lim_{H_{n-1}}^{H_{n}} F(x) \frac{du(x,1,0)}{dx} \frac{du(x,1,0)}{dx} + F(x) \frac{du(x,1,0)}{dx} \frac{du(x,0,1)}{dx} = \frac{Kn_{11}}{Kn_{21}} \frac{Kn_{12}}{Kn_{22}}.
$$
 (3.24)

Елементи матриці жорсткості *n*-го скінченного елемента:

Врахуємо, що

$$
Kn_{11} = N - (2n - 1)(1 - \sqrt{F_2/F_1}) + \frac{3(n - 1)n + 1}{3} \frac{\left(1 - \sqrt{F_2/F_1}\right)^2}{N} F_1 \frac{E}{H};
$$
\n(3.25)

$$
Kn_{12} = -N - (2n - 1)(1 - \sqrt{F_2/F_1}) + \frac{3(n - 1)n + 1}{3} \frac{\left(1 - \sqrt{F_2/F_1}\right)^2}{N} F_1 \frac{E}{H};
$$
\n(3.26)

$$
Kn_{21} = -N - (2n - 1)(1 - \sqrt{F_2/F_1}) + \frac{3(n - 1)n + 1}{3} \frac{\left(1 - \sqrt{F_2/F_1}\right)^2}{N} F_1 \frac{E}{H};
$$
\n(3.27)

$$
Kn_{22} = N - (2n - 1)(1 - \sqrt{F_2/F_1}) + \frac{3(n - 1)n + 1}{3} \frac{\left(1 - \sqrt{F_2/F_1}\right)^2}{N} F_1 \frac{E}{H}.
$$
 (3.28)

Глобальна незв'язна матриця жорсткості складається з *2N* рядків та *2N* стовпчиків:

 21 22 11 12 21 22 11 12 21 22 11 12 0 0 0 0 0 0 0 0 0 0 0 0 0 0 0 0 1 1 0 0 0 0 1 1 0 0 0 0 *KN KN KN KN Kn Kn Kn Kn K K K K Ke* . (3.29)

Глобальна кінематична матриця складається з *2N* рядків та *N+1* стовпчиків:

$$
1 \t 0 \t 0 \t 0 \n0 \t 1 \t 0 \t 0 \n0 \t 1 \t 0 \t 0 \n0 \t 0 \t 1 \t 0 \n0 \t 0 \t 0 \t 1 \n0 \t 0 \t 0 \t 1
$$
\n(3.30)

Глобальна зв'язна матриця жорсткості квадратна складається з *N+1* рядків та *N+1* стовпчиків, знаходимо її за формулою:

Для знаходження переміщення ступенів свободи *qi*, реакції опори *Ps,* скорис-

$$
Kh = ATKeA, Kh = \begin{bmatrix} K1_{11} & K1_{12} & 0 & 0 \\ K1_{21} & K1_{22} + Kn_{11} & Kn_{12} & 0 \\ 0 & Kn_{21} & Kn_{22} + KN_{11} & Kn_{12} \\ 0 & 0 & KN_{21} & KN_{22} \end{bmatrix},
$$
(3.31)

таємось співвідношеннями (3.17) – (3.20), врахувавши, що *q<sup>s</sup> = q<sup>1</sup>* = 0 і

$$
\begin{aligned}\n &[K_{12} + Kn_{11} & Kn_{12} & 0 \\
 &[K_{f}]] &= Kn_{21} & Kn_{22} + KN_{11} & Kn_{12} \\
 &[K_{r1} - KN_{21} & KN_{22} & KN_{22} & N_N \\
 &[K_{r2} - KN_{21} & KN_{22} & N_N \\
 &[K_{r1} - KN_{21} & KN_{22} & N_N \\
 &[K_{r1} - KN_{21} & KN_{22} & N_N \\
 &[K_{r1} - KN_{21} & KN_{22} & N_N \\
 &[K_{r1} - KN_{21} & KN_{22} & N_N \\
 &[K_{r1} - KN_{21} & KN_{22} & N_N \\
 &[K_{r1} - N_{r1} - N_{r1} & N_N - N_{r1} & N_N \\
 &[K_{r1} - N_{r1} - N_{r1} & N_N - N_{r1} & N_N - N_{r1} \\
 &[K_{r1} - N_{r1} - N_{r1} & N_N - N_{r1} & N_N - N_{r1} & N_N - N_{r1} \\
 &[K_{r1} - N_{r1} - N_{r1} & N_N - N_{r1} & N_N - N_{r1} & N_N - N_{r1} \\
 &[K_{r1} - N_{r1} - N_{r1} & N_N - N_{r1} & N_N - N_{r1} & N_N - N_{r1} \\
 &[K_{r1} - N_{r1} - N_{r1} & N_N - N_{r1} & N_N - N_{r1} & N_N - N_{r1} \\
 &[K_{r1} - N_{r1} - N_{r1} & N_N - N_{r1} & N_N - N_{r1} & N_N - N_{r1} \\
 &[K_{r1} - N_{r1} - N_{r1} & N_N - N_{r1} & N_N - N_{r1} & N_N - N_{r1} \\
 &[K_{r1} - N_{r1} - N_{r1} & N_N - N_{r1} & N_N - N_{r1} & N_N - N_{r1} \\
 &[K_{
$$

На рис. 3.3 представлено графіки лінійного переміщення – *u(x)* (1 – метод одного скінченного елемента; 2 – метод *N* скінченних елементів, *N* = 5; 3 – аналітичний метод) та нормального напруження – *σ(x)* (1 – метод одного скінченного елемента; 2 – метод *N* скінченних елементів, *N* = 5; 3 – аналітичний метод).

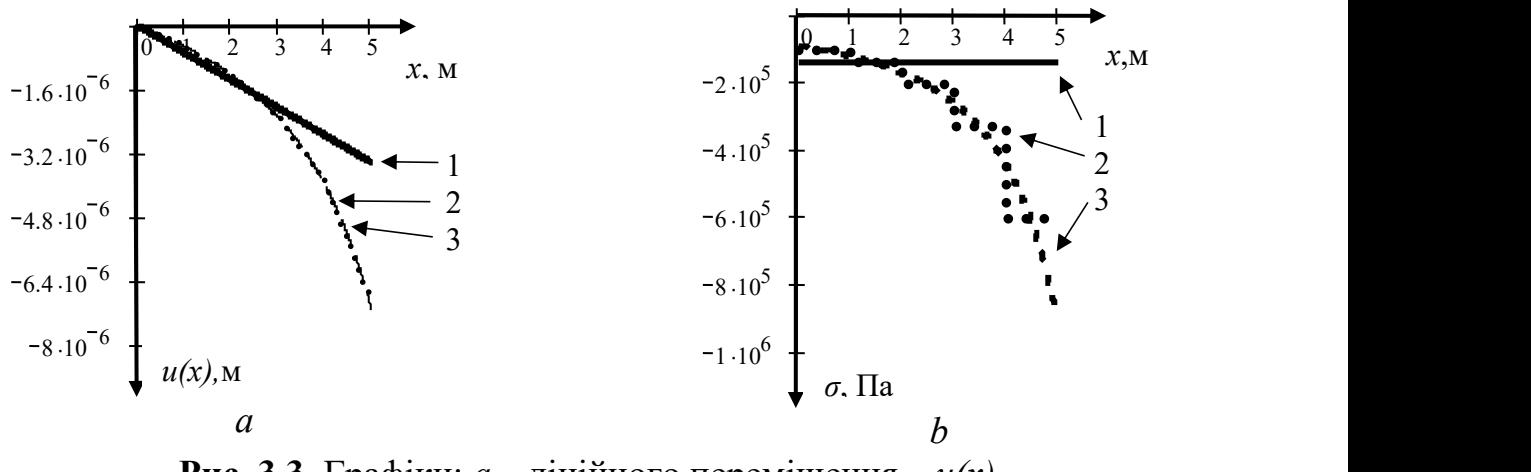

**Рис. 3.3.** Графіки: *a –* лінійного переміщення – *u(x)*,  $b$  – нормального напруження –  $\sigma(x)$ .

Вихідні дані до розрахунків на графіках рис. 3.1: навантаження *P* = 46т, площі перерізу та висота *F<sup>1</sup>* = 5 м 2 , *F<sup>2</sup>* = 0,5 м <sup>2</sup> *H* = 5 м (рис. 3.2), модуль пружності *Е* = 2∙10<sup>11</sup> Па.

У додатку Б наведено програму розрахунку мостової опори у формі зрізаного конуса методом *N* скінченних елементів у формі зрізаних конусів у системі MathCAD 2001 Professional.

Отже, ми отримали алгоритм та програму розрахунку напружено-деформова ного стану опори методом скінченних елементів. Надалі застосуємо цей алгоритм для дублювання розв'язків в базисах,що належать різним класам функцій. Дублювання розв'язків підвищить їх надійність, а нев'язка отриманих розв'язків слугуватиме мірою їх точності.

## **Визначення напружено-деформованого стану мостової опори аналітичнимта числовими методами за різних базисних та пробних функцій**

У цьому параграфі розглянемо задачу порівняння результатів розрахунку напружено-деформованого стану опори. Скористаємось тим, що для математичної моделі опори існує аналітичний розв'язок відповідного диференціального рівняння. Саме з цим розв'язком, як найбільш адекватним щодо математичної моделі опори, порівняємо числові розв'язки.

Розглянемо мостову опору у формі зрізаного конуса, осьовим перерізом якого є трапеція (рис. 3.2). Нижня й верхня основи конуса еліпсоїдної форми мають площі відповідно $F_1$ і  $F_2$ ; висота конуса дорівнює  $H$ . Припустимо, що на мостову опору по її осі діє зосереджена сила *P*, прикладена до верхньої основи. Вказана конструкція – проміжна мостова опора (бик), яку роблять або ступінчатою, або з похилими гранями за ступінчатого фундаменту, наближається до брусу, що дорівнює опору, розрахунок якого наведено в роботах [87, 88]. Сформуємо задачу щодо визначення напружено-деформованого стану мостових конструкцій шляхом формулювання відповідної математичної моделі на основі диференціальних рівнянь деформації опори та розвитку підходу до їх розв'язання. Розвинемо аналітичні та чисельні методи розв'язку граничної задачі про деформацію мостової опори, порівняємо

отримані результати та зробимо оцінку достовірності застосовуваних чисельних схем.

**Виклад основного матеріалу досліджень.** Об'єктом дослідження є мостова опора у формі зрізаного конуса. Диференціальне рівняння деформації опори має вигляд [85, 126, 128]

$$
\sigma(x) = E \, \varepsilon(x),\tag{3.33}
$$

де  $E$  – модуль пружності,  $\varepsilon(x)$  – відносна лінійна деформація,  $\sigma(x)$  – напруження, що виникає в перерізі мостової опори з координатою *x* і визначається залежністю:

$$
\sigma(x) = P/F(x). \tag{3.34}
$$

У виразі (3.34) *Fx* – площа перерізу на рівні *x* від мостової опори. Оскільки в конструкції виникає неоднорідний напружений стан, то деформація в довільному січенні визначається залежністю:

$$
\varepsilon(x) = \frac{du}{dx},\tag{3.35}
$$

де *ux* – поздовжнє зміщення осьовоїлінії мостової опори в розглядуваній точці з координатою *x* .

Для подальших розрахунків застосуємо функцію площі перерізу  $F(x)$  (3.10). Використовуючи вирази (3.34), (3.35) та підставивши значення  $F(x)$  з виразу (3.10) у рівняння (3.33), матимемо:

$$
E\frac{du}{dx} = \frac{P}{F_1} \frac{1}{1 + \sqrt{\frac{F_2}{F_1} - 1 \frac{x}{H}}}.
$$
\n(3.36)

Увівши нову безрозмірну змінну  $\eta = x/H$   $(0 \eta \ 1)$ , перепишемо рівняння (3.36) таким чином:

$$
\frac{E}{H}\frac{du}{d\eta} = \frac{P}{F_1} \frac{1}{1 + \sqrt{\frac{F_2}{F_1} - 1 \eta^2}}.
$$
\n(3.37)

Інтегрування отриманого диференціального рівняння (3.37) дає:

$$
u(\eta) = \frac{H}{E} \int_{0}^{\eta} \frac{P}{F_1} \frac{1}{1 + \sqrt{\frac{F_2}{F_1}} - 1} \eta_0.
$$
 (3.38)

Обчисливши інтеграл у правій частині залежності (3.38), одержимо:

$$
u(\eta) = \frac{PH}{EF_1} \frac{1}{\sqrt{\frac{F_2}{F_1}} - 1} \frac{1}{1 + \sqrt{\frac{F_2}{F_1}} - 1} \eta
$$
 (3.39)

На основі залежностей (3.33) і (3.39) запишемо аналітичні вирази для визна чення переміщення точок мостової опори  $u(x)$  та напруження  $\sigma(x)$  в перерізі з координатою *x* :

$$
u(x) = \frac{PH}{EF_1} \frac{1}{\sqrt{\frac{F_2}{F_1}} - 1} \frac{1}{1 + \sqrt{\frac{F_2}{F_1}} - 1} \frac{1}{H}
$$
(3.40)  

$$
\sigma(x) = \frac{P}{F_1} \frac{1}{1 + \sqrt{\frac{F_2}{F_1}} - 1} \frac{x}{H}
$$
(3.41)

Із метою оцінки точності числового проекційного методу розв'язування диференціального рівняння деформації мостової опори (3.37), використаємо прямий варіаційний метод Гальоркіна на базі поліноміальних і тригонометричних функцій. Розрахункову схему розглядуваної конструкції відповідно до застосовуваного чис лового методу подано на рис. 3.4.

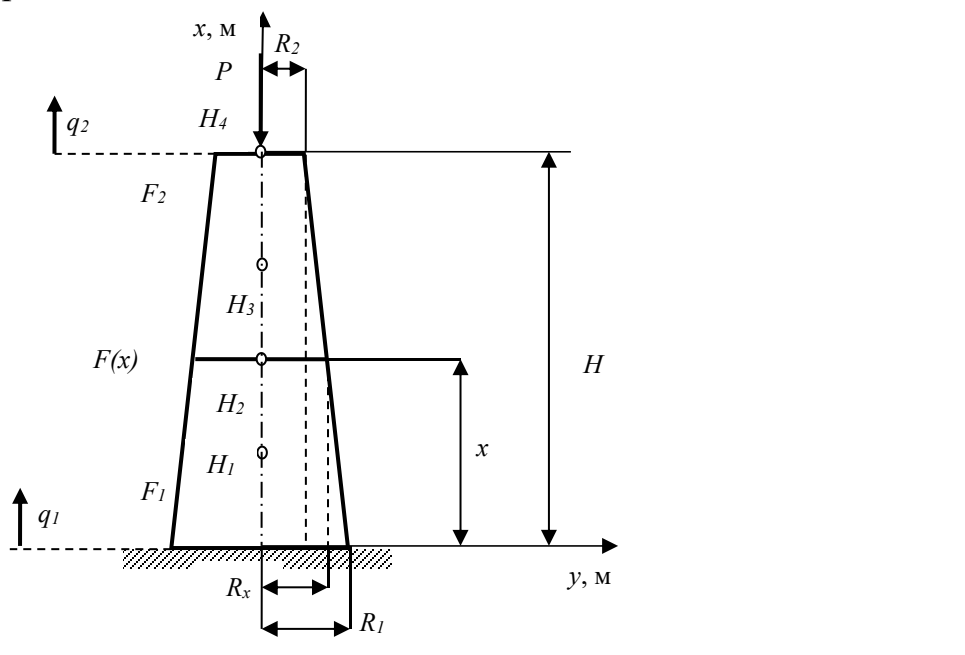

**Рис. 3.4.** Мостова опора – зрізаний конус із вузлами  $H_1, H_2, H_3, H_4$ . .

Таким чином, трактуємо мостову опору як скінченний елемент із чотирма вузлами  $H_1, H_2, H_3, H_4$ . .

Розв'язок рівняння (3.37) шукаємо у вигляді полінома:

$$
u(\eta) = c_1 + c_2 \eta + c_3 \eta^2 + c_4 \eta^3 + c_5 \eta^4,
$$
\n(3.42)

причому вимагатимемо виконання граничної умови  $u(0)$ =0, а також умов у вузлових точках  $H_{_1},\,H_{_2},\,H_{_3},\,H_{_4}$  опори:

$$
u(1/4) = H_1; \ u(1/2) = H_2; \ u(3/4) = H_3; \ u(1) = H_4,
$$
\n(3.43)

в умовах (3.43)  $H_{_1},\,H_{_2},\,H_{_3},\,H_{_4}$  тут і далі вагові коефіцієнти для базисних функцій.

Константи  $c_i$   $(i = 1, 2, 3, 4, 5)$  у виразі для переміщення (3.42) знайдемо з розв'язку системи алгебраїчних рівнянь, сформованої на основі виконання граничної умови про відсутність переміщення основи опори та групи умов у вузлах (3.43). У резуль таті маємо систему рівнянь вигляду:

$$
c_1 = 0, \frac{1}{4}c_2 + \frac{1}{16}c_3 + \frac{1}{48}c_4 + \frac{1}{256}c_5 = H_1; \frac{1}{2}c_2 + \frac{1}{4}c_3 + \frac{1}{8}c_4 + \frac{1}{16}c_5 = H_2; \frac{3}{4}c_2 + \frac{9}{16}c_3 + \frac{27}{64}c_4 + \frac{81}{256}c_5 = H_3; c_2 + c_3 + c_4 + c_5 = H_4,
$$

розв'язок якої наступний:

$$
c_1 = 0; c_2 = 16H_1 - 12H_2 + \frac{16}{3}H_3 - H_4; c_3 = -\frac{208}{3}H_1 + 76H_2 - \frac{112}{3}H_3 + \frac{22}{3}H_4; c_4 = 96H_1 - 128H_2 + \frac{224}{3}H_3 - 16H_4; c_5 = -\frac{128}{3}H_1 + 64H_2 - \frac{128}{3}H_3 + \frac{32}{3}H_4.
$$
\n(3.44)

Підставляючи знайдені коефіцієнти *c<sub>i</sub>* (*i* = 1,2,3,4,5) (3.44) у формулу (3.42) та групуючи отриманий вираз щодо вагових коефіцієнтів  $H_i$   $(j = 1, 2, 3, 4)$ , одержуємо:

$$
u(\eta) = 16\eta - \frac{208}{3}\eta^2 + 96\eta^3 - \frac{128}{3}\eta^4 H_1 + (-12\eta + 76\eta^2 - 128\eta^3 + 64\eta^4)H_2 +
$$
  
+ 
$$
\frac{16}{3}\eta - \frac{112}{3}\eta^2 + \frac{224}{3}\eta^3 - \frac{128}{3}\eta^4 H_3 + -\eta + \frac{22}{3}\eta^2 - 16\eta^3 + \frac{32}{3}\eta^4 H_4.
$$
 (3.45)

Маючи вираз (3.45), можна записати поліноміальні базисні функції методу Га льоркіна:

$$
e_1(\eta) = 16\eta - \frac{208}{3}\eta^2 + 96\eta^3 - \frac{128}{3}\eta^4; \ e_2(\eta) = -12\eta + 76\eta^2 - 128\eta^3 + 64\eta^4; e_3(\eta) = \frac{16}{3}\eta - \frac{112}{3}\eta^2 + \frac{224}{3}\eta^3 - \frac{128}{3}\eta^4; \ e_4(\eta) = -\eta + \frac{22}{3}\eta^2 - 16\eta^3 + \frac{32}{3}\eta^4.
$$
 (3.46)

Чисельні розрахунки виконано затаких вихідних даних:

 $H = 5$  M,  $E = 1,764$   $10^{10}$   $\text{Hz}$ ,  $F_1 = 5$   $\text{M}^2$ ,  $F_2 = 0.5$   $\text{M}^2$ ,  $P = 2$   $10^6$   $\text{H}$ .

Процедура застосування методу Гальоркіна, вважаючи при цьому, що базисні (3.46) і пробні функції співпадають, є такою: знаходимо відповідну матрицю Л:

$$
\Lambda_{ji} = \frac{E}{H} \Big|_{0}^{1} e_{j}(\eta) \frac{d e_{i}(\eta)}{d \eta} d \eta ;
$$
  
\n-1,551 10<sup>-6</sup> 3,902 10<sup>9</sup> -1,892 10<sup>9</sup> 7,095 10<sup>8</sup>  
\n
$$
\Lambda = \begin{array}{cccc} -3,902 & 10^{9} & -2,871 & 10^{-5} & 3,902 & 10^{9} & -1,485 & 10^{9} \\ 1,892 & 10^{9} & -3,902 & 10^{9} & -2,607 & 10^{-5} & 2,720 & 10^{9} \\ -7,095 & 10 & 1,485 & 10^{9} & -2,720 & 10^{9} & 1,746 & 10^{9} \end{array}
$$
\n(3.47)

визначаємо вектор  $b$  :

$$
-25,822 \t104\n
$$
b_{j} = \int_{0}^{1} e_{j}(\eta)\sigma(\eta)d\eta ; b = \frac{70,137 \t10^{4}}{-70,137 \t10^{4}},
$$
\n
$$
-26,429 \t10^{4}
$$
\n(3.48)
$$

на основі (3.48) з виразу 
$$
\Lambda_{ij} H_i = b_j
$$
 (3.49)

та значень (3.47) отримаємо вагові коефіцієнти:

$$
\begin{array}{ll}\nH_1 & -2,933 \ 10^{-5} \\
H_2 & = \Lambda^{-1}b = \frac{-8,388 \ 10^{-5}}{-1,707 \ 10^{-4}} \\
H_3 & -3,578 \ 10^{-4}\n\end{array} \tag{3.50}
$$

Підставляючи знайдені значення (3.50) у (3.45), отримуємо наближений роз в'язок диференціального рівняння деформації опори:

 $u(\eta) = -\left(16\eta - 208\eta^2/3 + 96\eta^3 - 128\eta^4/3\right)2,933$   $10^{-5} - \left(-12\eta + 76\eta^2 - 128\eta^3 + 64\eta^4\right)8,388$   $10^{-5} -(16\eta/3 - 112\eta^2/3 + 224\eta^3/3 - 128\eta^4/3)$ ,707  $10^{-4} - (-\eta + 22\eta^2/3 - 16\eta^3 + 32\eta^4/3)$ ,578  $10^{-4} =$  (3.51)<br>= -1,525  $10^{-5}\eta - 5,860$   $10^{-4}\eta^2 + 8,906$   $10^{-4}\eta^3 - 6,435$   $10^{-4}\eta^4$ .  $= -1,525 \ 10^{-5} \eta - 5,860 \ 10^{-4} \eta^2 + 8,906 \ 10^{-4} \eta^3 - 6,435 \ 10^{-4} \eta^4$ .  $(3.51)$ 

Використавши проекційний метод шляхом розкладу на чотири базисні триго нометричні функції, розв'язок рівняння (3.37) подамо у вигляді:

$$
u(\eta) = c_1 + c_2 \cos \frac{\pi}{2} \eta + c_3 \sin \frac{\pi}{2} \eta + c_4 \cos(\pi \eta) + c_5 \sin(\pi \eta).
$$
 (3.52)

Функція  $u(n)$  (3.52) має задовольняти умову  $u(0) = 0$ , а також умови (3.43) у вузлових точках. У результаті одержимо систему рівнянь:

$$
c_1 + c_2 + c_4 = 0; c_1 + \frac{\sqrt{2 + \sqrt{2}}}{2}c_2 + \frac{\sqrt{2 - \sqrt{2}}}{2}c_3 + \frac{\sqrt{2}}{2}c_4 + \frac{\sqrt{2}}{2}c_5 = H_1;
$$
  

$$
c_1 + \frac{\sqrt{2}}{2}c_2 + \frac{\sqrt{2}}{2}c_3 + c_5 = H_2; c_1 + \frac{\sqrt{2 - \sqrt{2}}}{2}c_2 + \frac{\sqrt{2 + \sqrt{2}}}{2}c_3 - \frac{\sqrt{2}}{2}c_4 + \frac{\sqrt{2}}{2}c_5 = H_3;
$$

$$
c_2 + c_3 - c_4 = H_4,
$$

із розв'язком:

$$
c_1 = -36,577H_1 + 51,728H_2 - 36,577H_3 + 11,213H_4;
$$
  
\n
$$
c_2 = 33,563H_1 - 51,728H_2 + 39,591H_3 - 12,844H_4;
$$
  
\n
$$
c_3 = 39,591H_1 - 51,728H_2 + 33,563H_3 - 8,582H_4;
$$
  
\n
$$
c_4 = 3,014H_1 - 3,014H_3 + 1,631H_4;
$$
  
\n
$$
c_5 = -15,151H_1 + 22,426H_2 - 15,151H_3 + 3,938H_4.
$$

Підставивши значення коефіцієнтів  $c_i$  ( $i = 1, 2, 3, 4, 5$ ) у вираз для переміщення (3.52), матимемо:

$$
u(\eta) = -36,577 + 33,563 \cos \frac{\pi}{2} \eta + 39,591 \sin \frac{\pi}{2} \eta + 3,014 \cos(\pi \eta) -
$$
  
-15,151 \sin(\pi \eta)]H<sub>1</sub> + 51,728 - 51,728 \cos \frac{\pi}{2} \eta - 51,728 \sin \frac{\pi}{2} \eta + 22,426 \sin(\pi \eta)]H<sub>2</sub>  
+ -36,577 + 39,591 \cos \frac{\pi}{2} \eta + 33,563 \sin \frac{\pi}{2} \eta - 3,014 \cos(\pi \eta) - 15,151 \sin(\pi \eta)]H<sub>3</sub> (3.53)

+
$$
[11,213-12,844\cos\frac{\pi}{2}\eta -8,582\sin\frac{\pi}{2}\eta +1,631\cos(\pi\eta)+3,938\sin(\pi\eta) H_4
$$

На основі (3.53) формуємо тригонометричні базисні функції:

$$
e_1(\eta) = -36,577 + 33,563 \cos \frac{\pi}{2} \eta + 39,591 \sin \frac{\pi}{2} \eta + 3,014 \cos(\pi \eta) - 15,151 \sin(\pi \eta);
$$
  
\n
$$
e_2(\eta) = 51,728 - 51,728 \cos \frac{\pi}{2} \eta - 51,728 \sin \frac{\pi}{2} \eta + 22,426 \sin(\pi \eta);
$$
  
\n
$$
e_3(\eta) = -36,577 + 39,591 \cos \frac{\pi}{2} \eta + 33,563 \sin \frac{\pi}{2} \eta - 3,014 \cos(\pi \eta) - 15,151 \sin(\pi \eta);
$$
  
\n
$$
e_4(\eta) = 11,213 - 12,844 \cos \frac{\pi}{2} \eta - 8,582 \sin \frac{\pi}{2} \eta + 1,631 \cos(\pi \eta) + 3,938 \sin(\pi \eta);
$$
\n(3.54)

Виконавши обчислення з реалізації методу Гальоркіна відповідно до за лежностей (3.47)-(3.50) і з використанням базисних функцій (3.54), знаходимо значення вагових коефіцієнтів:

$$
H_1 = -2,581 \t10^{-5}
$$
  
\n
$$
H_2 = \Lambda^{-1} \bar{b} = -8,083 \t10^{-5}
$$
  
\n
$$
H_3 = \Lambda^{-1} \bar{b} = -1,656 \t10^{-4}
$$
  
\n
$$
-3,515 \t10^{-4}
$$

Маючи значення деформацій вузлів  $H_i$   $(j = 1, 2, 3, 4)$ , можна записати вираз для визначення переміщення мостової опори на основі методу Гальоркіна з базисними тригонометричними функціями:

$$
u(\eta) = 36,6-33,6\cos\frac{\pi}{2}\eta -39,6\sin\frac{\pi}{2}\eta -3,0\cos(\pi\eta)+15,2\sin(\pi\eta)]2,6 10^{-5} ++ -51,7+51,7\cos\frac{\pi}{2}\eta +51,7\sin\frac{\pi}{2}\eta -22,4\sin(\pi\eta)]8,1 10^{-5}+ 36,6-39,6\cos\frac{\pi}{2}\eta +33,6\sin\frac{\pi}{2}\eta +3,0\cos(\pi\eta)+15,2\sin(\pi\eta)]1,7 10^{-4}+ [11,2+12,8\cos\frac{\pi}{2}\eta +8,6\sin\frac{\pi}{2}\eta -1,6\cos(\pi\eta)-3,9\sin(\pi\eta)]3,5 10^{-4} =-1,122 ++ 1,274\cos\frac{\pi}{2}\eta +10^{-4} 6,182\sin\frac{\pi}{2}\eta -1,520\cos(\pi\eta)-2,970\sin(\pi\eta)
$$
\n(3.55)

На основі отриманих залежностей (3.55) побудовано розрахунковий алгоритм. Виконані числові дослідження показали, що аналітичний метод та адаптовані набли жені схеми на основі методу Гальоркіна адекватні <sup>в</sup> просторі поліноміальних татри-гонометричних базисних функцій.

Зокрема, порівняння розв'язків, отриманих на основі вказаних підходів, у точці найбільшого переміщення показує, що відхилення від аналітичного розв'язку у випадку використання проекційного методу з вибором вказаних базисних функцій становить 0,4%-0,03%. Однак, слід зауважити, що вздовж опори відносна відмін ність результатів  $\varepsilon(\eta)\% = \frac{a_1(\eta)}{\eta(\eta)} \frac{a_2(\eta)}{\eta(\eta)} 100\%$ , отрима  $(\eta) - u_{\gamma}(\eta)$  1000/  $\frac{(\gamma_1 - u_2)}{(\eta) + u_2(\eta)}$  100%, отриманих у різних базисних функціях 2 a set of  $\sim$  2 a set of  $\sim$  2 a set of  $\sim$  2 a set of  $\sim$  3 a set of  $\sim$  3 a set of  $\sim$  3 a set of  $\sim$  3 a set of  $\sim$  3 a set of  $\sim$  3 a set of  $\sim$  3 a set of  $\sim$  3 a set of  $\sim$  3 a set of  $\sim$  3 a set of  $\sim$  $\% = \frac{u_1(r)}{u_1(r)} \frac{u_2(r)}{u_2(r)}$  100%, отриманих у різних базисних функція  $1 \left( 1 \right)$   $\left( \frac{u_2}{1} \right)$  $\frac{1}{2}(\eta) - \frac{u_2}{2}(\eta)$  100%, отриманих у різних базисн  $-u_{2}(\eta)$  1000/  $\alpha = \frac{u_1(\eta) - u_2(\eta)}{u_1(\eta) + u_2(\eta)}$  100%, отриманих у різних базисних фунг  $\varepsilon(\eta)$ % =  $\frac{1}{u_1(\eta) + u_2(\eta)}$  100%, отриманих у різних бази  $u_1(\eta) - u_2(\eta)$  1000 compressive variances 6000 , отриманих у різних базисних функціях

 $(u_1(\eta) - \text{gedpop}$ мація в тригонометричному базисі,  $u_2(\eta) - \text{gedpop}$ мація в поліноміальному базисі)має суттєву різницю, яку видно з графіка (рис. 3.5).

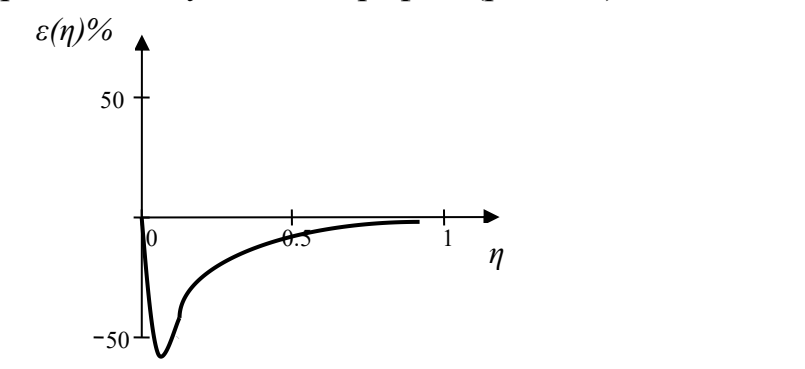

**Рис. 3.5**. Відносна відмінність результатів, отриманих у різних базисах.

Отже, із проведених досліджень можна зробити висновок, що форма кривої на рис. 3.5 вказує на те, що біля основи опори має місце значна розбіжність результатів, отриманих у різних базисах.

Напружено-деформований стан опори задається звичайним диференціальним рівнянням, розв'язком якого є функція однієї змінної і граничні умови не передба чають багатьох варіантів. Тому в наступному параграфі розглянемо математичне моделювання балки, для якої існує, як і для опори, аналітичний розв'язок, але балка передбачає більше варіантів граничних умов.

# **Визначення напружено-деформованого стану балкових елементів мостів аналітичним та числовими методами за різних базисних та пробних функцій**

У цьому параграфі вирішуватимемо поставлену вище науково-технічну зада чу, тобто вивчатимемо напружено-деформований стан балкових елементів моста шляхом порівняння аналітичних та числових методів дослідження відомої моделі механіки деформівного тіла, що описує балку.

Метою дослідження є порівняльний аналіз застосувань аналітичних та відпо відних чисельних методів до розв'язання крайової задачі розрахунку конструкцій балочного типу. Об'єктом дослідження є однопролітна балка довжиною *L* та мо ментом інерції поперечного перерізу *J* (рис. 3.6); предметом дослідження є відповідні моделі та методи отримання числових результатів, що описують балку.

Прогин однорідної балки довжини *L* дає розв'язок двохточкової крайової задачі:

$$
EJ\frac{d^4 u}{dx^4} = q, \ u(0) = A, u(0) = B, u(L) = C, u(L) = D
$$
\n(3.56)

де *E* – модуль пружності, *ux* – поперечне зміщення осьової лінії балки, *x* – поздовжня координата, *A* , *B* , *C* , *D* - сталі, що виражають умови на кінцях балки.

Розв'язок задачі дає формула:

$$
u(x) = P_3(x) + \frac{EJ}{6L^4}^{x} (x - z)^3 q(z) dz,
$$

де  $P_3(x)$  - поліном, коефіцієнти якого визначаються із системи

лінійних алгебраїчних рівнянь.

Припускаємо, що на балку діє поперечне рівномірно розподілене наванта ження. Введенням нової безрозмірної змінної  $n = x/L$  рівняння (3.56) набуде вигляду:

$$
\frac{EJ}{L^4} \frac{d^4 u}{d\eta^4} = q \,. \tag{3.57}
$$

Розв'язок рівняння (3.57) шукатимемо для трьох основних випадків закріплення країв:

 балка, вільно оперта з обох боків, граничні умови для цього випадку мають вигляд:

$$
u(0) = u(1) = 0, \ \frac{d^2 u(0)}{d \eta^2} = \frac{d^2 u(1)}{d \eta^2} = 0, \tag{3.58}
$$

прогин вільно опертої балки визначається залежністю:

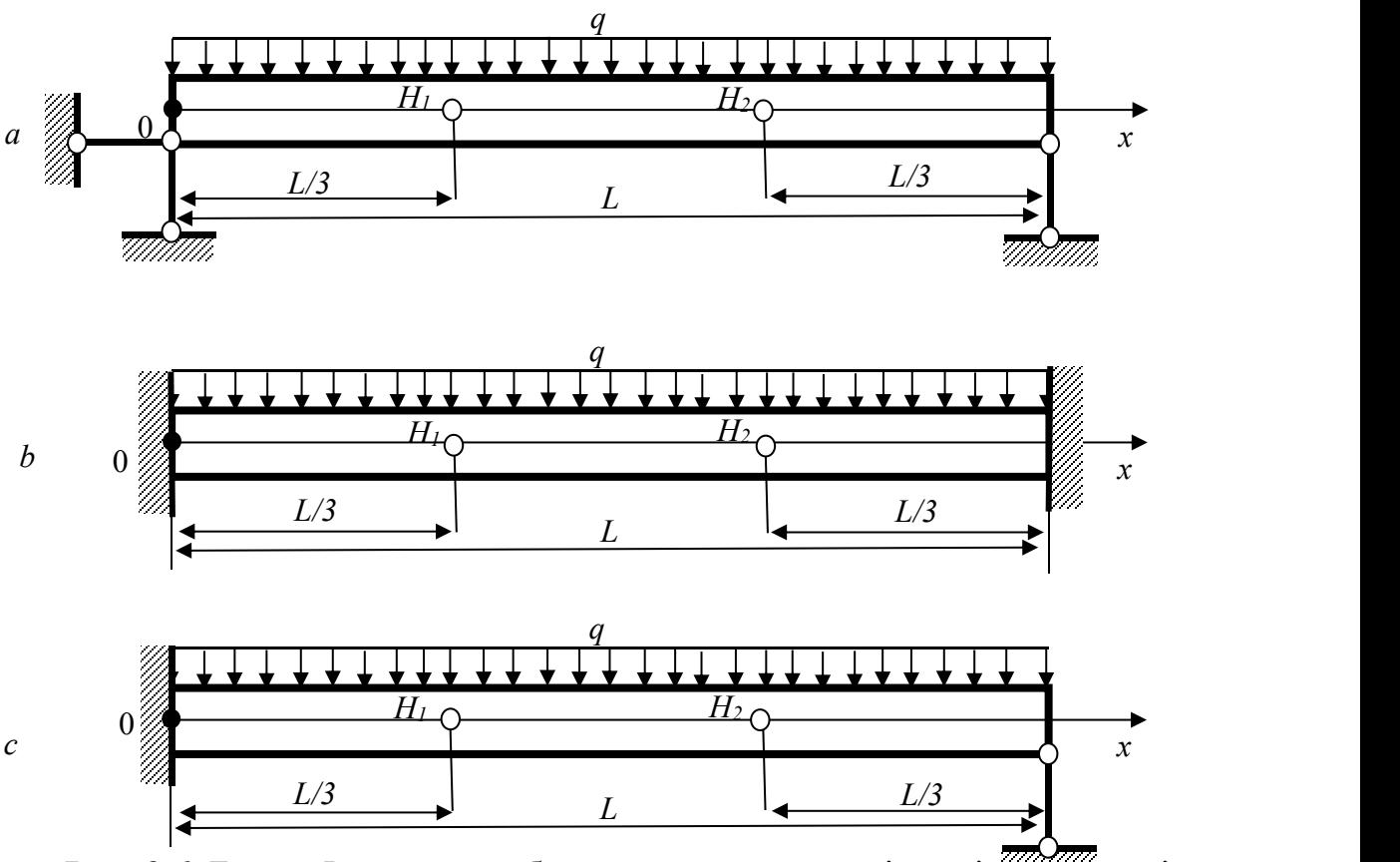

**Рис.** 3.6. Балка,  $L - \mu$ овжина балки,  $q - \mu$ поперечне рівномірно фалоділене навантаження на балку. *a –* балка, вільно оперта з обох боків, *b* – балка, консольно закріплена з обох боків, *c* – балка, консольно закріплена зліва й вільно оперта справа. *H<sup>1</sup>* та *H<sup>2</sup>* – вузли всередині балки.

$$
u(\eta) = \frac{q}{EJ} \frac{\eta}{24} - \frac{\eta^3}{12} + \frac{\eta^4}{24} , \qquad (3.59)
$$

 консольне защемлення балки з обох боків, граничні умови для цього випадку:

$$
u(0) = u(1) = 0; \ \frac{du(0)}{d\eta} = \frac{du(1)}{d\eta} = 0, \tag{3.60}
$$

а прогин визначається функцією:

$$
u(\eta) = \frac{q}{EJ} \frac{\eta^2}{24} - \frac{\eta^3}{12} + \frac{\eta^4}{24} , \qquad (3.61)
$$

 балка, консольно защемлена зліва та вільно оперта справа відповідно до граничних умов:

$$
u(0) = u(1) = 0; \ \frac{du(0)}{d\eta} = 0; \ \frac{d^2u(1)}{d\eta^2} = 0,
$$
\n(3.62)

прогин описується функцією:

$$
u(\eta) = \frac{q}{EJ} \frac{\eta^2}{16} - \frac{5\eta^3}{48} + \frac{\eta^4}{24} \tag{3.63}
$$

Дослідимо питання про можливість отримання наближеного розв'язку для балки за вказаних граничних умов із використанням числових проекційних методів та методу скінченних елементів.Для цього будемо трактувати балку як скінченний елемент із двома вузлами  $H_1$  і  $H_2$  всередині (проліт балки розбиваємо на три рівні частини) і двома – на краях.

Розв'яжемо диференціальне рівняння (3.57) проекційним методом, розклавши функцію, що описує розв'язок, на дві базисні поліноміальні функції.

Для вільно опертої з двох боків балки розв'язок, що задовольняє граничні умови  $u(0) = u(1) = 0$ , шукаємо у вигляді:

$$
u(\eta) = \eta(1 - \eta)(c_1 + c_2\eta + c_3\eta^2 + c_4\eta^3).
$$
 (3.64)

Базисні функції знайдемо із граничних умов (3.58) та у вузлових точках  $H_1$  і і  $H<sub>2</sub>$ : :

$$
u(1/3) = H_1; \ u(2/3) = H_2,\tag{3.65}
$$

причому  $H_{_1},\,H_{_2}$  тут і далі вагові коефіцієнти для базисних функцій.

Константи  $c_i$   $(i = 1, 2, 3, 4)$  у виразі для прогину (3.64) знайдемо з розв'язку системи алгебраїчних рівнянь, утвореної з виконання групи умов (3.58) та умов у вузлах (3.65). У результаті приходимо до системи рівнянь вигляду:

$$
-2c_1 + 2c_2 = 0; \frac{2}{9}c_1 + \frac{2}{27}c_2 + \frac{2}{81}c_3 + \frac{2}{243}c_4 = H_1;
$$
  

$$
\frac{2}{9}c_1 + \frac{4}{27}c_2 + \frac{8}{81}c_3 + \frac{16}{243}c_4 = H_2; -2c_1 - 4c_2 - 6c_3 - 8c_4 = 0,
$$

розв'язок якої:

$$
c_1 = c_2 = \frac{324}{55} H_1 - \frac{243}{110} H_2; \ c_3 = -\frac{2106}{55} H_1 + \frac{3807}{110} H_2; \ c_4 = \frac{243}{10} H_1 - \frac{243}{10} H_2. \tag{3.66}
$$

Підставляючи знайдені коефіцієнти  $c_i$   $(i = 1, 2, 3, 4)$  (3.66) у формулу (3.66) та групуючи отриманий вираз щодо вагових коефіцієнтів, отримуємо:

$$
u(\eta) = \eta(1-\eta) \frac{324}{55} + \frac{324}{55} \eta - \frac{2106}{55} \eta^2 + \frac{243}{10} \eta^3 H_1 +
$$
  
+ 
$$
\eta(1-\eta) - \frac{243}{110} - \frac{243}{110} \eta + \frac{3807}{110} \eta^2 - \frac{243}{10} \eta^3 H_2.
$$
 (3.67)

На основі (3.67) можна записати базисні функції:

$$
e_1(\eta) = \eta(1-\eta) \frac{324}{55} + \frac{324}{55}\eta - \frac{2106}{55}\eta^2 + \frac{243}{10}\eta^3 ;
$$
  
\n
$$
e_2(\eta) = \eta(1-\eta) - \frac{243}{110} - \frac{243}{110}\eta + \frac{3807}{10}\eta^2 - \frac{243}{10}\eta^3 .
$$
\n(3.68)

Застосуємо метод Гальоркіна, зважаючи на те, що базисні й пробні функції співпадають. Формуємо відповідну матрицю  $\Lambda$ , беручи до уваги залежності (3.68):

$$
\Lambda_{ij} = \frac{EJ}{L^4} \Big|_{0}^{1} e_j(\eta) \frac{d^4 e_i(\eta)}{d\eta^4} d\eta \, ; \, \Lambda = EJ \left[ \frac{1259712}{4235} - \frac{1121931}{4235} \frac{1259712}{4235} \right]. \tag{3.69}
$$

Із використанням виразів (3.68)запишемо вектор *b* :

$$
b_j = q \bigg|_0^1 e_j(\eta) d\eta, b = q \bigg|_0^1 \frac{81}{220},
$$

на основі якого з виразу  $\Lambda_{ii}H_i = b_i$  та залежностей (3.69) знайдемо значення вагових коефіцієнтів:

$$
\frac{H_1}{H_2} = \Lambda^{-1} \frac{1}{b} = \frac{11q}{972EJ} \n\frac{11q}{972EJ}
$$
\n(3.70)

Підставляючи знайдені значення (3.70) у (3.67), отримаємо шуканий розв'язок диференціального рівняння поперечної деформації балки, що цілком співпадає звід повідним аналітичним виразом (3.59).

Застосовуючи описану вище числову процедуру, переконуємось, що у випадку решти двох способів закріплення країв відповідні числові схеми також приводять до отриманих аналітичним методом виразів (3.61)і (3.63).

Використаємо як базисні функції в методі Гальоркіна систему тригоно метричних функцій. Для цього розв'язок рівняння (3.57) шукаємо у вигляді:

$$
u(\eta) = A_0 + \sum_{i=1}^{3} \left[ A_i \cos(\pi \eta i) + B_i \sin(\pi \eta i) \right].
$$
 (3.71)

Для випадку вільно опертої балки коефіцієнти розкладу (3.71) знайдемо із сис теми рівнянь, які формуються на основіграничних умов (3.68) та умов у вузлах (3.65). У результаті маємо:

$$
A_0 = A_1 = A_2 = A_3 = 0; B_1 = \frac{\sqrt{3}}{3}H_1 + \frac{\sqrt{3}}{3}H_2; B_2 = \frac{\sqrt{3}}{3}H_1 - \frac{\sqrt{3}}{3}H_2; B_3 = 0.
$$
 (3.72)

Підставивши значення коефіцієнтів (3.72) у вираз для прогину (3.71), одержимо:

$$
u(\eta) = \frac{\sqrt{3}}{3} \left[ \sin \pi \eta + \sin 2\pi \eta \right] H_1 + \frac{\sqrt{3}}{3} \left[ \sin \pi \eta - \sin 2\pi \eta \right] H_2. \tag{3.73}
$$

Відповідно до виразу (3.73) базисні функції виглядатимуть так:

$$
e_1(\eta) = \frac{\sqrt{3}}{3} [\sin(\pi \eta) + \sin(2\pi \eta)]; \ e_2(\eta) = \frac{\sqrt{3}}{3} [\sin(\pi \eta) - \sin(2\pi \eta)]. \tag{3.74}
$$

Із використанням залежностей (3.69), (3.70) на основі виразів (3.74)знаходимо значення вагових коефіцієнтів  $\frac{H_1}{H_2} = \frac{2\sqrt{3}}{2} \frac{q}{\sqrt{3}} \frac{L}{L_2}$  і після відповідних  $q/\pi$ <sup>5</sup>EJ  $q/\pi$ <sup>3</sup> $E$ *J* :  $\pi$ iang pinpapinuw para  $H_2$  2 $\sqrt{3} q / \pi^5 E J$  $H_1$   $2\sqrt{3} q/\pi^5 E J$   $\cdots$   $\cdots$   $\cdots$   $\cdots$   $\cdots$   $\cdots$   $\cdots$   $\cdots$   $\cdots$   $\cdots$   $\cdots$   $\cdots$   $\cdots$   $\cdots$   $\cdots$   $\cdots$   $\cdots$   $\cdots$   $\cdots$   $\cdots$   $\cdots$   $\cdots$   $\cd$ 5  $5$   $F$   $I$ 2  $2\sqrt{3}q/\pi LJ$  $1 - 2\sqrt{3} q/\pi L J$  $2\sqrt{3} q/\pi^5 EJ$  $2\sqrt{3} q/\pi^2 EJ$  ; right pirmoniquely  $\pi$  $\pi$  EJ  $\pi EJ$  і після відповідних перетворень отримуємо прогин  $u(\eta)$ :

$$
u(\eta) = \frac{4q}{EJ\pi^5} \sin \pi \eta \,. \tag{3.75}
$$

Функція, що описує прогин консольно защемленої з обох боків балки відпо відно до розвинутої методики, матиме вигляд:

$$
u(\eta) = \frac{q}{8EJ\pi^4} \left(1 - \cos 2\pi\eta\right),\tag{3.76}
$$

а для прогину балки, консольно защемленої зліва та вільно опертої справа, матимемо:

$$
u(\eta) = U_0 \frac{352}{\pi^2} + 75 \left(2 + \cos \pi \eta - 2 \cos 2\pi \eta - \cos 3\pi \eta\right) + \frac{1271}{\pi} \frac{2 \sin \pi \eta - 30}{-\sin 2\pi \eta} \quad , \tag{3.77}
$$
  
 
$$
\text{Re } U_0 = \frac{30}{\pi^2 (61952 - 82125\pi^2)}.
$$

Покажемо застосування методу скінченних елементів з адаптацією поліно міальних та тригонометричних базисних функцій до побудови розв'язку крайової задачі на основі диференціального рівняння (3.57) поперечного згину балки та відповідних граничних умов (3.58), (3.60), (3.62). Для цього розглядаємо балку як скінченний елемент із набором ступенів свободи  $q_1, q_2, q_3, q_4, q_5, q_6$ . Поперечний прогин подамо поліномом п'ятого ступеня за змінною  $\eta$  у вигляді:

$$
u(\eta) = \alpha_1 + \alpha_2 \eta + \alpha_3 \eta^2 + \alpha_4 \eta^3 + \alpha_5 \eta^4 + \alpha_6 \eta^5.
$$
 (3.78)

Коефіцієнти в розкладі (3.78) визначимо з умов на кінцях балки та у вузлових точках, координати яких  $\eta = 0$ ,  $\eta = 1/3$ ,  $\eta = 2/3$  i  $\eta = 1$ . Для вільно опертої з обох боків балки одержуємо залежність:

$$
\alpha_1 \quad 1 \quad 0 \quad 0 \quad 0 \quad 0 \quad 0 \quad 1 \quad q_1
$$
\n
$$
\alpha_2 \quad 0 \quad 0 \quad 2 \quad 0 \quad 0 \quad 0 \quad q_2
$$
\n
$$
\alpha_3 \quad = \begin{array}{ccccccc}\n1 & 1/3 & 1/9 & 1/27 & 1/81 & 1/243 & q_3 \\
\alpha_4 & 1 & 2/3 & 4/9 & 8/27 & 16/81 & 32/243 & q_4 \\
\alpha_5 & 1 & 1 & 1 & 1 & 1 & q_5 \\
\alpha_6 & 0 & 0 & 2 & 6 & 12 & 20 & q_6\n\end{array} . \tag{3.79}
$$

Зауважимо, що при формуванні (3.79) враховуємо, що ступені свободи  $q_1, q_3, q_4, q_5$  відповідають поперечним зміщенням  $u(\eta)$ , а  $q_1, q_2, q_3, q_4, q_5, q_6$  – другій похідній  $\frac{d}{dx^2}$ . Подамо переміще  $2_{\alpha}$  $d\eta^2$  **d**  $\eta^2$  **d**  $\eta^2$  **d**  $\eta$  **d**  $\eta$  **d**  $d^2u$  **U** a rate repairwant we can existe . Подамо переміщення через ступені свободи:

 . 0 0 2 6 12 20 1 1 1 1 1 1 1 2 3 4 9 8 27 16 81 32 243 1 1 3 1 9 1 27 1 81 1 243 0 0 2 0 0 0 1 0 0 0 0 0 , , , , , , 1 6 5 4 3 2 1 1 2 3 4 5 <sup>1</sup> <sup>2</sup> <sup>3</sup> <sup>4</sup> <sup>5</sup> <sup>6</sup> *q q q q q q u* <sup>h</sup> *q q q q q q* <sup>h</sup> <sup>h</sup> <sup>h</sup> <sup>h</sup> <sup>h</sup> (3.80)

На основі (3.79) записуємо базисні функції:

$$
e_{1}(\eta) = 1 - \frac{461}{110}\eta + \frac{189}{11}\eta^{3} - \frac{243}{11}\eta^{4} + \frac{81}{10}\eta^{5}; e_{2}(\eta) = -\frac{13}{165}\eta + \frac{1}{2}\eta^{2} - \frac{71}{66}\eta^{3} + \frac{21}{22}\eta^{4} - \frac{3}{10}\eta^{5};
$$
  
\n
$$
e_{3}(\eta) = \frac{324}{55}\eta - \frac{486}{11}\eta^{3} + \frac{1377}{22}\eta^{4} - \frac{243}{11}\eta^{5}; e_{4}(\eta) = -\frac{243}{110}\eta + \frac{405}{11}\eta^{3} - \frac{648}{11}\eta^{4} + \frac{243}{10}\eta^{5};
$$
  
\n
$$
e_{5}(\eta) = \frac{28}{55}\eta - \frac{108}{11}\eta^{3} + \frac{405}{22}\eta^{4} - \frac{81}{10}\eta^{5}; e_{6}(\eta) = -\frac{2}{165}\eta + \frac{17}{66}\eta^{3} - \frac{6}{11}\eta^{4} + \frac{3}{10}\eta^{5}.
$$
  
\nEigenvector K, Marmuiii xoncrkocri:

Елементи *Kij* матриці жорсткості:

$$
K_{_{ij}}=\frac{EJ}{L^4}\Big({}^1_0U_i(\eta)U_{_j}(\eta)d\eta\,,
$$

де

$$
U_i(\eta) = \frac{d^2 u(\eta, q_1 = f_1(i), q_2 = f_2(i), q_3 = f_3(i), q_4 = f_4(i), q_5 = f_5(i), q_6 = f_6(i))}{d \eta^2};
$$
  
\n
$$
U_j(\eta) = \frac{d^2 u(\eta, q_1 = f_1(j), q_2 = f_2(j), q_3 = f_3(j), q_4 = f_4(j), q_5 = f_5(j), q_6 = f_6(j))}{d \eta^2};
$$
  
\n
$$
f_k(i) = \frac{1, k = i;}{0, k \quad i}.
$$

Згрупувавши ступені свободи, що відповідають закріпленим зв'язкам (у дано му випадку це ступені  $q_1, q_2, q_5, q_6$ ) та розбиваючи рівняння жорсткості на блоки:

$$
\frac{P_s}{P_f} = \frac{K_{ss}}{K_{fs}} \frac{K_{sf}}{K_{ff}} \frac{q_s}{q_f} \; ; \; (P_s) = [K_{sf}][q_f); \; (P_f) = [K_{sf}][q_f],
$$

враховуючи, що  $q_1 = q_2 = q_5 = q_6$ , одержимо  $q_f = [K]_g^1 P_f$ ;  $P_s = K_{fs} q_f$ ,

$$
\text{Re} \qquad [K_{\text{f}}] = \frac{K_{33}}{K_{43}} \frac{K_{34}}{K_{44}} ; [K_{\text{f}}] = \frac{K_{23}}{K_{53}} \frac{K_{24}}{K_{54}} ; P_{\text{f}} = \frac{e_3(\eta)q(\eta)d\eta}{e_4(\eta)q(\eta)d\eta} . \qquad (3.81)
$$

Здійснюючи відповідну процедуру застосування методу скінченних елементів [39, 107, 118 ] із використанням залежностей (3.78), (3.81) та покладаючи при цьому  $E = 1$ ,  $L = 1$ ,  $J = 1$ ,  $q(\eta) = -1$ , переконуємось, що для всіх випадків закріплення країв балки отримуємо розв'язки, які повністю співпадають заналітичними виразами (3.59), (3.61), (3.63).

Метод скінченних елементів із тригонометричними базисними функціями,розв'язок рівняння (3.57) пропонуємо <sup>у</sup> вигляді:

$$
u(\eta) = \alpha_1 + \alpha_2 \cos \pi \eta + \alpha_3 \sin \pi \eta + \alpha_4 \cos 2\pi \eta + \alpha_5 \sin 2\pi \eta + \tag{3.82}
$$

$$
+\alpha_{6}\cos 3\pi\eta + \alpha_{7}\sin 3\pi\eta \,.
$$

,

Для вільно опертої балки коефіцієнти розкладу (3.82) знайдемо із системи рівнянь, які можна отримати на основі граничних умов (3.58) на краях балки та умов у вузлах (3.65):

$$
\alpha_{1} \n\begin{array}{ccccccccc}\n1 & 1 & 0 & 1 & 0 & 1 & 0 & 1 \\
\alpha_{2} & 0 & -\pi^{2} & 0 & -4\pi^{2} & 0 & -9\pi^{2} & 0 \\
\alpha_{3} & 1 & \frac{\sqrt{2}}{2} & \frac{\sqrt{2}}{2} & 0 & 1 & -\frac{\sqrt{2}}{2} & \frac{\sqrt{2}}{2} & q_{3} \\
\alpha_{4} & = & 1 & 0 & 1 & -1 & 0 & 0 & -1 & q_{4} \\
\alpha_{5} & 1 & -\frac{\sqrt{2}}{2} & \frac{\sqrt{2}}{2} & 0 & -1 & \frac{\sqrt{2}}{2} & \frac{\sqrt{2}}{2} & q_{5} \\
\alpha_{6} & 1 & -1 & 0 & 1 & 0 & -1 & 0 & q_{6} \\
\alpha_{7} & 0 & \pi^{2} & 0 & -4\pi^{2} & 0 & 9\pi^{2} & 0 & q_{7}\n\end{array}
$$

координати яких наступні:  $\eta = 0$ ,  $\eta = 1/4$ ,  $\eta = 1/2$ ,  $\eta = 3/4$  i  $\eta = 1$ . Переміщення, виражене через змінні, що визначають ступені свободи, має вигляд:

$$
u(\eta, q_1, q_2, q_3, q_4, q_5, q_6, q_7) =
$$
  
\n
$$
= (1; \cos \pi \eta; \sin \pi \eta; \cos 2\pi \eta; \sin 2\pi \eta; \cos 3\pi \eta; \sin 3\pi \eta)
$$
  
\n
$$
1 \quad 1 \quad 0 \quad 1 \quad 0 \quad 1 \quad 0^{-1} \quad q_1
$$
  
\n
$$
0 \quad -\pi^2 \quad 0 \quad -4\pi^2 \quad 0 \quad -9\pi^2 \quad 0 \quad q_1
$$
  
\n
$$
1 \quad \frac{\sqrt{2}}{2} \quad \frac{\sqrt{2}}{2} \quad 0 \quad 1 \quad -\frac{\sqrt{2}}{2} \quad \frac{\sqrt{2}}{2} \quad q_3
$$
  
\n
$$
1 \quad 0 \quad 1 \quad -1 \quad 0 \quad 0 \quad 0 \quad -1 \quad q_4
$$
  
\n
$$
1 \quad -\frac{\sqrt{2}}{2} \quad \frac{\sqrt{2}}{2} \quad 0 \quad -1 \quad \frac{\sqrt{2}}{2} \quad \frac{\sqrt{2}}{2} \quad q_5
$$
  
\n
$$
1 \quad -1 \quad 0 \quad 1 \quad 0 \quad -1 \quad 0 \quad q_6
$$
  
\n
$$
0 \quad \pi^2 \quad 0 \quad -4\pi^2 \quad 0 \quad 9\pi^2 \quad 0 \quad q_7
$$
  
\n(3.83)

Здійснюючи відповідні перетворення з використанням залежностей (3.81) і визначаючи значення коефіцієнтів  $\alpha_1, \alpha_2, \alpha_3, \alpha_4, \alpha_5, \alpha_6, \alpha_7$ , на основі формули (3.82) приходимо до таких аналітичних виразів прогину балки:

вільно оперта з обох країв балка:

$$
u(\eta) = \frac{4}{\pi^5} \sin \pi \eta - \frac{4}{243\pi^5} \sin 3\pi \eta ,
$$
 (3.84)

консольно защемлена з обох країв балка:

$$
u(\eta) = -1,886 \ 10^{-3} + 7 \ 10^{-3} \cos \pi \eta + 8,875 \ 10^{-4} \sin \pi \eta + 1,886 \ 10^{-3} \cos 2\pi \eta - 7 \ 10^{-3} \cos 3\pi \eta - 2,959 \ 10^{-4} \sin 3\pi \eta,
$$
 (3.85)

 балка, консольно защемлена зліва та вільно оперта справа:  $u(\eta) = -9.888 \cdot 10^{-4} - 4.912 \cdot 10^{-4} \cos \pi \eta - 3.135 \cdot 10^{-3} \sin \pi \eta + 9.888 \cdot 10^{-4} \cos 2\pi \eta +$  $u(\eta) = -9,888 \cdot 10^{-4} - 4,912 \cdot 10^{-4} \cos \pi \eta - 3,135 \cdot 10^{-3} \sin \pi \eta + 9,888 \cdot 10^{-4} \cos 2\pi \eta +$ <br>+1,698  $10^{-3} \sin 2\pi \eta + 4,911 \cdot 10^{-4} \cos 3\pi \eta - 8,430 \cdot 10^{-5} \sin 3\pi \eta$ . (3.86) (3.86)

На основі отриманих залежностей (3.67), (3.75), (3.76), (3.77), (3.67)-(3.86) побудовано розрахунковий алгоритм. Виконані числові дослідження показали, що аналітичний метод та адаптовані наближені схеми на основі методу Гальоркіна і методу скінченних елементів мають тенденцію до стійкої адекватності в середовищі поліноміальних та тригонометричних базисних функцій.

Однак, так само як і для опори, відносна розбіжність результатів, одержаних у різних базисах, значно різниться в залежності від способу закріплення, відстані до місця обпирання або закріплення, розподілу навантаження (рис. 3.7).

На рис. 3.8-3.10 наведено графіки згинальних моментів та прогину консольно защемленої балки під дією сили  $q = -(e^{\xi^2} + 2 + 3\sin(3\pi\xi))$ . Доданок  $e^{\xi^2}$  не має первісної, отже розв'язок можна отримати тільки чисельним методом. Як видно з рисунків, за п'ятьох вузлів графіки поперечних прогинів, одержані в поліноміальному та тригонометричному базисі, досить близькі. Розрахунки вказують, що розбіжність щодо максимального значення становить 13,2 % (за 15 вузлів  $2\times10^{-4}$ %).

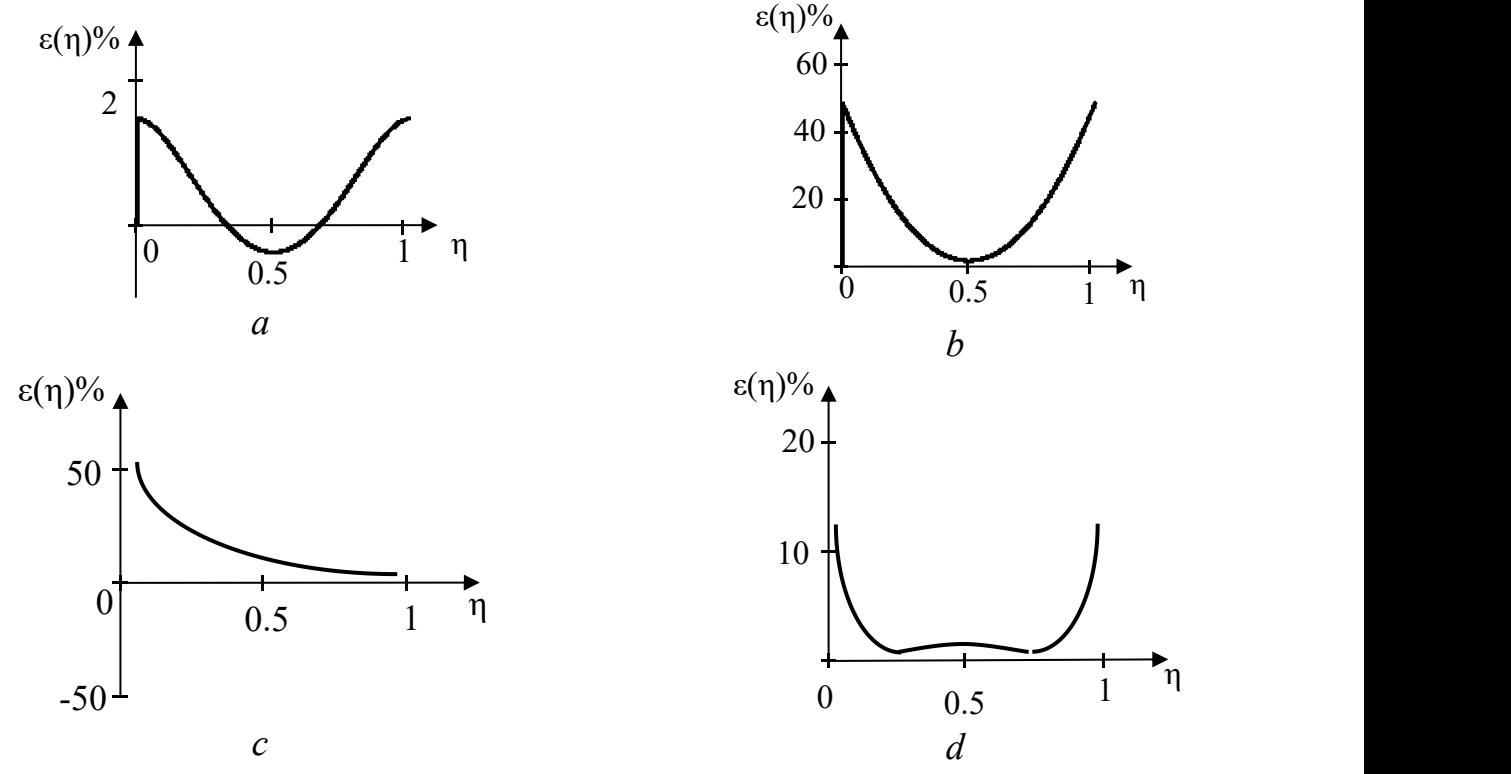

**Рис. 3.7**. Відносна відмінність результатів, одержаних у різних базисах, *A* – балка, вільно оперта з двох боків, *b* – балка, консольно закріплена з двох боків, *c* – балка, консольно закріплена зліва та вільно оперта справа, *d* – балка, консольно закріплена з двох боків, але дискретизація більша.

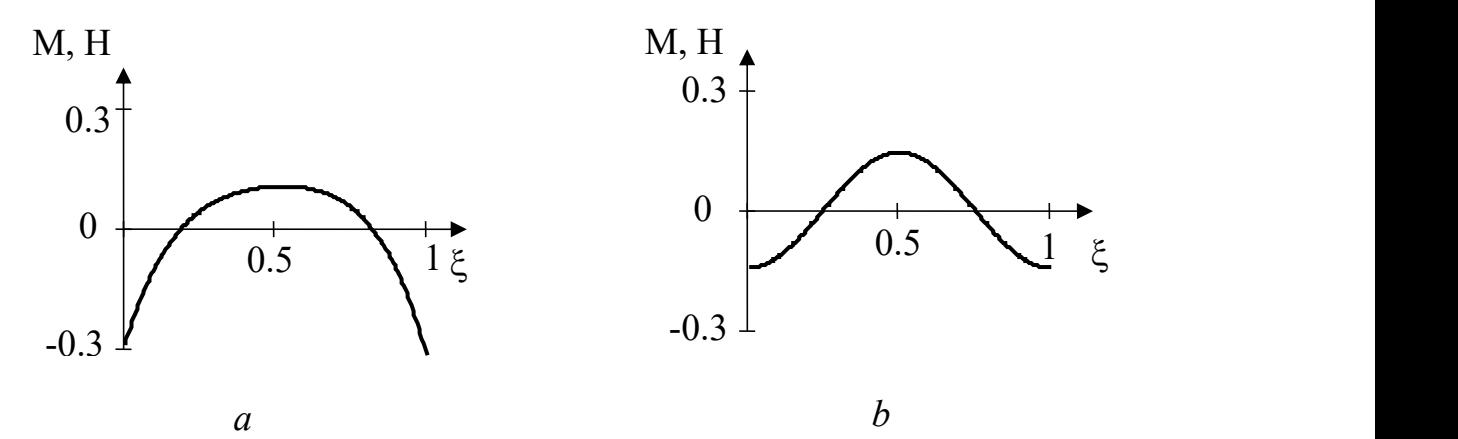

**Рис. 3.8**. Згинальний момент у консольно защемленій балці, розрахований чисельним методом із застосуванням 5-ти вузлів (*a* – поліноміальний базис, *b –* тригонометричний базис).

Рисунок 3.11 ілюструє суттєвий недолік чисельних методів: «зрив» розв'язку. Алгоритм чисельного методу містить розв'язок системи рівнянь. За певних умов визначники системи стають меншими «машинного нуля», що й призводить до результату, зображеного на рис. 3.11 *a*. Дублювання розв'язку в різних класах базисних функцій покращує чисельний метод, робить його надійнішим. На рисунку 3.11 *b* представлено згинальний момент у консольно защемленій балці, що зберігає стійкість.

Розбіжність силових факторів значно більша в різних базисах. Зокрема, розбіжність графіків згинального моменту становить відповідно: за 5-ти вузлів – 120 %; за 15-ти вузлів – 0,04 %.

Розбіжність результатів, отриманих числовим методом у різних базисах для

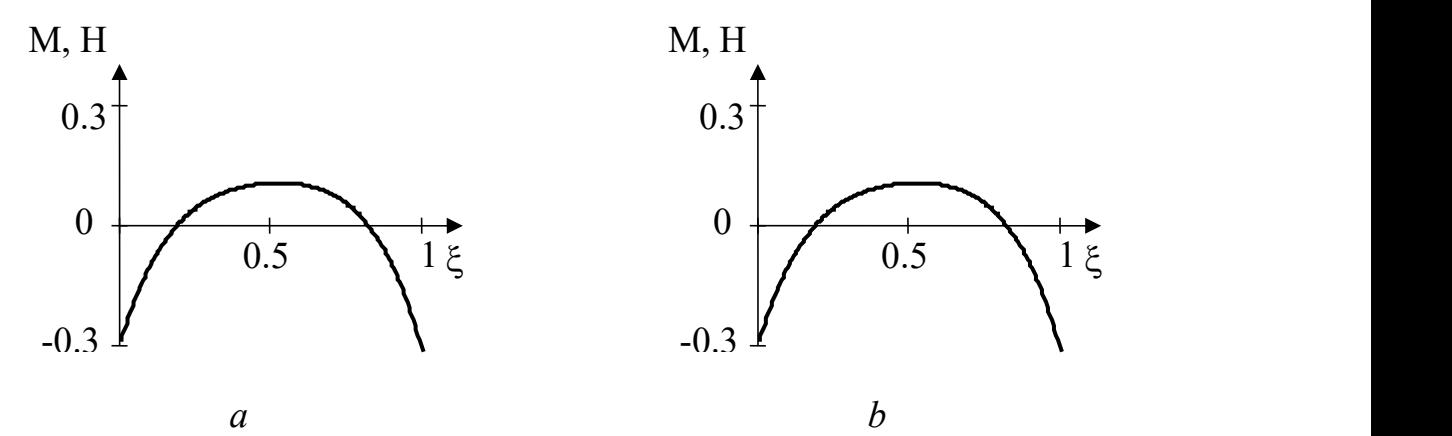

**Рис. 3.9**. Згинальний момент у консольно защемленій балці, розрахований чисельним методом із застосуванням 15-ти вузлів (*a* – поліноміальний базис, *b* – тригонометричний базис).

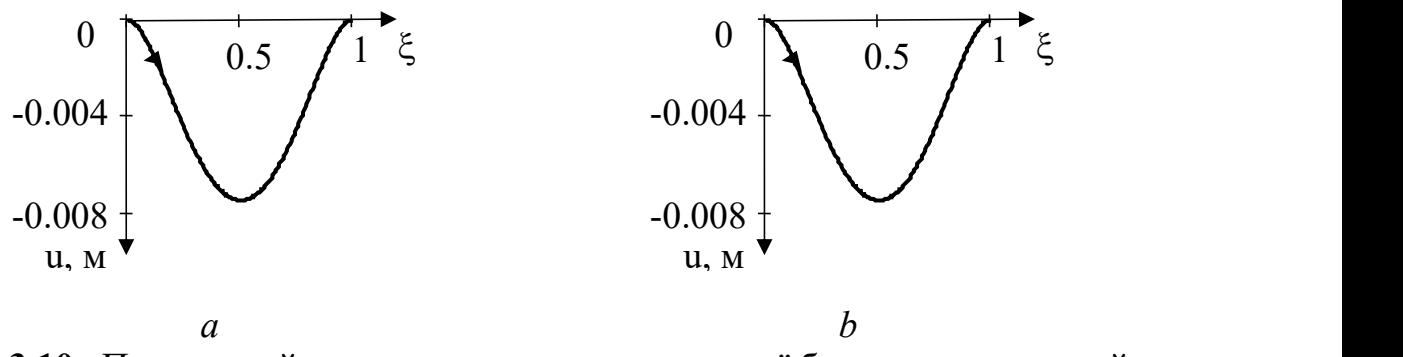

**Рис. 3.10**. Поперечний прогин консольно защемленої балки, розрахований чисельним методом із застосуванням 5-ти вузлів (*a –* поліноміальний базис, *b –* тригонометричний базис).

консольно закріпленої з обох боків балки, зменшується з 50 % (чотири вузли зі значеннями  $\eta = 0, 1/3, 2/3, 1$  (рис. 3.6 *b*)) до 12% (п'ять вузлів зі значеннями  $\eta = 0, 1/4$ , 1/2, 3/4, 1), якщо збільшити кількість вузлів. Нами виявлено зростання відносної розбіжності результатів, отриманих у різних базисах за стрибкоподібної зміни навантаження уздовж балки.

З рис. 3.7 *c* бачимо, що на консольно закріпленому боці *ε%* має більше значення, ніж на вільно опертому, відповідно ≈ 50% та ≈ 2%,

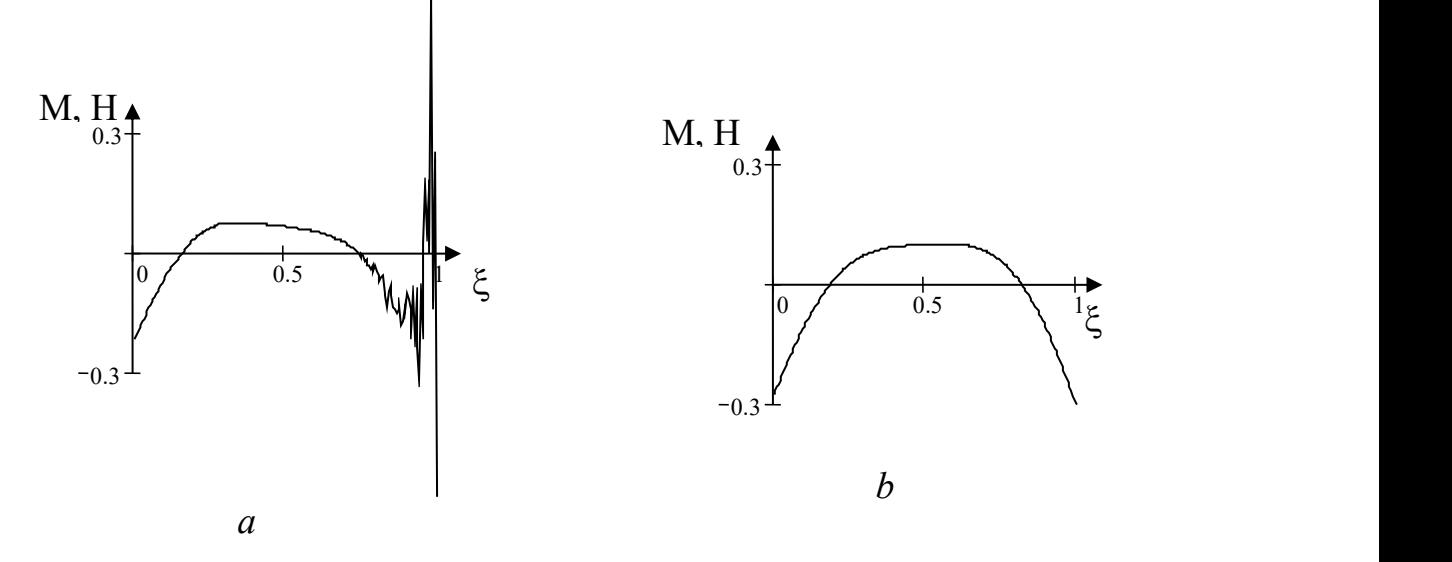

**Рис. 3.11.** Згинальний момент у консольно защемленій балці, розрахований чисельним методом із застосуванням 35-ти вузлів (*a* – у поліноміальному базисі втрачена стійкість розв'язку, *b* – тригонометричний базис, розв'язок стійкий).

Отже, із проведених досліджень можна виокремити наступні положення:

 максимальна відносна розбіжність результатів, отриманих у різних базисах для вільно опертої з обох боків балки, становить  $\approx 2\%$ ;

для консольно закріпленої ≈ 50% (рис. 3.7 *a, b*);

 обґрунтований вибір кількості, розміщення вузлів та оцінка точності чисельного методу можливі шляхом визначення інтегральної та локальної нев'язки розв'язків, отриманих у різних класах базисних функцій;

 «зрив» розв'язку в різних базисах відбувається за різних кількостей вузлів та їх розміщень;

 можуть виникати обчислювальні труднощі, пов'язані з тим, що чисельний метод забезпечує тільки середньоквадратичну, а не рівномірну збіжність до точного розв'язку. Його застосування може супроводжуватися появою осциляцій, позбавлених фізичного змісту

# **Методика розрахунку напружено-деформованого стану залізобетонної мостової балки таврового профілю з тріщиною**

Вирішимо завдання, сформульоване в параграфі 1.1. Подамо аналітичну методику розрахунку тріщиностійкості залізобетонних балок таврового січення. На першому етапі вирішення цієї проблеми розглянемо метод визначення напружень у даній конструкції балкового типу.

Будівельні норми і правила для залізобетонних конструкцій «СНиП 2.03.01 84» рекомендують визначати ширину розкриття тріщини (в мм) за емпіричною залежністю:

$$
a_{\rm crl} = 20(3.5 - 100\,\mu)\delta\eta\psi_{\rm l}(\sigma_{\rm s}/E_{\rm s})\sqrt[d]{d}\,,\tag{3.87}
$$

де  $\mu$  – коефіцієнт армування січення, який дається співвідношенням  $\mu = \frac{A_s}{\mu}$ , *bH* причому  $A_i$  – площа розтягнутої арматури,  $b$  і  $H$  – ширина і висота балки;  $\delta$  – параметр, який для згинних елементів приймається рівним 1;  $n -$  коефіцієнт, що залежить від вигляду і профілю поздовжньо розтягнутої арматури, причому  $\eta = 0.85$  $-$ для полосової арматури і  $\eta = 1 - \mu$ ля стержневої арматури;  $\psi_i$  – коефіцієнт, який враховує тривалість дії навантаження і має вигляд  $\psi_i = 1.6 - 15 \mu$ ;  $\sigma_i$  - напруження в зоні розтягу арматури;  $E_a$  - модуль пружності арматури;  $d$  - діаметр арматурного елемента;  $R_b$  - розрахунковий опір на стиск;  $A_b = xb - \text{площа стиснутої зони бетону$ (рис. 3.12).

При розрахунках враховують, що коефіцієнт  $\mu$  не повинен перевищувати значення 0,02. Із формули (3.87) видно, що ця залежність може втратити сенс, адже за  $\mu > 0.035$  права частина (3.87) стає від'ємною. Крім того, як показують результати багаточисельних дослідів та експериментальних даних, залежність ширини тріщини від кореня кубічного з діаметра арматурного елемента, є некоректною [90]. Власне кажучи, залежність (3.87) не є результатом всесторонніх глибоких теоретичних досліджень і вивчення всіх факторів, які виявляють вплив на ширину розкриття тріщини і напружено-деформований стан конструкційного еле мента балкового типу з дефектом у вигляді тріщини.

Тріщина по довжині балкового елемента при згині з'являється в серединному січенні, де виникають максимальні напруження  $\sigma_{\scriptscriptstyle \chi}$ ; саме в цьому випадку розтягуючі напруження в бетоні досягають величини  $R_b$  - розрахункового опору бетону на розтяг (рис. 3.13).

При розрахунках приймаємо балку як систему двох пружних однорідних пластин (рис. 3.14): горизонтальної (полиця 1) товщиною 2*h* , шириною 2*B* і вертикальної (стінка 2) - товщиною  $d$  і висотою  $H$ . Стінка підкріплена по нижній грані *y* 0 пружною смугою (арматурою).

У залежностях (3.88)-(3.91) індекс «*p*» означає, що величина відноситься до полиці, а «*с*» стінки (арматури).

Запишемо граничні умови для балки. Для полиці (плити) матимемо:

— прогин балки  $v_{\scriptscriptstyle p}(x,z)$  та згинний момент на опорі дорівнюють нулю, тобто:

$$
v_p(x, z) = 0; \frac{\partial^2}{\partial x^2} v_p(x, z) = 0 \text{ при } x = \pm L,
$$
 (3.88)

перерізуюча сила та згинальні моменти на вільних краях полиці відсутні:

$$
\frac{\partial^3}{\partial z^3} \nu_p(x, z) + (2 - \nu) \frac{\partial^3}{\partial x^2 \partial z} \nu_p(x, z) = 0; \qquad (3.89)
$$

$$
\frac{\partial^2}{\partial z^2} \nu_p(x, z) + \nu \frac{\partial^2}{\partial x^2} \nu_p(x, z) = 0 \text{ при } z = \pm B. \tag{3.90}
$$

На стику стінки і полиці прогин і деформація в напрямку осі *Ox* рівні між собою, тобто:

$$
\nu_p(x, H - 2h) = \nu_c(x, H - 2h), \ \varepsilon_{px}(x, H - 2h) = \varepsilon_{cx}(x, H - 2h). \tag{3.91}
$$

Припустимо, що на полицю діє рівномірно розподілене по її ширині навантаження, симетрично до осі  $Oz$ , і прикладене вздовж лінії  $z = 0$ :

$$
\tilde{Q}(x,z) = d[q(x) - p(x)]\delta(z). \tag{3.92}
$$

У виразі (3.92)  $p(x)$  – інтенсивність прикладеного зверху навантаження, яке

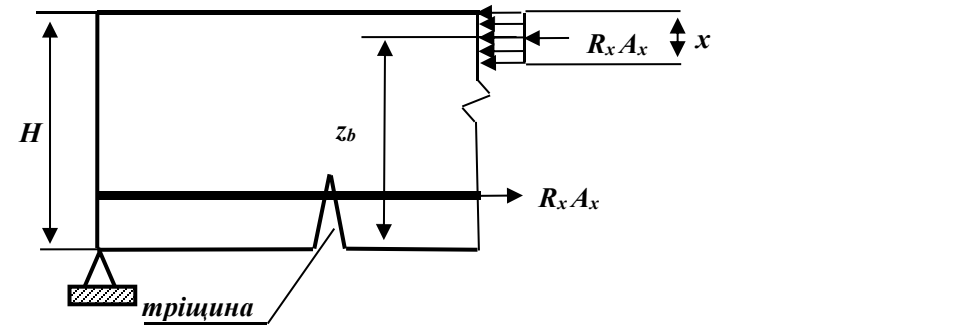

**Рис. 3.12**. Армована балка з тріщиною.

вважається відомим, віднесене до одиниці площі;  $q(x)$  – інтенсивність невідомого навантаження, прикладеного з боку стінки (реакція стінки);  $\delta(z)$  дельта-функція Дірака [90, 91];  $\nu$  - коефіцієнт Пуассона.

На полицю також діє невідоме дотичне рівномірно розподілене навантаження, обумовлене стінкою, прикладене до лінії *z* = 0.<br>Граничні умови для стінки:

нормальні напруження на торцях відсутні:

$$
\sigma_{\alpha}(\pm L, y) = 0, \qquad (3.93)
$$

напруження  $\tau_{xz}$  є граничним значенням дотичного напруження в стінці:

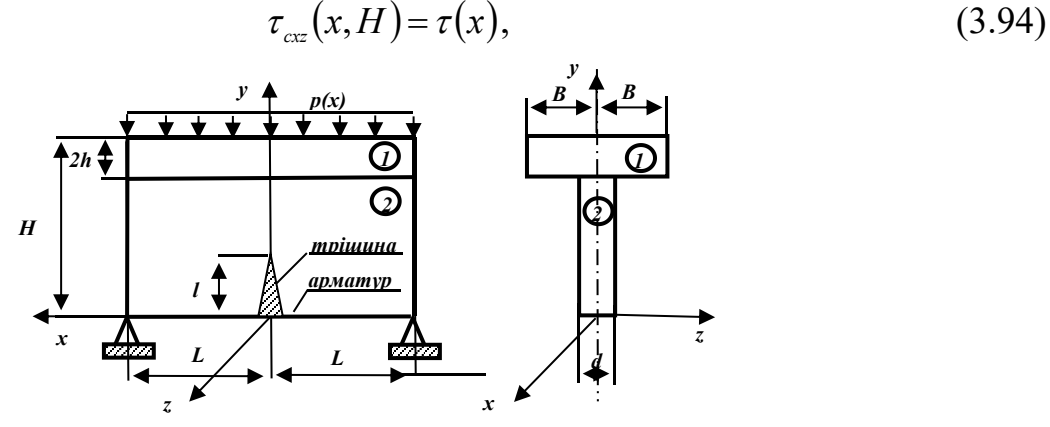

**Рис. 3.13**. Схема залізобетонної балки таврового профілю з тріщиною.

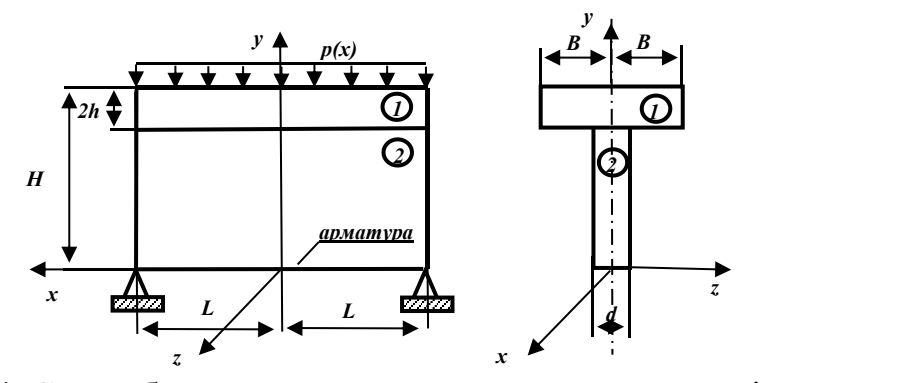

**Рис. 3.14.** Схема балки як система двох пружних однорідних пластин.

на верхній край діє рівномірно розподілене навантаження:

$$
\sigma_{\alpha}(x,H) = p(x),\tag{3.95}
$$

на нижньому краю нормальні напруження відсутні:

$$
\sigma_{\alpha}(x,0) = 0, \qquad (3.96)
$$

на стику стінки з арматурою деформації рівні, тобто:

$$
\varepsilon_{\alpha}(x,0) = \varepsilon_{\alpha}.\tag{3.97}
$$

Компоненти тензора напружень у полиці виражаються через прогин наступ ними залежностями [82]:

$$
\widetilde{\sigma}_{\mu x} = -\frac{E(y - H - h)}{1 - v^2} \frac{\partial^2}{\partial x^2} v_{\nu}(x, z) + v \frac{\partial^2}{\partial z^2} v_{\nu}(x, z) ;
$$
  

$$
\widetilde{\sigma}_{\mu z} = -\frac{E(y - H - h)}{1 - v^2} \frac{\partial^2}{\partial z^2} v_{\nu}(x, z) + v \frac{\partial^2}{\partial x^2} v_{\nu}(x, z) .
$$
(3.98)

Із закону Гука випливає співвідношення:

$$
\varepsilon_{\scriptscriptstyle px} = \frac{1}{E} \big( \sigma_{\scriptscriptstyle px} - \sigma_{\scriptscriptstyle pz} \big) = -\big( y - H - h \big) \frac{\partial^2}{\partial x^2} v_{\scriptscriptstyle p}(x, z). \tag{3.99}
$$

У рамках теорії Кірхофа прогин  $v_p(x, z)$ , як розв'язок рівняння типу Жермен, можна подати у вигляді:

$$
v_p(x,z) = \int_{k=1}^{R} [c_{1k}ch\alpha_k z + c_{2k}sh\alpha_k z + \frac{R_k}{2\alpha_k^2} zch\alpha_k z - \frac{sh\alpha_k z}{\alpha_k} \theta(z) \cos\alpha_k x \ . \tag{3.100}
$$

У виразі (3.100) позначено:

 $\alpha_k = \frac{L}{2L} \pi$ ;  $R_k = -d \frac{L}{L}$ ;  $q_k$ ,  $p_k$  – невідомі коеф  $k-1$ , *p*  $\frac{1}{2}q_k - p_k$ , *p*  $\frac{1}{2}q_k - p_k$  $R_k = \frac{2k-1}{2L}\pi$ ;  $R_k = -d\frac{q_k - p_k}{D}$ ;  $q_k, p_k$  – невідомі коефіцієнти розкладу зовнішні  $\mu_k = -d \frac{q_k - p_k}{D}$ ;  $q_k, p_k$  – невідомі коефіцієнти розкладу зовнішніх

навантажень у тригонометричні ряди;  $\theta(z)$  =  $S(z)$  –  $\frac{1}{2}$  – зміщена функція Гевісайда;  $S(z)$  — одинична функція Гевісайда [84];  $\,c_{\scriptscriptstyle 1k}, c_{\scriptscriptstyle 2k}$  — довільні сталі, які визначаються з граничних умов (3.88)-(3.97).

Використовуючи залежності(3.98)-(3.100), отримаємо:

$$
\varepsilon_{\scriptscriptstyle px} = (\nu - H - h) \left[ c_{\scriptscriptstyle 1k} ch \alpha_{\scriptscriptstyle k} z + c_{\scriptscriptstyle 2k} sh \alpha_{\scriptscriptstyle k} z + \frac{R_{\scriptscriptstyle k}}{2 \alpha_{\scriptscriptstyle k}^2} \right] z ch \alpha_{\scriptscriptstyle k} z - \frac{sh \alpha_{\scriptscriptstyle k} z}{\alpha_{\scriptscriptstyle k}} \theta(z) \alpha_{\scriptscriptstyle k}^2 \cos \alpha_{\scriptscriptstyle k} x. \tag{3.101}
$$

Наявність тріщини обумовлює нові граничні умови для стінки та арматури, за допомогою яких визначаються невідомі коефіцієнти у виразах для компонентів нап ружено-деформованого стану стінки та арматури. У випадку, що розглядається, матимемо:

 на стику стінки з арматурою дотичні зусилля по всій ширині 2*u* розкриття тріщини дорівнюватимуть нулю:

$$
\tau_{\text{cx}}(x,0) = 0 \text{ при } x \quad [-u,u], \tag{3.102}
$$

 відносні видовження між арматурою і стінкою рівні між собою на ділянках, де тріщина відсутня:

$$
\varepsilon_{\alpha} = \varepsilon_{\alpha} + \varepsilon_{\alpha} \text{ при } y = 0; \ x[-L, L] \setminus [-u, u], \tag{3.103}
$$

причому для *cx* – відносного видовження у стінці, обумовленого наявністю тріщини. Згідно з результатами роботи [47] маємо:

$$
\varepsilon_{\alpha} = \frac{2d}{\gamma} \int_{0}^{t} \frac{4x^4t + (6+\kappa)x^2t^3 - 2(1-\kappa)t^5 - x^3t^2 - xt^4}{(x^2 + t^2)^3} \mu(t)dt.
$$
 (3.104)

У формулі (3.104) позначено:  $\gamma = \frac{E}{2(1+\nu)}$ ;  $\kappa = \frac{5-\nu}{1-\nu}$ ;  $\mu(t)$  – невідома функція  $=\frac{E}{\sigma(t)}$ ;  $\kappa = \frac{3}{2}$ ;  $\mu(t)$  – невідома фун  $2(1+v)$   $1-v$   $1-v$  $E = \frac{3 - v}{2}$  (a) registers to the same ;  $\kappa = \frac{3}{1-\nu}$ ;  $\mu(t)$  – невідома функція, n  $\kappa = \frac{1}{1 - \nu}$ ;  $\mu(t)$  – невідома функція,  $-V$  (a)  $\cdot$  1  $\cdot$  $=\frac{3}{4}$ ;  $\mu(t)$  — невідома функція,  $1-v$  and  $1-v$  and  $1-v$  and  $1-v$  and  $1-v$  and  $1-v$  and  $1-v$  and  $1-v$  and  $1-v$  and  $1-v$  and  $1-v$  and  $1-v$  and  $1-v$  and  $1-v$  and  $1-v$  and  $1-v$  and  $1-v$  and  $1-v$  and  $1-v$  and  $1-v$  and  $1-v$  and  $1-v$  and  $1-v$  and  $1-v$  and  $1-v$   $\frac{3-\nu}{1}$ ;  $\mu(t)$  – невідома функція,

що описує форму тріщини.

Остаточно напружено-деформований стан у полиці й стінці знаходитимемо за допомогою функцій Ейрі  $u_{_{p}}$  (полиця) та  $u_{_{c}}$  (стінка). Для полиці функція Ейрі матиме вигляд:

$$
u_{p} = \left[ A_{k} + B_{k} \left( 1 \pm \alpha_{k} z \right) \right] e^{m\alpha_{k} z} \cos \alpha_{k} x , \qquad (3.105)
$$

де у формулі (3.105) перший знак відноситься до  $z > 0$ , другий – до  $z < 0$ ;  $A_k, B_k$  – невідомі коефіцієнти. Тоді для компонента тензора напружень маємо залежності:

$$
\sigma_{\scriptscriptstyle px} = \frac{\partial^2}{\partial z^2} u_{\scriptscriptstyle p}(x,z); \ \sigma_{\scriptscriptstyle pz} = \frac{\partial^2}{\partial x^2} u_{\scriptscriptstyle p}(x,z); \ \tau_{\scriptscriptstyle pxz} = -\frac{\partial^2}{\partial x \partial z} u_{\scriptscriptstyle p}(x,z). \tag{3.106}
$$

На основі формул (3.98), (3.99), (3.101), (3.105) і (3.106) отримаємо:

$$
\sigma_{px} = \alpha_k^2 (A_k - B_k \pm \alpha_k z B_k) e^{m\alpha_k z} \cos \alpha_k x - \tilde{\sigma}_{px};
$$
  
\n
$$
\sigma_{pz} = \alpha_k^2 (A_k + B_k \pm \alpha_k z B_k) e^{m\alpha_k z} \cos \alpha_k x - \tilde{\sigma}_{pz};
$$
  
\n
$$
\tau_{pxz} = \alpha_k^2 (\pm A_k + \alpha_k z B_k) e^{m\alpha_k z} \sin \alpha_k x.
$$
\n(3.107)

Напружено-деформований стан у стінці визначаємо через відповідну функцію Ейрі залежностями:

$$
\sigma_{\alpha} = \frac{\partial^2}{\partial y^2} u_c(x, y); \ \sigma_{\alpha} = \frac{\partial^2}{\partial x^2} u_c(x, y); \ \tau_{\alpha} = -\frac{\partial^2}{\partial x \partial y} u_c(x, y). \tag{3.108}
$$

Сформуємо функцію  $u(x, y)$  таким чином:

$$
u_c(x, y) = f_k(y)\cos\alpha_k x. \tag{3.109}
$$

У формулі (3.110) невідому функцію  $f_{k}(y)$  можна подати так:

$$
f_k(y) = \lambda_{1k} ch \alpha_k y + \lambda_{2k} y ch \alpha_k y + \lambda_{3k} sh \alpha_k y + \lambda_{4k} y sh \alpha_k y.
$$
 (3.110)

У результаті на основі співвідношень (3.109)-(3.111) приходимо до розрахун кових формул для комопонент тензора напружень у стінці:

$$
\sigma_{cx} = \left[ c_{2k} (2sh\alpha_k y + \alpha_k ych\alpha_k y) + c_{3k} \alpha_k sh\alpha_k y + c_{4k} (2ch\alpha_k y + \alpha_k ysh\alpha_k y) \right] \alpha_k \cos \alpha_k x ;
$$
\n
$$
\sigma_{cy} = -\left[ c_{2k} ych\alpha_k y + c_{3k} sh\alpha_k y + c_{4k} ysh\alpha_k y \right] \alpha_k^2 \cos \alpha_k x ;
$$
\n(3.111)\n
$$
\tau_{cx} = c_{2k} ysh\alpha_k y + \frac{c_{2k}}{2} ch\alpha_k y + c_{3k} ch\alpha_k y + c_{4k} ych\alpha_k y + \frac{c_{4k}}{4} sh\alpha_k y \right] \alpha_k^2 \sin \alpha_k x .
$$

$$
\tau_{\text{c}xy} = c_{2k} y \sin \alpha_k y + \frac{c_{2k}}{\alpha_k} \sin \alpha_k y + c_{3k} \sin \alpha_k y + c_{4k} y \cos \alpha_k y + \frac{c_{4k}}{\alpha_k} \sin \alpha_k y \alpha_k^2 \sin \alpha_k x.
$$
  
Hebiqomi koeфiцiєнти у формулах (3.105), (3.107), (3.109), (3.110), (3.111) виз-

начаються з групи основних граничних умов (3.88)-(3.91), (3.93)-(3.97) та додат кових (3.102), (3.103).

Отже, з використанням математичного апарату узагальнених функцій (оди ничних Гевісайда та імпульсних Дірака) одержимо залежності, які визначають напружено-деформований стан балки таврового профілю із тріщиною. Результати, отримані під час дослідження, можуть бути використані в інженерній практиці для знаходження ширини розкриття тріщини залежно від зміни зовнішнього силового навантаження, проценту армування і висоти балки.

На основі теоретичних досліджень напружено-деформованого стану опори довільного перерізу (для довільної функціональної залежності *F(x)* перерізу балки від відстані *x* перерізу до основи) отримано основне співвідношення МСЕ, матрицю жорсткості, алгоритм та програму розрахунку напружено-деформованого стану опори та балки методом скінченних елементів, методом Гальоркіна та аналітичний розв'язок.

1. Порівнявши два випадки застосування методу скінченних елементів, зокрема представивши мостову опору одним скінченним елементом змінного перерізу та представивши опору як *N* скінченних елементів, бачимо, що графіки

лінійного переміщення та нормального напруження суттєво відрізняються. Точніше описує деформацію модель, яка складається з більшої кількості елементів.

2. Порівняння розв'язків, отриманих на основі вказаних підходів у точці най більшого прогину, показує:

– для вільно опертої балки відхилення від аналітичного розв'язку для проек ційного методу становить 0,4%, а для методу скінченних елементів – 0,03%;

– для консольно закріпленої балки – відповідно 1,4% і 0,6%;

– у випадку консольно закріпленої зліва та вільно опертої справа балки маємо значення 3% і 4%.

3. Встановлено, що максимальна відносна розбіжність результатів, отриманих у різних базисах для вільно опертої з обох боків балки, становить ≈ 2%, для консольно закріпленої ≈ 50%, а на консольно закріпленому боці *ε%* має більше зна чення, ніж на вільно опертому, відповідно ≈ 50% та ≈ 2%. Розбіжність результатів, отриманих числовим методом у різних базисах для консольно закріпленої з обох боків балки, зменшується з 50% (чотири вузли зі значеннями η = 0, 1/3, 2/3, 1) до 12% (п'ять вузлів зі значеннями η = 0, 1/4, 1/2, 3/4, 1), якщо збільшити кількість вузлів.<br>4. Із проведених досліджень випливає обумовлена необхідність густіше розмі-

щувати вузли за числового методу розрахунку консольно защемленої балки та стрибкоподібної зміни навантаження.

5. Дублювання розв'язків у двох різних базисах підвищує надійність резуль татів і дозволяє визначити необхідну ступінь дискретизації моделі конструктивного елемента моста, зокрема опори, та обґрунтовано вибирати розміщення вузлів уздовж опори за числових методів ведення розрахунків.

6. Дублювання розв'язку в різних класах базисних функцій покращує чисельний метод, робить його надійнішим, оскільки «зрив» розв'язку в різних базисах відбувається за різних кількостей вузлів та їх розміщень.

7. Розвинуто методику знаходження напружено-деформованого стану балки таврового профілю за наявності в ній дефекту типу тріщини. При цьому викорис тано апарат узагальнених функцій та елементи теорії пружності і концепції механіки крихкого руйнування

### **Розрахунок напружено-деформованого стану сталезалізобетонного моста методом скінченних елементів**

Постановка задачі. Аналізується напружено-деформівний стан багатошарової пластини. Пластина складається із *<sup>n</sup>* шарів трансвенсально ізотропного матеріалу. Товщина кожного шару стала і рівна  $h_k$  ( $k = 1,...,n$ ) . Площини ізотропії паралельні поверхням, шари нестисливі, для кожного з них закон Гука є таким:

$$
\sigma_{x} = \frac{E_{k}}{1 - \mu_{k}^{2}} (\varepsilon_{x}^{k} + \mu_{k} \varepsilon_{y}^{k}), \ \ \sigma_{y} = \frac{E_{k}}{1 - \mu_{k}^{2}} (\varepsilon_{y}^{k} + \mu_{k} \varepsilon_{x}^{k}), \ \ \tau_{xy}^{k} = \frac{E_{k}}{2(1 + \mu_{k})} \varepsilon_{xy}^{k}, \ \tau_{xz}^{k} = G_{k} \gamma_{xz}^{k}, \ \ \tau_{yz}^{k} = G_{k} \gamma_{yz}^{k},
$$

де  $E_k = E_k(z)$ ,  $\mu_k = \mu_k(z)$ ,  $G_k = G_k(z)$  - модуль пружності, коефіцієнт Пуассона і модуль зсуву. Розглядається випадок, для якого: 1) зовнішнє навантаження діє по нормалі до пластини; 2) шари працюють сумісно без відриву та проковзування; 3)

нормальні переміщення незмінні вздовж товщини пластини:  $w_k(x, y, z) = w(x, y)$ ; 4) тангенціальні переміщення серединної площини пакету є нехтовно малими:  $u(x, y, 0) = v(x, y, 0) = 0$ . За вказаних умов відносно функції зсуву  $\chi = \chi(x, y)$ , котра підлягає визначенню разом із функцією *w*(*x*, *y*) , отримуємо:

$$
u_k(x, y, z) = -z \frac{\partial w}{\partial x} + \frac{\partial \chi}{\partial x} \psi_k(z), \qquad v_k(x, y, z) = -z \frac{\partial w}{\partial y} + \frac{\partial \chi}{\partial y} \psi_k(z).
$$

За останніми співвідношеннями побудовано функціонал потенціальної енергії пластини і знайдено розв'язок задачі методом скінченних елементів.

Міст моделюється пластиною у вигляді паралелограма, довша сторона якого дорівнює 23 метри 65 сантиметрів (рис. 4.1).

Знизу пластина підкріплюється п'ятьма стальними балками, які, в свою чергу, з'єднані поперечними ребрами жорсткості(рис. 4.2).

Поперечний переріз цих балок та їхні розміри показано на рис. 4.3.

За допомогою методу скінченних елементів потрібно знайти величини та характер вертикальних прогинів поверхні моста.

Розглянемо шість випадків навантаження поверхні моста. Перший випадок навантаження показано на рис. 4.1.

Основні співвідношення методу скінченних елементів запишемо в матрично му вигляді. Визначення пружних переміщень за допомогою методу скінченних переміщень зводиться до числового розв'язання системи лінійних алгебраїчних рівнянь:

$$
[K]\{Q\} = \{F\},
$$

де  $[K]$  – глобальна матриця жорсткості,  ${Q}$  – глобальний вектор переміщення вузлів,  ${F}$  – глобальний вектор навантажень, який є сумою реального навантаження {*P*} і фіктивних зусиль внаслідок наявності початкових (наприклад, температурних) деформацій {*H*}.

Локальні матриці й вектори для одного елемента задовольняють умови рівно ваги:

$$
[k]{q} = {f}, {f} = {p} + {h}.
$$
  

$$
{F} = {P} + {H}.
$$

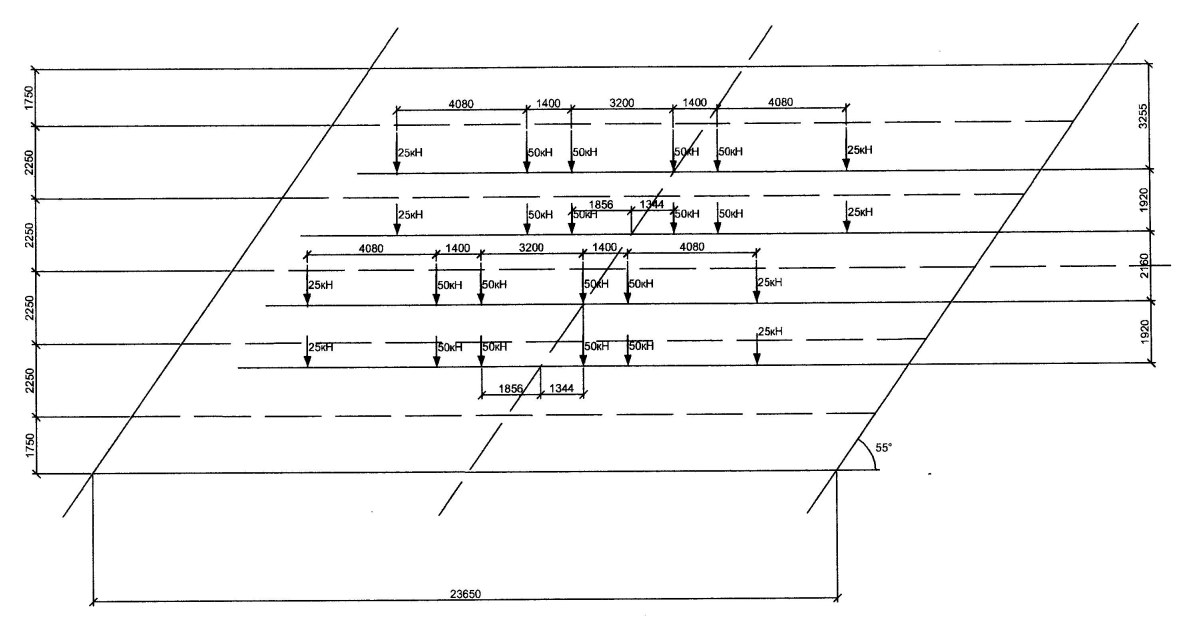

**Рис. 4.1**.Міст у вигляді паралелограма, перша схема навантаження.

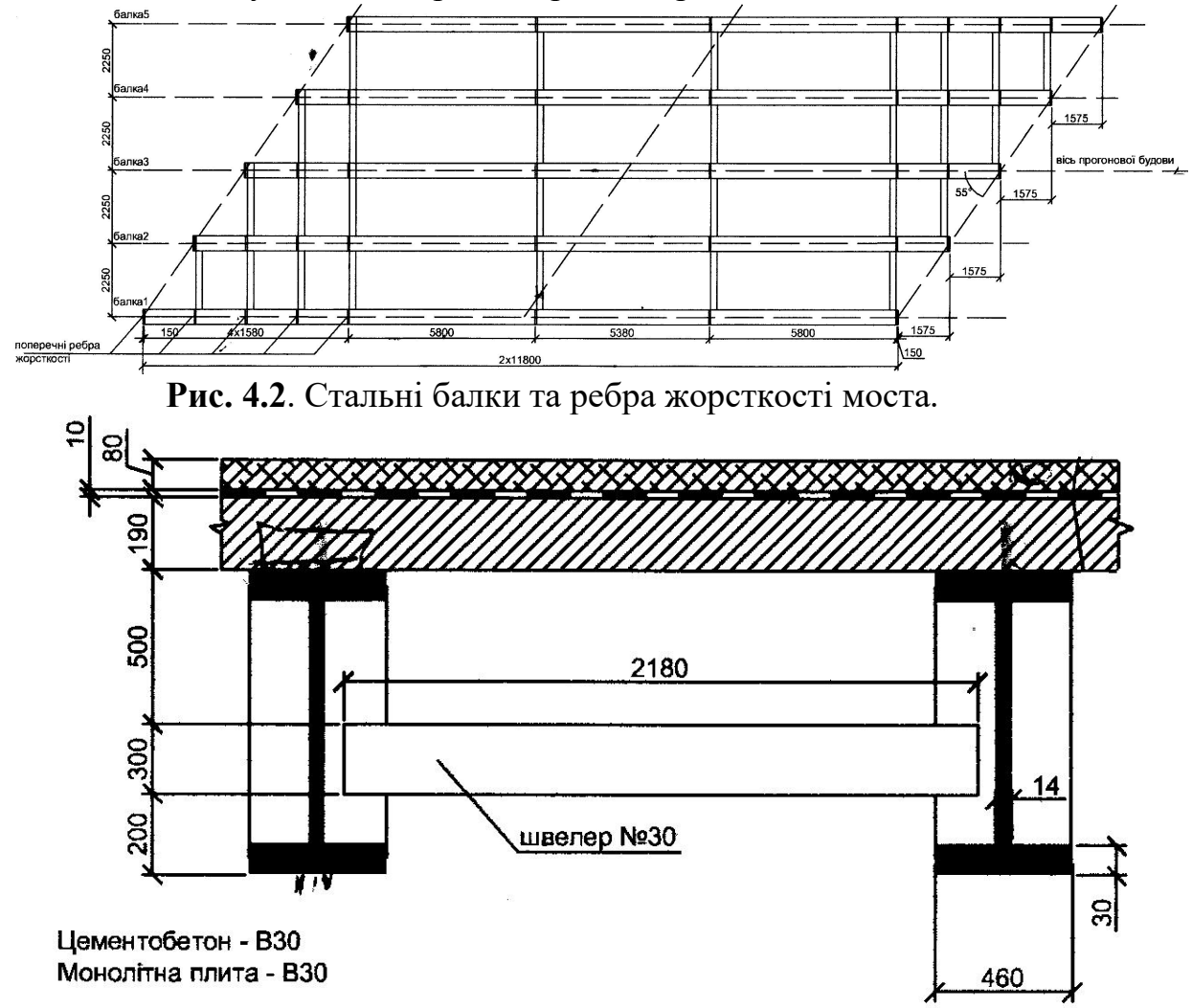

**Рис. 4.3**. Поперечний переріз балок. Тут малими буквами позначено відповідні локальні величини.

Процес переходу від набору локальних величин до глобальних називають зборкою. Після розв'язання системи рівнянь рівноваги локальний вектор переміщення {*q*} знаходять за допомогою операції виборки.

Знання переміщень дає можливість визначити деформації  $\{\varepsilon\}$  і напруження  $\{\sigma\}$ :

$$
\{\boldsymbol{\sigma}\} = [B]\{q\}, \quad \{\boldsymbol{\sigma}\} = [D]\{\{\boldsymbol{\varepsilon}\} - \{\boldsymbol{\varepsilon}_T\}\}.
$$

Тут  $[B]$  – матричний диференціальний оператор,  $[D]$  – матриця пружності,  $\{\varepsilon_{T}\}$  – вектор термічних або інших початкових деформацій.

Матрицю жорсткості й фіктивне навантаження від температурної дії зазвичай обчислюють за допомогою числового диференціювання за об'ємом елемента V (верхній індекс т означає транспонування):

$$
[k] = [B]^T [D][B]dV, [h] = [B]^T [D][\varepsilon_r]dV.
$$

За практичної реалізації методу скінченних елементів використовувались два типи скінченних елементів. Цементобетонну й монолітну залізобетонну плити моделювали 3-вимірними скінченними елементами з вісьмома вузлами. Схематично цей елемент показано на рис. 4.4.

На рис. 4.4 точки I, J, K, L, M, N, O, P символізують вузли. А так як кожен вузол має три ступені свободи, то у даного елемента їх 24.

Балки, зображені на рисунках 2.1.2 і 2.1.3, моделюємо плоским елементом із чотирма вузлами. Цей елемент схематично показано на рис. 4.5.

У цьому випадку відрізки I, J, K, L символізують вузли. А так як кожний відрізок має шість ступенів свободи (переміщення і повороти в трьох напрямах), то у даного елемента їх також 24.

**Результати розрахунків.** Розрахунки проводились у кожному з шести випад ків для двох схем. Перша – при обчисленні прогинів не враховували стальних балок і поперечних ребер жорсткості. Друга – стальні балки враховували при моделюванні скінченними елементами, а впливом поперечних ребер нехтували. Надалі називатимемо ці схеми першою і другою схемами навантаження.

Розрахунок проводився за допомогою програми ANSYS 6.0. Для першої схеми навантаження розбиття моста на скінченні елементи виглядає так, як показано на рис. 4.6.

Обчислення проводились на двох різних розбиттях на скінченні елементи. При першому розбитті – на 4320 елементів першого типу (розв'язувалась система 23782 алгебраїчних рівнянь). Одержаний розподіл вертикальних переміщень поверхні моста зображений на рис. 4.7.

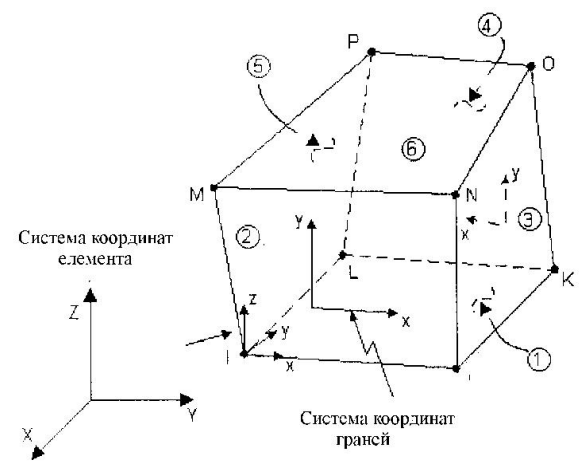

**Рис. 4.4**. Трьохмірний скінченний елемент.

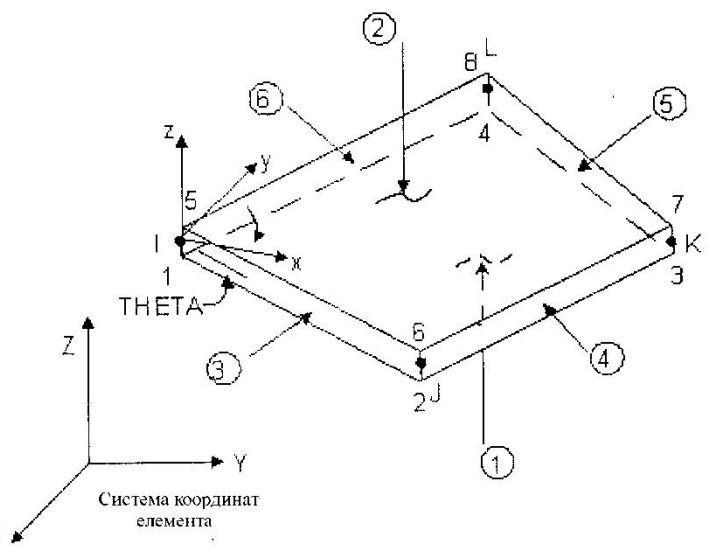

**Рис. 4.5**. Плоский скінченний елемент.

При другому розбитті (8430 елементів першого типу і 48576 алгебраїчних рівнянь) одержано розподіл вертикальних переміщень, що зображений на рис. 4.8.Порівняння результатів, що наведені на рисунках 4.7 <sup>і</sup> 4.8, вказує на те, що

розбиття моста на 4320 елементів першого типу цілком достатньо для досягнення задовільної точності.

Загальний вигляд розбиття на скінченні елементи для другої схеми навантаження моста показано на рис. 4.9.<br>Результати обчислень при розбитті на 4312 елементів першого типу та 1760

елементів другого (34885 рівнянь) можна побачити на рисунку 4.10.

Результати обчислень при розбитті на 8722 елементи першого типу та 3560 елементів другого (34885 рівнянь) – на рисунку 4.11.

Порівнюючи результати розрахунків, показані на рисунках 4.10 і 4.11, можна зробити висновок, що при розбитті на 4312 елементів першого типу і 1760 елементів другого є достатнім для досягнення бажаної точності. Надалі будемо наводити результати тільки для розбиття на меншу кількість елементів.

Другий випадок навантаження моста показано на рис. 4.12.

Для першої схеми навантаження при розбитті на 4416 елементів першого типу (24299 рівняння) одержано розподіл вертикальних переміщень, рис. 4.13. Розподіл вертикальних переміщень при розбитті на 4416 3-вимірних та 1920 плоских елементів зображено на рис. 4.14.

Третій випадок навантаження моста (рис. 4.15).

Якщо міст розбити на 3200 елементів першого типу, то розподіл вертикальних переміщень його поверхні є таким (рис. 4.16).

Для другої схеми навантаження при розбитті на 2880 елементів першого типу і 960 елементів другого (36554 рівняння) розподіл вертикальних переміщень такий (рис. 4.17).

Для четвертого випадку навантаження сили, які діють на міст, розміщені так (рис. 4.18).

Розбивши міст на 4312 елементів першого типу (перша схема), одержимо такий розподіл вертикальних переміщень по поверхні моста (рис. 4.19).

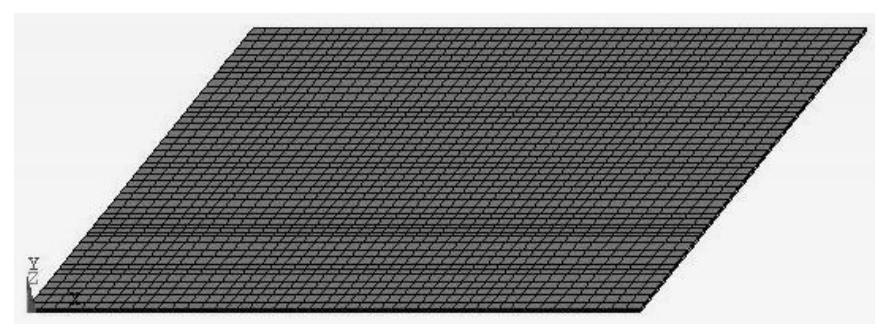

**Рис. 4.6.** Перша схема розбиття моста.

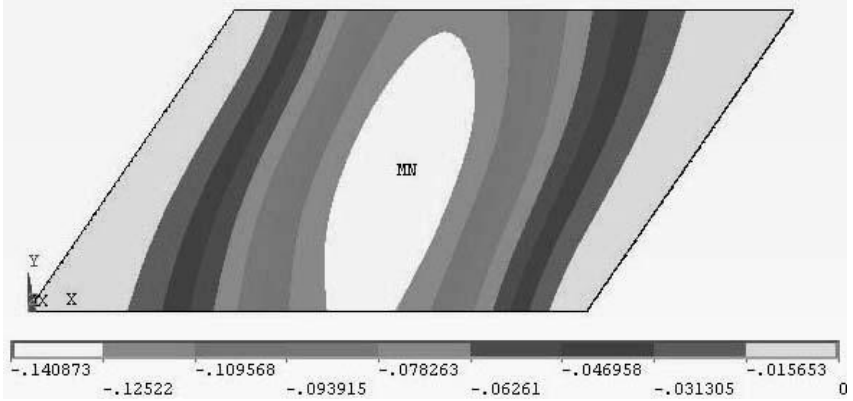

**Рис. 4.7**. Розподіл вертикальних переміщень при розбитті на 4320 3-вимірних елементів.

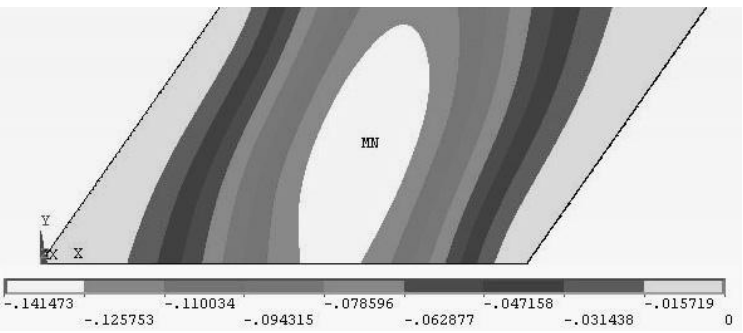

**Рис. 4.8.** Розподіл вертикальних переміщень при розбитті на 8430 3-вимірних елементів.

Для другої схеми при розбитті на 4312 елементів першого типу і 1760 елементів другого розподіл вертикальних переміщень є таким (рис.4.20).

Для п'ятого випадку навантаження сили, які діють на міст, розміщені так (рис. 4.21).

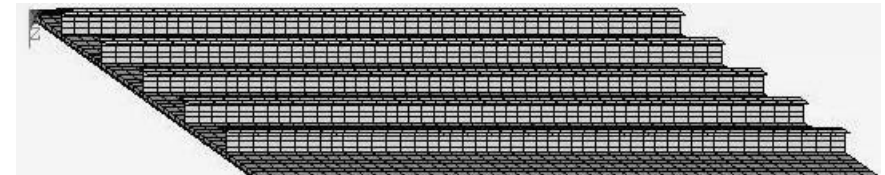

**Рис. 4.9.** Друга схема розбиття моста.

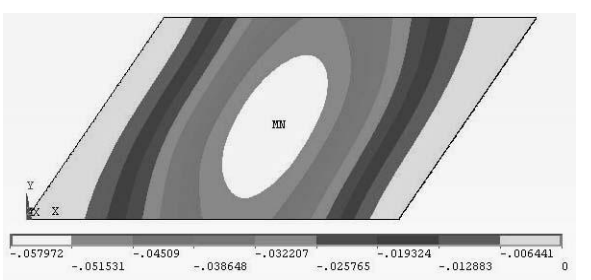

**Рис. 4.10**. Розподіл вертикальних переміщень при розбитті на 4312 3-вимірних та 1760 плоских елементів.

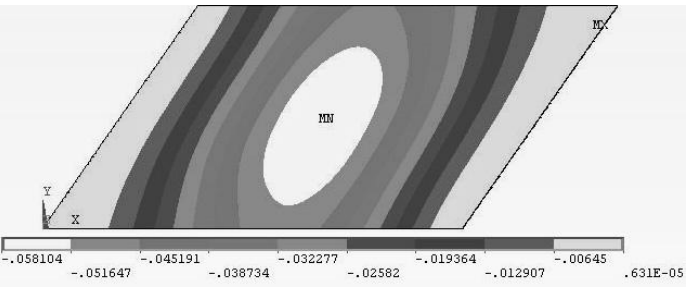

**Рис. 4.11**. Розподіл вертикальних переміщень при розбитті на 8722 3-вимірних та 3560 плоских елементів.

За першої схеми розрахунку, розбивши міст на 4048 елементів першого типу (22231 рівняння), отримаємо такий розподіл вертикальних переміщень поверхні моста (рис. 4.22).

Для другої схеми розрахунку, розбивши міст на 4048 елементів першого типу та 1760 елементів другого, отримаємо розподіл вертикальних переміщень поверхні моста, що зображений на рис. 4.23.

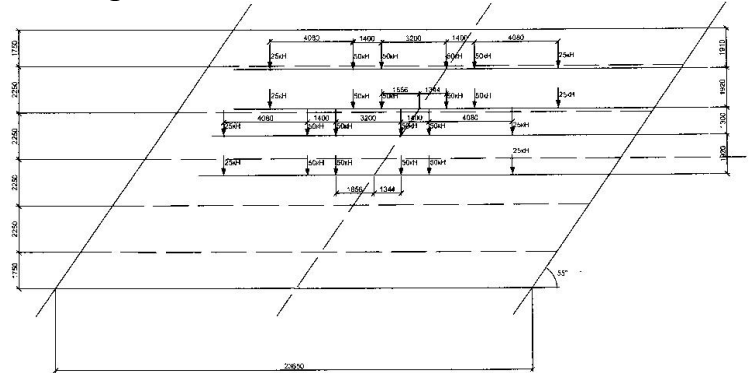

**Рис. 4.12.** Міст у вигляді паралелограма, друга схема навантаження
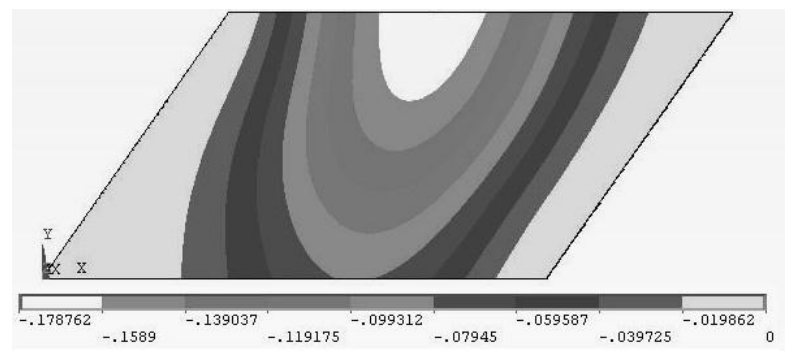

**Рис. 4.13**. Розподіл вертикальних переміщень при розбитті на 4416 3-вимірних елементів.

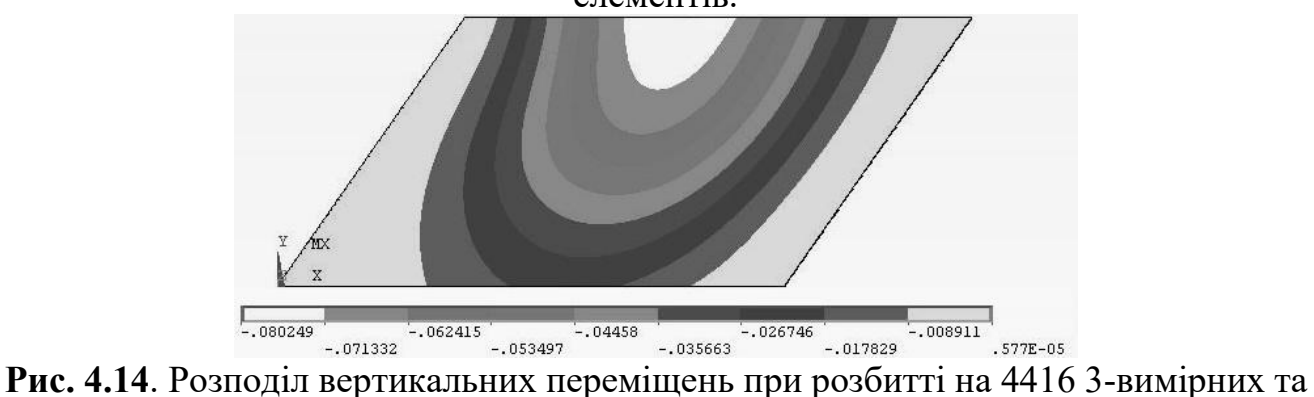

1920 плоских елементів.

Для шостого випадку навантаження сили, які діють на міст, розміщені так (рис. 4.24).

За першої схеми розрахунку, розбивши міст на 4312 елементів першого типу (23650 рівнянь), маємо розподіл вертикальних переміщень моста, що зображений на рис. 4.25.

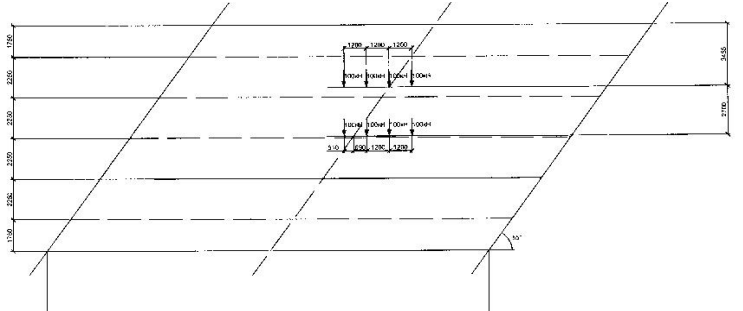

**Рис. 4.15**. Міст у вигляді паралелограма, третя схема навантаження.

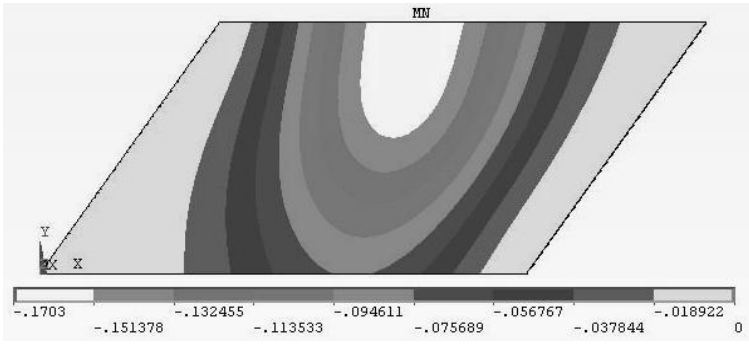

**Рис. 4.16**. Розподіл вертикальних переміщень при розбитті на 3200 3-вимірних елементів.

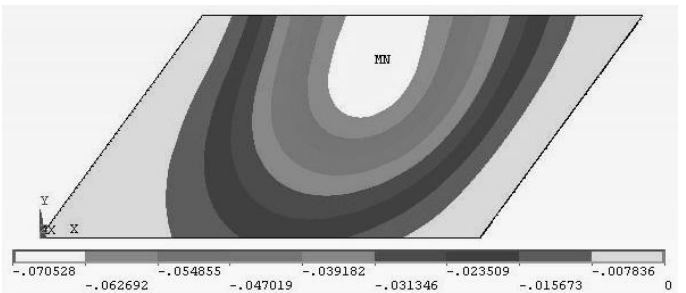

**Рис. 4.17.** Розподіл вертикальних переміщень при розбитті на 2880 3-вимірних та 960 плоских елементів.

За другої схеми розрахунку спочатку розбиваємо міст на 4312 елементів першого типу та 1760 елементів другого. Одержимо розподіл вертикальних переміщень, що зображений на рис. 4.26.<br>Сьогодні для визначення напружено-деформованого стану залізобетонних

конструкцій мостів, послаблених тріщинами, відомо ряд підходів [61], які вважаються досить громіздкими, і за практичного застосуванні одержаних результатів виникають значні труднощі. Тому існує проблема у вдосконаленні

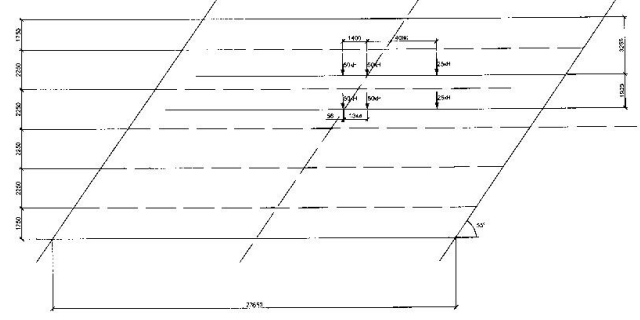

**Рис. 4.18**. Міст у вигляді паралелограма, четверта схема навантаження

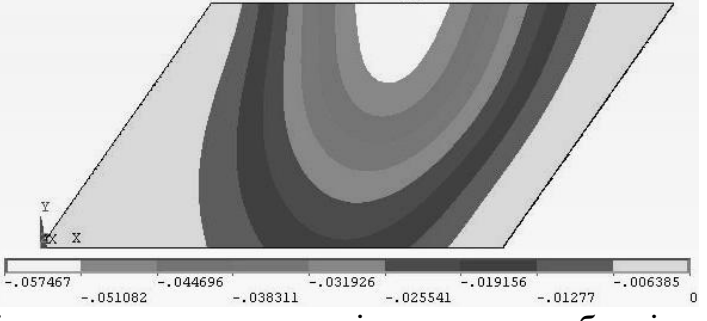

**Рис. 4.19.** Розподіл вертикальних переміщень при розбитті на 4312 3-вимірних елементів.

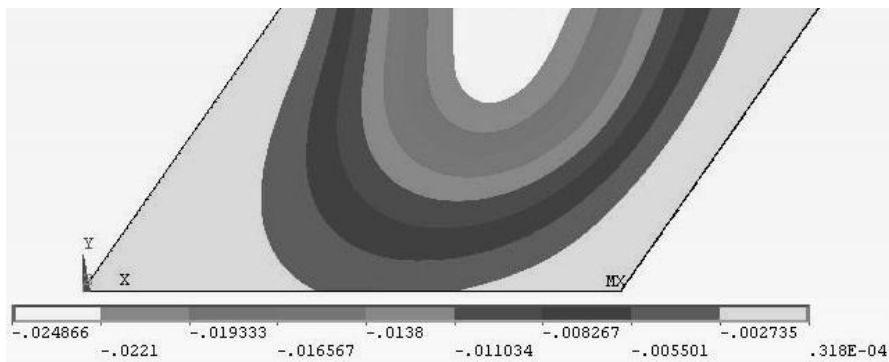

**Рис. 4.20.** Розподіл вертикальних переміщень при розбитті на 4312 3-вимірних та 1760 плоских елементів.

методів і підходів, зокрема в рамках деформаційних підходів механіки руйнування та одержання більш достовірних та зручних у практичному застосуванні результатів. Проте у багатьох країнах світу дуже поширений метод розрахунку мостових конструкцій методом скінченних елементів.

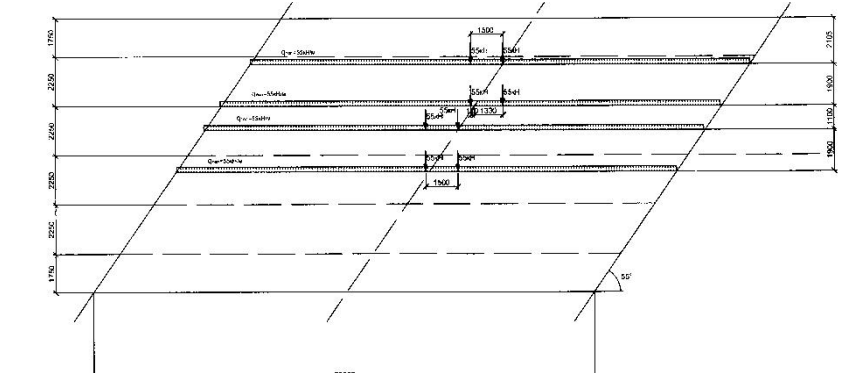

**Рис. 4.21.** Міст у вигляді паралелограма, п'ята схема навантаження.

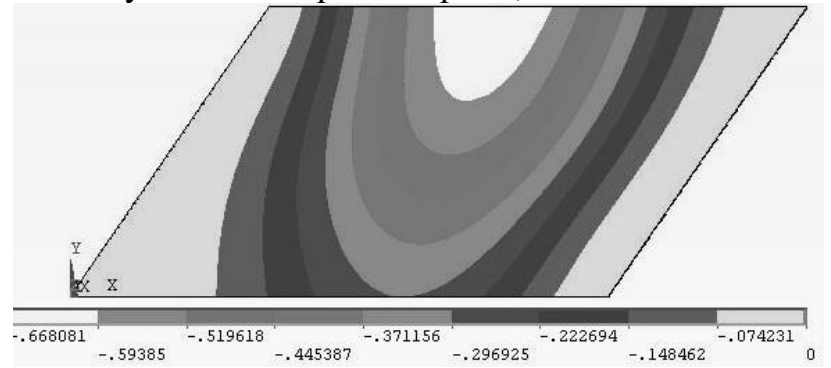

**Рис. 4.22**. Розподіл вертикальних переміщень при розбитті на 4048 3-вимірних елементів.

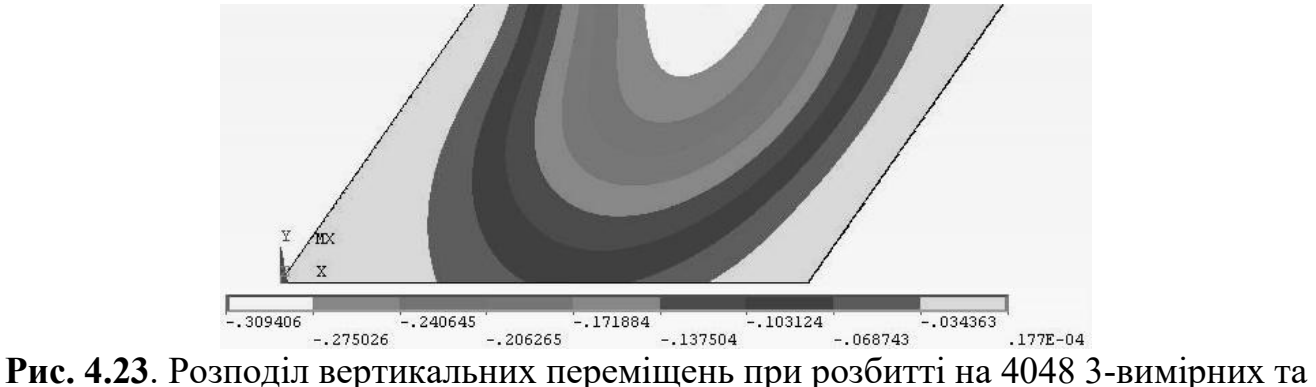

1760 плоских елементів.

На нашу думку, застосування такого методу є виправданим хоча б для порів няння результатів розрахунку з іншими методами. Нижче наведено результати роз рахунку сталезалізобетонного моста, побудованого в 2001 році в Кобилецькій Поля ні Закарпатської області.

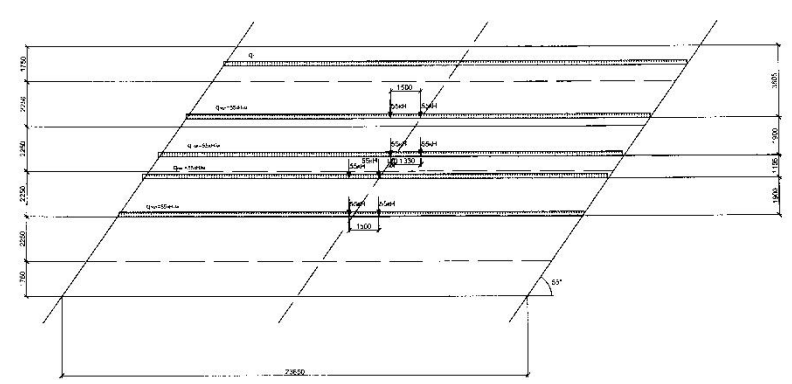

**Рис. 4.24**. Міст у вигляді паралелограма, шоста схема навантаження.

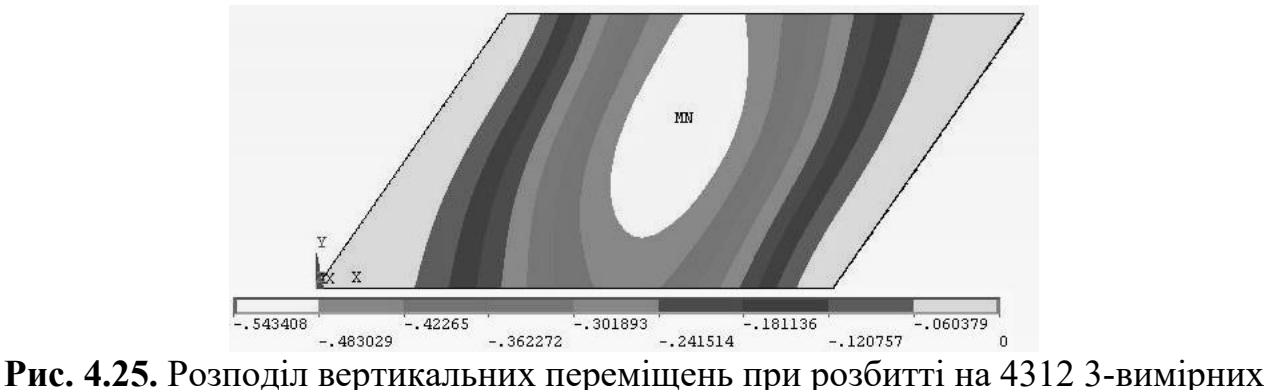

елементів.

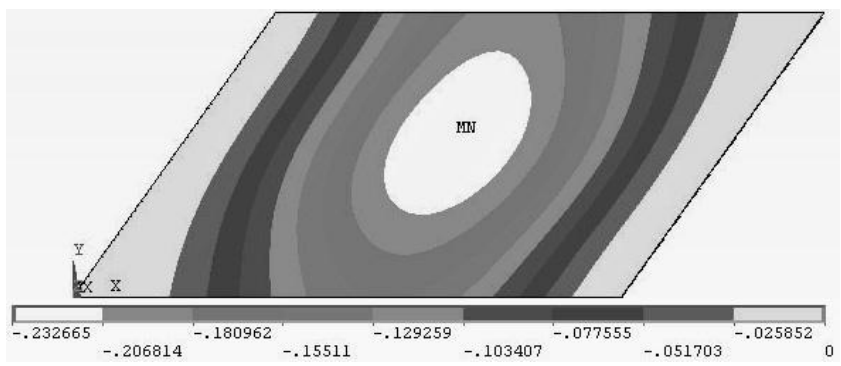

**Рис. 4.26**. Розподіл вертикальних переміщень при розбитті на 4312 3-вимірних та 1760 плоских елементів.

Скориставшись результатами розрахунку деформацій, наведених для шести описаних вище схем навантаження, для окремих схем наведено результати розрахунку напружень, подані на рис. 4.27-4.34.

Другий випадок навантаження моста показано на рис. 4.27.

Для другої схеми навантаження при розбитті на 4416 елементів першого типу (24299 рівняння) маємо такий розподіл головних напружень  $\sigma_{\text{\tiny{l}}}$ , рис.4.28.

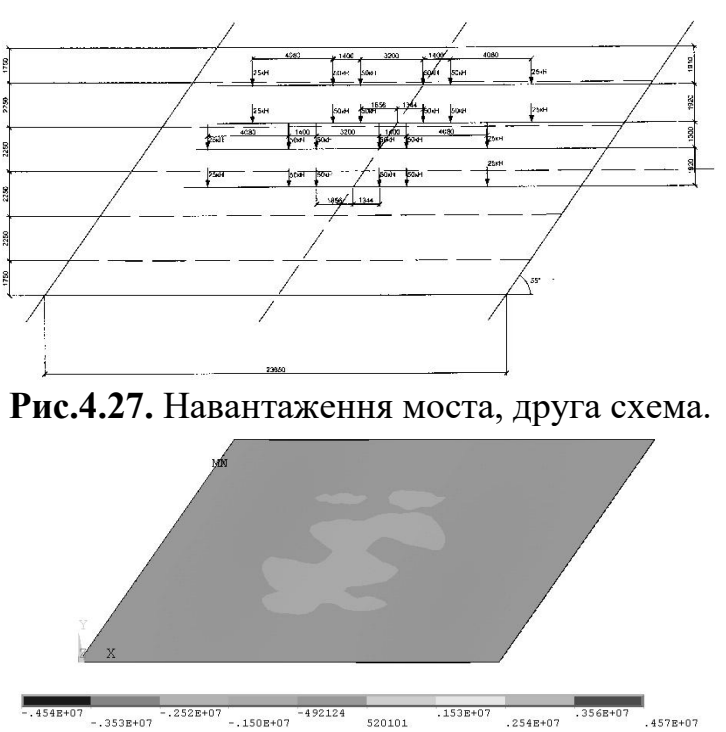

**Рис. 4.28**. Розподіл напружень при розбитті на 4416 3-вимірних елементів.

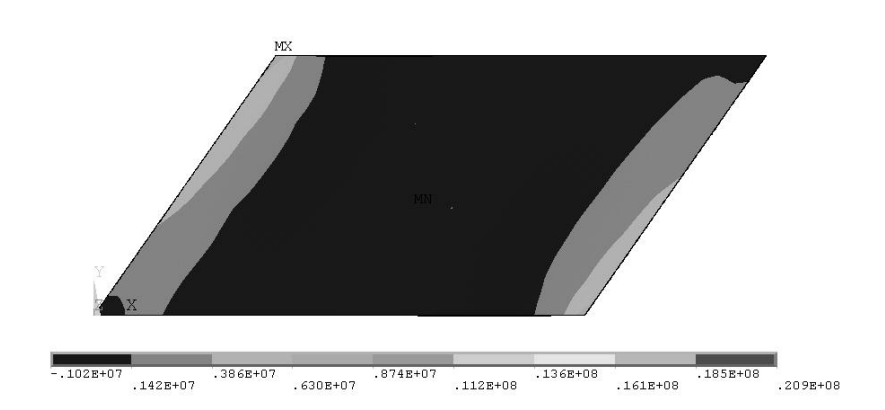

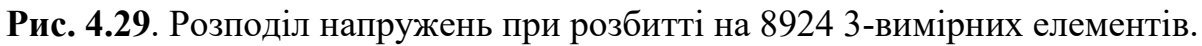

Для цієї ж схеми навантаження при розбитті на 8924 елементів першого типу (49632 рівняння) маємо такий розподіл головних напружень  $\sigma_2$  на рис. 4.29.

Для другої схеми навантаження при розбитті на 4416 елементів першого типу і 1920 елементів другого (36554 рівняння) розподіл головних напружень  $\sigma_3$  на рис. 4.30.

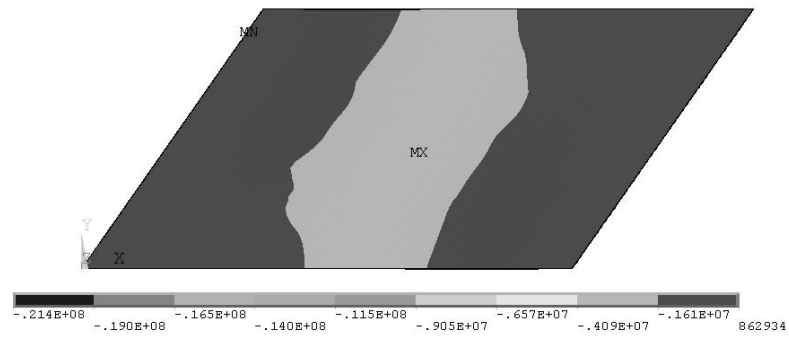

**Рис. 4.30**. Розподіл напружень при розбитті на 4416 3-вимірних та 1920 плоских елементів.

Для шостого випадку навантаження сили, які діють на міст, розміщені так (рис. 4.31).

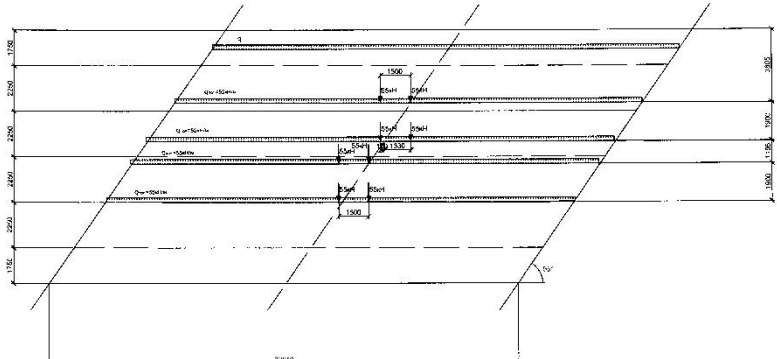

**Рис. 4.31**. Навантаження моста, шоста схема.

При точному розбитті на 8722 елементів першого типу (48400 алгебраїчних рівнянь) маємо такий розподіл головних напружень  $\sigma_{\text{\tiny{l}}}$  (рис. 4.32).

Розподіл головних напружень  $\sigma$ , у цьому випадку виглядає так (рис. 4.33).

Характер головних напружень  $\sigma_3$  показано на рис. 4.34.

Отже, на основі проведеного розрахунку можна констатувати наступне:

1. Методом скінченних елементів проведено аналіз вертикальних перемі щень моста для шести випадків навантаження.

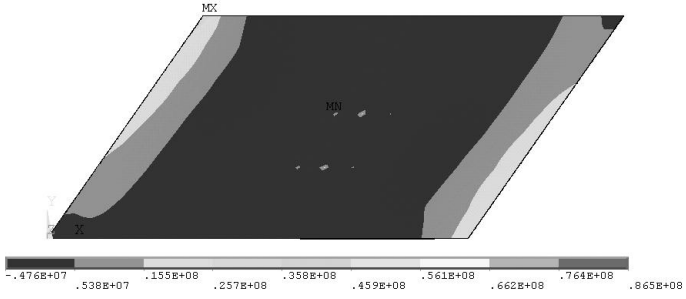

**Рис. 4.32**. Розподіл напружень  $(\sigma_1)$  при розбитті на 8722 3-вимірних елементів.

2. Методом скінченних елементів проведено аналіз вертикальних перемі щень моста для шести випадків навантаження.

3. Для кожного з шести випадків проаналізовано вплив на вертикальні переміщення стальних двотаврових балок на величину переміщень.

4. Для всіх шести випадків навантаження переміщення при врахуванні двотаврових балок більш ніж у два рази менші, ніж у випадку, коли їх не враховують (див. рис. 4.7, 4.8, 4.10, 4.11, 4.13-4.15, 4.16, 4.17, 4.19, 4.20, 4.22, 4.23, 4.25, 4.26).

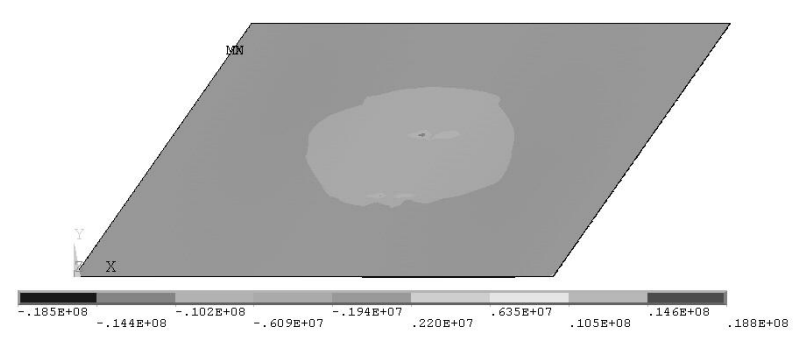

**Рис. 4.33**. Розподіл напружень ( $\sigma$ 2) при розбитті на 8722 3-вимірних елементів.

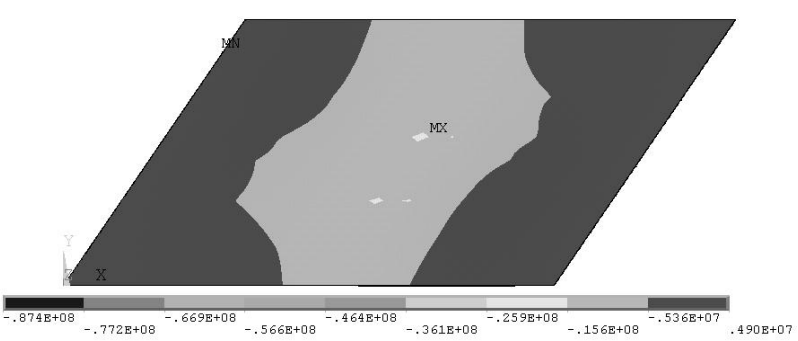

**Рис. 4.34**. Розподіл напружень  $(\sigma_3)$  при розбитті на 8722 3-вимірних елементів.

5 Для кожного з шести випадків навантаження проведено співставлення результатів обчислень для різних густин сітки скінченних елементів. При цьому маємо добру кореляцію результатів при різних розбиттях (див. рис. 4.7, 4.8, 4.10, 4.11, 4.13-4.15, 4.16, 4.17, 4.19, 4.20, 4.22, 4.23, 4.25, 4.26).

6 Якщо навантаження розміщене більш-менш симетрично щодо незакріплених боків моста, то найбільші переміщення спостерігаються в області прикладання сил. В іншому випадку значні переміщення мають місце на краю незакріпленого боку моста, ближчого до прикладання сил (див. рис. 4.6-4.26).

В окремих випадках (див. рис. 4.48-4.26) одержано завищені значення переміщень. Це, очевидно, пов'язано з тим, що необхідно було б враховувати поперечні ребра жорсткості (див. рис. 4.3) та не враховувалось армування монолітної плити (рис. 4.2).

8 Для більш точного розрахунку переміщень поверхні моста, крім факторів, вказаних у попередньому пункті, необхідно розглянути і поведінку моста за дії сил, змінних у часі.

9 У випадку, коли під час розрахунку враховують армування, слід також враховувати зміну міцності монолітної плити, зв'язаної зі ржавінням заліза.

На прогин моста впливає зміна міцності поперечних і поздовжніх стальних балок при ржавінні (рис. 4.2).

## **Застосування комплексного ряду Фур'є при розрахунку напружено деформованого стану вільно опертих мостових плит**

У наступних параграфах вирішується поставлена вище науково-технічна зада ча: отримати аналітичний розв'язок диференціального рівняння поперечного згину мостової плити у виді придатному для прикладного застосування. Розглядаються різні рівні моделювання від однієї локальної сили до системи локальних сил та сил, розподілених на систему площадок.<br>Нами досліджується адекватність математичної моделі фізичному об'єкту –

ортотропній залізобетонній мостовій плиті.

Розглянемо прямокутну залізобетонну плиту, поперечні розміри якої *a×b* значно перевищують висоту *h.* За таких припущень плиту можемо вважати тонкою і застосовувати для її розрахунку методи класичної теорії плит.

Введемо декартову систему координат хОyz, направивши вісь Ох уздовж арматури, вісь Оy – у перпендикулярному напрямку, а вісь Оz *–* перпендикулярно до

середини поверхні плити так, щоб система координат була правою. Початок координат розмістимо в геометричному центрі плити (рис. 4.35). Згідно з роботами [27, 59] таку плиту умовно можна замінити однорідною й ортотропною.

Диференціальне рівняння згину ортотропної плити має вигляд:

$$
D_{11}\frac{\partial^4 w}{\partial x^4} + 2(D_{12} + 2D_{66})\frac{\partial^4 w}{\partial x^2 \partial y^2} + D_{22}\frac{\partial^4 w}{\partial y^4} = q(x, y),\tag{4.1}
$$

де *Dij* – параметри жорсткості ортотропного матеріалу на згин та кручення, що називаються циліндричними жорсткостями матеріалу в напрямках головних осей Ох, Оy, пов'язані з модулем пружності та моментом інерції плити (цей зв'язок описано в [27]), а *q(х, y) –* поперечне навантаження на плиту.

Напружено-деформований стан ортотропної залізобетонної мостової плити, що знаходиться під дією одного локального навантаження. За локального навантаження плити  $q(x, y) = q\,\delta(x\text{-}x_i)\delta(y\text{-}y_i)$ , де  $q$  – константа,  $\delta(x\text{-}x_i)$  та  $\delta(y\text{-}y_i)\,\,\delta$  – функції, *x<sup>i</sup>* та *y<sup>i</sup>* – координати *i* – тої локальної сили.

Розглянемо локальне навантаження за рис. 4.35.

Розв'язок диференціального рівняння (4.1) сформуємо у вигляді суми:

$$
w = w_* + w_0 \tag{4.2}
$$

загального розв'язку *w*\* однорідного рівняння і частинного розв'язку *w*<sub>0</sub> неоднорідного рівняння. Частковий розв'язок *w*<sub>0</sub> вибираємо у вигляді розкладу в комплексний ряд Фур'є, на відміну від прийнятого – в [27] – тригонометричного ряду, застосуємо комплексний ряд Фур'є [43] (доцільність такого розкладу випливає далі):

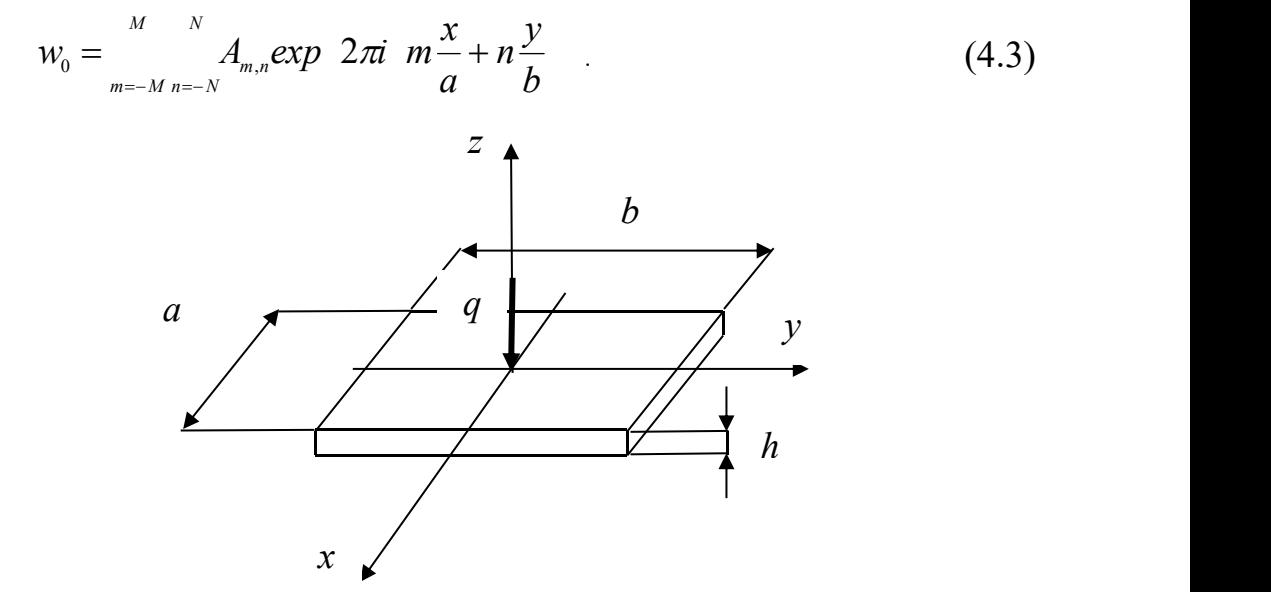

**Рис. 4.35.** Локальна сила, що моделює тиск на мостову плиту.

Підставляючи розв'язок (4.3) у рівняння (4.1) і прирівнюючи коефіцієнти при експонентах, знаходимо:

$$
A_{m,n} = \frac{Q_{m,n}}{16\pi^4 \left(m^4 D_{11} + 2m^2 n^2 (D_{12} + 2D_{66}) + n^4 D_{22}\right)},\tag{4.4}
$$

де *Qm*,*<sup>n</sup>* – коефіцієнти розкладу в ряд Фур'є зовнішнього навантаження *qx*, *y*:

$$
Q_{m,n} = \frac{1}{ab} \int_{-\frac{a}{2} - \frac{b}{2}}^{\frac{a}{2} - \frac{b}{2}} q(x, y) \exp(-2\pi i) m \frac{x}{a} + n \frac{y}{b} dx dy.
$$
 (4.5)

Коефіцієнти розкладу в ряд Фур'є зовнішнього навантаження  $q(x, y) = q\delta(x - x, \delta(y - y, \delta(y - x, \delta(y)))$  будуть такі:

$$
Q_{m,n} = \frac{q}{ab} \exp \ -2\pi i \ m \frac{x_i}{a} + n \frac{y_i}{b} \tag{4.6}
$$

Напружено-деформований стан ортотропної залізобетонної мостової плити, що знаходиться під дією системи локальних навантажень.

Розглянемо прямокутну залізобетонну плиту, навантажену шістьма локальними силами *P1, P2, P3, P4, P5, P6.* Її поперечний згин також описується диференціальним рівнянням (4.1), якому відповідає однорідне рівняння (4.7) у частинних похідних 4-го порядку [95]:

$$
D_{11}\frac{\partial^4 w}{\partial x^4} + 2(D_{12} + 2D_{66})\frac{\partial^4 w}{\partial x^2 \partial y^2} + D_{22}\frac{\partial^4 w}{\partial y^4} = 0.
$$
 (4.7)

Циліндричні жорсткості матеріалу в напрямках головних осей *Ох, Оy*, пов'я зані з модулем пружності, модулем зсуву, коефіцієнтом Пуассона і товщиною плити

$$
[95] D_{ij} = \frac{h^3}{12} B_{ij}, \text{ q.e:}
$$
\n
$$
B_{11} = \frac{a_{22}}{a_{11} a_{22} - a_{12}^2}; \quad B_{22} = \frac{a_{11}}{a_{11} a_{22} - a_{12}^2}; \quad B_{12} = -\frac{a_{12}}{a_{11} a_{22} - a_{12}^2}; \quad B_{66} = \frac{1}{a_{66}}; \quad (4.8)
$$
\n
$$
a_{11} = \frac{1}{E_1}; \quad a_{22} = \frac{1}{E_2}; \quad a_{12} = a_{21} = -\frac{v_{21}}{E_1} = -\frac{v_{12}}{E_2}; \quad a_{66} = \frac{1}{G}, \quad (4.9)
$$

*E1, E2, G, νij, h* – модулі пружності в напрямках головних осей, модуль зсуву, коефіцієнт Пуассона і товщина плити відповідно.

Зобразимо на рисунку 4.36 локальнісили *P<sup>1</sup> – P6,* що моделюють тиск трьохвісного автомобіля на мостову плиту.

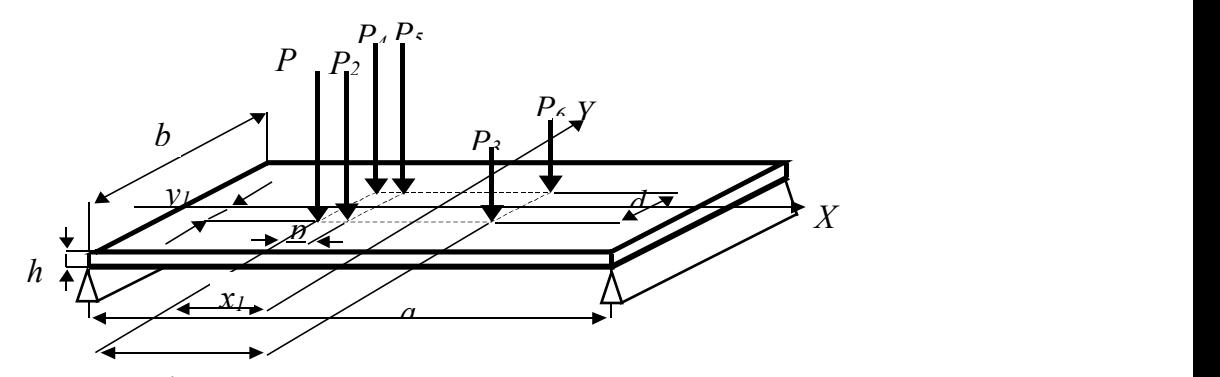

**Рис. 4.36**. Локальні сили  $P_1 - P_6$ , що моделюють тиск на мостову плиту трьохвісного автомобіля.

Візьмемо навантаження та схему розміщення згідно з нормативом *Н-30*[29, 119]:  $P_1 = P_2 = P_4 = P_5 = 60 \cdot 10^3 H$  ra  $P_3 = P_6 = 30 \cdot 10^3 H$ .

Інші розміри:

 $l = 7,6 \text{ M}$ ,  $d = 1,6 \text{ M}$ ,  $p = 1,9 \text{ M}$ ,  $a = 46 \text{ M}$ ,  $b = 9 \text{ M}$  та  $h = 1 \text{ M}$ Координати сили *P<sup>1</sup>* задамо:

$$
x_1 = -3.8 \, \text{M}, \qquad y_1 = -0.95 \, \text{M}.
$$

Координати інших сил розрахуємо:

$$
P_2: \quad x_2 = x_1 + p \cos(\theta); \qquad y_2 = y_1 + p \sin(\theta); \tag{4.10}
$$

$$
P_3: \t x_3 = x_1 + l \cos(\theta); \t y_3 = y_1 + l \sin(\theta); \t (4.11)
$$

$$
P_4: \quad x_4 = x_1 + \sqrt{l^2 + d^2} \cos(\theta + \alpha_1); \qquad y_4 = y_1 + \sqrt{l^2 + d^2} \sin(\theta + \alpha_1); \qquad (4.12)
$$

$$
P_5: \quad x_s = x_1 + \sqrt{p^2 + d^2} \cos(\theta + \alpha_2); \qquad y_s = y_1 + \sqrt{p^2 + d^2} \sin(\theta + \alpha_2); \tag{4.13}
$$

$$
P_6: \quad x_6 = x_1 - d\sin(\theta); \qquad y_6 = y_1 + d\cos(\theta). \tag{4.14}
$$
\n
$$
V_6 = V_1 + d\cos(\theta).
$$

У формулах (4.10)– (4.14):

$$
\alpha_1 = \arctg \frac{d}{l} \; ; \quad \alpha_2 = \arctg \frac{d}{p} \; ,
$$

 $\theta$  – кут між додатнім напрямком осі *х*-ів та площиною розміщення сил  $P_1$ ,  $P_2$ ,  $P_3$ . ( $\theta = 0$ ).

Навантаження системи локальних сил сформуємо так:

$$
q(x, y) = \text{Re} \int_{m=-M}^{M} \sum_{n=-N}^{N} \log \left( 2\pi i \frac{m \frac{x}{a} + n \frac{y}{b}}{\frac{m \cdot x - x_1}{a} + \frac{m \cdot y - y_1}{b}} \right) =
$$
\n
$$
m \frac{x - x_1}{a} + P_2 \cos \left( 2\pi i \frac{m \frac{x}{a} + \frac{y - y_2}{b}}{\frac{m \cdot y - y_2}{b}} \right) + n \frac{y - y_2}{b} + n \frac{y - y_2}{b}
$$
\n
$$
+ P_3 \cos \left( 2\pi i \frac{m \frac{x}{a} + \frac{y - y_3}{b}}{\frac{m \cdot y - y_3}{b}} \right) + P_4 \cos \left( 2\pi i \frac{m \frac{x - x_4}{b} + \frac{y - y_4}{b}}{\frac{m \cdot y - y_4}{b}} \right) + n \frac{y - y_4}{b}
$$
\n
$$
+ P_5 \cos \left( 2\pi i \frac{m \frac{x - x_5}{a} + \frac{m \cdot y - y_5}{b}}{\frac{m \cdot y - y_5}{b}} \right) + n \frac{y - y_6}{b}
$$
\n(4.15)

За локального навантаження плити  $q(x, y) = P_I \delta(x-x_I) \delta(y-y_I) + P_2 \delta(x-x_2) \delta(y-y_2)$ +  $P_3 \delta(x-x_3)\delta(y-y_3)$  +  $P_4 \delta(x-x_4)\delta(y-y_4)$  +  $P_5 \delta(x-x_5)\delta(y-y_5)$  +  $P_6 \delta(x-x_6)\delta(y-y_6)$ , ge  $\delta(x-x_i)$  ra *δ(y-yi) δ* – функції.

Коефіцієнти розкладу в ряд Фур'є навантаження  $q(x, y)$  будуть такими:

$$
Q_{m,n} = \frac{1}{ab} \int_{-\frac{a}{2}\frac{b}{2}}^{\frac{a}{2}\frac{b}{2}} q(x,y) \exp \ -2\pi i \ m \frac{x}{a} + n \frac{y}{b} \ dx dy \,. \tag{4.16}
$$

Після інтегрування маємо:

$$
P_1 \exp -2\pi i \ m \frac{x_1}{a} + n \frac{y_1}{b} + P_2 \exp -2\pi i \ m \frac{x_2}{a} + n \frac{y_2}{b} +
$$
  

$$
Q_{m,n} = \frac{1}{ab} + P_3 \exp -2\pi i \ m \frac{x_3}{a} + n \frac{y_3}{b} + P_4 \exp -2\pi i \ m \frac{x_4}{a} + n \frac{y_4}{b} + .
$$
  

$$
+ P_5 \exp -2\pi i \ m \frac{x_5}{a} + n \frac{y_5}{b} + P_6 \exp -2\pi i \ m \frac{x_6}{a} + n \frac{y_6}{b}
$$
 (4.17)

Загальний розв'язок однорідного рівняння (4.7) представляємо у вигляді, що дає можливість розділити змінні:

$$
w_0 = \sum_{m=-M}^{M} X(x)_m \exp \ 2\pi i n \frac{y}{b} + Y(y)_m \exp \ 2\pi i m \frac{x}{a}
$$
 (4.18)

Знаходимо похідні:

$$
D_{11} \frac{\partial^4 w_0}{\partial x^4} = D_{11} \exp 2\pi i n \frac{y}{b} \frac{\partial^4 X(x)_n}{\partial x^4} + D_{11} \frac{16\pi^4 m^4}{a^4} \exp 2\pi i m \frac{x}{a} Y(y)_m;
$$
  

$$
- \frac{4\pi^2 n^2}{b^2} \exp 2\pi i n \frac{y}{b} \frac{\partial^2 X(x)_n}{\partial x^2} -
$$
  

$$
2(D_{12} + 2D_{66}) \frac{\partial^4 w_0}{\partial x^2 \partial y^2} = 2(D_{12} + 2D_{66}) - \frac{4\pi^2 m^2}{b^2} \exp 2\pi i n \frac{y}{a} \frac{\partial^2 Y(y)_m}{\partial y^2} ;
$$
  

$$
D_{22} \frac{\partial^4 w_0}{\partial y^4} = D_{22} \frac{16\pi^4 n^4}{b^4} \exp 2\pi i n \frac{y}{b} X(x)_n + D_{22} \exp 2\pi i n \frac{x}{a} \frac{\partial^4 Y(y)_m}{\partial y^4}.
$$

Підставляючи розв'язок (4.18) у рівняння (4.7) і розділяючи змінні, приходи мо до двох звичайних диференціальних рівнянь щодо невідомих функцій  $\hat{X}(x)$  та  $Y(y)_m$ 

$$
D_{11} \frac{\partial^4 X(x)_n}{\partial x^4} - 8(D_{12} + 2D_{66}) \frac{\pi^2 n^2}{b^2} \frac{\partial^2 X(x)_n}{\partial x^2} + D_{22} \frac{16\pi^4 n^4}{b^4} X(x)_n = 0; \nD_{22} \frac{\partial^4 Y(y)_m}{\partial y^4} - 8(D_{12} + 2D_{66}) \frac{\pi^2 m^2}{a^2} \frac{\partial^2 Y(y)_m}{\partial y^2} + D_{11} \frac{16\pi^4 m^4}{a^4} Y(y)_m = 0.
$$
\n(4.19)

Розв'язки рівнянь (4.15) вибираємо у вигляді:

$$
X(x)_n = R_{1,n} \exp(\lambda_{1,n} x);
$$
  
\n
$$
Y(y)_m = R_{2,m} \exp(\lambda_{2,m} y),
$$
\n(4.20)

де  $R_{1,n}$ ,  $R_{2,m}$ ,  $\lambda_1$ ,  $\lambda_2$  – невідомі параметри.

Підставляючи співвідношення (4.20) у рівняння (4.19), приходимо до двох ха рактеристичних рівнянь стосовно невідомих параметрів:

$$
D_{11}\lambda_{1,n}^4 - 8(D_{12} + 2D_{66})\frac{\pi^2 n^2}{b^2}\lambda_{1,n}^2 + D_{22}\frac{16\pi^4 n^4}{b^4} = 0;
$$
  
\n
$$
D_{22}\lambda_{2,m}^4 - 8(D_{12} + 2D_{66})\frac{\pi^2 m^2}{a^2}\lambda_{2,m}^2 + D_{11}\frac{16\pi^4 m^4}{a^4} = 0.
$$
\n(4.21)

Звідси отримуємо формули для визначення параметрів  $\,\lambda_{\!1},\,\lambda_{\!2} \!:\,$ 

$$
\lambda_{1,n} = \pm 2 \frac{\pi n}{b} \sqrt{\frac{D_{12} + 2D_{66} \pm \sqrt{(D_{12} + 2D_{66})^2 - D_{11}D_{22}}}{D_{11}}};
$$
\n(4.22.1)

$$
\lambda_{2,m} = \pm 2 \frac{\pi m}{a} \sqrt{\frac{D_{12} + 2D_{66} \pm \sqrt{(D_{12} + 2D_{66})^2 - D_{11}D_{22}}}{D_{22}}}
$$
\n(4.22.2)

Введемо у розгляд знакові функції:

$$
f_{1,v} = (-1)^{v}
$$
  $\text{ra } f_{2,v} = -5 + \frac{31}{3}v - 5v^{2} + \frac{2}{3}v^{3}$ .

Підставимо знакові функції у 4.22.1-4.22.2 і одержимо:

$$
\lambda_{1,n,\nu} = f_{1,\nu} \frac{2\pi n}{b} \sqrt{\frac{D_{12} + 2D_{66} + f_{2,\nu}\sqrt{\left(D_{12} + 2D_{66}\right)^2 - D_{11}D_{22}}}{D_{11}}},
$$
\n
$$
\lambda_{2,m,\nu} = f_{1,\nu} \frac{2\pi m}{a} \sqrt{\frac{D_{12} + 2D_{66} + f_{2,\nu}\sqrt{\left(D_{12} + 2D_{66}\right)^2 - D_{11}D_{22}}}{D_{22}}}.
$$
\n(4.23)

Параметри *R*1,*<sup>n</sup>* , *R*2,*<sup>m</sup>* знаходимо з граничних умов на бокових гранях плити. На поздовжніх (вільно опертих краях) повинні виконуватись умови:

$$
w\Big|_{x=\frac{a}{2}}=0\,,\ \ w\Big|_{x=\frac{a}{2}}=0\,,\ M_{11}\Big|_{x=\frac{a}{2}}=-\ D_{11}\frac{\partial^2 w}{\partial x^2}+D_{12}\frac{\partial^2 w}{\partial y^2}=0\,;\tag{4.24}
$$

$$
M_{11}|_{x=\frac{a}{2}} = - D_{11} \frac{\partial^2 w}{\partial x^2} + D_{12} \frac{\partial^2 w}{\partial y^2} = 0.
$$
 (4.25)

На поперечних (вільних) краях маємо умови:

$$
M_{22}\big|_{y=\frac{b}{2}} = -D_{12}\frac{\partial^2 w}{\partial x^2} + D_{22}\frac{\partial^2 w}{\partial y^2} = 0, \ M_{22}\big|_{y=\frac{b}{2}} = -D_{12}\frac{\partial^2 w}{\partial x^2} + D_{22}\frac{\partial^2 w}{\partial y^2} = 0; \tag{4.26}
$$

$$
V_{2}|_{y=\frac{b}{2}} = - D_{22} \frac{\partial^{3} w}{\partial y^{3}} + (D_{12} + 4D_{66}) \frac{\partial^{3} w}{\partial x^{2} \partial y} = 0;
$$
  
\n
$$
V_{2}|_{y=\frac{b}{2}} = - D_{22} \frac{\partial^{3} w}{\partial y^{3}} + (D_{12} + 4D_{66}) \frac{\partial^{3} w}{\partial x^{2} \partial y} = 0,
$$
\n(4.27)

де *M<sup>11</sup> ,M<sup>22</sup>* згинальні моменти в площинах *x = const, y = const*, *V<sup>2</sup>* – узагальнена поперечна сила.

Ми отримали розв'язок диференціального рівняння (4.1) у вигляді розкладу в комплексний ряд Фур'є, що має вигляд:

$$
w = \sum_{m=-M}^{M} \sum_{n=-N}^{N} R_{1,n} \exp(\lambda_{1,n} x) \exp 2\pi i n \frac{y}{b} + \frac{1}{m} + \frac{1}{m} \exp(\lambda_{2,n} y) \exp 2\pi i m \frac{x}{a}
$$
 (4.28)

Реальна частина розв'язку:

$$
\operatorname{Re} w = \operatorname{Re} \int_{m=-M}^{M} \sum_{n=-N}^{N} \sum_{\substack{v=1 \ v=1}}^{4} \frac{R_{1,n,v} \exp(\lambda_{1,n,v} x) \exp(2\pi i n \frac{y}{b} + \frac{1}{2} R_{2,m,v} \exp(\lambda_{2,m,v} y) \exp(2\pi i n \frac{x}{a})}{\frac{M}{m} \sum_{m=-M}^{N} \sum_{n=-N}^{N} \frac{A_{m,n} \exp(2\pi i n \frac{x}{a} + n \frac{y}{b})}{\frac{M}{m} \sum_{v=1}^{N} \sum_{n=-N}^{N} \frac{A_{m,n} \exp(2\pi i n \frac{x}{a} + n \frac{y}{b})}{\frac{M}{m} \sum_{v=1}^{N} \sum_{n=-N}^{N} \frac{A_{m,n} \exp(2\pi i n \frac{x}{a} + n \frac{y}{b})}{\frac{M}{m} \sum_{v=1}^{N} \sum_{n=-N}^{N} \frac{A_{m,n} \exp(2\pi i n \frac{x}{a} + n \frac{y}{b})}{\frac{M}{m} \sum_{v=1}^{N} \sum_{n=-N}^{N} \frac{A_{m,n} \exp(2\pi i n \frac{x}{a} + n \frac{y}{b})}{\frac{M}{m} \sum_{v=1}^{N} \sum_{n=-N}^{N} \frac{A_{m,n} \exp(2\pi i n \frac{x}{a} + n \frac{y}{b})}{\frac{M}{m} \sum_{v=1}^{N} \sum_{n=-N}^{N} \frac{A_{m,n} \exp(2\pi i n \frac{x}{a} + n \frac{y}{b})}{\frac{M}{m} \sum_{v=1}^{N} \sum_{n=-N}^{N} \frac{A_{m,n} \exp(2\pi i n \frac{x}{a} + n \frac{y}{b})}{\frac{M}{m} \sum_{v=1}^{N} \sum_{n=-N}^{N} \frac{A_{m,n} \exp(2\pi i n \frac{x}{a} + n \frac{y}{b})}{\frac{M}{m} \sum_{n=-N}^{N} \sum_{n=-N}^{N} \frac{A_{m,n} \exp(2\pi i n \frac{x}{a} + n \frac{y}{b})}{\frac{M}{m} \sum_{n=-N}^{N} \sum_{n=-N}^{N} \frac{A_{m,n} \exp(2\pi i n
$$

Частинний і загальний розв'язки у вигляді (4.3) та (4.18) відповідно і виділення реальної частини дають можливість врахувати випадки, коли  $\,\lambda_{\!1}^{}$ ,  $\,\lambda_{\!2}^{}$  мають комплексні значення.

У [34] розглянуто вісім параметрів  $R_{1,n,\nu}$  та  $R_{2,m,\nu}$  ( $\nu = 1,2,3,4$ ) для одної гармоніки розкладу розв'язку диференціального рівняння в ряд Фур'є.

Для знаходження загального розв'язку однорідного рівняння (4.7), що відпо відає диференціальному рівнянню (4.1), та загального розв'язку диференціального рівняння (4.1)зіврахуванням крайових умов, знайдемо 8 локальних констант як розв'язок системи восьми рівнянь:

$$
AR = B, \t\t(4.30)
$$

де *A* – матриця системи розміром 8 рядків та *2 (M+N+1)ν* – стовпців, *R* риця системи розміром 8 рядків та 2  $(M+N+1)v$  – стовпців,  $R$  – вектор невідомих, *B* – вектор вільних членів.

За умовою Кронекера-Капеллі [43] така система рівнянь сумісна і має безліч розв'язків тоді, коли ранг матриці системи дорівнює рангу розширеної матриці.

Знайдемо елементи матриці *A* та вектор вільних членів *B* :

$$
A_{1,n_v} = \exp \ -\frac{1}{2} \lambda_{1,n,v} a \ \exp \ 2\pi i n \frac{y}{b} \ ; \tag{4.31}
$$

$$
A_{1,m_v} = \exp(\lambda_{2,m,v} a) \exp(-i\pi m), \qquad (4.32)
$$

$$
B_{1} = -\sum_{m=-M}^{M} A_{m,n} \exp \ 2i\pi \ -\frac{1}{2}m + n\frac{y}{b} \quad ; \tag{4.33}
$$

$$
A_{2,n_v} = \frac{-D_{11}\lambda_{1,n,v}^2 +}{+4D_{12}\pi^2\frac{n^2}{b^2}} \exp(-\frac{1}{2}\lambda_{1,n,v}a) \exp(2\pi i n\frac{y}{b}) ; \qquad (4.34)
$$

$$
A_{2,m_v} = \frac{4D_{11}\pi^2 \frac{m^2}{a^2} - \exp(\lambda_{2,m,v}y) \exp(-i\pi m)}{-D_{12}\lambda_{2,m,v}^2}
$$
 (4.35)

$$
B_{2} = \frac{M}{m} \sum_{m=-M}^{N} \frac{-4\pi^{2} A_{m,n}}{2} \frac{D_{11} \frac{m^{2}}{a^{2}} + D_{12} \frac{n^{2}}{b^{2}}}{2};
$$
\n
$$
B_{2} = \frac{M}{m} \sum_{m=-M}^{N} \frac{1}{2} m + n \frac{y}{b}
$$
\n(4.36)

$$
A_{3,n_v} = \exp \frac{1}{2} \lambda_{1,n,v} a \exp 2\pi i n \frac{y}{b} ; \qquad (4.37)
$$

$$
A_{3,m_v} = \exp(\lambda_{2,m,v} a) \exp(i\pi m) , \qquad (4.38)
$$

$$
B_{3} = -\sum_{m=-M}^{M} A_{m,n} \exp \ 2i\pi \ \frac{1}{2}m + n\frac{y}{b} \quad ; \tag{4.39}
$$

$$
A_{4,n_v} = \frac{-D_{11}\lambda_{1,n,v}^2 +}{+4D_{12}\pi^2\frac{n^2}{b^2}} \exp{\frac{1}{2}\lambda_{1,n,v}a} \exp{2\pi in\frac{y}{b}}; \qquad (4.40)
$$

$$
A_{4,m_v} = 4D_{11}\pi^2 \frac{m^2}{a^2} - D_{12}\lambda_{2,m,v}^2 \exp(\lambda_{2,m,v}y) \exp(i\pi m); \qquad (4.41)
$$

$$
B_{4} = \frac{M}{m} \sum_{m=-M}^{N} \frac{-4\pi^{2} A_{m,n}}{2} \frac{D_{11} \frac{m^{2}}{a^{2}} + D_{12} \frac{n^{2}}{b^{2}}}{2};
$$
\n
$$
\exp \ 2i\pi \ \frac{1}{2}m + n\frac{y}{b}
$$
\n(4.42)

$$
A_{5,n_v} = \frac{-D_{12}\lambda_{1,n,v}^2 +}{+4D_{22}\pi^2\frac{n^2}{b^2}} \exp\frac{1}{2}\lambda_{1,n,v}x \exp(-\pi in); \qquad (4.43)
$$

$$
A_{5,m_v} = \frac{4D_{12}\pi^2 \frac{m^2}{a^2} - \exp(-\frac{1}{2}\lambda_{2,m,v}b)}{-D_{22}\lambda_{2,m,v}^2} \exp(-\frac{1}{2}\lambda_{2,m,v}b) - \exp(2i\pi m \frac{x}{a})
$$
 (4.44)

$$
B_{5} = \sum_{m=-M}^{M} \sum_{n=-N}^{N} \frac{-4\pi^{2} A_{m,n} \left(D_{12} m^{2} / a^{2} + D_{22} n^{2} / b^{2}\right)}{\exp(i\pi(mx - n))};
$$
\n(4.45)

$$
A_{6,n_v} = 2i\pi \frac{n}{b} \frac{4D_{22}\pi^2 \frac{n^2}{b^2} - \exp(\lambda_{1,n,v} x) \exp(-\pi n)}{-(D_{12} + 4D_{66})\lambda_{1,n,v}^2} \tag{4.46}
$$

$$
A_{6,m_v} = -D_{22} \lambda_{2,m,v}^2 + 4(D_{12} + 4D_{66}) \pi^2 \frac{m^2}{a^2} \lambda_{2,m,v} \exp \left(-\frac{1}{2} \lambda_{2,m,v} b \exp 2i \pi m \frac{x}{a}\right), \tag{4.47}
$$

$$
B_6 = \sum_{m=-M}^{M} \sum_{n=-N}^{N} \frac{-8i\pi^3 A_{m,n} \frac{n}{b} D_{22} \frac{n^2}{b^2} + (D_{12} + 4D_{66}) \frac{m^2}{a^2}}{\exp 2i\pi \frac{x}{a}m - n\frac{1}{2}}
$$
(4.48)

$$
A_{7,n_v} = -D_{12} \lambda_{1,n,v}^2 + \exp(\lambda_{1,n,v} x) \exp(\pi i n); \qquad (4.49)
$$

$$
A_{7,m_v} = \frac{4D_{12}\pi^2 \frac{m^2}{a^2} - \exp{\frac{1}{2}\lambda_{2,m,v}}b - \exp{2i\pi m \frac{x}{a}} \tag{4.50}
$$

$$
-D_{22}\lambda_{2,m,v}^2
$$

$$
B_{7} = \sum_{m=-M}^{M} \sum_{n=-N}^{N} \frac{-4\pi^{2} A_{m,n}}{2} \frac{D_{12} \frac{m^{2}}{a^{2}} + D_{22} \frac{n^{2}}{b^{2}}}{\frac{m^{2}}{a^{2}}};
$$
\n(4.51)

$$
A_{8,n_v} = 2i\pi \frac{n}{b} \frac{4D_{22}\pi^2 \frac{n^2}{b^2}}{-(D_{12} + 4D_{66})\lambda_{1,n,v}^2} \exp{\frac{1}{2}\lambda_{1,n,v}x} \exp(\pi in); \qquad (4.52)
$$

$$
A_{8,m_v} = -D_{22} \lambda_{2,m,v}^2 + (4D_{12} + 4D_{66}) \pi^2 \frac{m^2}{a^2} \lambda_{2,m,v} \exp \frac{1}{2} \lambda_{2,m,v} b \exp 2i \pi m \frac{x}{a} ; \qquad (4.53)
$$

$$
B_{8} = \frac{M}{m} \sum_{m=-M}^{N} \frac{1}{n=-N} \sum_{n=-N}^{M} \frac{n^{2}}{n^{2}} + (D_{12} + 4D_{66}) \frac{m^{2}}{a^{2}}
$$
  
exp 2*i*  $\pi$   $\frac{x}{a}m + n\frac{1}{2}$  (4.54)

Матриця А та вектор вільних членів B виглядатимуть так:

$$
A = \frac{\frac{A_{1,n_v}}{A_{2,n_v}}}{\frac{A_{3,n_v}}{A_{3,n_v}}}\frac{\frac{A_{1,m_v}}{A_{2,m_v}}}{\frac{A_{3,m_v}}{A_{3,m_v}}}\n- \text{MarpuIIA системM, } B = \frac{\frac{B_1}{B_2}}{\frac{B_3}{B_3}}\n- \text{BERTop.}\n\qquad (4.55)
$$
\n
$$
\frac{\frac{A_{5,n_v}}{A_{5,n_v}}}{\frac{A_{6,n_v}}{A_{5,n_v}}}\frac{\frac{A_{5,m_v}}{A_{5,m_v}}}{\frac{A_{6,m_v}}{A_{7,m_v}}}\n- \frac{\frac{B_{5}}{B_{5}}}{\frac{B_{6}}{B_{7}}}\n- \text{BERTop.}\n\qquad (4.56)
$$

 $\overline{A} = (A|B)$  – розширена матриця системи. (4.56)

Нами доведено, що ранг матриці *A* дорівнює рангу розширеної матриці *A* та кількості крайових умов, а отже кількості рівнянь системи, зокрема восьми.Таким чином система має єдиний розв'язок.

Розглянемо питання адекватності математичної моделі ортотропної плити, диференціальне рівняння (4.1) та модельованого об'єкта, конструктивного елемента мостової конструкції, ортотропної залізобетонної плити. Підставивши у формулу (4.22) математичні вирази циліндричних жорсткостей *Dij* і врахувавши співвідношення (4.8) та (4.9), одержимо  $\lambda_{1,n,\nu} = f_{1,\nu} \frac{\pi n}{l} \lambda_1$  та  $\lambda_{2,\nu,\nu} = f_{1,\nu} \frac{\pi n}{l} \lambda_2$ , де  $b$   $b$   $1$   $2, b, v$   $0$   $1, v$   $a$   $2, b, c$  $m<sub>2</sub>$   $m<sub>2</sub>$   $m<sub>3</sub>$   $m<sub>2</sub>$  $f_{n,v} = f_{1,v} \frac{\pi n}{l} \lambda_1$  Ta  $\lambda_{2,v,v} = f_{1,v} \frac{\pi m}{l} \lambda_2$ , де  $a^{1, \nu}$  a<sup>225</sup>  $m<sub>2</sub>$   $\overline{m}$  $f_{1,v} = f_{1,v} \frac{2\pi n}{\lambda_2} \lambda_2$ , де

$$
\lambda_{1} = 2\sqrt{3} \sqrt{\frac{V_{12} - E_{1}E_{2}}{12 E_{1} - V_{12}^{2}E_{2}} + \frac{G}{6} + \frac{1}{12} \sqrt{\frac{144 \frac{V_{12} - E_{1}E_{2}}{12 E_{1} - V_{12}^{2}E_{2}} + \frac{G}{6}} - \frac{1}{E_{2}E_{2}} - \frac{1}{E_{1}E_{2}}}{\frac{E_{1}^{2}E_{2}}{V_{12}^{2}E_{2} - E_{1})^{2}} - \frac{E_{1}^{3}E_{2}}{V_{12}^{2}E_{2} - E_{1}} - \frac{V_{12}^{2}}{E_{1}^{2}}}
$$
\n
$$
\lambda_{1} = 2\sqrt{3} \sqrt{\frac{V_{12} - E_{1}E_{2}}{12 E_{1} - V_{12}^{2}E_{2}} + \frac{G}{6} - \frac{1}{12} \sqrt{\frac{144 \frac{V_{12} - E_{1}E_{2}}{12 E_{1} - V_{12}^{2}E_{2}} + \frac{G}{6}} - \frac{1}{E_{2}E_{2}^{-}} - \frac{1}{E_{1}E_{2}} - \frac{1}{E_{1}E_{2}}}
$$
\n
$$
(\text{4.58})
$$

Значення знакової функції  $f_{1,y}$  у формулі (4.57) прийнято рівним «+», а у формулі (4.57) відповідно «–». Останні вирази можуть набувати як дійсних, так і комп лексних значень. На рис. 4.37 (а, б) зображено уявні частини *λ<sup>1</sup>* та *λ<sup>2</sup>* як функції двох змінних *E*<sub>*I*</sub> та *E*<sub>2</sub> при  $v_{12} = 0.2$  та  $G = \frac{E_1}{2(1 + v_{12})}$ , на рис. 4.38 (а, б) зображенс  $G = \frac{E_1}{2(1 + v_{12})}$ , на рис. 4.38 (а, б) зображено уявні

частини *λ*<sub>1</sub> та *λ*<sub>2</sub> як функції двох змінних *E*<sub>1</sub> та *E*<sub>2</sub> при  $G = \frac{L_2}{2(1 + v_{12})}$ . Як бачимо з  $G = \frac{E_2}{2(1 + \nu_{12})}$ . Як бачимо з

рисунків, уявні частини *λ<sup>1</sup>* та *λ<sup>2</sup>* дорівнюють нулю не при всіх значеннях змінних *E<sup>1</sup>* та *E2*.

Параметри  $\lambda_{1}$  та  $\lambda_{2}$  входять у співвідношення (4.28), що є розв'язком дифрівняння (4.1), і описують поперечну деформацію ортотропної залізобетонної мостової плити. При реальних значеннях  $\lambda_{1,n,\nu}$  та  $\lambda_{2,n,\nu}$  поперечна деформація  $w(x, y)$ , за будь-якого розв'язку – у вигляді тригонометричного чи комплексного ряду з виділенням реальної частини, матиме реальні значення, а при комплексних значеннях  $\lambda_{1,n}$  та  $\lambda_{2,n}$  поперечний прогин  $w(x, y)$  визначатиметься комплексними числами.

Як видно з рис. 4.37 та 4.38, диференціальне рівняння (4.1) має дійсні розв'язки у двох випадках: при *G=E1/2/(1+ν12)* та *E<sup>1</sup> > kE<sup>2</sup>* і при *G=E2/2/(1+ν12)* та  $E_2$  >  $kE_1$  ( $k$  – безрозмірний коефіцієнт, що має певне значення).

Отже, з результату проведених нами досліджень випливає, що модель орто тропної тонкої плити, представлена диференціальним рівнянням (4.1), у математич ному плані є ширшою, оскільки має як дійсні, так і комплексні розв'язки. Саме тому, щоб розширити математичну модель максимально, нами було вибрано комплексний ряд для представлення розв'язку.

На рис. 4.39 і 4.40 зображено поверхневі гафіки двох дійсних розв'язків диференціального рівняння ортотропної плити.

На рис. 4.39 зображено прогин плити:

 $w(\eta, \xi) = \sin(m\pi\eta) [A_m sh(\lambda_1 m\xi) + B_m ch(\lambda_2 m\xi) + C_m \sin(\lambda_3 m\xi) + D_m \cos(\lambda_4 m\xi) + \varphi_1(\xi)]$  (4.59) за результатами статичних випробовувань моста через р. Стара ріка [17].

На рис. 4.40 зображено, яким би бувпрогин плити:

$$
w(\eta,\xi) = \sin(m\pi\eta) \frac{e^{\text{Re}(\lambda_1 m\xi)}(A_m \sin(\text{Im}(\lambda_1)m\xi) + B_m \cos(\text{Im}(\lambda_1)m\xi)) + e^{\text{Re}(\lambda_2 m\xi)}(C_m \sin(\text{Im}(\lambda_3)m\xi) + D_m \cos(\text{Im}(\lambda_3)m\xi)) + \varphi_2(\xi)} \tag{4.60}
$$

за поперечного армування і за того ж навантаження. Результати розрахунків наступні. Прогин 4,48 мм., модулі пружності відповідно  $E_1 = 2 \times 10^{10}$  Па та  $E_2 =$ 2×10<sup>11</sup> Па, циліндричні жорсткості  $D_{11} = 2,608 \times 10^9$  Нм;  $D_{22} = 2,608 \times 10^{10}$  Нм;  $D_{12} =$  $1,043\times10^9$  Нм;  $D_{66} = 1,234\times10^9$  Нм. Отже, прогин був би набагато більшим. Останній розв'язок містить суто теоретичний інтерес, оскільки на практиці застосовується поздовжнє армування мостової плити.

Прогин моста становив 0,41 мм. Модулі пружності відповідно  $E_1 = 2 \times 10^{11}$  Па та  $E_2 = 2 \times 10^{10}$  Па. Розраховані циліндричні жорсткості  $D_{11} = 2{,}608 \times 10^{10}$  Нм;  $D_{22} =$  $2,608\times10^9$  Hm;  $D_{12} = 1,043\times10^9$  Hm;  $D_{66} = 9,167\times10^9$  Hm.

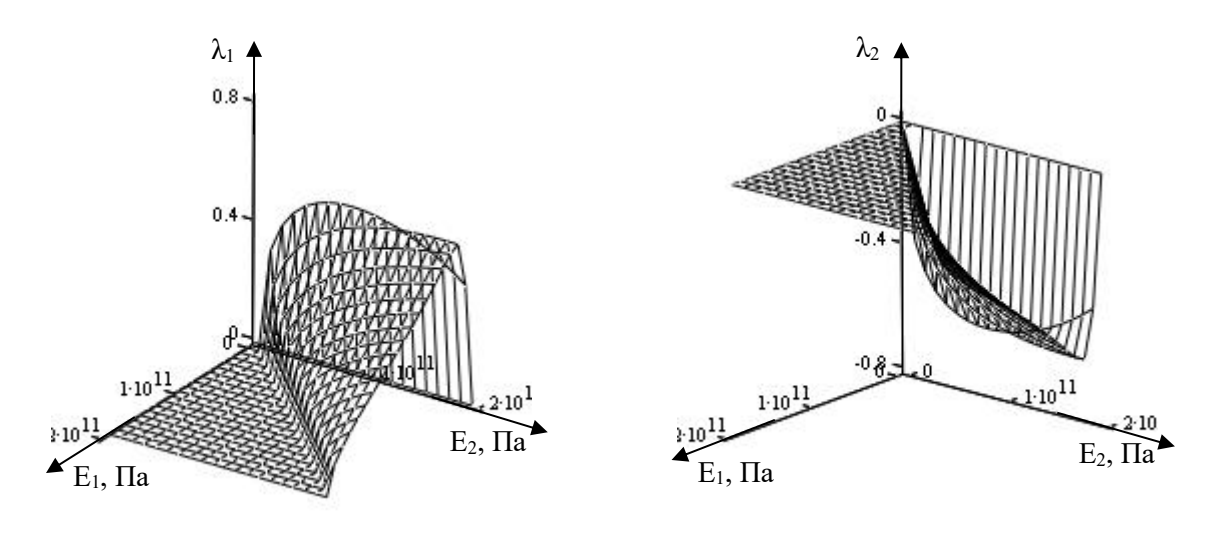

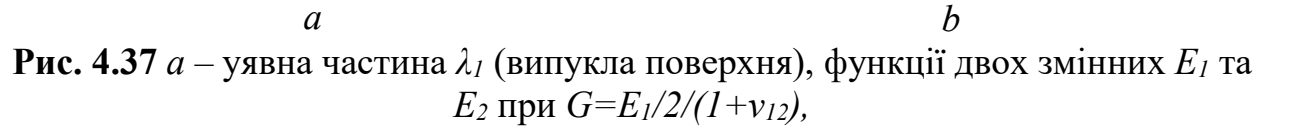

*b* – уявна частина *λ<sup>2</sup>* (увігнута поверхня), функції двох змінних *E<sup>1</sup>* та *E*<sub>2</sub> при *G*=*E*<sub>*l*</sub>/2/(1+ $v$ <sub>12</sub>).

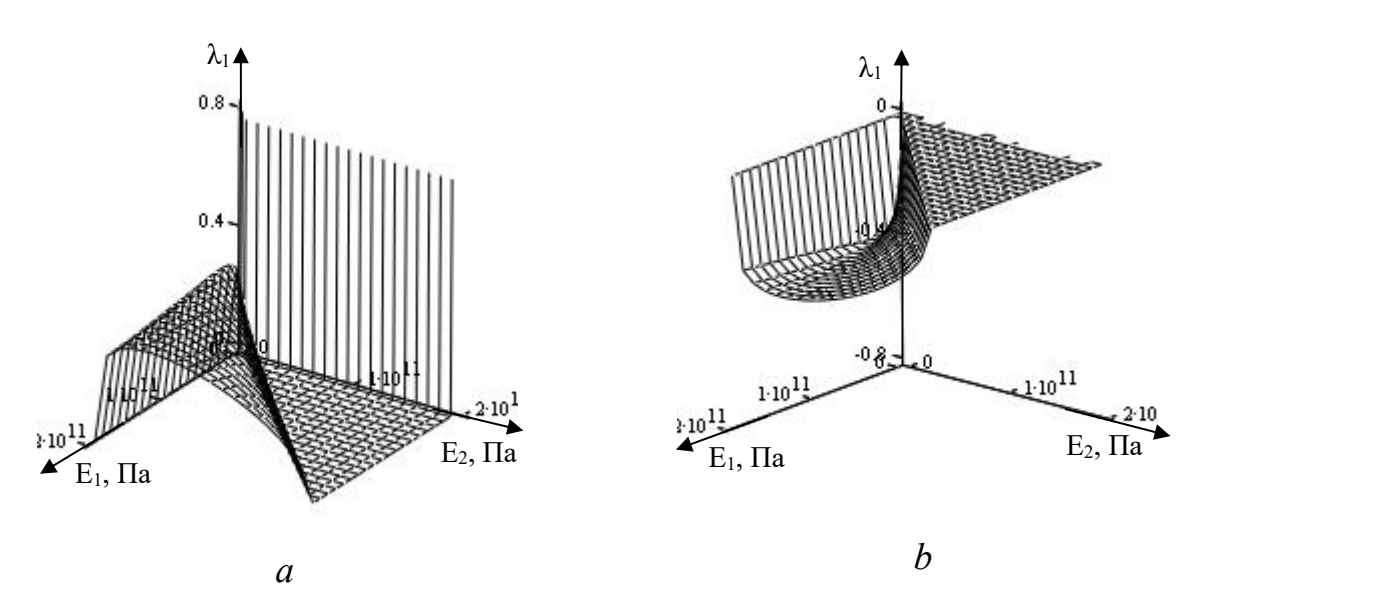

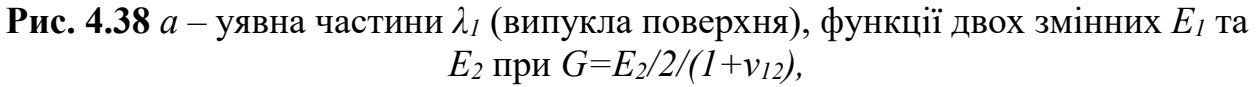

*b –* уявна частини *λ<sup>2</sup>* (увігнута поверхня), функції двох змінних *E<sup>1</sup>* та *E*<sub>2</sub> при *G*=*E*<sub>2</sub> $/2/(1+v_{12})$ .

Окреслимо наші подальші дослідження і перейдемо до іншої моделі тонкої плити, що не містить комплексних параметрів, залежних від реальних характе ристик фізичного об'єкта, моделі, що надасть можливість пов'язати результати ста-

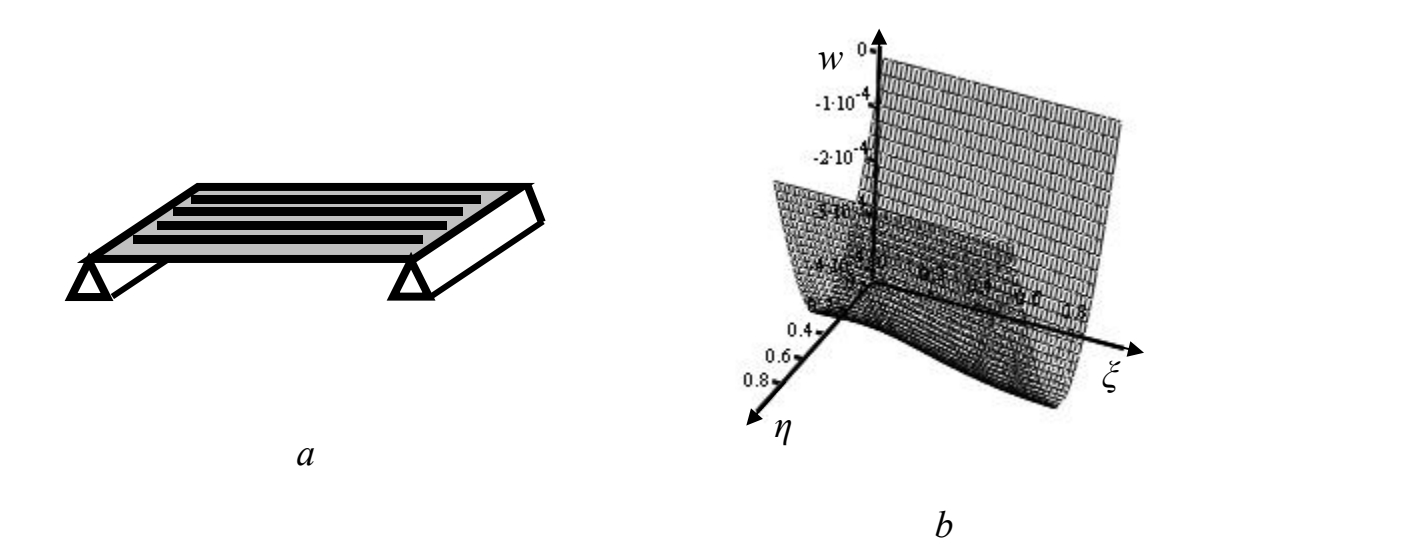

**Рис. 4.39**. Ортотропна вільно оперта плита *E<sup>1</sup> > E<sup>2</sup>* (*a* – поздовжнє армування, *b –* прогин плити, *E<sup>1</sup>* – модуль пружності вздовж плити, *E<sup>2</sup>* – модуль пружності поперек плити).

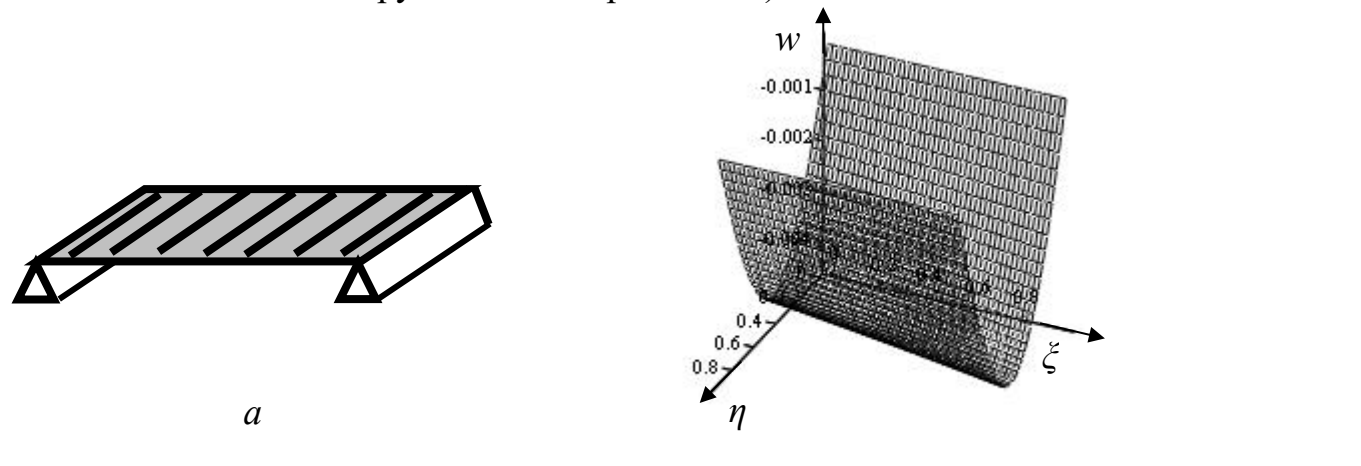

*b* **Рис. 4.40**. Ортотропна вільно оперта плита *E<sup>1</sup> < E<sup>2</sup>* (*a* – поздовжнє армування, *b –* прогин плити, *E<sup>1</sup>* – модуль пружності вздовж плити, *E<sup>2</sup>* – модуль

пружності поперек плити).

тичних випробувань з інтегральними фізичними характеристиками мостової орто тропної плити.

## **Визначення напружено-деформованого стану вільно опертої мостової плити під дією рівномірно розподіленого навантаження**

У цьому параграфі отримаємо співвідношення, що пов'язують результати статичних та динамічних випробувань з інтегральною циліндричною жорсткістю мостової плити, ефективним значенням модуля пружності, ефективною товщиною та густиною матеріалу плити. Отримані співвідношення застосуємо на практиці для обробки результатів натурного експерименту.

Диференціальне рівняння Софі Жермен [94], що описує деформацію тонкої пластини (плити), можна записати так:

$$
D^{-2} v = q. \t\t(4.61)
$$

де *D* – циліндрична жорсткість плити, <sup>2</sup> – оператор Лапласа, *w* – поперечна деформація плити, *q* – питоме навантаження.<br>Диференціальне рівняння (4.61) за певних крайових умов можна застосувати

для моделювання деформації проїзної частини моста.

Об'єктом дослідження є статично навантажений міст.

Представимо статично навантажений міст як ізотропну залізобетонну плиту ефективною товщиною *h*. Запишемо диференціальне рівняння (1) у змінних  $(\eta, \xi)$  –

$$
\eta = \frac{x}{a}, \qquad \xi = \frac{y}{b}, \tag{4.62}
$$

де *a* – довжина плити, *b* – ширина плити, що дозволяють компактно представити результати.

Диференціальне рівняння деформації плити:

$$
\frac{1}{a^4} \frac{\partial^4 w}{\partial \eta} + 2 \frac{1}{a^2 b^2} \frac{\partial^4 w}{\partial^2 \eta \partial^2 \xi} + \frac{1}{b^4} \frac{\partial^4 w}{\partial \xi} = \frac{1}{D} q(\eta, \xi).
$$
 (4.63)

Розв'язок знайдемо,розділивши змінні *η* та *ξ:*

$$
w(\eta,\xi) = Y_i(\xi)\sin(i\pi\eta), \qquad (4.64)
$$

де

$$
Y_i(\xi) = A_i sh(\alpha \xi) + B_i ch(\alpha \xi) + C_i \xi sh(\alpha \xi) + D_i \xi ch(\alpha \xi) + \varphi_i(\xi)
$$
\n(4.65)

$$
\alpha = -\frac{b}{a}i\pi \,. \tag{4.66}
$$

При *q const* частковий розв'язок неоднорідного рівняння щодо змінної *ξ,* що утворюється з (4.63) при розділенні змінних:

$$
\varphi_i(\xi) = \frac{2q}{D} \frac{a^4}{(i\pi)^5} (1 - \cos(i\pi)) = \frac{2q}{D} \frac{a^4}{(i\pi)^5} (1 - (-1)^i) = const.
$$
\n(4.67)

Крайові умови для плити, вільно опертої на краях *η*=0;1 та вільної на інших:

$$
w(0, \xi) = w(1, \xi) = 0; \qquad M_1(0, \xi) = M_1(1, \xi) = 0; \qquad (4.68)
$$

$$
M_2(\eta, 0) = M_2(\eta, 1) = 0; \qquad V_2(\eta, 0) = V_2(\eta, 1) = 0, \qquad (4.69)
$$

де

$$
M_1 = -D \frac{1}{a^2} \frac{\partial^2 w}{\partial \eta^2} + \nu \frac{1}{b^2} \frac{\partial^2 w}{\partial \xi^2} ; \qquad (4.70)
$$

$$
M_2 = -D \frac{1}{b^2} \frac{\partial^2 w}{\partial \xi^2} + \nu \frac{1}{a^2} \frac{\partial^2 w}{\partial \eta^2} \; ; \quad V_2 = -D \frac{1}{b^3} \frac{\partial^3 w}{\partial \xi^3} + (2 - v) \frac{1}{a^2 b} \frac{\partial^3 w}{\partial \eta^2 \partial \xi} \; . \tag{4.71}
$$

Розв'язок (4.66) побудований так, що задовольняє крайові умови (4.66).

Із крайових умов (4.68, 4.69) випливає система чотирьох рівнянь для знаход ження констант  $A_i, B_i, C_i, D_i$ .

У матричному варіанті система рівнянь має вигляд:

$$
M_{11} \t M_{12} \t M_{13} \t M_{14} \t A_i \t V
$$
  
\n
$$
M_{21} \t M_{22} \t M_{23} \t M_{24} \t B_i \t V
$$
  
\n
$$
M_{31} \t M_{32} \t M_{33} \t M_{34} \t C_i = 0
$$
  
\n
$$
M_{41} \t M_{42} \t M_{43} \t M_{44} \t D_i = 0
$$
\n(4.72)

Елементи матриці:

$$
M_{11} = M_{14} = M_{32} = M_{33} = 0; \quad M_{12} = \frac{\alpha}{b}^{2} - \nu \frac{i\pi}{a}^{2}; \quad M_{13} = 2\frac{\alpha}{b^{2}};
$$
  
\n
$$
M_{21} = M_{12}sh(\alpha); \quad M_{22} = M_{12}ch(\alpha); \quad M_{23} = M_{12}sh(\alpha) + M_{13}ch(\alpha);
$$
  
\n
$$
M_{24} = M_{13}sh(\alpha) + M_{12}ch(\alpha); \quad M_{31} = \frac{\alpha}{b}^{3} - (2 - \nu)\frac{\alpha}{b} \frac{i\pi}{a}^{2}; \quad \dots
$$
  
\n
$$
M_{34} = 3\frac{\alpha^{2}}{b^{3}} - (2 - \nu)\frac{1}{b} \frac{i\pi}{a}^{2}; \quad M_{41} = M_{31}ch(\alpha), \quad M_{42} = M_{31}sh(\alpha);
$$
  
\n
$$
M_{43} = M_{34}sh(\alpha) + M_{31}ch(\alpha); \quad M_{44} = M_{31}sh(\alpha) + M_{34}ch(\alpha).
$$
  
\n(4.73)

Елементи правої частини системи:

$$
V = 2\frac{V}{(i\pi)^3} \frac{a^2 q}{D} \Big[ 1 - (-1)^i \Big].
$$
 (4.74)

Розв'язок системи  $(4.72)$ :

$$
A_{i} = -\frac{1+v}{i\pi}a^{3}b \frac{V \frac{3+v}{i\pi(1-v)}\frac{a}{b} \sin i\pi \frac{b}{a} + 1 \quad ch \, i\pi \frac{b}{a} - 1}{\left\{[(3+v)a]^{2} + [(1-v)i\pi b]^{2}\right\}sh^{2} i\pi \frac{b}{a} - [(1-v)i\pi b]ch i\pi \frac{b}{a}} \quad (4.75.1)
$$
\n
$$
V \frac{2}{1+v} \, sh \, i\pi \frac{b}{a} + \frac{(v-1)i\pi}{2} \frac{b}{a} + \frac{[(1-v)i\pi b]^{2}}{[(1-v)i\pi b]^{2}} \cdot sh^{2} i\pi \frac{b}{a} - ch^{2} i\pi \frac{b}{a}
$$
\n
$$
B_{i} = -\frac{1+v}{i\pi}a^{3}b \frac{[(3+v)a]^{2} + [(1-v)i\pi b]^{2}\right\}sh^{2} i\pi \frac{b}{a} - [(1-v)i\pi b]ch i\pi \frac{b}{a}} \quad (4.75.2)
$$
\n
$$
C_{i} = -\frac{1+v}{i\pi}a^{3}b \frac{V \frac{b}{a} i\pi(v-1)}{1+v} sh \, i\pi \frac{b}{a} - \frac{3+v}{i\pi(v-1)} \frac{a}{b} sh \, i\pi \frac{b}{a}}{[(1-v)i\pi b]ch i\pi \frac{b}{a}} \quad (4.75.3)
$$
\n
$$
(\frac{b}{(3+v)a]^{2} + [(1-v)i\pi b]^{2}\right\}sh^{2} i\pi \frac{b}{a} - [(1-v)i\pi b]ch i\pi \frac{b}{a}} \quad (4.75.3)
$$

$$
D_{i} = -\frac{1+v}{i\pi}a^{3}b \frac{V\frac{b}{a}\frac{i\pi(1-v)}{1+v}}{\left\{\left[(3+v)a\right]^{2} + \left[(1-v)i\pi b\right]^{2}\right\}sh^{2}i\pi\frac{b}{a} - \left[(1-v)i\pi b\right]ch^{2}i\pi\frac{b}{a}
$$
 (4.75.4)

Використовуючи співвідношення (4.76), запишемо формулу для визначення жорсткості плити, що пов'язана з експериментально визначеною деформацією пли ти, наприклад, у точці  $\eta_{_{p}}, \xi_{_{p}}$  (4.77).

Дані статичних випробувань можна застосувати як вихідні і пов'язати їх через математичну модель із механічною характеристикою конструкції, котру назвемо інтегральною циліндричною жорсткістю моста.

Для прикладу ми застосували результати статичних випробувань моста через р. Стара ріка, що розташований на автомобільній дорозі Мукачево-Рогатин, після реконструкції [95]. Загальна довжина моста  $a = 24.3$  м, ширина  $b = 8.3$  м. Як випробувальне навантаження використовували завантажений баластом автомобіль КрАЗ вагою 22 т та стріловий колісний кран КС вагою 24 т (максимальна загальна вага навантаження 46 тонн). Максимальний прогин моста становив 0, 41 мм. За формулою (4.77) було розраховано інтегральну циліндричну жорсткість прогонової будови моста – вона становить *D* =3,048∙10 <sup>10</sup> Нм. Оскільки у процесі експлуатації конструкції в мостових плитах утворюються тріщини й циліндрична жорсткість зменшується, важливо знати відносну зміну циліндричної жорсткості, а не абсолютну.

Розв'язком рівняння (4.63) буде співвідношення (4.76).

Числове значення інтегральної циліндричної жорсткості мостової плити, отримане за формулою (4.77), є наближеним, оскільки ми вважали, що навантаження розподілене рівномірно. Такий розподіл має місце, наприклад, при деформації плити під дією власної ваги. Розподіл силових факторів, що зображені на графіках і виникають у процесі статичних випробувань, також є наближеним. У наступних дослідженнях ми зробимо послідовні кроки з уточнення моделі розподілу навантаження, отримаємо більш точні формули для розрахунку циліндричної жорсткості мостової плити і порівняємо моделі. Це дозволить зробити висновок стосовно того, які параметри, що характеризують напружено-деформований стан, сильно, а які слабкіше залежать від того, наскільки точно математична модель наближена до модельованого об'єкта, мостової залізобетонної плити.

$$
w(\eta, \xi) = \frac{2(1+\nu)\nu}{\pi^4} \frac{qa^5}{Db}
$$
  

$$
\frac{1-(-1)^i}{i^4} \frac{(3+\nu)\frac{a}{b}^2 + [(1-\nu)i\pi]^2 sh^2 i\pi \frac{b}{a} - [(1-\nu)i\pi]^2 ch^2 i\pi \frac{b}{a}}
$$
  

$$
\frac{3+\nu}{i\pi(1-\nu)} \frac{a}{b} sh i\pi \frac{b}{a} + 1 ch i\pi \frac{b}{a} - 1 sh(\alpha\xi) +
$$

$$
\frac{2}{1+\nu} \quad sh \, i\pi \frac{b}{a} - \frac{i\pi(1-\nu)a}{2} \frac{\frac{\nu^2 + 4\nu + 3^2}{a}}{(1-\nu)i\pi \frac{b}{a}} + 1 \, sh^2 \, i\pi \frac{b}{a} - \frac{(4.76)}{a}
$$

$$
ch(\alpha \xi)-
$$
\n
$$
-\frac{b}{a} \frac{i\pi(1-\nu)}{1+\nu} sh \frac{i\pi}{a} \frac{b}{1+\frac{3+\nu}{i\pi(1-\nu)}} \frac{a}{b} sh \frac{i\pi}{a} \xi sh(\alpha \xi)+
$$
\n
$$
+\frac{b}{a} \frac{i\pi(1-\nu)}{1+\nu} \frac{1+\frac{3+\nu}{i\pi(1-\nu)}}{1+\frac{3+\nu}{i\pi(1-\nu)}} \frac{a}{b} sh \frac{b}{a} ch \frac{b}{a} -1 \xi ch(\alpha \xi)+
$$
\n
$$
+\frac{a}{b} \frac{(\nu+3)^{2}}{i\pi(1+\nu)\nu} \frac{1-ch^{2}}{a} i\pi \frac{b}{a} +\frac{b}{a} i\pi \frac{(1-\nu)}{(1+\nu)\nu}
$$
\n
$$
sin(i\pi \eta).
$$

На рис. 4.41 зображено розклад у ряд Фур'є рівномірно розподіленого, по поверхні мостової плити, навантаження. На рис. 4.42 графічно зображено функцію двох змінних *w(η,ξ)* (поперечний прогин мостової плити), що задана аналітичним виразом (4.76), котрий ми отримали у результаті розв'язку диференціального рівняння (4.1).

За розрахованими нами значеннями циліндричної жорсткості та ефективною товщиною, використовуючи спрощену модель навантаження – рівномірний розпо діл сили по поверхніплити, маємо поверхневі та контурні графіки поперечного прогину w (рис.4.42), згинальних моментів *М<sup>1</sup>* та *М<sup>2</sup>* (рис. 4.43, 4.44), крутного моменту Н (рис. 4.45), зрізаючих сил  $Q<sub>1</sub>$  та  $Q<sub>2</sub>$  (рис. 4.46, 4.47), а також максимальні напруження в поперечному перерізі плити.

$$
D = \frac{2(1+\nu)\nu}{\pi^4} \frac{qa^5}{w(\eta_p, \xi_p)b}
$$
  

$$
\frac{1-(-1)^i}{i^4} \frac{(3+\nu)\frac{a}{b}^2 + [(1-\nu)i\pi]^2 \cdot sh^2 \cdot i\pi \frac{b}{a} - [(1-\nu)i\pi]^2 \cdot ch^2 \cdot i\pi \frac{b}{a}}
$$
  

$$
\frac{3+\nu}{i\pi(1-\nu)} \frac{a}{b} sh \cdot i\pi \frac{b}{a} + 1 \quad ch \cdot i\pi \frac{b}{a} - 1 \quad sh(\alpha\xi) +
$$

$$
\frac{2}{1+\nu} \quad sh \, i\pi \frac{b}{a} - \frac{i\pi(1-\nu)a}{2} \frac{\frac{\nu^2 + 4\nu + 3^2}{b}}{(1-\nu)i\pi \frac{b}{a}^2} + 1 \, sh^2 \, i\pi \frac{b}{a} - \frac{4\pi i}{a} \tag{4.77}
$$

$$
ch(\alpha \xi)-
$$
\n
$$
-\frac{b}{a}\frac{i\pi(1-v)}{1+v}sh\ i\pi\frac{b}{a}\ 1+\frac{3+v}{i\pi(1-v)}\frac{a}{b}sh\ i\pi\frac{b}{a}\ \xi\ sh(\alpha \xi)+
$$
\n
$$
+\frac{b}{a}\frac{i\pi(1-v)}{1+v}\ 1+\frac{3+v}{i\pi(1-v)}\frac{a}{b}sh\ i\pi\frac{b}{a}\ ch\ i\pi\frac{b}{a}-1\ \xi\ ch(\alpha \xi)+
$$
\n
$$
+\frac{a}{b}\frac{(v+3)^{2}}{i\pi(1+v)v}\ 1-ch^{2}\ i\pi\frac{b}{a}+\frac{b}{a}i\pi\frac{(1-v)}{(1+v)v}
$$
\n
$$
sin(i\pi\eta).
$$

Аналітичні вирази для інших функцій отримуються дією на функцію *w(η,ξ)* диференціальних операторів згинальних моментів, крутного моменту, зрізаючих сил – *М1, М2, H, Q1, Q<sup>2</sup>* відповідно. Одержані результати зображені на рис. 4.44-4.47 у вигляді поверхневих та контурних графіків.

Як бачимо, поверхневі та контурні графіки (рис. 4.42-4.47) мають високу сту пінь симетричності, що зумовлено рівномірним розподілом навантаження по по верхні плити.

Застосовуючи співвідношення, що пов'язує модуль пружності  $E = 2 \times 10^{11}$ Н/м<sup>2</sup> 2 (згідно з національними нормами Західної Європи, вважається, що прогінна будова моста стальна [11]), циліндричну жорсткість *D*, коефіцієнт Пуассона *ν* = 0,4 та товщину плити *h*:

$$
h = \sqrt[3]{12(1 - v^2)\frac{D}{E}},
$$
\n(4.78)

ми розрахували ефективну товщину мостовоїплити. Вона становить *h* =1,154 м. Ефективна товщина плити не єїї геометричним параметром, а умовною величиною, що пов'язана з циліндричною жорсткістю. Ми стверджуємо, що зменшення відносної ефективної товщини вказує на появу тріщин у мостовій плиті. Тому важливо проводити розрахунки ефективної товщини мостової плити за результатами статичних випробувань. Ефективну товщину важливо знати ще й тому, що від неї залежить величина напруження, що виникає в перерізі навантаженої плити.

Визначення власноїчастоти коливань мостової плити.

Співвідношення (2.36) утворюють частотне рівняння, розв'язки якого α дають власні частоти коливань плити *f*:

$$
f = \frac{\alpha^2}{4\pi} h \sqrt{\frac{E}{3\rho(1 - v^2)}}.
$$
\n(4.79)

Вихідні дані для розрахунку частоти *f*: *α* – знаходиться з розв'язку нелі нійного рівняння (2.36), *ρ* – приймається рівною густині залізобетону, *ν* – прийма ється такою, що дорівнює коефіцієнту Пуассона для залізобетону, *E* – модуль пружності *E* = 2×10 <sup>11</sup>Н/м <sup>2</sup> згідно з [11], *h* – ефективна товщина мостової плити.

*Приклад 1*. Вихідні дані: *α=* 0,374676030203 м -1 , *ρ=*2500 кг/м -3 *ν=0,4*, *E=*2×10 11 Н/м 2 , *h=* 1,154 м. Результат: *f=*72,636 Гц*.*

Визначення модуля пружності мостової плити.

Модуль пружності мостової плити:

$$
E = 48\pi^2 \left(1 - \nu^2\right) \frac{\rho}{\alpha^4} \frac{f}{h}
$$
 (4.80)

Вихідні дані для розрахунку модуля пружності мостової плити *E*: *α* – знаходиться з розв'язку нелінійного рівняння (2.36), *f* – визначається експериментально з динамічних випробувань, *ν* – приймається такою, що дорівнює коефіцієнту Пуассона для залізобетону, *h* – ефективна товщина мостової плити.

*Приклад 2.* Вихідні дані: *α=* 0,374676030203 м -1 , *ρ =*2500 кг/м -3 *, ν=*0,4, *f=*1,8 Гц, *h=* 1,154 м*.* Результат: *Е=* 1,228×10 <sup>8</sup> Н/м 2

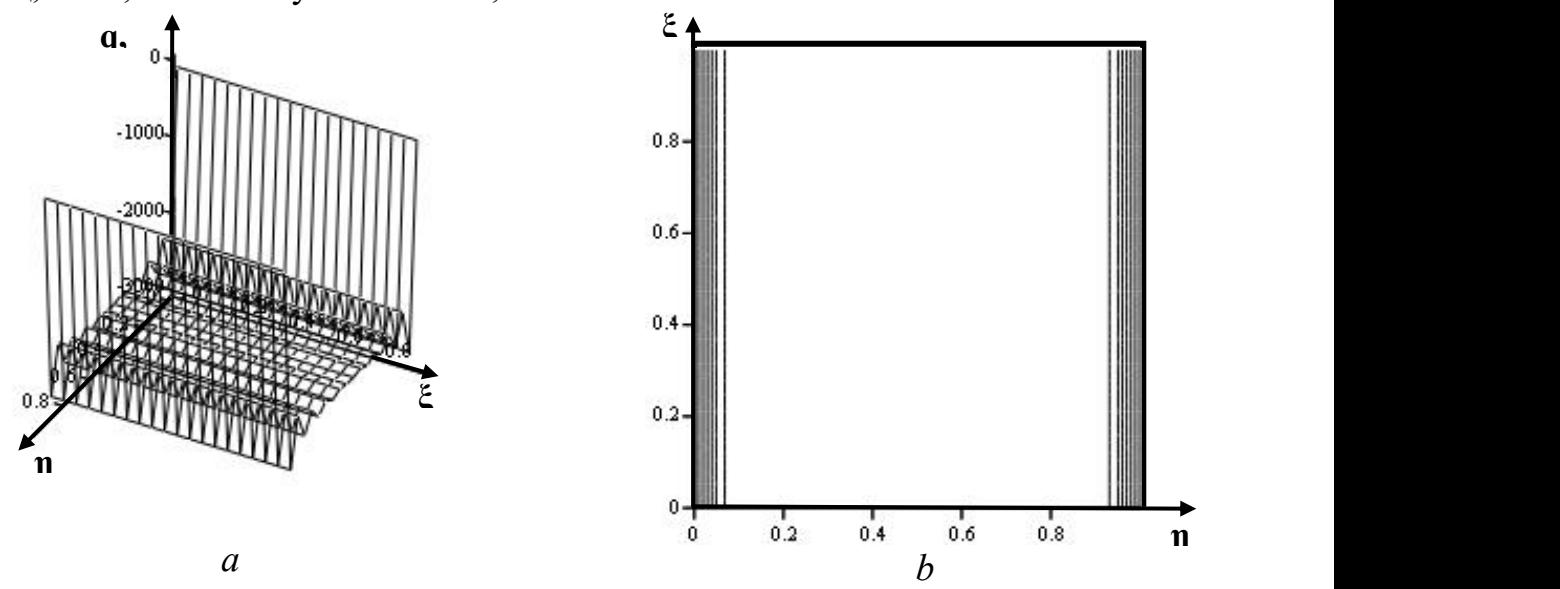

**Рис. 4.41**. Розклад у ряд Фур'є рівномірно розподіленого по поверхні плити навантаження: *a* – поверхневий графік, *b* – контурний графік.

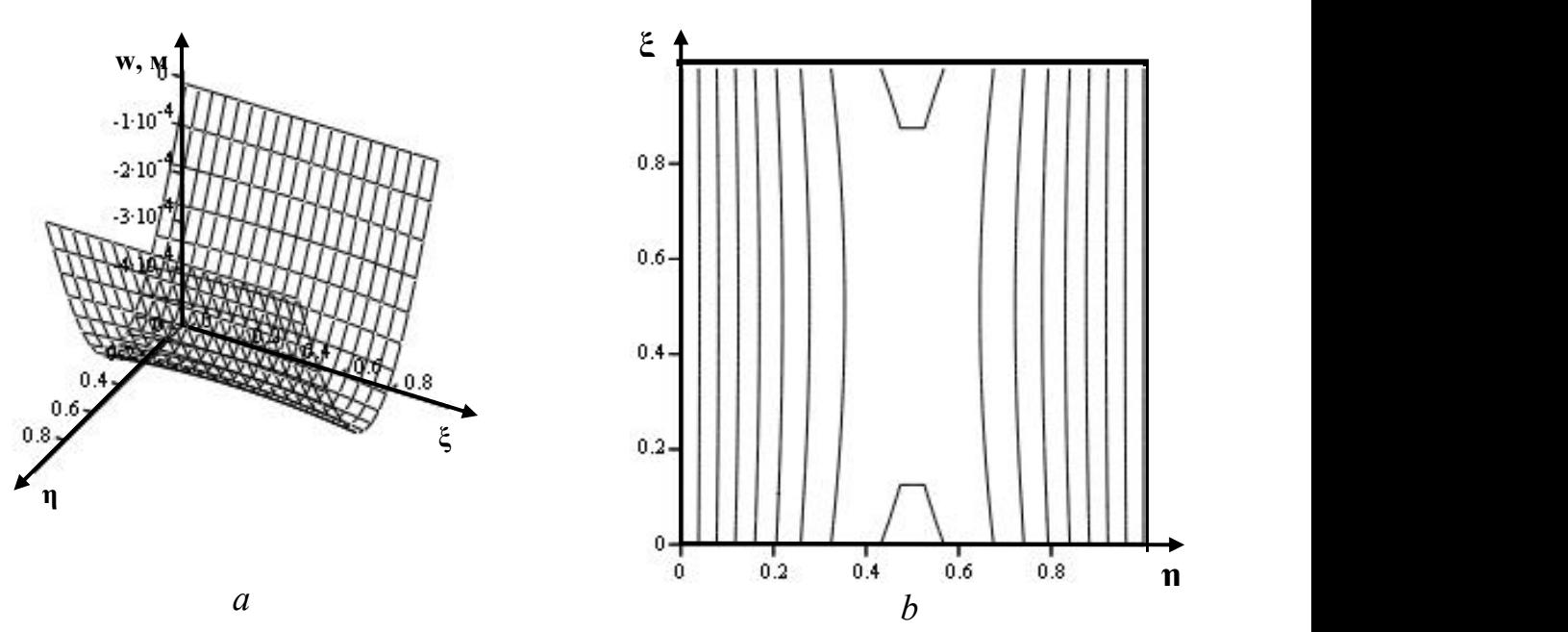

**Рис. 4.42.** Поперечна деформація w моста через р. Стара: *a* – поверхневий графік, *b* – контурний графік.

Визначення ефективної густини мостової плити. Ефективна густина мостової плити:

$$
\rho = \frac{E}{48\pi^2 (1 - v^2)} \alpha^4 \frac{h}{f}^2 \tag{4.81}
$$

Вихідні дані для розрахунку густини мостової плити *ρ*: *α* – знаходиться з роз в'язку нелінійного рівняння (2.36), *f* – визначається експериментально з динамічних випробувань, *ν* – приймається такою, що дорівнює коефіцієнту Пуассона для залізобетону, *E* – модуль пружності *Е=* 1,228×10 <sup>8</sup> Н/м 2 , *h* – ефективна товщина мостової плити.

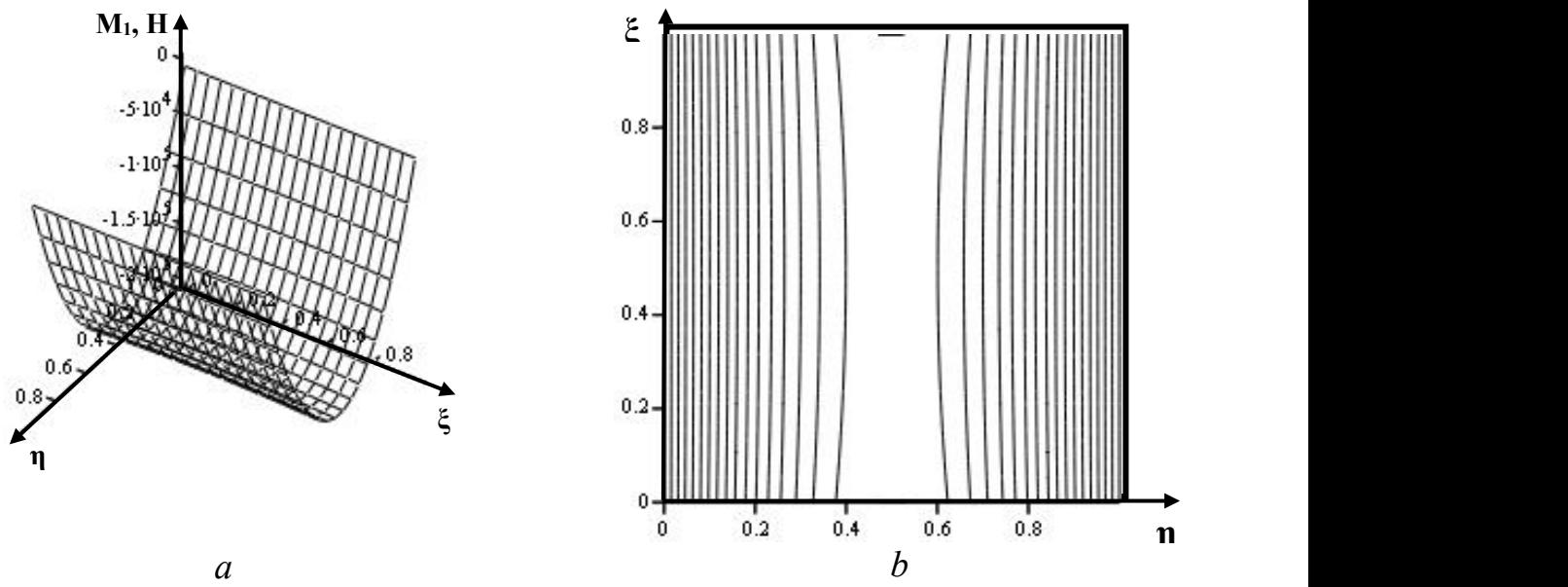

**Рис. 4.43**. Згинальний момент *M<sup>1</sup>* при *ξ* = const : *a* – поверхневий графік, *b* – контурний графік.

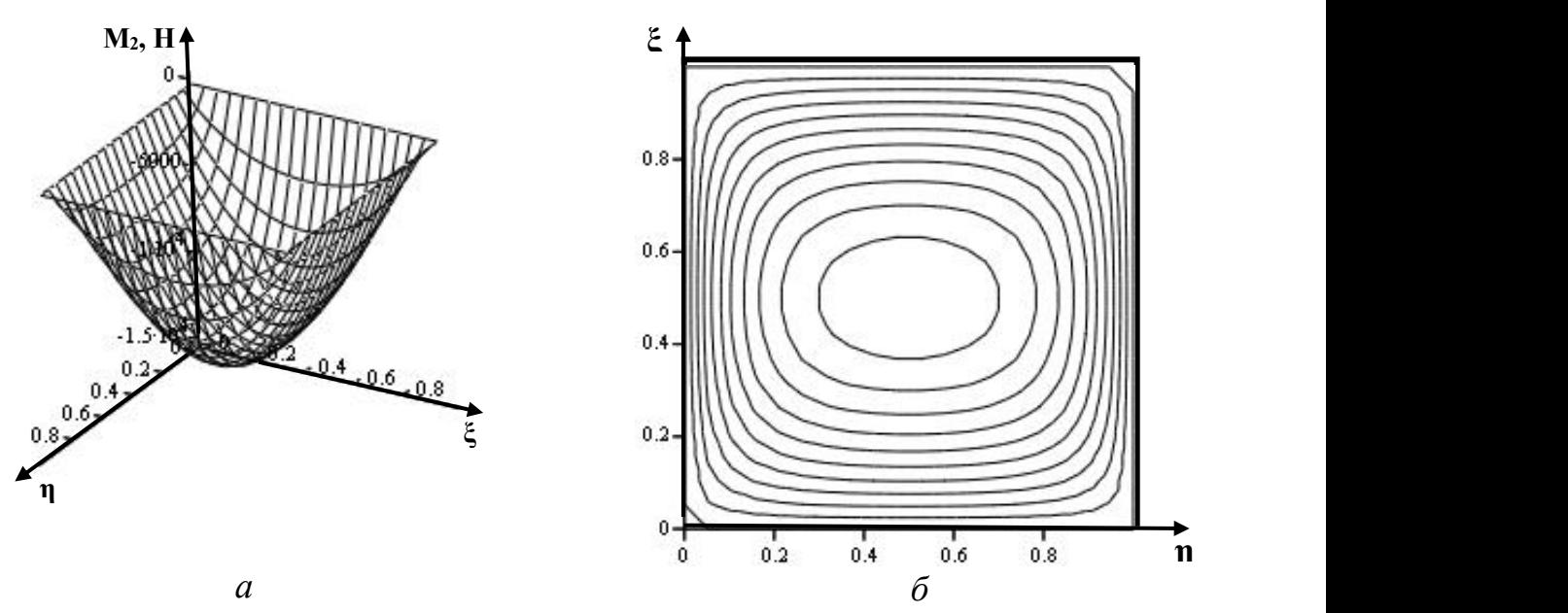

**Рис. 4.44**. Згинальний момент *M<sup>2</sup>* при *η*= const: *a* – поверхневий графік, *b –* контурний графік.

*Приклад 3.* Вихідні дані: *α=* 0,374676030203 м -1 , *f =*1,8 Гц*, ν=*0,4, *Е=* 1,228×10<sup>8</sup> Н/м<sup>2</sup>, h= 1,154 м. Результат:  $\rho$ = 2500 кг/м<sup>3</sup>. *.*

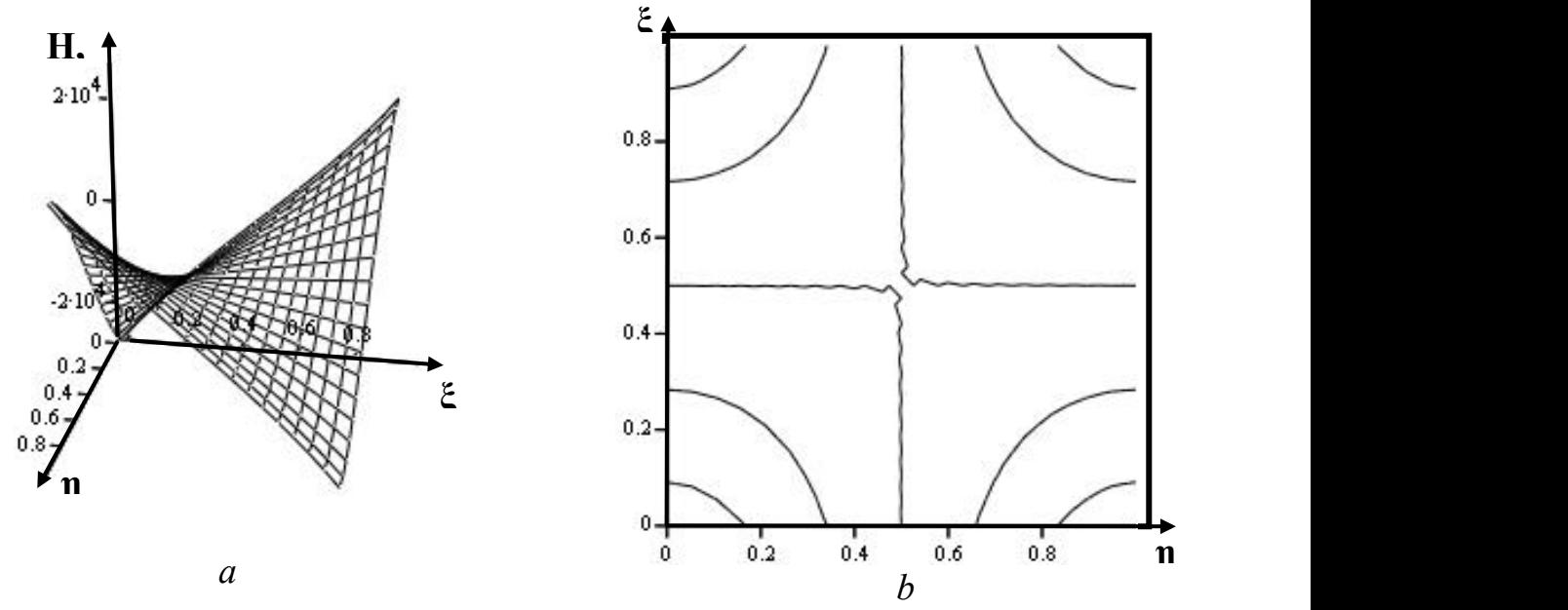

**Рис. 4.45**. Крутний момент *Н*: *a –* поверхневий графік, *b –* контурний графік.

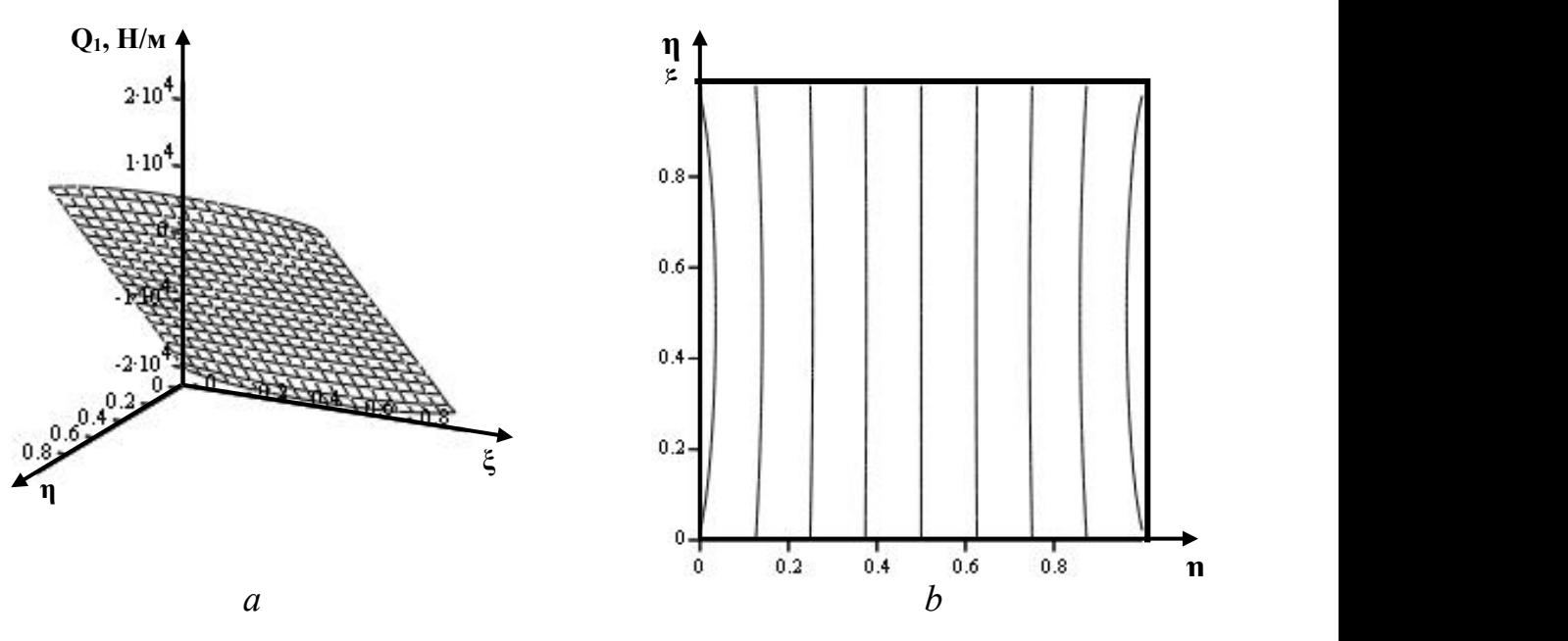

**Рис.** 4.46. Зрізаюча сила  $Q_l$  при  $\eta$  = const:  $a$  – поверхневий графік, *b –* контурний графік.

Отже, провівши теоретичне дослідження математичної моделі залізобетонної мостової плити, ми отримали зображення деформації мостової плити за рівно мірного розподілу навантаження у вигляді збіжного функціонального ряду гіпер болічних і тригонометричних функцій. Таке представлення має перевагу над чис ловими методами розрахунку, тому що є найбільш адекватним, інформаційно містким. Завдяки цьому ми отримали теоретично обґрунтовані співвідношення, що пов'язують результати статичних випробувань із механічними параметрами плити.

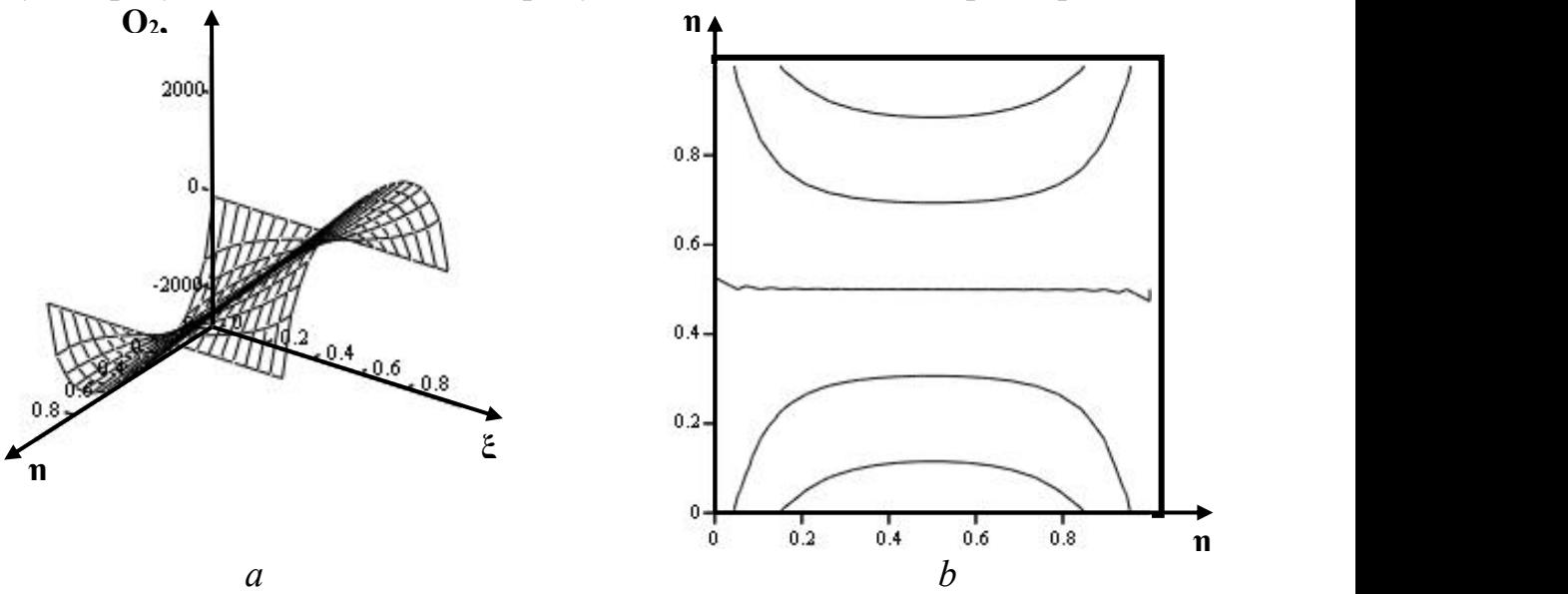

**Рис. 4.47**. Зрізаюча сила *Q<sup>2</sup>* при *η*= const: *a –* поверхневий графік, *b –* контурний графік.

Аналізуючи наведені вище приклади, приходимо до висновку, що за резуль татами динамічних випробувань слід прийняти модуль пружності залізобетонної мостової плити рівним *Е=* 1,228×10 <sup>8</sup> Н/м <sup>2</sup> за динамічних навантажень.

## **Визначення напружено-деформованого стану вільно опертої мостової плити під дією навантаження, розподіленого на площадку прямокутної форми**

У цьому параграфі розглянемо модель розподілу навантаження на пло щадку прямокутної форми, що є проекцією автомобіля і крана, розміщених по руч, на поверхню мостової плити. Ця модель є кращим наближенням наванта ження моста під час статичних випробувань. Локальне навантаження силою *F* представимо як добуток двох ступінчатих функцій (рис. 4.48):

$$
q(\eta, \xi) = \lambda_0(\eta)\mu_0(\xi)F/ab\Delta\eta_0\Delta\xi_0,
$$
\n(4.82)

де

$$
\lambda_0(\eta) = \begin{array}{cccccc} 1 & \text{skup} & s_0 & 3 & s_0 + \bar{A}s_0 \\ 0 & & \text{inkup} & h_0(\xi) = \begin{array}{cccccc} 1 & \text{skup} & \xi_0 & \xi & \xi_0 + \bar{A}\xi_0 \\ 0 & & \text{inkup} & h_0(\xi) = \begin{array}{cccccc} 0 & & \text{inkup} & \xi_0 & \xi_0 + \bar{A}\xi_0 \\ 0 & & \text{inkup} & h_0(\xi) = \begin{array}{cccccc} 0 & \text{mkup} & \xi_0 & \xi_0 + \bar{A}\xi_0 & \xi_0 + \bar{A}\xi_0 & \xi_0 + \bar{A}\xi_0 \\ 0 & & \text{inkup} & h_0(\xi) = \begin{array}{cccccc} 0 & \text{mkup} & \xi_0 & \xi_0 + \bar{A}\xi_0 & \xi_0 + \bar{A}\xi_0
$$

 $\eta_0, \xi_0, \Delta \eta_0, \Delta \xi_0,$ — положення та розміри площадки. Функцію  $\mu(\xi)$  розкладемо у ряд Фур'є:

$$
\mu(\xi) = \Delta \xi_0 + \frac{2}{\pi} \sum_{j=1}^{N} \frac{1}{j} \sin(\pi j \Delta \xi_0) \frac{\cos(2\pi j (\xi_0 + \Delta \xi_0/2)) \cos(2\pi \xi) +}{+\sin(2\pi j (\xi_0 + \Delta \xi_0/2)) \sin(2\pi \xi)} - (4.84)
$$

де  $q(\eta,\xi)$  повинна бути інтегровна по змінній  $\eta$  та диференційовна по змінній  $\xi$ .

Ступінчате навантаження після розкладу в ряд Фур'є по змінній  $\xi$  (рис. 4.49). Аналогічно 4.67, частковий розв'язок матиме вигляд:

$$
\varphi_i(\xi) = 4b^3 F / \pi D a i
$$

$$
\frac{\sin[\pi i(\eta_0 + \Delta \eta_2/2)]\sin(\pi i \Delta \eta_2/2)}{\Delta \eta_0 \Delta \xi_0} + \frac{2}{\pi} \frac{1}{j} \sin(\pi j \Delta \xi_0) \frac{\Psi_{0,j} \cos(2\pi j) +}{\Psi_{0,j} \sin(2\pi j)}
$$
(4.85)

$$
\Phi_0 = \frac{\Delta \xi_0}{\alpha^4}; \quad \Psi_{j,0} = \frac{\cos[2\pi j(\xi_0 + \Delta \xi_0/2)]}{[(2\pi j)^2 + \alpha^2]^2}; \quad \Omega_{j,0} = \frac{\sin[2\pi j(\xi_0 + \Delta \xi_0/2)]}{[(2\pi j)^2 + \alpha^2]^2}.
$$
\n(4.86)

Аналогічно 4.68-4.71, крайові умови будуть такими:

$$
w(0,\xi) = w(1,\xi) = 0; \quad M_1(0,\xi) = M_1(1,\xi) = 0; \tag{4.87}
$$
\n
$$
M_2(\infty,0) = M_2(\infty,1) = 0; \quad K_1(\infty,0) = K_2(\infty,1) = 0. \tag{4.89}
$$

$$
M_2(\eta, 0) = M_2(\eta, 1) = 0; \quad V_2(\eta, 0) = V_2(\eta, 1) = 0; \tag{4.88}
$$

$$
M_1 = -D \frac{1}{a^2} \frac{\partial^2 w}{\partial \eta^2} + \nu \frac{1}{b^2} \frac{\partial^2 w}{\partial \xi^2} \ ; \quad M_2 = -D \frac{1}{b^2} \frac{\partial^2 w}{\partial \xi^2} + \nu \frac{\partial^2 w}{\partial \eta^2} \ ; \tag{4.89}
$$

$$
V_2 = -D \frac{1}{b^3} \frac{\partial^3 w}{\partial \xi^3} + (2 - v) \frac{1}{a^2 b} \frac{\partial^3 w}{\partial \eta^2 \partial \xi} .
$$
 (4.90)

Із крайових умов (4.87, 4.88) випливає система чотирьох рівнянь для знаход ження констант *A<sup>i</sup> B<sup>i</sup> C<sup>i</sup> D<sup>i</sup>* , , , . Елементи матриці (4.73). Елементи правої частини системи (4.72):

$$
V_{1} = \frac{4}{\pi^{3}} \frac{b}{Dai}
$$
  
\n
$$
F \sin \pi i \eta_{0} + \frac{\Delta \eta_{0}}{2}
$$
\n
$$
\frac{\sin \pi \frac{\Delta \eta_{0}}{2}}{\Delta \eta_{0} \Delta \xi_{0}}
$$
\n
$$
+ \frac{2}{\pi} \int_{0}^{\frac{\sin(\pi j \Delta \xi_{0})}{2}} \frac{(2j)^{2} + V i \frac{b}{a}^{2}}{(2j)^{2} + \frac{b}{a}i^{2}} \frac{(4.91.1)}{(4.91.1)}
$$
\n
$$
\cos 2\pi j \xi_{0} + \frac{\Delta \xi_{0}}{2}
$$
\n(4.91.1)

та

$$
V_2 = \frac{16}{\pi^3} \frac{1}{Dai}
$$

$$
F \sin \pi i \eta_0 + \frac{\Delta \eta_0}{2}
$$
\n
$$
\sin \pi i \frac{\Delta \eta_0}{2}
$$
\n
$$
\frac{\sin(\pi j \Delta \xi_0)}{j} \frac{(2j)^2 + (2 - \nu) i \frac{b}{a}}{(2j)^2 + \frac{b}{a} i^2}
$$
\n
$$
\sin 2\pi j \xi_0 + \frac{\Delta \xi_0}{2}
$$
\n(4.91.2)

Розв'язок системи 4.72 та частковий розв'язок 4.85 підставимо в 4.65, далі 4.65 – у 4.66 й одержимо розв'язок диференціального рівняння 4.65:

$$
w(\eta_p; \xi_p) = \frac{4}{\pi^3} \frac{b^2}{D} F \int_{i=1}^{N} f(i; \nu; \eta_p; \xi_p; \eta_0; \xi_0; \Delta \eta_0; \Delta \xi_0; a; b).
$$
 (4.92)

Використовуючи співвідношення (4.92), запишемо формулу для визначення циліндричної жорсткості плити, що пов'язана з експериментально визначеною де формацією плити:

$$
D = \frac{4}{\pi^3} \frac{b^2}{w(\eta_p; \xi_p)} F_0^N \int_{t=1}^N f(i; v; \eta_p; \xi_p; \eta_0; \xi_0; \Delta \eta_0; \Delta \xi_0; a; b), \tag{4.92}
$$

де  $\eta_p$ ; $\xi_p$  – координати точки вимірювання прогину моста.

Дані статичних випробувань можна застосувати як вихідні і пов'язати їх че рез математичну модель із механічною характеристикою конструкції, котру назвемо інтегральною циліндричною жорсткістю моста.

Скористаємось результатами статичних випробувань моста через р. Стара, що вказані в попередньому параграфі. Циліндрична жорсткість та ефективна товщина мостової плити будуть такими: *D* = 3,72∙10 <sup>10</sup> Нм, h=1,233 м.

За уточненими значеннями циліндричної жорсткості, ефективною товщиною та двомірною функцією поперечного прогину мостової плити *w(η,ξ)* (4.88), вико-

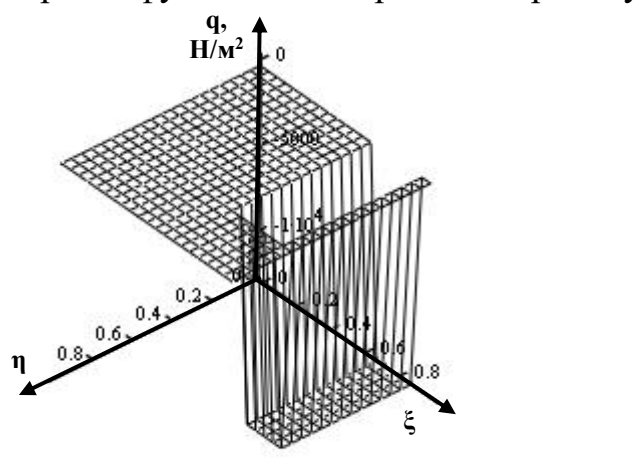

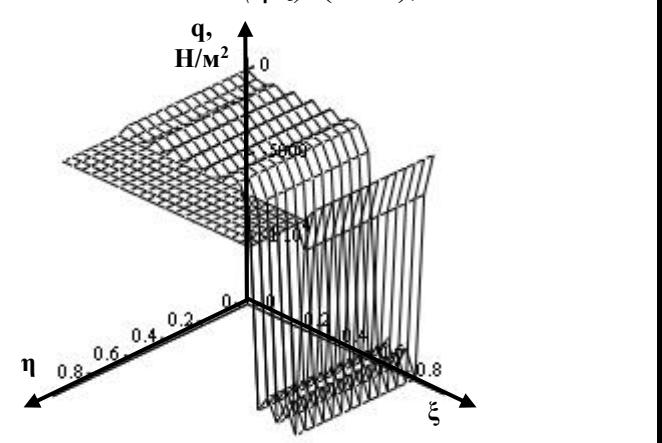

**Рис.** 4.48. Ступінчате навантаження. **Рис.** 4.49. Ступінчате навантаження, розкладене в ряд Фур'є по  $\xi$ .

ристовуючи модель навантаження, розподіленого на прямокутну площадку, ми отримали нові поверхневі та контурні графіки поперечного прогину *w* (рис. 4.50), згинальних моментів *М<sup>1</sup>* та *М<sup>2</sup>* (рис. 4.51, 4.52), крутного моменту *Н* (рис. 4.53), зрізаючих сил *Q<sup>1</sup>* та *Q<sup>2</sup>* (рис. 4.54, 4.55), а також максимальні напруження в поперечному перерізі плити.

Інтегральна циліндрична жорсткість та її відносна зміна у часі, яку можна вияви ти за повторного статичного випробування, є корисною інформацією про залишковий ресурс експлуатації моста. Зростання інтегральної циліндричної жорсткості з часом вказуватиме на зростання силових факторів, що діють у середині конструкції. Спадан ня інтегральної циліндричної жорсткості з часом показуватиме появу тріщин.

Отже, провівши теоретичне дослідження математичної моделі залізобетонної мостової плити, ми отримали зображення деформації мостової плити, за розподілу навантаження на прямокутну площадку, у вигляді збіжного функціонального ряду гіперболічних татригонометричних функцій.

У наступному параграфі ми зробимо третій крок у напрямку уточнення матема тичної моделі статичних випробувань моста й порівняємо всі три випадки моделю вання.<br>Як бачимо, поверхневі та контурні графіки (рис. 4.50-4.55) мають порушену

симетричність, що зумовлено несиметричним розміщенням навантаження на по верхні плити. Форма отриманих поверхневих та контурних графіків відрізняється від зображених на рис. 4.6-4.11, відмінність графіків вказує на місце розміщення автомобіля та підйомного крана на мостовій плиті.

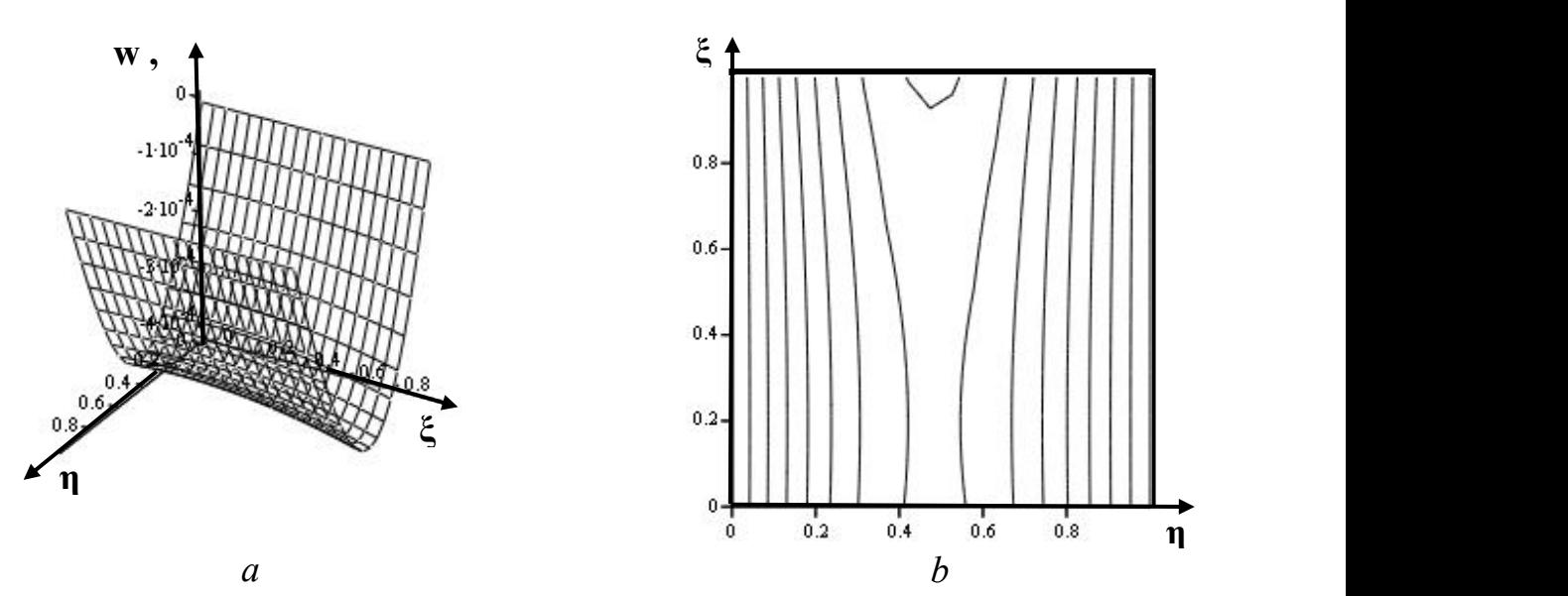

**Рис. 4.50**. Поперечна деформація *w* моста через р. Стара: *а* – поверхневий графік, *b* – контурний графік.

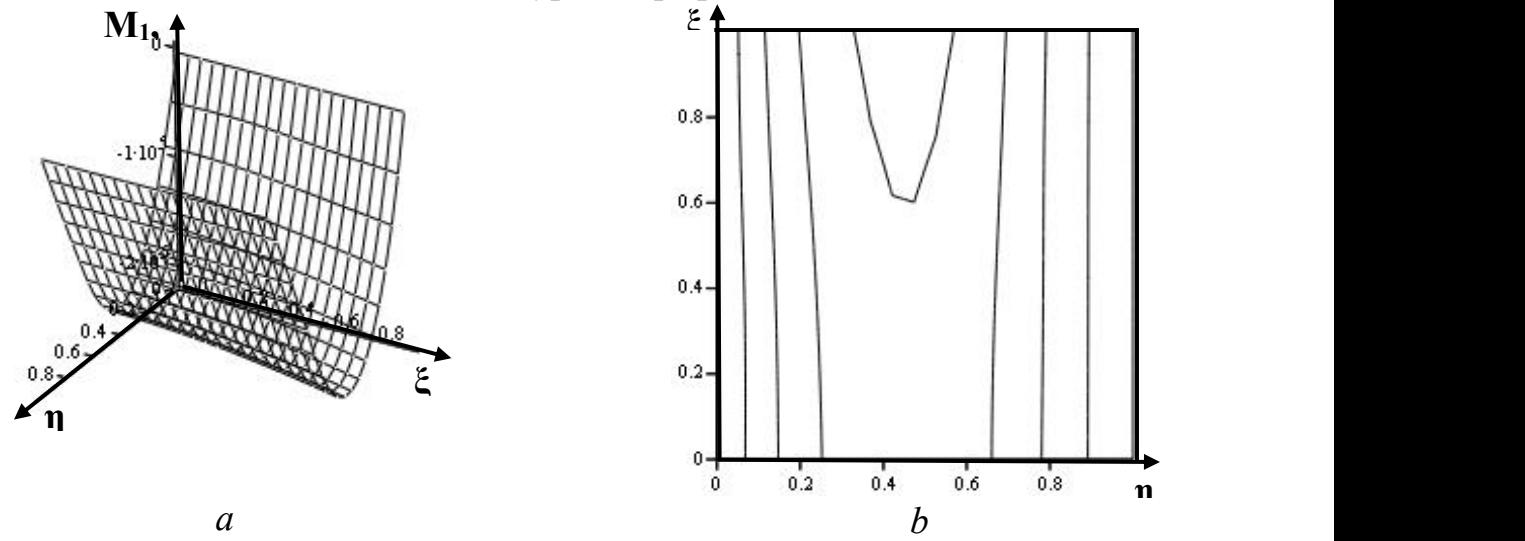

**Рис. 4.51**. Згинальний момент *M<sup>1</sup>* при *ξ* = const : *а –* поверхневий графік, *b –* контурний графік.

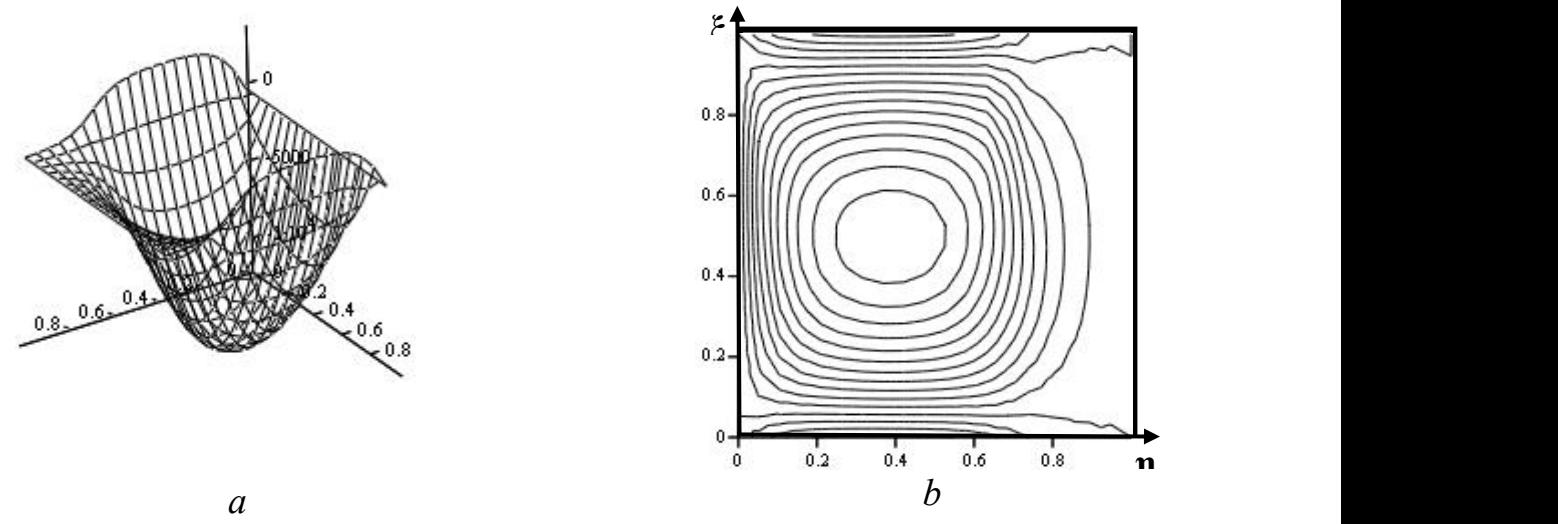

**Рис. 4.52.** Згинальний момент *M<sup>2</sup>* при *η*= const : *а* – поверхневий графік, *b –* контурний графік.

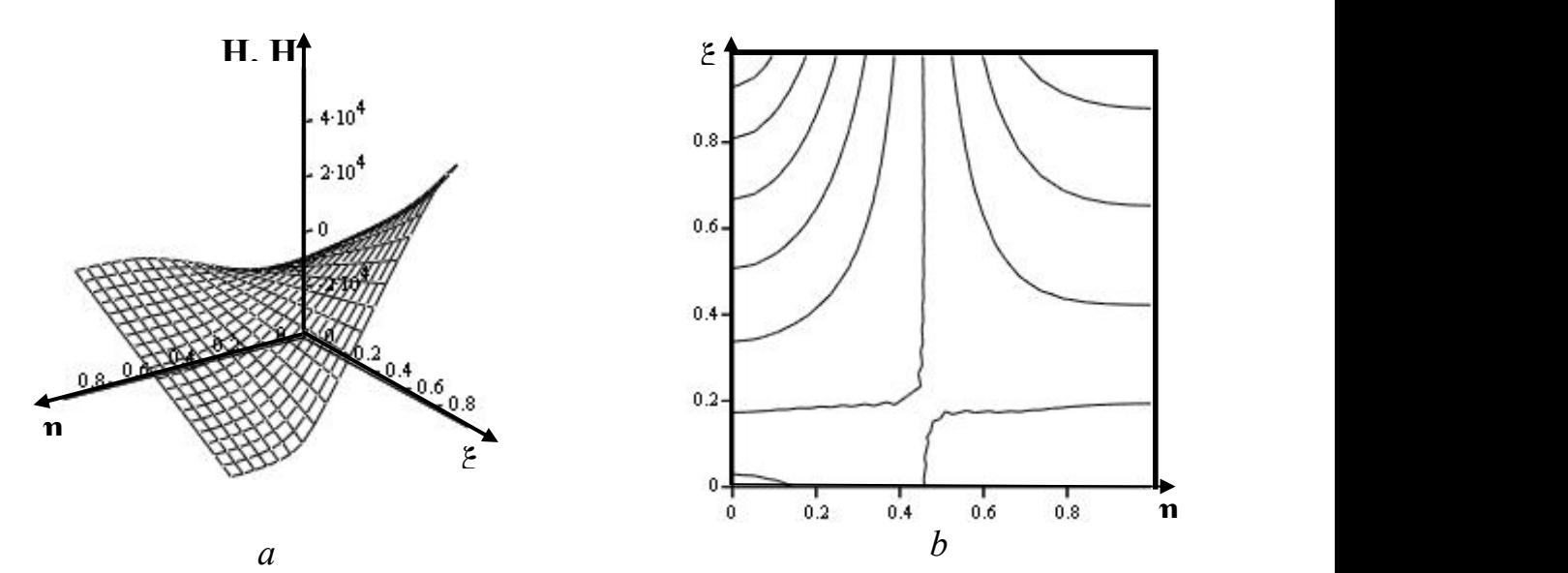

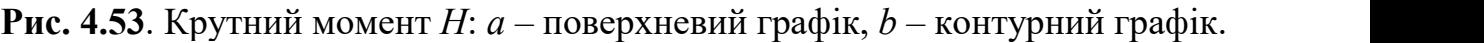

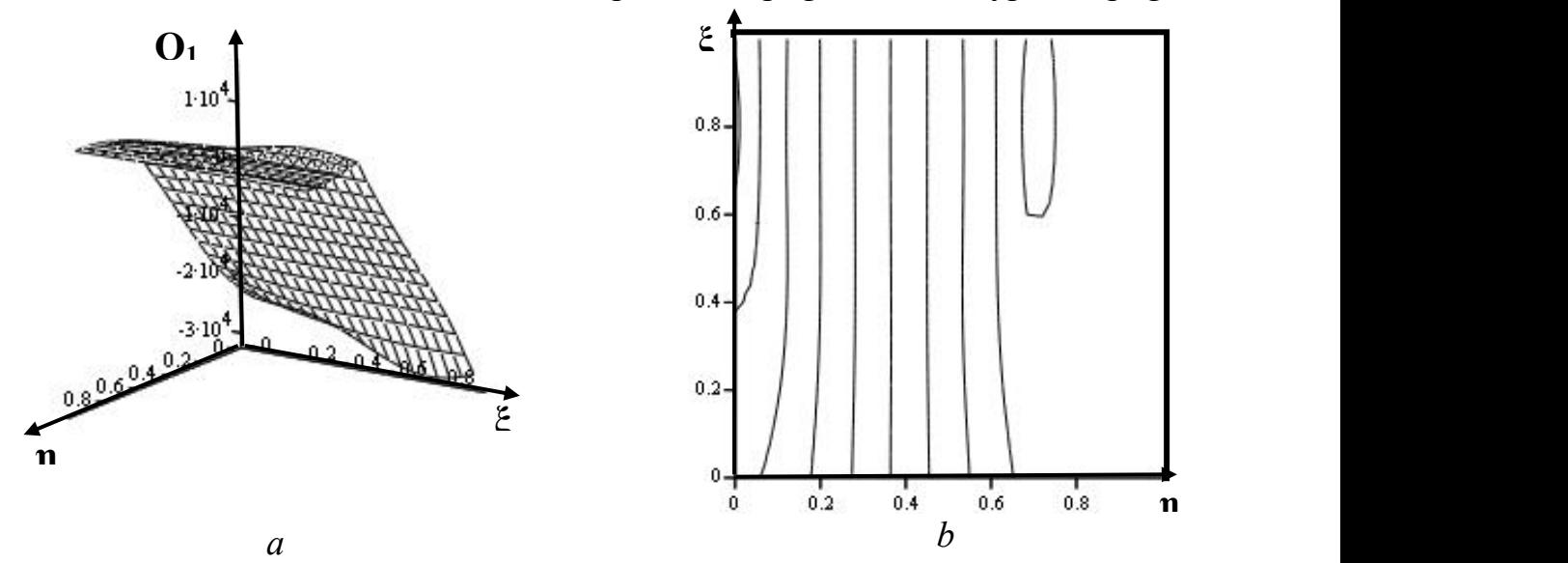

**Рис. 4.54.** Зрізаюча сила *Q<sup>1</sup>* при *η*= const : *а* – поверхневий графік, *b* – контурний графік.

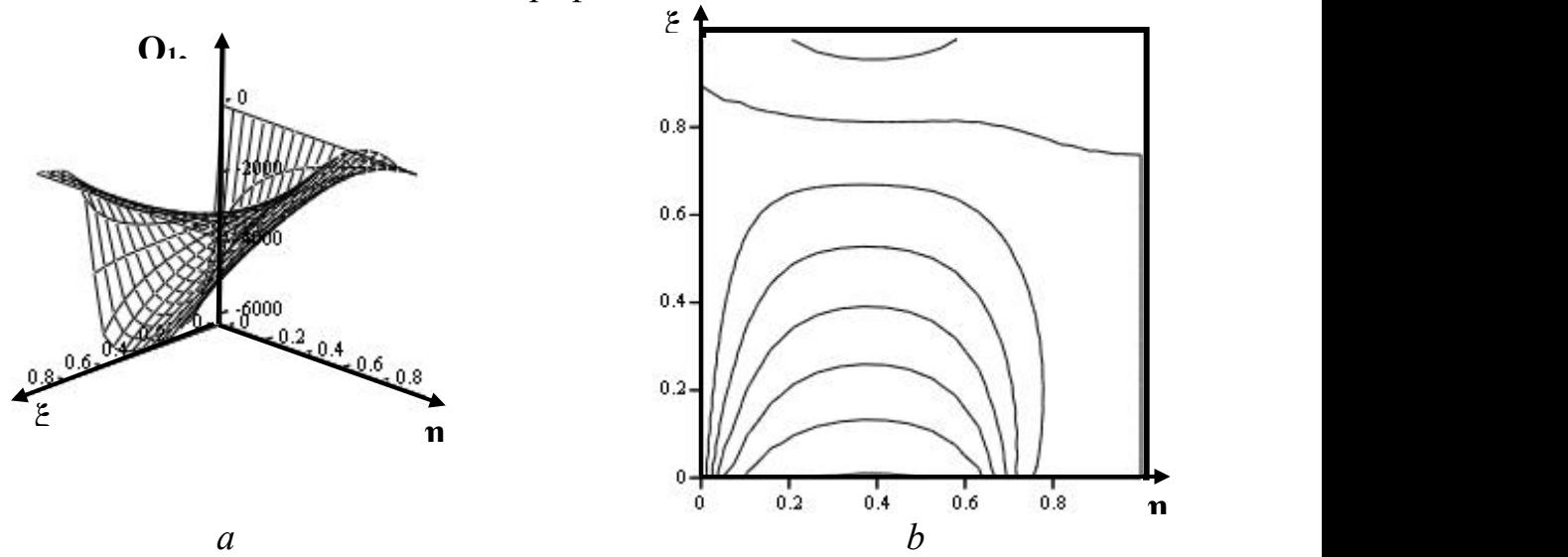

**Рис. 4.55**. Зрізаюча сила *Q<sup>2</sup>* при *η*= const : *а* – поверхневий графік, *b –* контурний графік.

Зробимо розрахунки за результатами динамічних випробувань, скори ставшись формулами 4.79-4.81.

Визначення власноїчастоти коливань мостової плити.

*Приклад 1.* Вихідні дані: *α=* 0,374676030203 м -1 , *ρ =*2500 кг/м -3 *ν=* 0,4, *E=*2×10 <sup>11</sup> Н/м 2 , *h=* 1,233 м*.* Результат: *f=*77,609 Гц *–* власна частота коливань мостової плити

Визначення модуля пружності мостової плити.

*Приклад 2.* Вихідні дані: *α=* 0,374676030203 м -1 , *ρ =*2500 кг/м -3 *, ν=* 0,4, *f=*1,8 Гц, *h=* 1,233 м*.* Результат: *Е=* 1,076×10 <sup>8</sup> Н/м 2

Визначення ефективної густини мостової плити.

*Приклад 3.* Вихідні дані: *α=* 0,374676030203 м -1 , *f =*1,8 Гц*, ν=* 0,4, *Е=*1,076×10 <sup>8</sup> Н/м 2 , *h=* 1,233 м*.* Результат: *ρ=* 2500 кг/м 3 *.*

Отже, провівши теоретичне дослідження уточненої математичної моделі статичного випробування залізобетонної мостової плити, ми отримали, за розподіленого на прямокутну площадку навантаження, складнішу формулу (4.90) зображення деформації мостової плити у вигляді збіжного функціонального ряду гіперболічних татригонометричних функцій.

Аналізуючи наведені вище приклади, ми уточнили, що за результатами дина мічних випробувань слід прийняти модуль пружності залізобетонної мостової плити таким, що дорівнює *Е=* 1,076×10 <sup>8</sup> Н/м <sup>2</sup> за динамічних навантажень.

## **Визначення напружено-деформованого стану вільно опертої мостової плити під дією навантаження, розподіленого на систему площадок прямокутної форми**

Розглянемо модель розподілу навантаження на систему площадок прямо кутної форми, що є площадками дотику коліс автомобіля й крана до поверхні мостової плити.

Локальне навантаження представимо як суму добутків двох *k* ступінчатих функцій (рис. 4.56):

$$
q(\eta,\xi) = \frac{1}{ab} \sum_{k} \frac{F_k}{\Delta \eta_k \Delta \xi_k} \lambda_k(\eta) \mu_k(\xi), \tag{4.94}
$$

де  $F_k$  – сила тиску колеса на мостову плиту,

$$
\lambda_k(\eta) = \begin{matrix} 1 & \text{argno} & s_k & 3 & s_k + \mathcal{A}s_k \\ 0 & & \text{argno} & \text{argno} & \text{argno} & \text{argno} & \text{argno} \\ 0 & & \text{argno} & 0 & \text{argno} \end{matrix} \quad (4.95)
$$

 $\eta_k, \xi_k, \Delta \eta_k, \Delta \xi_k,$ — положення та розміри площадок коліс.

Функцію  $\mu(\xi)$  розкладемо у ряд Фур'є (4.84).

Позначимо:

$$
\Phi_{k} = \frac{\Delta \xi_{k}}{\alpha^{4}}, \quad \Psi_{j,k} = \frac{\cos 2\pi j \xi_{k} + \frac{\Delta \xi_{k}}{2}}{[(2\pi j)^{2} + \alpha^{2}]^{2}}; \quad \Omega_{j,k} = \frac{\sin 2\pi j \xi_{k} + \frac{\Delta \xi_{k}}{2}}{[(2\pi j)^{2} + \alpha^{2}]^{2}}.
$$
(4.96)

Тоді частковий розв'язок буде таким:

$$
\varphi_{i,j}(\xi) = \frac{4}{\pi} \frac{b^3 F}{Da} \frac{1}{i}
$$
\n
$$
\frac{\sin \pi i \eta_k + \frac{\Delta \eta_k}{2} \sin \pi \frac{\Delta \eta_k}{2}}{\Delta \eta_k \Delta \xi_k} + \frac{2}{\pi} \frac{1}{j} \sin(\pi j \Delta \xi_k) \frac{\Psi_{k,j} \cos(2\pi j)}{\Delta \eta_k \Delta \xi_k} + \Omega_{k,j} \sin(2\pi j)}
$$
\n(4.97)

Елементи правої частини системи:

$$
V_{1} = \frac{4}{\pi^{3}} 4b/\pi^{3} Dai
$$
  
\n
$$
\frac{\sin(\pi \Delta \eta_{k}/2)}{\Delta \eta_{k} \Delta \xi_{k}} + \frac{\frac{\sin(\pi \Delta \eta_{k}/2)}{\Delta \eta_{k} \Delta \xi_{k}} + \frac{2}{\pi} \frac{\frac{\sin(\pi \Delta \xi_{k}) (2j^{2} + v(ib/a)^{2}}{j [(2j^{2} + (ib/a)^{2}]} + \frac{2}{\pi} \frac{\frac{\sin(\pi \Delta \xi_{k}) (2j^{2} + v(ib/a)^{2}}{j [(2j^{2} + (ib/a)^{2}]} + \frac{16}{\pi^{3} Dai}
$$
  
\n
$$
V_{2} = \frac{16}{\pi^{3}} \frac{1}{Dai}
$$
  
\n
$$
\frac{F_{k} \sin[\pi(\eta_{k} + \Delta \eta_{k}/2)]}{\Delta \eta_{k} \Delta \xi_{k}} + \frac{\frac{\sin(\pi \Delta \xi_{k}) (2j^{2} + (2 - v)(ib/a)^{2}}{j [(2j^{2} + (ib/a)^{2} + (ib/a)^{2} + \frac{\pi^{2} (ib/a)^{2}}{j} + \frac{\pi^{2} (ib/a)^{2}}{j [2j^{2} + (ib/a)^{2} + \frac{\pi^{2} (ib/a)^{2}}{j} + \frac{\pi^{2} (ib/a)^{2}}{j [2j^{2} + (ib/a)^{2} + \frac{\pi^{2} (ib/a)^{2}}{j} + \frac{\pi^{2} (ib/a)^{2}}{j [2j^{2} + (ib/a)^{2} + \frac{\pi^{2} (ib/a)^{2}}{j} + \frac{\pi^{2} (ib/a)^{2}}{j [2j^{2} + (ib/a)^{2} + \frac{\pi^{2} (ib/a)^{2}}{j} + \frac{\pi^{2} (ib/a)^{2}}{j [2j^{2} + (ib/a)^{2} + \frac{\pi^{2} (ib/a)^{2}}{j} + \frac{\pi^{2} (ib/a)^{2}}{j [2j^{2} + (ib/a)^{2} + \frac{\pi^{2} (ib/a)^{2}}{j} + \frac{\pi^{2} (ib/a)^{2}}{j} + \frac{\pi^{2} (ib/a)^{2}}{j [2j^{2} + (ib/a)^{2} + \frac{\pi^{2} (ib/a)^{2}}{j} + \frac{\pi^{2} (ib/a)^{2
$$

Розв'язок системи 4.72 та частковий розв'язок 4.96 підставимо у 4.65, далі 4.65 – у 4.66 і матимемо розв'язок диференціального рівняння (4.65):

$$
w(\eta;\xi) = \frac{4}{\pi^3} \frac{b^2}{D} \sum_{k=1}^{K} F_k \int_{i=1}^{N} f(i;v;\eta;\xi;\eta_k;\xi_k;\Delta \eta_k;\Delta \xi_k;a;b).
$$
 (4.99)

Використовуючи співвідношення (4.99), запишемо формулу для визначення циліндричної жорсткості плити, що пов'язана з експериментально визначеною де формацією плити:

$$
D = \frac{4}{\pi^3} \frac{b^2}{w(\eta_p; \xi_p)} \int_{k=1}^{K} F_k \int_{j=1}^{N} f(i; v; \eta_p; \xi_p; \eta_k; \xi_k; \Delta \eta_k; \Delta \xi_k; a; b), \tag{4.100}
$$

де  $\eta_{_{p}};\xi_{_{p}}-$ координати точки вимірювання прогину моста, що рівні відповідно.

Дані статичних випробувань можна застосувати як вихідні і пов'язати їх че рез математичну модель із механічною характеристикою конструкції, котру назвемо інтегральною циліндричною жорсткістю моста.

На рисунку 4.57 зображено розміщення та площини контакту коліс крана й автомобіля на поверхні моста.

За загальної величини навантаження 46 тонн (кран – 26 т, КрАЗ – 22 т), площадки контакту (*Δxi×Δyi*), координати розміщення коліс (*xi, yi*) на поверхні моста та розподіл навантаження (*Fi*) наведено в таблиці 4.1.

Інтегральна циліндрична жорсткість проїзної частини моста за формулою (4.102) *D* = 3,777∙10 <sup>10</sup> Н∙м, а ефективна товщина *h* = 1,239 м.

Отримана шляхом непрямого вимірювання, циліндрична жорсткість викорис тана для розрахунку прогину тасилових факторів у будь-якій точці моста.

Нижче наведено графіки поверхонь та контурні графіки, що описують попе речний прогин і силові фактори, що діють у проїзній частині моста (рис. 4.58.-4.63).

Отже, провівши теоретичне дослідження математичної моделі залізобетонної мостової плити, ми отримали деформацію мостової плити при розподілі навантаження на систему площадок прямокутної форми у вигляді збіжного функціонального ряду гіперболічних і тригонометричних функцій. Таке представ лення має перевагу над числовими методами розрахунку тому, що є найбільш адек ватним, інформаційно містким. Завдяки цьому ми отримали теоретично обґрунтова- *Таблиця 4.1.*

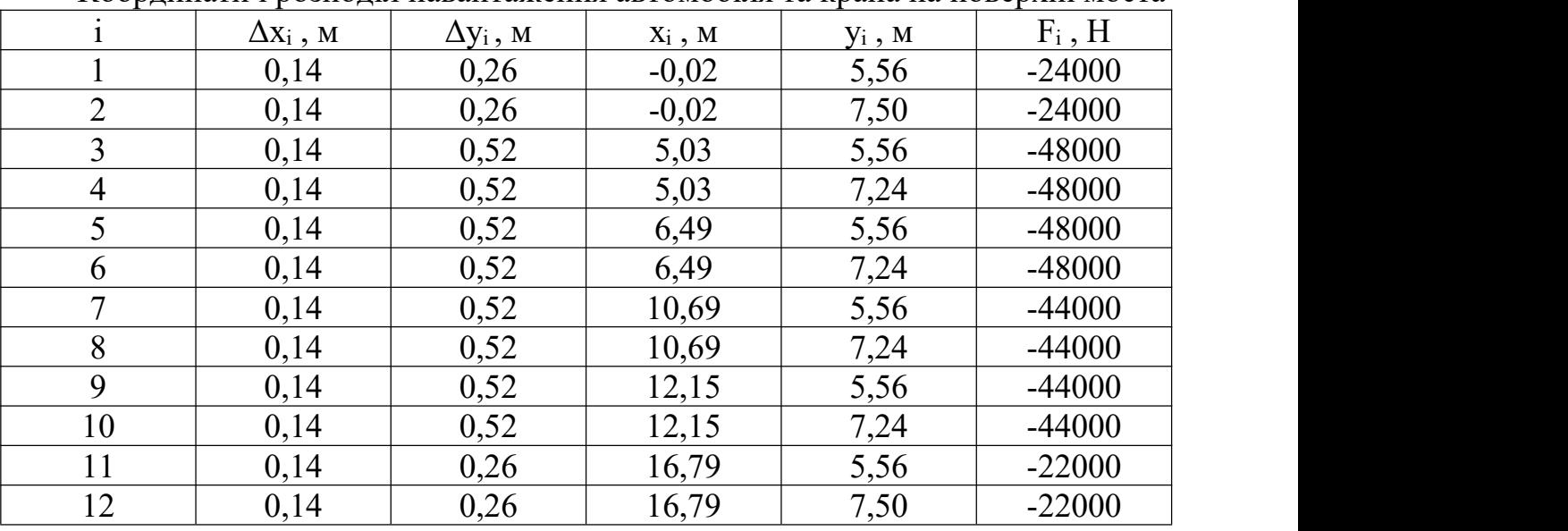

Координати і розподіл навантаження автомобіля та крана на поверхні моста

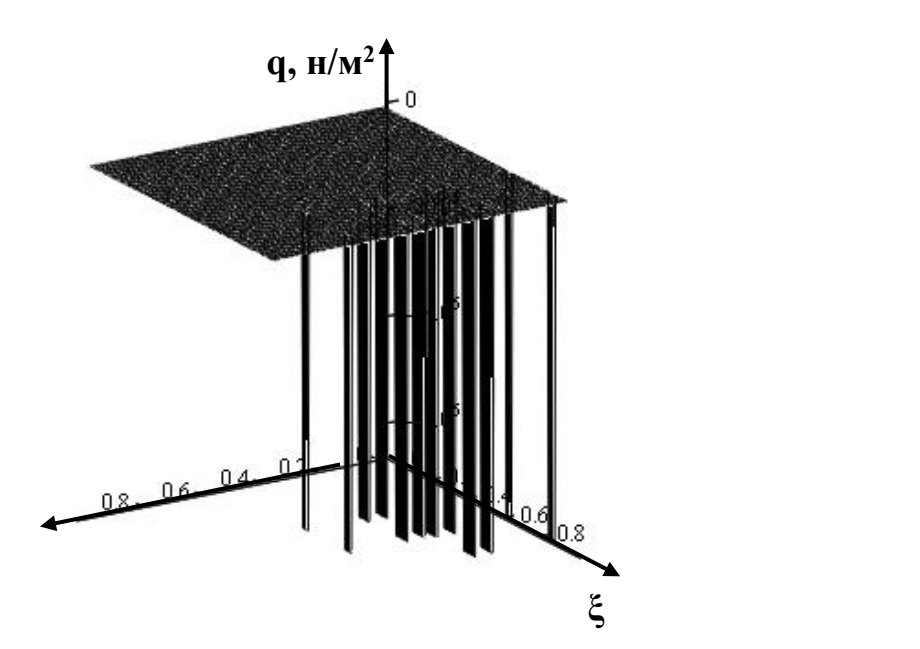

**Рис. 4.56**. Локальне навантаження 12-коліс.

ні співвідношення, що пов'язують результати статичних випробувань із механічними параметрами плити.
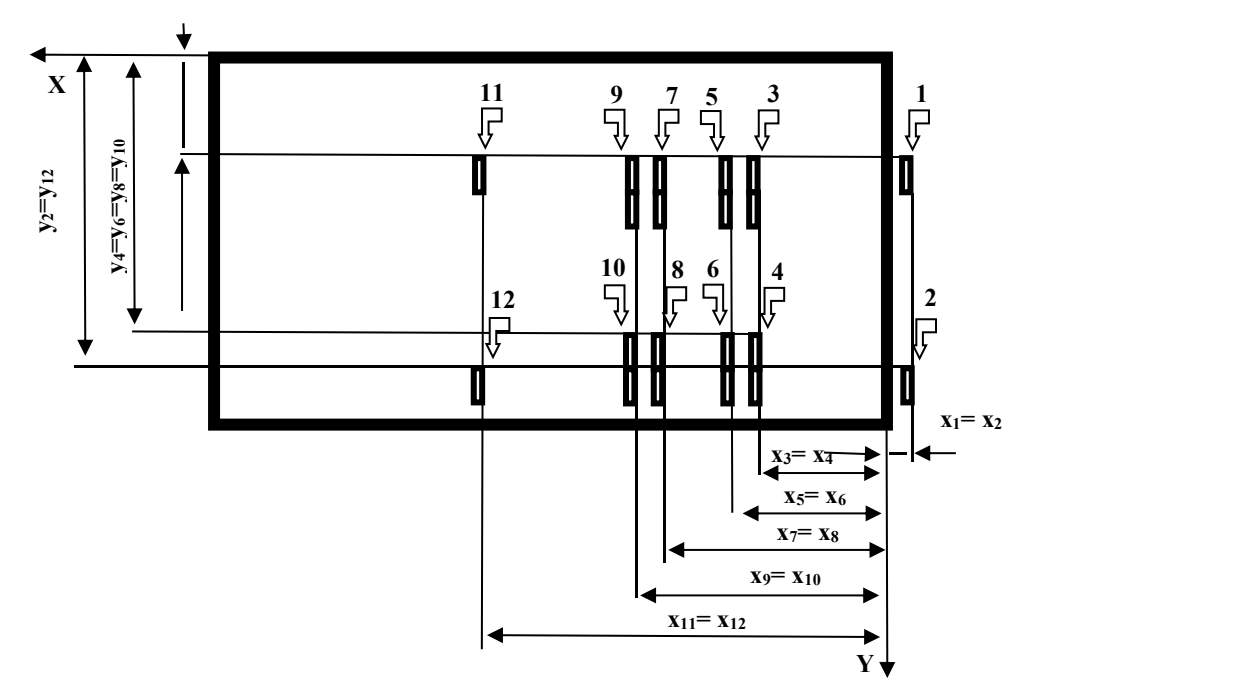

**Рис.** 4.57. Розміщення коліс на поверхні моста. Колеса крана –  $i = 1-6$ , колеса автомобіля i = 7-12.

Максимальний прогин моста з боку розміщення навантаження в точці *xp=*12,15 м*, yp=*8,3 м*,* рівний 0,41 мм = 4,1 10 -4 м.

У таблиці 4.2 вказано максимальні значення силових факторів, що діють на міст, та їх координати.

Як бачимо, поверхневі та контурні графіки рис. 4.58-4.63 відрізняються від відповідних графіків рис. 4.6-4.11 та рис. 4.14-4.55, що зумовлено несиметричним розміщенням навантаження на поверхню плити та застосуванням точнішої матема тичної моделі. Форма отриманих поверхневих таконтурних графіків вказує на місце розміщення автомобіля та підйомного крана на мостовій плиті й розподіл наванта ження на окремі колеса.

У таблиці 4.3. наведено результати порівняння різних рівнів точності матема тичного обчислення статичного навантаження на мостову залізобетонну плиту, а також значення згинальних та крутних моментів, зрізаючих поперечних сил, координат максимумів силових факторів та інтегральних характеристик навантаженої плити. Більш точним представленням статичного навантаження слід вважати модель розподілу сил на систему прямокутних площадок (Модель 3).

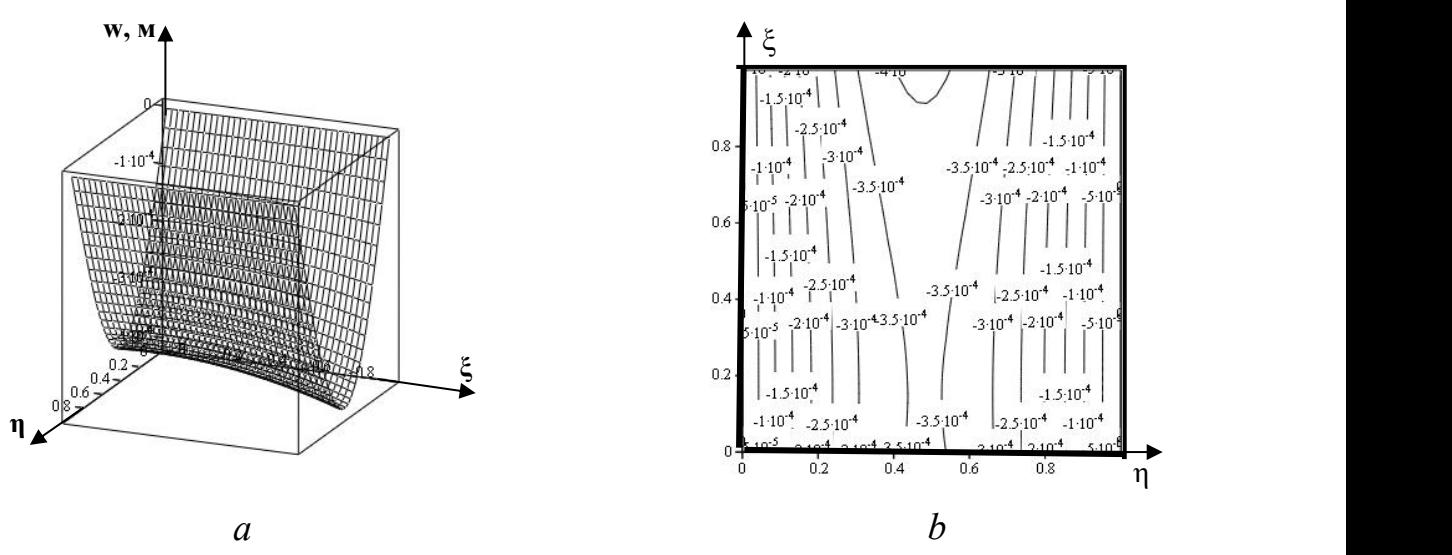

**Рис. 4.58**. Поверхні та контурні графіки прогину: *a –* поверхня, що описує деформацію проїзної частини залізобетонного моста під дією статичних випробувань; *b –* контурний графік, що описує деформацію проїзної частини залізобетонного моста під дією статичних випробувань, розмірність контурних ліній, м.

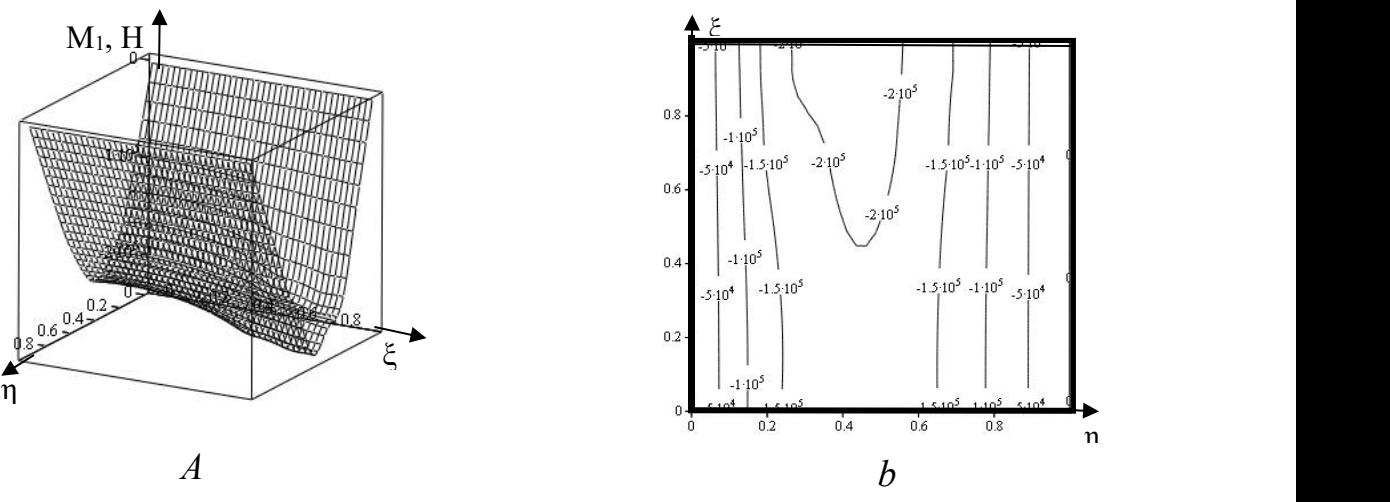

**Рис. 4.59**. Поверхні та контурні графіки згинального моменту:*a –* питомий згинальний момент  $M_l$ , у площині  $\eta = const$ , поверхневий графік;  $b$  – питомий згинальний момент  $M_l$  у площині  $\eta$  = const, контурний графік, розмірність контурних ліній, Н.

Зробимо розрахунки за результатами динамічних випробувань, скорис тавшись формулами 4.79-4.81 та рекомендаціями [65].

Визначення власноїчастоти коливань мостової плити.

*Приклад 1.* Вихідні дані: *α=* 0,374676030203 м -1 , *ρ =*2500 кг/м -3 *ν=* 0,4, *E=*2×10 <sup>11</sup> Н/м 2 , *h=* 1,239 м*.* Результат: *f=*77,986 Гц *–* власна частота коливань мостової плити

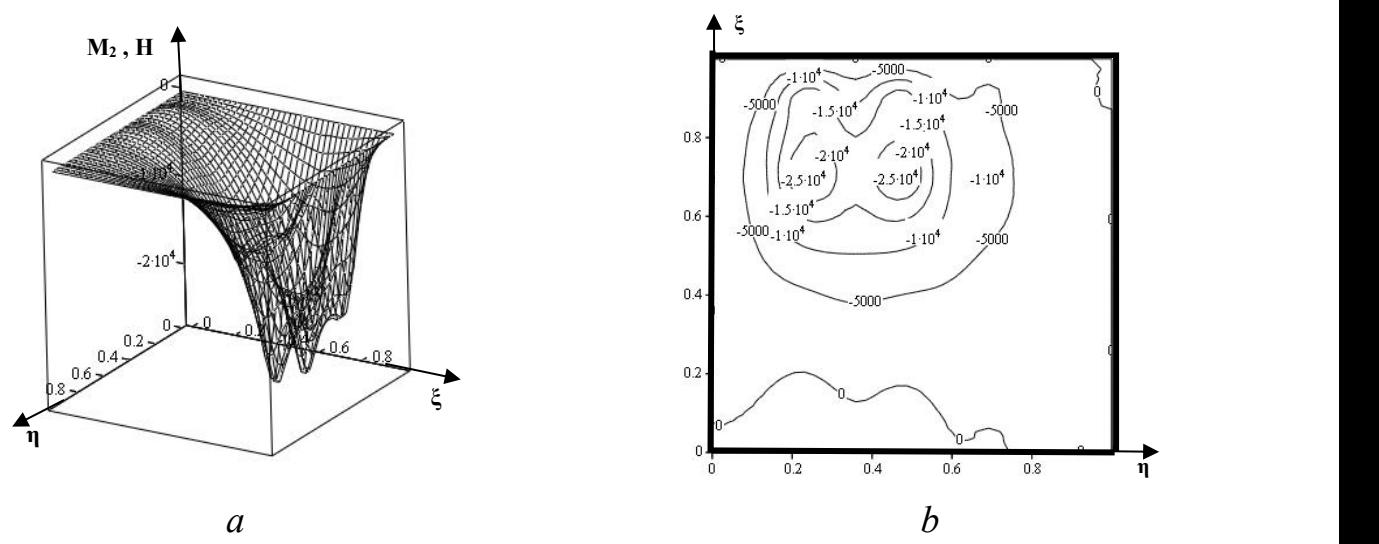

**Рис. 4.60**. Поверхні та контурні графіки згинального моменту:*a –* питомий згинальний момент  $M_2$ , у площині  $\xi$  = const, поверхневий графік;  $b$  – питомий згинальний момент  $M_2$  у площині  $\xi$  = const, контурний графік, розмірність контурних ліній, Н.

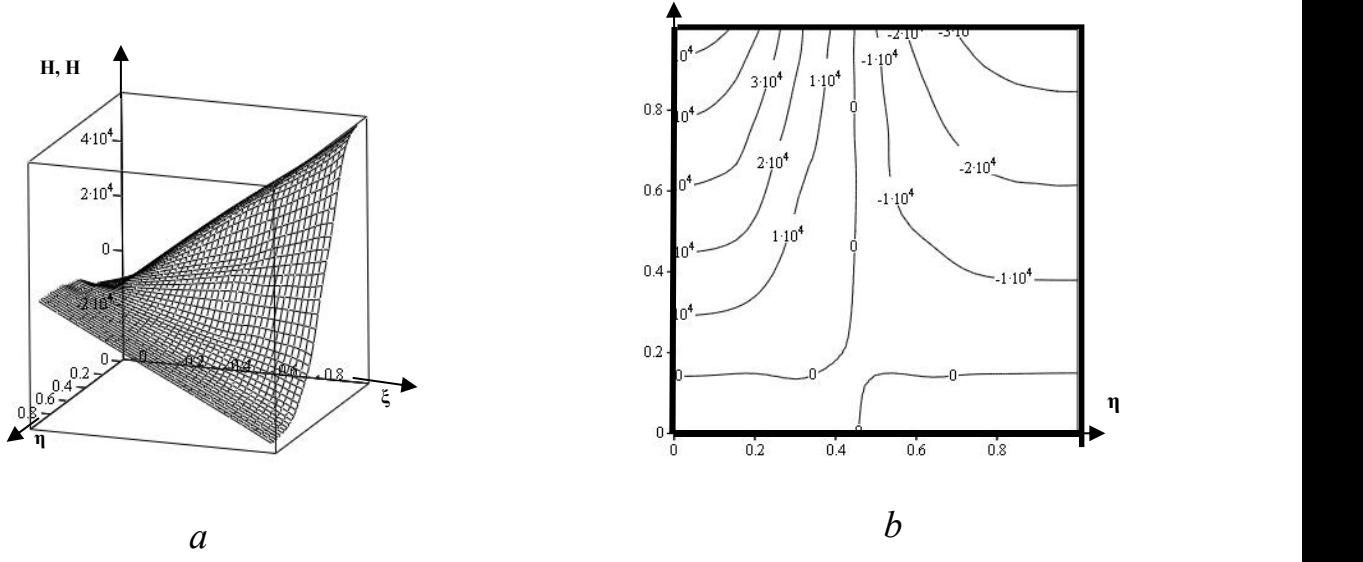

**Рис. 4.61**. Поверхні та контурні графіки крутного моменту:*a –* питомий крутний момент Н, поверхневий графік; *b* – питомий крутний момент *Н*, контурний графік, розмірність контурних ліній, Н.

Визначення модуля пружності мостової плити.

*Приклад 2.* Вихідні дані: *α=* 0,374676030203 м -1 , *ρ =*2500 кг/м -3 *, ν=* 0,4, *f=*1,8 Гц, *h=* 1,239 м*.* Результат: *Е=* 1,065×10 <sup>8</sup> Н/м 2

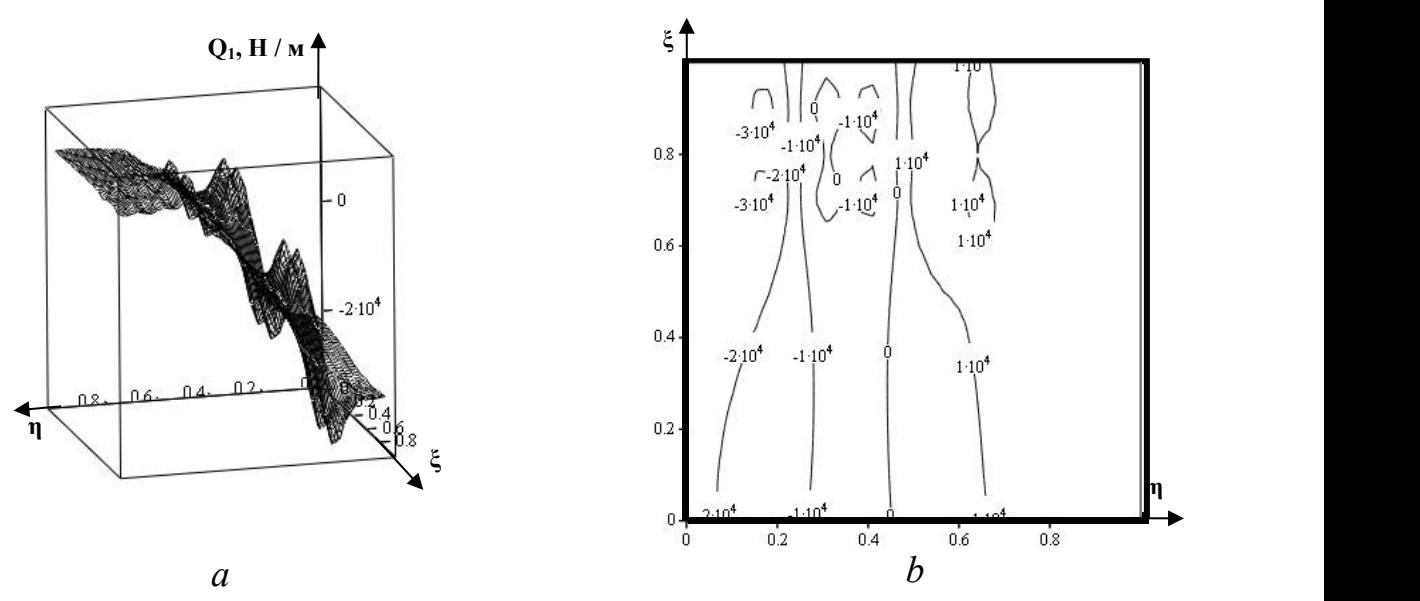

**Рис. 4.62**. Поверхні та контурні графіки поперечної сили: *a –* питома поперечна сила  $Q_I$  у площині  $\eta$  = const, поверхневий графік;  $b$  – питома поперечна сила  $Q_I$  у площині  $\eta$  = const, контурний графік, розмірність контурних ліній, Н/м.

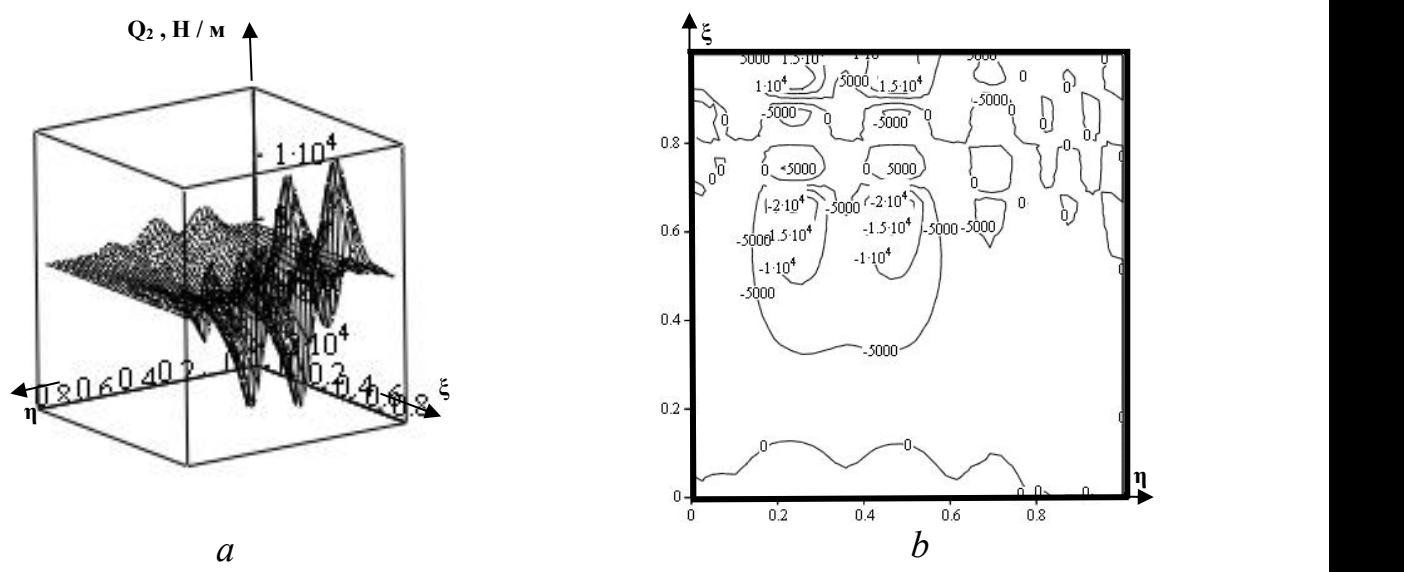

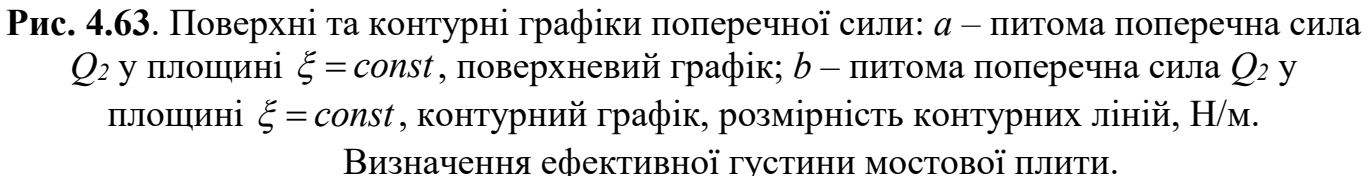

*Приклад 3.* Вихідні дані: *α=* 0,374676030203 м -1 , *f =*1,*8 Гц, ν=*0,4, *Е=* 1,065×10<sup>8</sup> Н/м<sup>2</sup>, h= 1,239 м. Результат:  $\rho$ = 2499 кг/м<sup>3</sup>. *.*

Отже, за результатами випробувань та уточненими розрахунками слід прий няти модуль пружності залізобетонної мостової плити, що дорівнює *Е=* 1,065×10 8  $\rm H\!\left/\rm{m}^2$  за динамічних навантажень.

Оцінимо інтегральну точність отриманого розв'язку (4.92), підставивши його у вихідне диференціальне рівняння (4.63) та проінтегрувавши по всій поверхні. Значення отриманого інтегралу має наближатись до сумарного навантаження (у розглянутому випадку 46 тонн) тим ближче, чим більшу кількість гармонік матиме розв'язок (4.92).

Таблиця 4.2

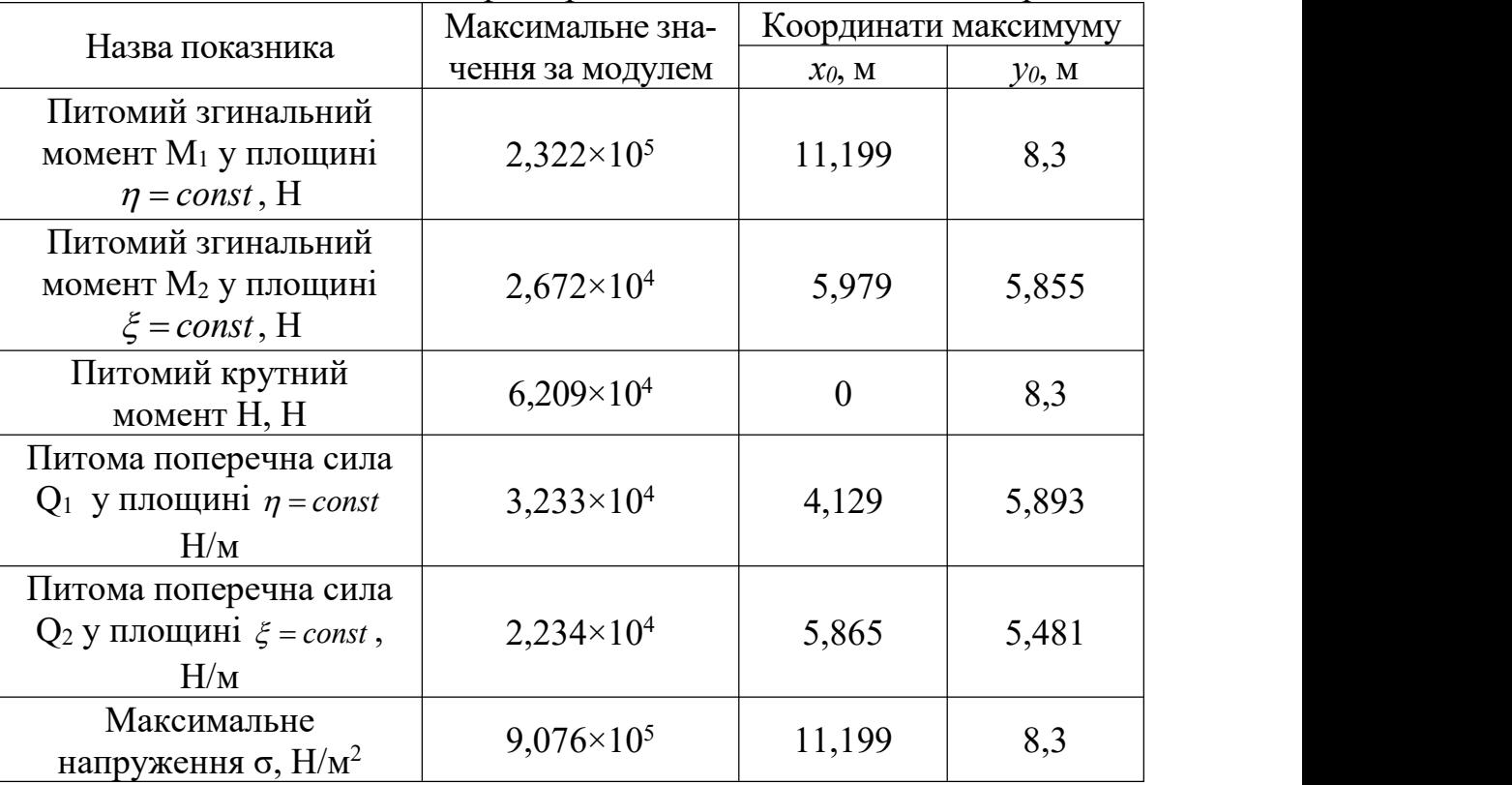

Максимальні значення силових факторів, що діють на міст, та їх координати

Для розрахунку застосовано двадцять гармонік розкладу розв'язку диференціального рівняння у ряд. На рис. 4.58, 4.59 та 4.60 (а,b) чітко видно максимуми у місцях розміщення вантажу таколіс автомобіля. Рис. 4.63 (*a,b*), крім максимумів у місцях розміщення коліс, містить максимуми вищих гармонік розкла- Таблиця 4.3

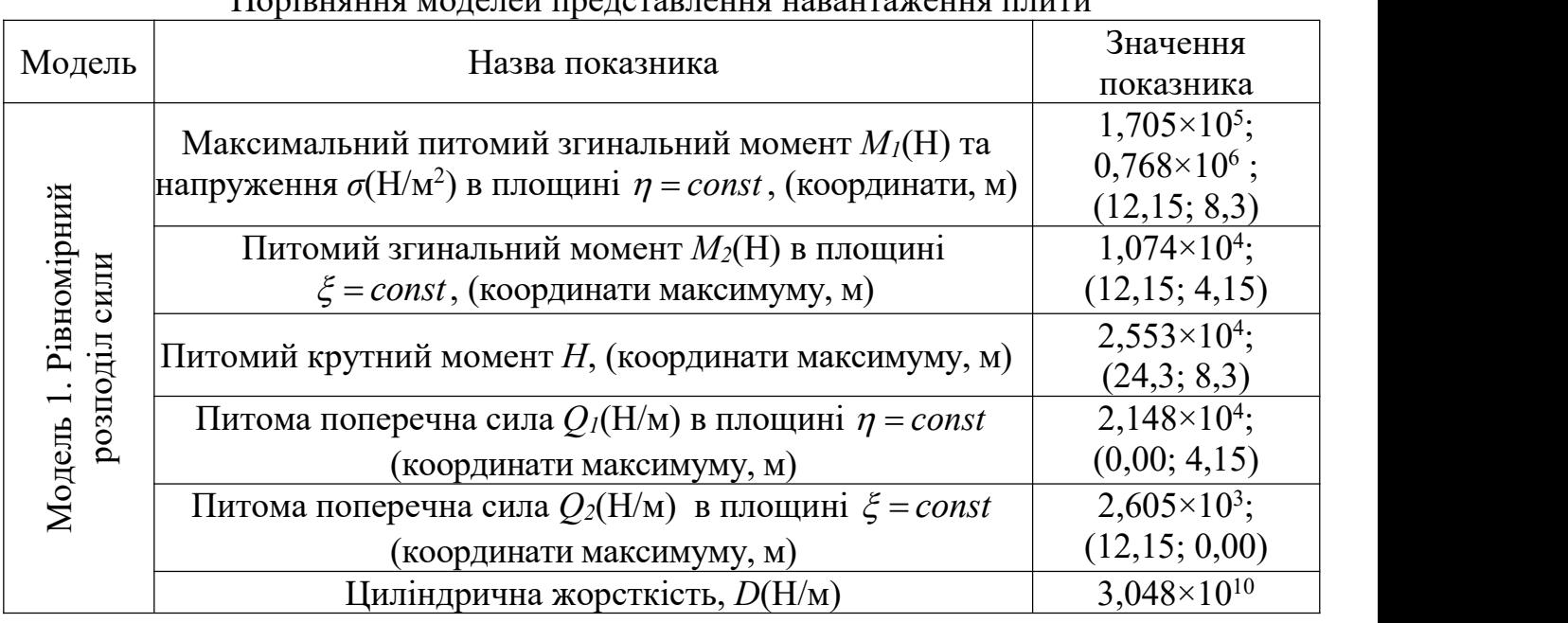

Порівняння моделей представлення навантаження плити

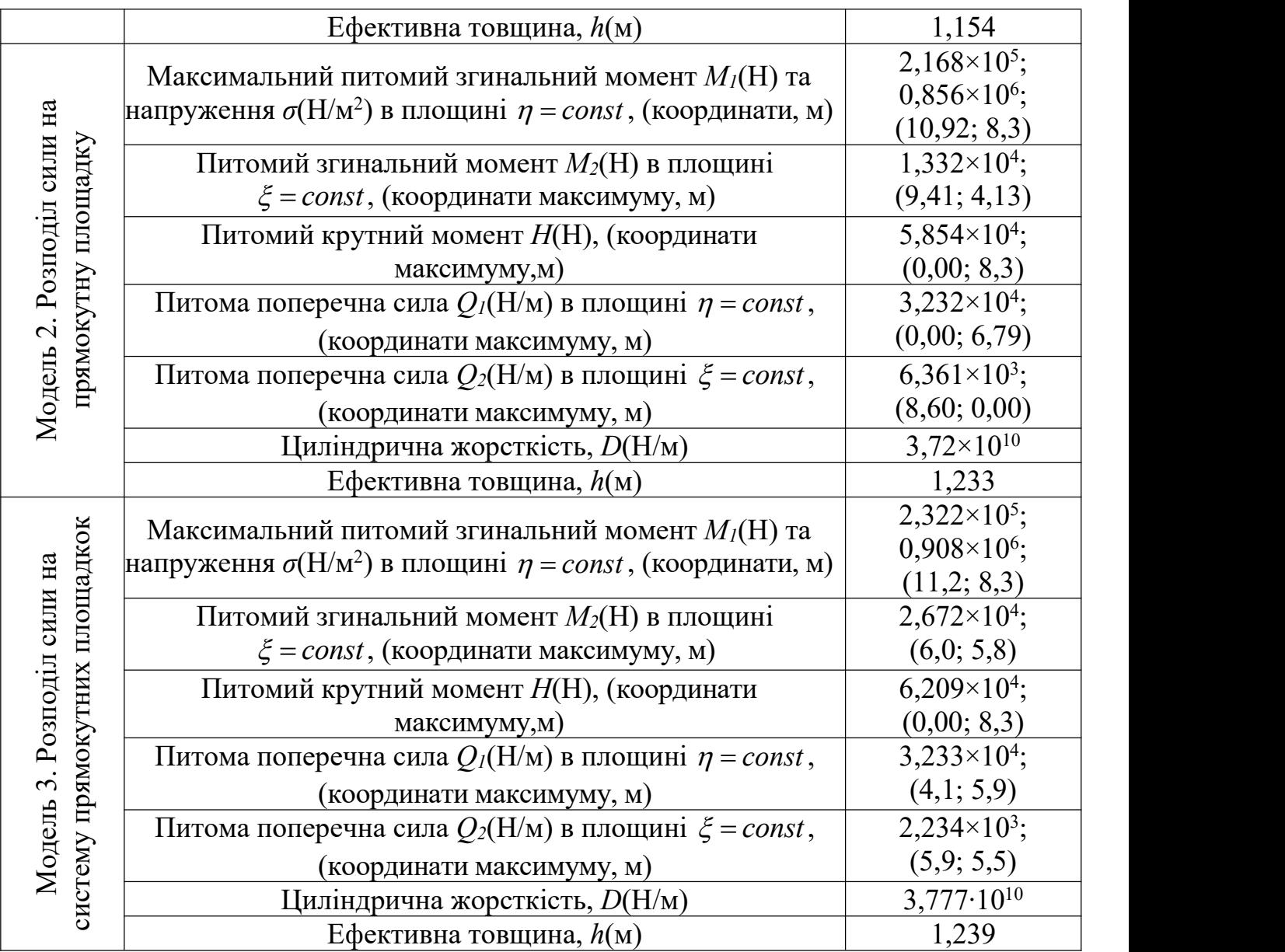

ду розв'язку диференціального рівняння. Отже, для розрахунку питомої поперечної сили при  $\xi$  = const варто застосувати більшу кількість гармонік, тобто у формулі (4.97) застосувати *N* > 20.

У таблиці 4.4. наведено результати розрахунків похибки моделей 1 та 2 щодо Таблиця 4.4.

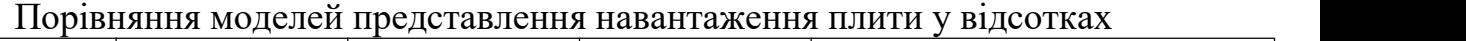

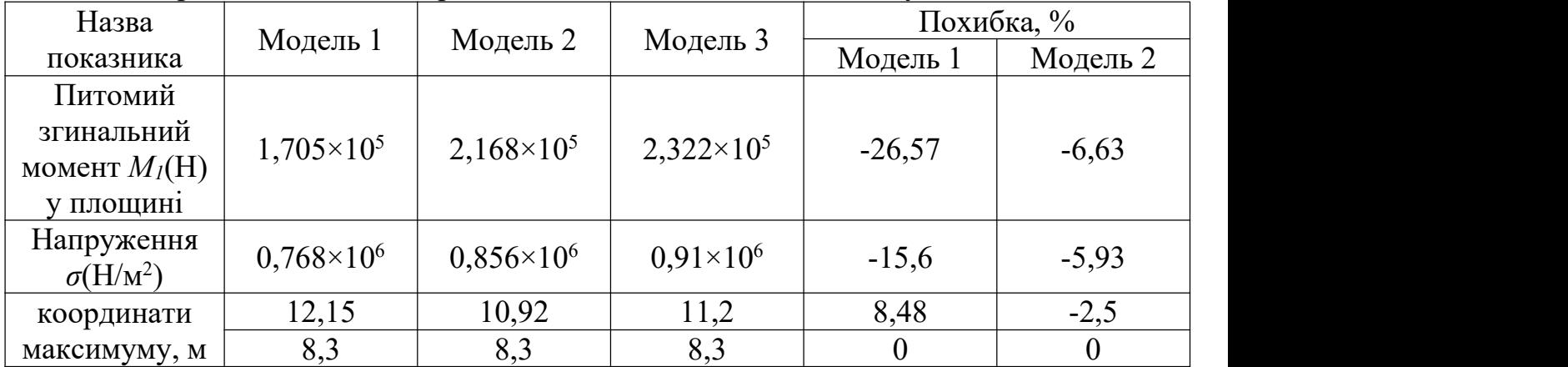

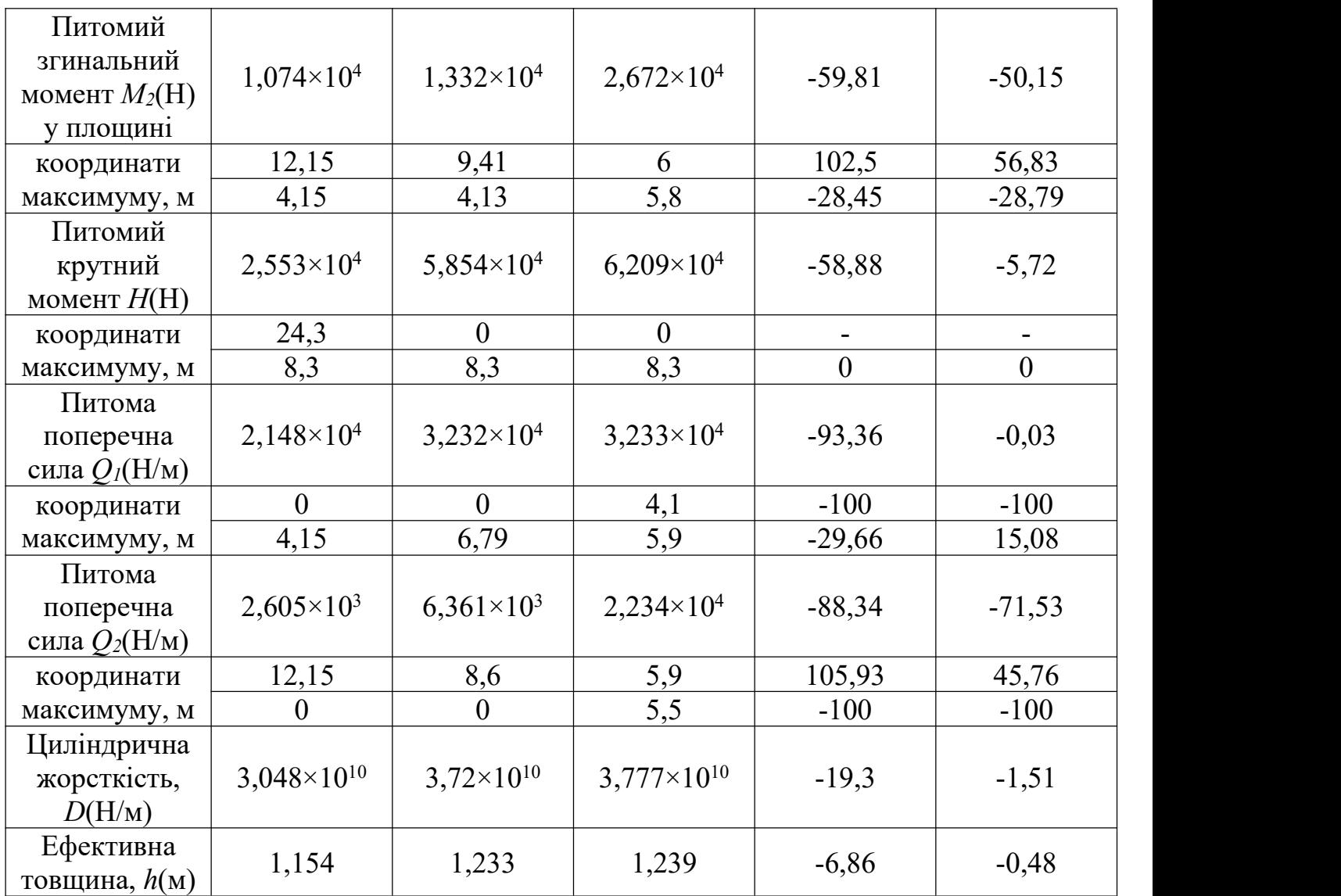

базової моделі 3. Максимальна похибка, 105,93%, має місце при визначенні координат максимумів силових факторів. Максимальне значення похибки при визначенні питомого згинального моменту *М<sup>2</sup>* становить 102,5 % (модель 1). По хибка у визначенні інтегральних характеристик мостової плити *D* і *h* є найменшою: від 0,48% (модель 2) до 19,3% (модель 1).

Відносна похибка розв'язку обчислюється за формулою:

$$
\varepsilon(\%) = \frac{\left|D\right|_{0.0}^{a.b} - \frac{2}{v}Vdx dy - \int_{0.0}^{a.b}q dx dy}{q dx dy}\Big|_{0.0}
$$

Диференціальна похибка обчислюватиметься відповідно:

$$
\varepsilon(x,y) = \frac{|D^{-2-2}w - q|}{q} 100\%.
$$

Отже, при 20 гармоніках ми отримали інтегральну похибку розв'язку дифе ренціального рівняння деформації мостової плити прямокутної форми за моделлю 3 з точністю  $\varepsilon(\overline{\varphi_0}) = 3\%$ .

Математично змоделюємо максимальне навантаження моста. «Розмістимо»

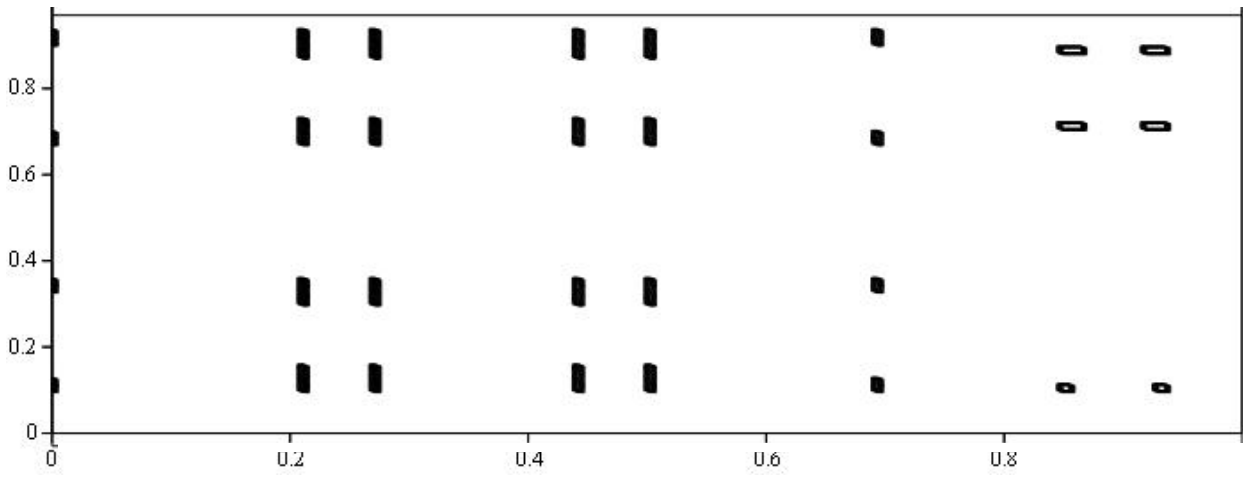

**Рис. 4.64**. Контурний графік розміщення сил тиску коліс 5-ти автомобілів.

умовно на ньому 5 автомобілів загальною вагою 116 тонн ( $2\times22+3\times24$ ). На рис. 4.64, 4.65 зображено контурні графіки розміщення сил тиску коліс 5-ти автомобілів та згинального моменту *M1.*

Розраховано максимальні значення питомого згинального моменту *M1*, нормального напруження *σ<sup>1</sup>* та координати максимуму цих силових факторів: *M<sup>1</sup>* = 4,615×10 <sup>5</sup> Н, *σ<sup>1</sup>* = 1,804 МПа, *x* = 11,3 м, *y* = 8,3 м. Розрахунки базуються на визначе-

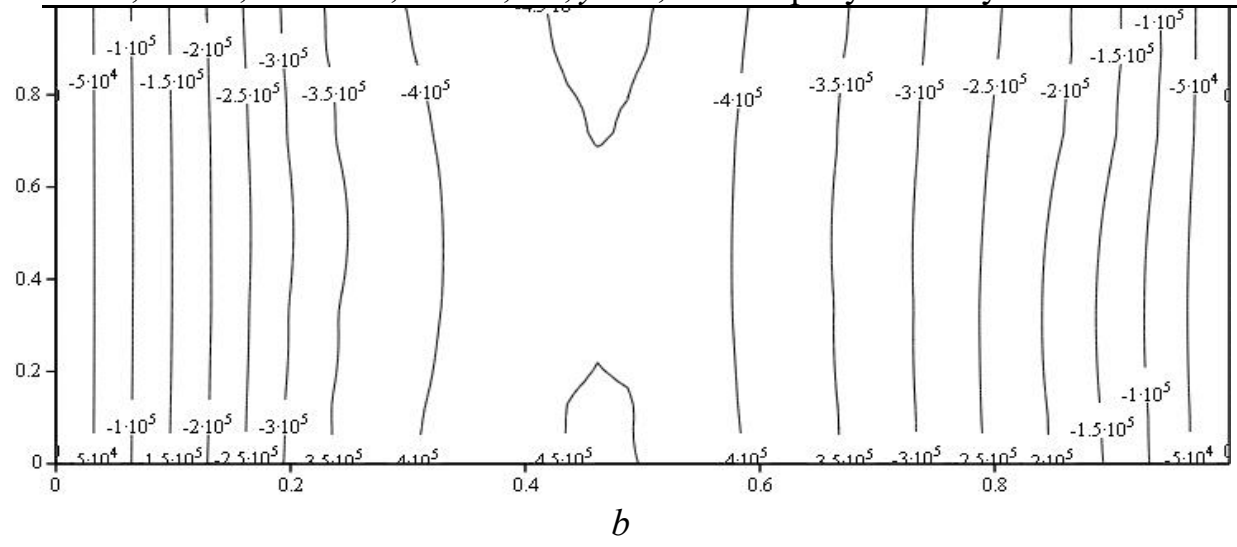

**Рис. 4.64**. Контурні графіки: *a –* розміщення сил тиску коліс 5-ти автомобілів; *b* – питомий згинальний момент *M1*, Н.

них вище інтегральних характеристиках залізобетонної плити проїзної частини мос та: *D* = 3,777×10 10 ; *h* = 1,239 м.

Розрахунок деформації силових факторів методом скінченних елементів для плити у формі паралелограма шляхом побудови ряду моделей від меншої ступені розбиття на скінченні елементи до більшої, від моделі, що не враховує балки жорсткості, до моделі, що враховує їх, вказує на спрямування результату до оптимального значення.

1. Математична модель ортотропної тонкої плити, представлена диференці альним рівнянням (4.1), є ширшою в пізнавальному плані, оскільки має як дійсні, корисні з практичної точки зору, розв'язки, так і комплексні, що описують залізобетонну плиту з поперечним армуванням (на практиці не застосовується).

2. Математична модель ортотропної плити маєдійсні розв'язки за певних значень механічних параметрів – модулів пружності (*E1, E2*) та зсуву (*G*). Дійсні роз в'язки матимемо у двох випадках: за *G=E1/2/(1+ν12)* та *E<sup>1</sup> > kE<sup>2</sup>* і за *G=E2/2/(1+ν12)*  $ra E<sub>2</sub> > kE<sub>1</sub>$ 

3. Зображення деформації мостової плити у вигляді збіжного функціональ ного ряду гіперболічних і тригонометричних функцій має перевагу над числовими методами розрахунку тому, що є найбільш адекватним й інформаційно містким. Зав дяки цьому ми отримали теоретично обґрунтовані співвідношення, що пов'язують результати статичних і динамічних випробувань із механічними параметрами плити і призначені для обробки результатів натурного експерименту. Дослідження проведено для трьох випадків, що мають практичне значення:

– рівномірно розподілене навантаження на мостову плиту (має місце при мо ти і застосовується в нормах рухомих навантажень країн Західної Європи, зокрема у Бельгії, Великобританії, Німеччині, Іспанії, Нідерландах, Норвегії, Швеції, Франції, та України);

– навантаження, розподілене на прямокутну площадку (застосовується в моделях навантажень Єврокоду);

– навантаження, розподілене на систему площадок (застосовується в Західній Європі та Україні для моделювання зосереджених сил, що діють на мостову плиту з боку автомобільних коліс).

4. Ефективна інтегральна циліндрична жорсткість та ефективна товщина плити прогонової будови моста через р. Стара Ріка для трьох рівнів моделювання мало залежить від точності математичного моделювання. У порядку зростання точності моделей:

– рівномірно розподіленене навантаження: циліндрична жорсткість – *D* =3,048∙10 <sup>10</sup> Нм, ефективна товщина плити – *h* = 1.154 м;

– навантаження, розподілене на прямокутну площадку: циліндрична жорст кість – *D* =3,72∙10 <sup>10</sup> Нм, ефективна товщина плити – *h* = 1,233 м;

– навантаження, розподілене на систему прямокутних площадок: циліндрична жорсткість – *D* =3,777∙ 10 <sup>10</sup> Нм, ефективна товщина плити – *h* = 1,239 м.

5. Поверхневі та контурні графіки поперечного прогину *w*, згинальних момен тів *М1* та *М2*, крутного моменту *Н*, зрізаючих сил *Q1* та*Q2* значно залежать від точ ності математичного моделювання.

6. Ефективна товщина плити не є її конструктивним параметром, а умовною величиною, що пов'язана з циліндричною жорсткістю. Ми стверджуємо, що змен шення відносної ефективної товщини вказує на появу тріщин у мостовій плиті. Тому важливо проводити розрахунки ефективної товщини мостової плити за результата ми статичних випробувань.

7. Інтегральна циліндрична жорсткість та її відносна зміна у часі, яку можна вия вити за повторного статичного випробування, є корисною інформацією про залиш ковий ресурс експлуатації моста.

8. Інтегральна похибка розв'язку диференціального рівняння при 20-ти гармоніках становить 3 %.

9.Використавши значення циліндричної жорсткості, отримане описаним вище методом, математично змодельовано затор мосту на р. Стара Ріка й отримано всі деформаційні та силові характеристики напружено-деформованого стану мостової споруди. Встановлено, що напруження не виходять за межідопустимих значень.

#### **РОЗДІЛ 4**

## **СТАТТІ У ЗАКОРДОННИХ НАУКОВИХ ПЕРІОДИЧНИХ ВИДАННЯХ, ЯКІ ВКЛЮЧЕНІ ДО НАУКОМЕТРИЧНИХ БАЗ ДАНИХ SCOPUS**

## **Investigation** of Non-Stationary Processes of Hydrogen Diffusion Near a Crack in the **Field of Heterogeneous Mechanical Tensions ofEncapsulated MEMS Devices [98]**

#### I. INTRODUCTION

Proper packaging quality, which includes compliance with certain strength characteristics, is often a limiting factor in the design of MEMS devices. There are several essential features of packaging suitable for MEMS resonators and inertial sensors. Such features are, in particular, time-stable pressure values and an environment that does not contain components that adsorbed and desorbed the device. Long-term effects of the impact of the environment in the design of MEMS studied in [99]. The action of a number of aggressive factors influencing of the rigid environmental conditions on MEMS packages was investigated in [100]. In the works [99] - [100] the parameters are synthesized and an experimental sample of reliable packaging in which MEMS devices can be assembled are developed. In particular, it is shown that the pressure inside encapsulation camera does not change significantly for a sufficiently long time. To prove this fact, the dependence of the coefficient of quality of the resonator from pressure is used. Increasing the pressure leads to reduction in the quality factor for resonators. It was found that at elevated temperatures hydrogen will diffuse into the package and get it out of order on time scales, different from the time settings in the room.

The impact of physical and mechanical properties of materials on the dynamic phenomena and tense-deformed state elements in MEMS is relevant engineering technical problem at the present stage of mathematical modeling and design of such structures [101-105]. Equally important issues are the synthesis parameters of such systems, and calculation of structural strength, particularly in terms of adverse external environmental factors [106-150].

In the process of hydrogen destruction of metals in the field of mechanical tension, hydrogen interaction with the metal in the vicinity of the crack tip is expecially unfavorable.

Therefore it is important to calculate in advance the hydrogen concentration in the most vulnerable to the destruction of metal areas near the top of the crack.

By the distribution of hydrogen in the zone before the destruction and the elastic-plastic state formed there, one can determine the kinetics of the hydrogen fracture, resource details in the hydrogen environment, and also other parameters for assessing the performance of construction [73,74]. In [110, 111], an algorithm was proposed for the numerical solution of the problem of limiting equilibrium of a closed elastic-plastic cylindrical shell that is in an elastic medium and is weakened by an internal crack.

The indicated problems of mathematical modeling of strength characteristics of elastic plastic bodies are closely connected with the necessity of obtaining approximate solutions of boundary value problems for ordinary differential equations and equations of mathematical physics. Due to the fact that the relevant mathematical models are nonlinear, the problem of development of the theory of computational methods for this type of problem is an urgent problem at the present stage of computational mathematics development.

In the proposed paper, effective nonlinear Runge-Kutta type methods of the third order accuracy are developed, as well as bilateral second order accuracy formulas based on continuous fractions for solving Cauchy problem for ordinary differential equations. In the proposed methods, due to the minimum number of references to the right-hand side of the differential equation, we managed to achieve significant savings in computing resources, with the fact that the order of accuracy is not reduced.

#### II. FORMULATION OF THE PROBLEM

Consider an elastic-plastic isotropic body, weakened by a rectilinear crack, directed along the abscissa axis, under the action of symmetric with respect to its plane tensions. We assume that at zero initial concentration of hydrogen

$$
C(x_1,0)=0 \qquad \qquad (1)
$$

the hydrogen- containing environment provides on the surface layer near the crack tip constant concentration of hydrogen

$$
C(0,t) = C_n = const,
$$
 (2)

where  $x_1$  - spatial coordinate,  $t$  - time.

With limited hydrogen concentration at infinity

$$
C(\quad,t)<\tag{3}
$$

to determine the effect of heterogeneity of tensions near the peak of the crack on the process of hydrogen diffusion in a metal, we use one-dimensional approximation of the generalized Fick's law [73, 74]

$$
\frac{\partial C}{\partial t} = D \frac{\partial^2 C}{\partial x_1^2} - \frac{V_H}{RT} \frac{\partial C}{\partial x_1} \frac{\partial \sigma}{\partial x_1} + C \frac{\partial^2 \sigma}{\partial x_1^2} , \qquad (4)
$$

where  $C(x_1,t)$ - concentration of hydrogen, *D*- diffusion coefficient,  $V_H$ - partial molar volume of hydrogen in metal, *R*- universal gas constant, *T*- absolute temperature,  $\sigma(x_1)$ hydrostatic tension.

The distribution of hydrostatic tensions on the extension of the crack is approximated by a parabola (Fig. 1**)**

$$
\sigma(x_1) = \sigma_m - (\sigma_m - \sigma_0) \left(1 - \frac{x_1}{x_m}\right)^2, \qquad (5)
$$

where,  $\sigma_m = \sigma(x_m)$  and  $\sigma_0 = \sigma(x_0)$  respectively the maximum value of the hydrostatic tension and its value on the surface of the crack.

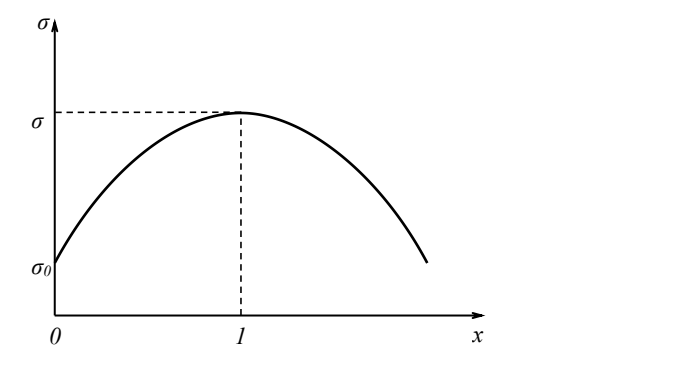

**Fig.1** Distribution of hydrostatic stress near the top of the crack

Abscis point *<sup>x</sup><sup>m</sup>* of maximum tensions is approximately equal to the double value  $(E\sigma_T)$  1  $2\delta = \frac{2K_1^2}{\sqrt{n}}$  of the crack opening at  $\frac{1}{1}$  of the crack open  $E\sigma_T$ )  $\qquad \qquad$   $\qquad$   $K_1^2$  of the creek opening at its top [11]  $\delta = \frac{2K_1}{(E\sigma_T)}$  of the crack opening at its top [115], where  $K_1$  - the tension intensity coefficient,

 $E$  - the Young module,  $\sigma_T$  - the boundary of plastic flow.

To solve the diffusion problem (1)-(5), the concentration of hydrogen near the peak of the crack is given as

$$
C(x,\tau) = v(x,\tau) \exp \frac{V_H}{RT} \sigma(x) , \qquad (6)
$$

where the function  $v(x, \tau)$  according to (1)-(5) satisfies the nonlinear differential equation with partial derivatives

$$
\frac{\partial v}{\partial \tau} = \frac{\partial^2 v}{\partial x^2} + 2\beta (1 - x) \frac{\partial v}{\partial x}
$$
 (7)

as well as the boundary conditions

$$
v(0,\tau) = C \exp \frac{V_H \sigma_0}{RT} \quad , \quad v(\quad ,\tau) = 0 \tag{8}
$$

and initial condition

$$
v_0(x,0) = 0, \qquad (9)
$$
  
where  $x = \frac{x_1}{x_m}$ ,  $\tau = \frac{tD}{(2\delta)^2}$ ,  $\beta = \frac{V_H}{RT}(\sigma_m - \sigma_0)$ . (10)

The solution of the nonlinear diffusion problem (7)-(9) uses the method of equivalent linearization [77-78]**.** The essence of the method is in the optimal replacement original nonlinear differential equation (7) by an approximate equation

$$
\frac{\partial v}{\partial \tau} = \frac{\partial^2 v}{\partial x^2} + w(x, \tau), \qquad (11)
$$

with the appropriate choice of source function

$$
w(x,\tau) = 2\beta \frac{\partial v_0}{\partial x}.
$$
 (12)

Here the function satisfies the homogeneous differential equation (11) under the boundary conditions (8), (9).

The solution of the inhomogeneous equation (11) under the conditions (8), (9) is sought by the traditional method using the Laplace transform. Omitting the intermediate calculations and taking into account (6), we finally write the approximate solution of the diffusion problem (1)-(5) in the form

$$
C_0(x,\tau) = C_n \exp \beta (2x - x^2)
$$
  
(1- $\beta x$ )erfc  $\frac{x}{2\sqrt{\tau}} + \beta x \sqrt{\frac{\tau}{\pi}} \exp \frac{x^2}{4\tau}$ , (13)

which sufficiently accurately describes the distribution of hydrogen concentration in a metal in the vicinity of the peak of the crack for small values of time  $\tau$ .

An approximate distribution of hydrogen concentration in the zone before fracture for arbitrary  $\tau$  is obtained using the interpolation formula [73] for maximum tensions  $(x=1)$ for steels of different strength levels

$$
C(x,\tau) = \frac{C_0(x,\tau)C(x,\tau)}{C_0(x,\tau) + C(x,\tau)},
$$
\n(14)

where

$$
C(x, ) = C_n \exp \beta (2x - x^2) \tag{15}
$$

- solution of the problem for the stationary diffusion equation in the field of inhomogeneous tensions

$$
\frac{d}{dx}\frac{dC}{dx} - \frac{V_H}{RT}C\frac{d\sigma}{dx} = 0
$$

with boundary conditions (2), (3).

## III. CONSTRUCTION OF NONLINEAR NUMERICAL METHODS *3.1. One-step method of third-order accuracy*

After discretization problem (1)-(4) is reduced to the Cauchy problem for system of ordinary differential equations:

*y* =  $f(x, y)$ ,  $y(x_0) = y_0$ ,  $x \left[x_0, x_0 + L\right]$ , (16) where  $y(x)$  is a real *m* -component vector, *f* is a real vector function of dependent and independent variables, and it is assumed that the function  $f$  is differentiable.

In the present article we propose approximate methods for the solution of problem  $(16)$ that are based on continued fractions. Without loss of generality, we will consider approximate formulas for determining the solution of problem (16) in the scalar case, since they are componentally transferred to systems of equations

Using the relevant theory of one-step methods [116-120]**,** as well as the representation of an approximate solution in the form of a continued fractions [86-107], the numerical solution of the Cauchy problem (16) can be present as

$$
y_{n+1}^{[k,l]} = y_n/D_n,\tag{17}
$$

where

$$
D_n = \frac{k-1}{d_{i,0} + \frac{d_{k,0}}{1 + \frac{d_{k,1}}{1 + \dots}}}
$$
 (18)

The expressions for  $d_{k,l}$  in the case  $k+l=3$   $(k=\overline{1,3}; l=\overline{0,2})$  have the form

$$
d_{0,0} = 1, \t d_{i,0} = -\frac{i}{d_{i-m,0}} \frac{\delta_m}{\delta_0}, i = \overline{1,3},
$$
  
\n
$$
d_{1,1} = -\frac{d_{2,0}}{d_{1,0}}, \t d_{2,1} = -\frac{d_{3,0}}{d_{2,0}}, \t d_{1,2} = d_{2,1} - d_{1,1},
$$
  
\n
$$
\delta_0 = y_0, \t \delta_m = h \t a_{mi} k_i,
$$
  
\n(19)  
\n
$$
k_i = f \t x_n + \alpha_i h, y_n + h \t \beta_{ij} k_j, \t \alpha_i = \frac{3}{f-1}
$$

Here, *h*  $(h = x_{n+1} - x_n, n = 0,1,2,...)$  is the integration step,  $a_{ii} \alpha_i, \beta_{ii}$ ;  $i, j = \overline{1,3}$  – are parameters. By means of these formulas it is possible to obtain both explicit ( $\beta_{ij} = 0$  if *i j*,  $\alpha_1 = 0$ ) and implicit numerical methods. The following theorem takes place.

**Theorem.** If the parameters  $a_{ij}$ ,  $\alpha_i$ ,  $\beta_{ij}$  (*i*, *j* = 1, 2, 3) satisfy the system of algebraic equations

1- 
$$
a_{1i} = 0
$$
,  $a_{2i} = 0$ ,  $a_{3i} = 0$ ,  
\n $\frac{i}{2}$  -  $a_{1i}\alpha_i$  -  $a_{2i}\alpha_i = 0$ ,  $a_{3i}\alpha_i = 0$ ,  
\n $\frac{1}{6}$  -  $a_{ni}\frac{\alpha_i^2}{\alpha_i^2} = 0$ ,  $a_i = \beta_{ij}(i = 1, 2, 3)$ ,  
\n $\frac{1}{6}$  -  $a_{mi}\frac{\alpha_i^2}{2} = 0$ ,  $a_i = \beta_{ij}(i = 1, 2, 3)$ ,  
\n $\frac{1}{6}$  -  $a_{mi}\frac{\alpha_{mi}}{\alpha_{mi}}\frac{\beta_{ij}\alpha_j}{\beta_j} = 0$ , (20)

then

$$
R^{[k,l]} = y(x_{n+1}) - y_{n+1}^{[k,l]} = O(h^4).
$$

Consider the construction of explicit ( $\beta_{ij} = 0$  if  $i, j, \alpha_1 = 0$ ) one-step methods. As a result, we obtain three families of solutions of the system (20).

1). If 
$$
\alpha_2 \alpha_3 (\alpha_3 - \alpha_2) \alpha_2 - \frac{2}{3}
$$
 0:  
\n
$$
a_{11} = 1 + \frac{2 - 3(\alpha_2 + \alpha_3)}{6\alpha_2 \alpha_3} - a_{33} \frac{\alpha_3 - \alpha_2}{\alpha_2} + a_{22} + a_{23},
$$
\n
$$
a_{12} = \frac{3\alpha_3 - 2}{6\alpha_2 (\alpha_3 - \alpha_2)} + a_{33} \frac{\alpha_3}{\alpha_2} - a_{22},
$$
\n
$$
a_{13} = \frac{2 - 3\alpha_2}{6\alpha_3 (\alpha_3 - \alpha_2)} - a_{23} - a_{33}, \quad a_{21} = -(a_{22} + a_{23}),
$$
\n
$$
a_{31} = a_{33} \frac{\alpha_3 - \alpha_2}{\alpha_2}, \quad a_{32} = -a_{33} \frac{\alpha_3}{\alpha_2}, \quad \beta_{21} = \alpha_2,
$$
\n
$$
\beta_{32} = \frac{\alpha_3 (\alpha_3 - \alpha_2)}{\alpha_2}, \quad \beta_{31} = \alpha_3 - \beta_{32}, \quad (21)
$$

where  $a_{22}, a_{23}, a_{33}, \alpha_2, \alpha_3$  is parameters.

2). If  $\alpha_2 = \alpha_3$ , we have four-parameter set of calculation formulas

$$
a_{11} = \frac{1}{4} + a_{22} + a_{23}, \qquad a_{12} = \frac{3}{4} - \frac{1}{4\beta_{32}} - a_{22} + a_{33},
$$
  
\n
$$
a_{13} = \frac{1}{4\beta_{32}} - a_{23} - a_{33}, \qquad a_{21} = -(a_{22} + a_{23}),
$$
  
\n
$$
a_{31} = 0, \qquad a_{32} = -a_{33}, \qquad a_{2} = \alpha_{3} = \frac{2}{3},
$$
  
\n
$$
\beta_{21} = \frac{2}{3}, \qquad \beta_{31} = \frac{2}{3} - \beta_{32}, \qquad (22)
$$

where  $\beta_{32}$  0,  $a_{22}$ ,  $a_{23}$ ,  $a_{33}$  - free parameters. 3). If  $\alpha_2 = \frac{2}{3}$ , then the set of solutions has the form

$$
a_{11} = \frac{1}{4} 1 - \frac{1}{\beta_{32}} + a_{22} + a_{23} + a_{33}, \quad a_{12} = \frac{3}{4} - a_{22},
$$
  
\n
$$
a_{13} = \frac{1}{4\beta_{32}} - a_{23} - a_{33}, \quad a_{21} = -a_{22} - a_{23},
$$
  
\n
$$
a_{31} = -a_{33}, \quad a_{32} = 0, \quad \alpha_2 = \frac{2}{3}, \quad \beta_{21} = \frac{2}{3},
$$
  
\n
$$
\alpha_3 = 0, \quad \beta_{31} = -\beta_{32},
$$
  
\n(23)

where  $\beta_{32}$  0 and  $a_{22}, a_{23}, a_{33}$  - parameters.

*Note.* If setting  $a_{2i} = 0, a_{3i} = 0, i = 1,2,3$ , we have a family of parameters  $a_{1i}, a_i, \beta_{ij}$  for the traditional Runge-Kutta methods [116-120].

#### *3.2. Bilateral numerical methods*

These formulas are constructed in such way that local errors of scheme in each nodal point looked like:

$$
y(x_{n+1}) - y_{n+1} = \omega h^p K F(f) + O(h^{p+1}),
$$

where  $y(x_{n+1})$  and  $y_{n+1}$  is the corresponding exact and approximate solution of the problem (16),  $h$  is the integration step,  $F(f)$  is a defined differential operator, calculated at the point  $(x_n, y_n)$ , K is a certain constant, p is the order of accuracy, and  $\omega$  - a bilateral parameter.

Note that in the proposed computational formulas one can estimate the value of  $F(f)$ without additional appeals to the right side of the differential equations that distinguishes these schemes from traditional bilateral algorithms [73-130].

Here is one set of parameters bilateral method second order accuracy:

$$
a_{11} = 1 + a_{13} \frac{(\alpha_3 - \alpha_2)}{\alpha_2}, \qquad a_{12} = -\frac{\alpha_3}{\alpha_2} a_{13},
$$
  
\n
$$
a_{21} = \frac{2a_{23}(\alpha_3 - \alpha_2) - \alpha_2(1 + \omega)}{2\alpha_2},
$$
  
\n
$$
a_{22} = \frac{\alpha_2(1 + \omega) - 2a_{23}\alpha_3}{2\alpha_2}, \qquad a_{31} = \frac{2a_{33}(\alpha_3 - \alpha_2) + \omega}{2\alpha_2},
$$
  
\n
$$
a_{32} = -\frac{2a_{33}\alpha_3 + \omega}{2\alpha_2}, \qquad a_{33} = \frac{(2 - 3\alpha_2)}{6\alpha_3(\alpha_3 - \alpha_2)} - a_{13} - a_{23},
$$
  
\n
$$
\beta_{32} = \frac{\alpha_3(\alpha_3 - \alpha_2)}{\alpha_2(2 - 3\alpha_2)}, \qquad \beta_{21} = \alpha_2, \qquad \beta_{31} = \alpha_3 - \beta_{32}, \qquad (24)
$$

where  $a_{13}$ ,  $a_{23}$  are arbitrary numbers,  $a_2, a_3$  - parameters, and  $a_2a_3(a_3-a_2)(2-3a_2)(3a_3-2)$  0. Local error is estimated as follows:

 $R^{[3,0]}(f) = \omega h^2 y_n^2 k_1 (k_2 - k_1) / (\alpha_2 y_{n-1}) + O(h^4).$ 

The pairs of formulas corresponding to two values of  $\omega$  that differ only in the sign make the formulas of the bilateral method, since one of them gives the upper and the second the lower approximation to the exact solution of the problem (16). For an approximate solution, we take half of the sum of bilateral approximations.

#### IV. ANALYSIS OF THE RESULTS

Using formulas  $(13)-(15)$  and numerical methods  $(17)-(18)$  we calculate the distribution of hydrogen concentration near the peak at its extension (Fig. 2) with the values of the parameters  $V_H = 1,96 \text{ cm/mol}$ ,  $T = 295K$ ,  $\sigma_T = 865 MPa$ ,  $\beta = 1,264$  (steel 4147) and  $\sigma_T = 1581 MPa$ ,  $\beta$  = 2,3 (steel 4320).

These parameters corresponding to steels of different strengths are taken from [73, 74]. On the Mises condition of plasticity, we accept  $\sigma_m = 2.46 \sigma_T$  and  $\sigma_0 = \sigma_T / \sqrt{3}$ .

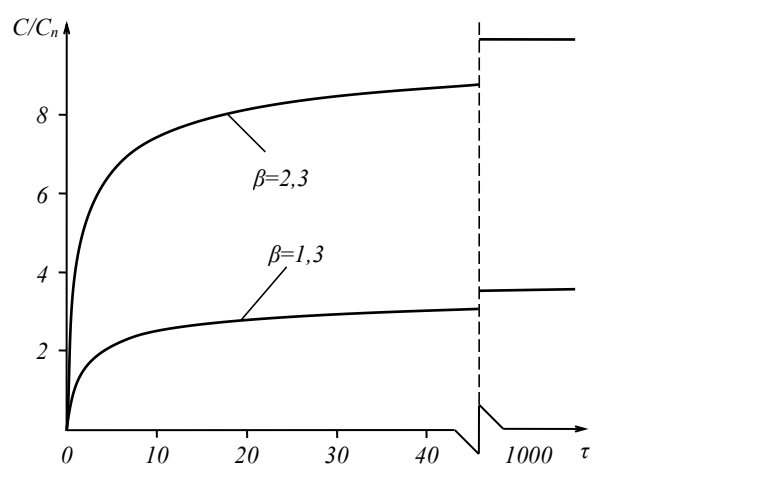

**Fig.2**. Change in the concentration of hydrogen at the point of reaching maximum stresses  $(x = 1)$ 

The error between the approximate analytical and numerical solution is  $\approx 5\%$ . V. CONCLUSION

The urgent issues of designing MEMS-devices are study of the temperature dependence of hydrogen diffusion (in particular, in the case of partially damaged sections of packaging encapsulation) and construction of detailed mathematical models for the synthesis of strength parameters when designing improved packages. The study of gas diffusion through an encapsulation package is carried out for two reasons:1) for describing the diffusion of gas at high temperature due to encapsulation, which allows to extrapolate the diffusion constants of room temperature; 2) for investigations of the possibility for using high-temperature gas diffusion to establish pressure in the encapsulation package when damping is required. Particularly important issues in this regard from the point of view of commercial use of MEMS packages are increasing of the time utilization of packaging, especially in the presence of minor damage on their surface. As for special attention to hydrogen, then among all types of gas, which are used to seal the device, hydrogen is the most concentrated gas, which creates an aggressive external environment. Therefore, the focus of this study was to construct a mathematical model of non-stationary hydrogen diffusion processes near the crack in the region of heterogeneous mechanical tension and to analyze the strength parameters of encapsulation packages of MEMS devices.

The problem of hydrogen diffusion near the top of a split in the field of non homogeneous strain is discussing. The approximate solution (analytic and numerical) of the given problem condition that hydrostatic strain of the split extension is approximated by the parabola has been constructed.

Nonlinear methods of Runge-Kutta type with third order accuracy are derived, as well as bilateral formulas of the second order of accuracy for the solution of the Cauchy problem for ordinary differential equations based on continuous fractions. In the proposed methods, only three appeals to the right-hand side of the differential equation are necessary to obtain both the third order accuracy method and the two approximations (upper and lower) of the second order of accuracy.

Note that in the above computational formulas it is possible to estimate the value of local error at each nodal point without additional appeals to the right of the differential equations, which distinguishes these schemes from traditional bilateral algorithms.

The practical application of the results obtained in the work is the ability to numerically determine the kinetics of the hydrogen fracture, the resource of the MEMS component in the hydrogen environment, as well as other parameters for the assessment of the design efficiency.

# **Correlation Analysis of Periodic Signals in the Noise with the Use of the Arduino Platform [129]**

#### I. INTRODUCTION

Pulse Sensor is an analog sensor that allows to capture a pulse. The sensor is equipped with the LED and a photodetector.

They are arranged so that the ray of light is emitted by an LED and gets to the photodetector only after reflecting from the obstacle, which is fingertip or lap.

Vessels, filled up with blood, change their optical density, what affects to the amount of reflected light.

Therefore, on a constant level of the light flux, emitted by the light emitting diode, the intensity of light which is registered by the photodetector will depend on the filling of blood vessels.

The electric circuit of the sensor is arranged to register only dynamic changes in the intensity of the light flux. With constant light flux (regardless of its intensity), the voltage at the output of the sensor is located near the half of the voltage supply . When changing the intensity of the light flux, the voltage at the output of the sensor deviates from the average value, in the direction of reduction or increasing, proportionally to the change in the light flux. Thereby, the sensor does not require tuning for each person.

Arduino is a hardware computing platform for design, the main components of which are the microcontroller board with Input/Output elements and development environment Processing/Wiring in the programming language, which is a subset of C/C ++ [97-103].

Arduino can be used both to create autonomous interactive objects and to connect to software that performed on computer (for example: Processing, Adobe Flash, Max / MSP, Pure Data, SuperCollider).

A statistical analysis of the noise of the measuring system GY 521 - an accelerometer gyroscope based on the Arduino platform has been carried out in [105].

The statistical study of electrical signals obtained from various sensors, in particular, the study of signal spectrum by correlation analysis, is relevant[106],[107].

II. FORMULATION OF THE PROBLEM AND MATHEMATICAL JUSTIFICATION OF THE CORRELATION ANALYSIS OF THE SIGNAL

The object of the study is a periodic, very noisy, signal. The periodic component of the signal carries useful information, such as pulse rate.

The problem is to isolate the periodic component of the noise signal and determine its frequency. The decomposition of a Fourier series signal is not a solution to the problem, since at each measurement we obtain different spectra, which will depend on many factors, in particular, the duration of measurement, the randomness of the initial measurement moment, and so on.

The research method involves the determination of the correlation coefficient between vectors  $Y_i$  (values of the sensor signal amplitude at the moments  $t_i$ ,  $t_{i+1} - t_i = \Delta t$  time interval between the measurements) and

$$
y_{i,j} = \cos^{2k+1}(\omega_j t_i + \varphi_i), \qquad k = 0, 1, 2, ...
$$

where  $\omega_i$  – frequency of reference function,  $\varphi_i = 2\pi i / N$  – phase of reference function,  $(i = \overline{1, N}, j = \overline{1, M}, N \leq M$  values of harmonic function at moments  $t_i$ ,  $N -$  number of measurements,  $M$  – number of reference frequencies,  $k$  – form factor of supporting periodic functions, Fig. 1.

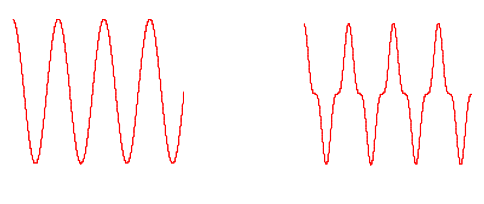

 $k = 0$   $k = 1$ **Fig. 1.** Type of support functions.

The source of the signal is pulsating LED, receiver- a photodiode. The periodic line of the trend for the investigated signal is given in the form

$$
y = A\cos(\omega t) + B\sin(\omega t) \tag{1}
$$

Constants A and B are found as follows:

$$
A = \frac{\Delta_A}{\Delta}, \ B = \frac{\Delta_B}{\Delta}, \tag{2}
$$

where

$$
\Delta = \begin{vmatrix}\nN & \cos^2(\omega t_i) & N & \sin(\omega t_i) \cos(\omega t_i) \\
N & \sin(\omega t_i) \cos(\omega t_i) & N & \sin^2(\omega t_i) \\
\sin(\omega t_i) \cos(\omega t_i) & N & \sin^2(\omega t_i)\n\end{vmatrix},
$$
\n
$$
\Delta_A = \begin{vmatrix}\nN & Y_i & \cos(\omega t_i) & N & \sin(\omega t_i) \cos(\omega t_i) \\
N & Y_i & \sin(\omega t_i) & N & \sin^2(\omega t_i) \\
N & N & \sin^2(\omega t_i)\n\end{vmatrix},
$$
\n
$$
\Delta_B = \begin{vmatrix}\nN & \cos^2(\omega t_i) & N & \cos(\omega t_i) \\
N & \sin(\omega t_i) & \cos(\omega t_i) & N & \cos(\omega t_i) \\
N & \sin(\omega t_i) & \cos(\omega t_i) & N & \sin(\omega t_i)\n\end{vmatrix}.
$$

The frequency  $\omega$  is found as maximum of the correlation coefficient between the signal from the sensor

*i*=0

*i*=0

 $i=0$   $(i=0)$ 

and the set of supporting periodic functions.

$$
y(\omega_{\min}, \Delta \omega, \Delta \varphi, t) = \cos^{2k+1}((\omega_{\min} + i \ \Delta \omega) \ t + j \ \Delta \varphi), (3)
$$

where  $k = 0.1, 2, ...$ . Correlation coefficient

$$
corr_{i,j} = \frac{Y_i \cos^{2k+1}(z)}{\sqrt{\sum_{i=0}^{N} Y_i^2} \sqrt{\sum_{i=0}^{N} (\cos^{2k+1}(z))^2}},
$$
 (4)

where

$$
z = \left(\omega_{\min} + i \ \Delta\omega\right) t + j \ \Delta\varphi.
$$

The frequency of the periodic signal of the sensor, corresponding to the maximum of the correlation coefficient

if

$$
\omega_{\text{max}} = \omega_{\text{min}} + i_{\text{max}} \ \Delta \omega \tag{5}
$$
  

$$
\frac{M}{Corr_{\text{max}}} = \max_{i} \ \max_{j} (corr_{i,j}) \ .
$$

In formulas  $(1)$  -  $(5)$  marked:

 $\omega$  – angular frequency component of the signal which have maximum correlation with a support function, rad/s;

max *i* – index corresponding to the maximum correlation coefficient;

 $t$  – moment of signal measurement on Pulse Sensor, s;

 $Y_i$  – Signal value at Pulse Sensor at time  $t_i$ ;

 $\omega_{\min}$  – minimum frequency of support function, rad/s;

 $\Delta\omega$  – step between frequencies of support functions, rad/s;

 $\Delta \varphi$  – step between phases of supporte functions, rad;

 *– Pulse Sensor signal correlation factor with support frequency function*  $\omega_{\min} + \Delta \omega$  *i* and phase  $\Delta \varphi$  *j* .

III. PROGRAM FOR PULCE SENSOR SIGNAL CORRELATION ANALYSIS IN THE LANGUAGE OF THE IDE

```
int pulsePin = A0; int M = 30; float f_min = 60;
float delta f = 1; float f; int i, j; int t = 3000;
int N = 30, k = 0; int tau; long P;
float Array value [27]; float A;
void setup()
\{tau = t/N; Serial.begin(9600);
pinMode(pulsePin, INPUT);
}
void loop()
\{for (i = 0; i < N; i++)\{Array value [i] = analogRead(pulsePin);
 delay(tau);
 }
 float S = 0;
 for (i = 0; i < N; i++)\{S = S + Array value [i];
 }
 for (i = 0; i < N; i++)
```
 $\{$ Array value  $[i]$  = float(Array value  $[i]$  - float(S / N)); }  $A = abs(Array value [0]);$ for  $(i = 1; i < N; i++)$  $\{$ if  $(A < abs(Array value [i]))$  $\{$  $A = abs(Array$  value [i]); } } for  $(i = 0; i < N; i++)$  $\{$ Array value  $[i]$  = float(Array value  $[i] / A$ ); } float scalar finished = 0; float vector Array = 0; float vector  $f = 0$ ; for  $(i = 0; i < N; i++)$  $\{$ scalar finished = scalar finished + Array value  $[i]$  \* pow(cos(3.14 \* f\_min \* tau \* i /  $30000$ ,  $2 * k + 1$ ; vector Array = vector Array + sq(Array value [i]); vector  $f =$  vector  $f + sq$  pow(cos(3.14  $*$  f\_min  $*$  tau  $*$  i / 30000 ), 2  $*$  k + 1)); } float correlatiof max = abs(scalar\_finished / sqrt(vector Array) / sqrt(vector f));  $P = f$  min; for  $(i = 0; i < M; i++)$  $\{$  $f = f$  min + delta  $f * i$ ; for (int  $r = 0$ ;  $r < N$ ;  $r^{++}$ )  $\{$ scalar finished = 0; vector Array = 0; vector  $f = 0$ ; for  $(i = 0; i < N; i++)$  $\{$ scalar finished = scalar finished + Array value [i] \* pow(cos( 3.14 \* i \* f \* tau /  $30000 + 2 * 3.14 * r / N$ ,  $2 * k + 1$ ; vector  $Array = vector_{Array} + sq(Array_{value}[i])$ ; vector  $f =$  vector  $f +$  sq( pow(cos( 3.14  $*$  i  $*$  f  $*$  tau / 30000 + 2  $*$  3.14  $*$  r / N), 2  $*$  k  $+ 1$ ): } if (correlatiof max < float abs(scalar\_finished / sqrt(vector Array) / sqrt(vector f)))  $\{$ correlatiof max = float abs( scalar finished / sqrt(vector Array) / sqrt(vector f));  $P = f$ :

```
}
 }
 Serial.print(" correlatiof max ="); Serial.print(correlatiof max); Serial.print(" P =");
Serial.println(P);
 Serial.print(" tau ="); Serial.println(tau);
 Serial.print(" scalar finished ="); Serial.print(scalar finished); Serial.print("
vector Array ="); Serial.println(vector Array);
 Serial.print(" vector_f ="); Serial.println(vector f);
 delay(30000);
}
```
IV. REALIZATION OF CORRELATION ANALYSIS ON THE ARDUINO PLATFORM

In Figure 2 the periodic and noise component of the signal obtained from the pulse sensor and the signal trend line area depicted.The source of the signal was a blinking LED with pulsation  $f = 75$  frequency/min.

Table 1 shows the results of measuring the 30 values of the *Y*<sub>*i*</sub> signal on the pulse sensor. Interval between measurements 100 *ms* .

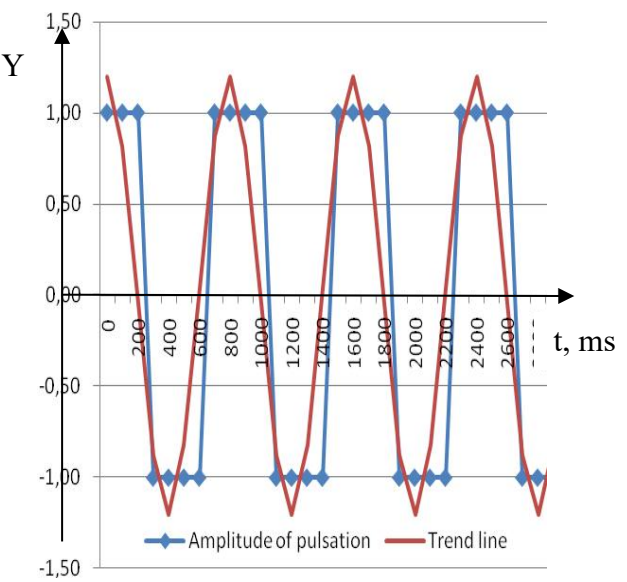

**Fig. 2.** The amplitude of the pulsations of the LED,  $f = 75$  pulsations/min.(on x-axis depicts the time in milliseconds, y-axis signal level normalized to 1).

The signal is obtained from a "PulseSensor" pulse sensor, and treated with the Arduino Pro Mini Platform (Fig. 3)

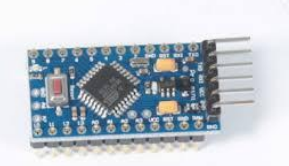

**Fig. 3**. Arduino Pro Mini 5В16 MHz ATMega328.

Table 1. The signal level is normalized to 1.

}

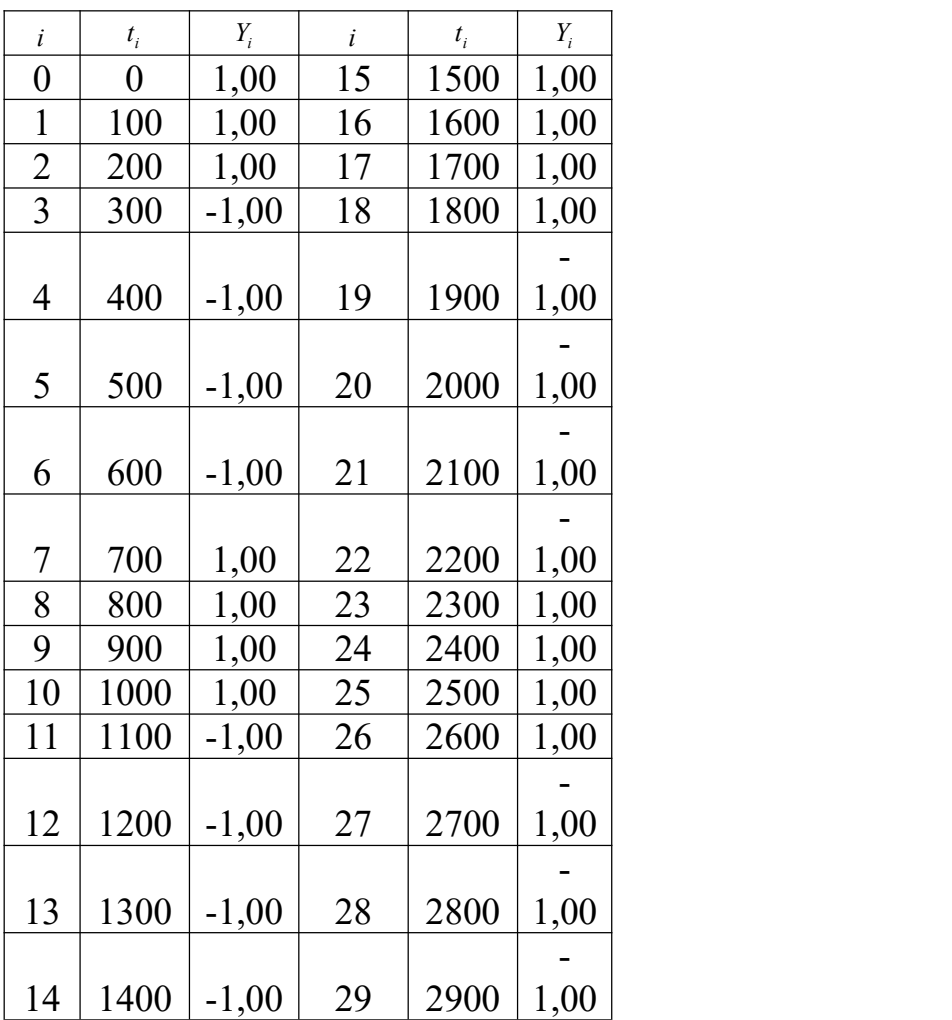

The value of the frequency of the support function, which has maximum correlation coefficient with the sensor signal of 75 min<sup>-1</sup>, which coincides with the frequency of pulsations of the LED. The correlation coefficient is 0.93.

The signal from the pulse sensor and the signal line is received. The source of the signal was light reflected from the pad finger, Fig. 4

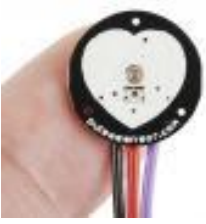

**Fig. 4**. Removing the signal from the sensor "Pulse Sensor" (when the signal is removed, the sensor is turned back to the fingertip).

The periodic and noise component of the signal from the pulse sensor.is depicted at Fig.5

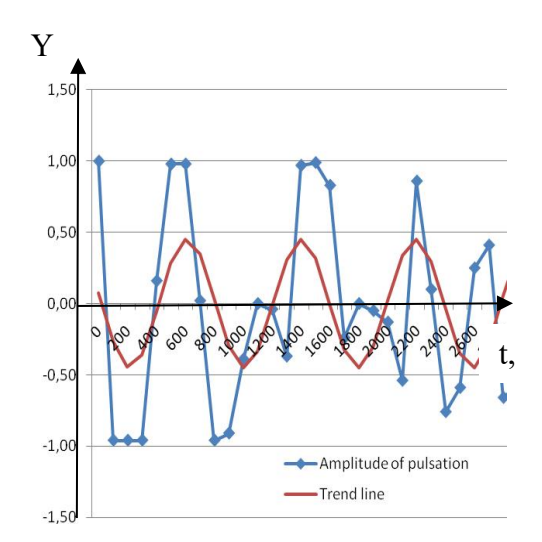

**Fig. 5**. The amplitude of pulsations in pulse studies, *f* =76 beats/min.

Table 2 shows the results of measuring the 30 values of the  $Y_i$  signal on the pulse sensor. Interval between measurements –.100 ms.

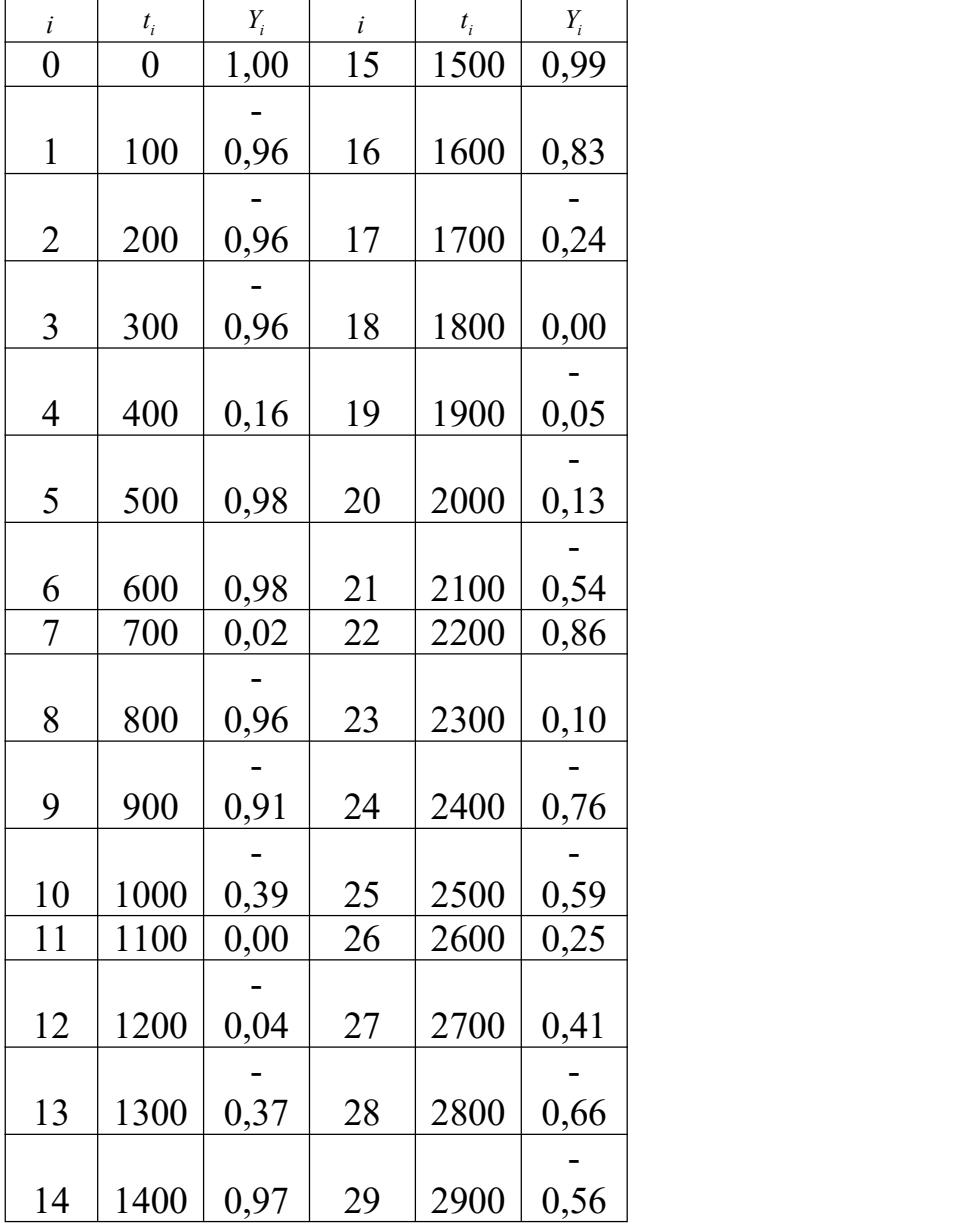

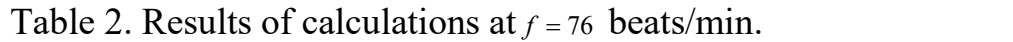

The value of the frequency of the support function, which has a maximum correlation coefficient with the signal of the sensor is 76 min<sup>-1</sup>, which coincides with the pulse rate obtained using a digital zh-tonometer. The correlation coefficient is 0.55.

#### V. CONCLUSION

In proposed work, a correlation analysis of the Pulse Sensor pulse sensor signal with the use of the Arduino platform was introduced. This analysis is important for evaluating and choosing useful information from the Pulse Sensor.

The applied correlation analysis of signal with noise can be applied to any other analog information sources, sensors which is used in medical research, and not only.

Further work involves the use of mathematical methods for a more detailed study of the sensor signal Pulse Sensor, in particular the correlation spectrum, and the connection between the type of spectrum and work of the cardiovascular system.

# **Amplitude-frequency response quencher mechanical vibrations [141]**

#### I. INTRODUCTION

Mechanical oscillation dampers are widely used in engineering. They are designed for damping vibrations of mechanisms, machinery, building structures etc. The cause of undesirable vibrations can be both man-made and natural factors such as earthquakes.

### II. TEXT

Studied mechanical vibrations damper relates to two-mass mechanical systems. Such systems are actively investigated for their optimization. Sudak F.M., Voronina I.F., Altukhov D.P. [144] conducted a study in order to reduce the noise of combustion engines with the help of mechanical damper devices, they developed the design of one of the possible options for such a device. Leheza V.P., Leheza D.B., Huzenko S.V. reviewed a pendulum damper type "dumbbell" [145] and proposed to perform regulation of the natural frequency of the pendulum damper with optimum choice of structural dimensions.

Thus the study and analysis of known structures of mechanical vibrations damper, obtaining correlations linking the dynamics of linear and nonlinear oscillations [185] damper with its structural and mechanical characteristics, further formulation of optimization problem on the basis of the mathematical formulas, improving of known and the synthesis of new mechanical dampers to reduce the harmful effects of man-made and natural disasters related to mechanical destruction of machinery, vehicles and buildings are relevant. Methods of solution of applied problems of deforming solid mechanics are used in the studies of Levin E.E., Manevych A. (study of forced vibrations of cylindrical damper).

In the work of Levin E.E., Manevych A. [185] mathematical models of pendulum and cylindrical oscillation dampers were made, complex amplitude *A* and *B* of oscillations of massive body and a damper were obtained:

for a pendulum damper

$$
A = (\mu \widetilde{\Omega}^2 B - iU_0)/((1 - \widetilde{\Omega}^2 + i \widetilde{\beta} \widetilde{\Omega})
$$
  
\n
$$
B = i \widetilde{\Omega}^2 U_0/[-((1 - \widetilde{\Omega}^2 + i \widetilde{\beta} \widetilde{\Omega})(\widetilde{\omega}^2 - \widetilde{\Omega}^2) + \widetilde{\Omega}^4 \mu],
$$
\n(1)

for a cylindrical damper

$$
A = (\mu \widetilde{\Omega}^2 B - iU_0)/[(1 - \widetilde{\Omega}^2 + i \widetilde{\beta} \widetilde{\Omega})
$$
  
\n
$$
B = i \widetilde{\Omega}^2 U_0/[-(1 - \widetilde{\Omega}^2 + i \widetilde{\beta} \widetilde{\Omega}) (\widetilde{\omega}^2 - 3 \widetilde{\Omega}^2/2) + \widetilde{\Omega}^4 \mu],
$$
\n(2)

where

$$
\mu = \frac{m}{M+m}, \quad \widetilde{\Omega} = \Omega \sqrt{\frac{M+m}{k}}, \quad \widetilde{\omega} = \sqrt{\frac{g}{k} \frac{M+m}{R-r_0}}, \quad \widetilde{\beta} = \frac{\beta}{\sqrt{k(M+m)}}, \quad (3)
$$

*m* - damper weight, *M* - a massive body weight oscillations of which a damper absorbs,  $k$  - spring stiffness,  $r_0$  - the radius of a cylindrical damper,  $R$  - radius of the cylindrical surface,  $\Omega$  - angular frequency of forced oscillations,  $\beta$  - coefficient of viscous friction, Fig. 1.

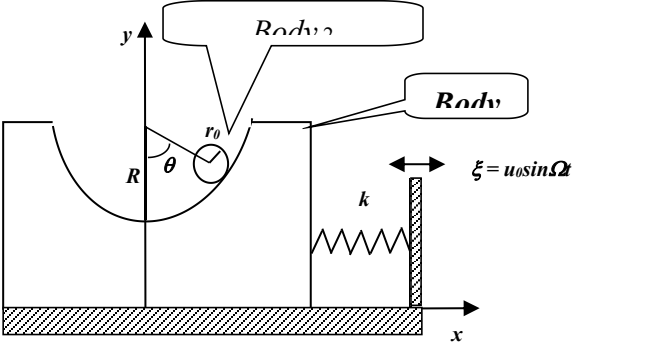

**Fig. 1.** The body 1 – a massive body; the body 2 is shaped like a cylinder and a damper of mechanical vibrations of a massive body.

*Object and methods of research.*

The object is a mechanical system of two bodies interacting with each other through the power of pressure and friction and one of the bodies undergoes periodic perturbation of a given frequency and amplitude through an elastic link and is under the influence of dissipative forces proportional to velocity. The subject of the research is mathematical model of mechanical oscillations dampers . The methods of deforming solid bodies mechanics and mathematical analysis have been applied.

#### *Problem*

It is necessary to investigate the vibration amplitude *A* of a massive body, the ratio of (1) and  $(2)$ , for extremum, to find analytical formulas for the calculation of the oscillations resonance frequency of a massive body with a damper.

Imagine modules of complex amplitudes  $(1)$  and  $(2)$  as follows:

for pendulum damper

$$
|A| = U_0 \frac{(\widetilde{\Omega}^2 - \widetilde{\omega}^2)}{\widetilde{\omega}^4 + [(\widetilde{\beta}^2 - 2)\widetilde{\omega}^2 - 2\widetilde{\omega}^2 \widetilde{\Omega}^2 + \left(1 + \left[2(2 - \widetilde{\beta}^2 - \mu) + \widetilde{\omega}^2\right]\omega^2\right)\widetilde{\Omega}^4 + \left(2\widetilde{\omega}^2\mu + 2\mu - 2\widetilde{\omega}^2 + \widetilde{\beta}^2 - 2\right)\widetilde{\Omega}^6 + (\mu - 1)^2 \widetilde{\Omega}^8}
$$
\n(4)

for a cylindrical damper

$$
|A| = U_0 \frac{\left(3\tilde{\Omega}^2 - 2\tilde{\omega}^2\right)^2}{\sqrt{4\tilde{\omega}^4 + \left[\left(\tilde{\beta}^2 - 2\right)\tilde{\omega}^2 - 3\left[\tilde{\omega}^2\tilde{\Omega}^2 + \left(9 + 4\right]\tilde{\omega}^2\right] - 3\tilde{\beta}^2 + 2\left(3 - \mu\right)\left[\tilde{\omega}^2\right]\tilde{\Omega}^4 + \left(4(2\mu - 3)\tilde{\omega}^2 + 3\left[2(2\mu - 3) + 3\tilde{\beta}^2\right]\right)\tilde{\Omega}^6 + (2\mu - 3)^2\tilde{\Omega}^8}}
$$

Therefore, to explore the extreme of denominator expression of ratios (4) and (5) under the root.

(5)

### *Results of the study*

Let us find the derivatives of these denominators to  $\tilde{\Omega}$  and equate them to zero. Rejecting the solution  $\Omega = 0$  we obtain the equation of the sixth degree:

for a pendulum damper

$$
8(\mu-1)^2 \widetilde{\Omega}^6 + 6(2\widetilde{\omega}^2 \mu + 2\mu - 2\widetilde{\omega}^2 + \widetilde{\beta}^2 - 2)\widetilde{\Omega}^4 + 4(1 + \left[2(2 - \widetilde{\beta}^2 - \mu) + \widetilde{\omega}^2\right] \omega^2 \widetilde{\Omega}^2 + 2\left[(\widetilde{\beta}^2 - 2\right] \widetilde{\omega}^2 - 2\left[\widetilde{\rho}^2\right] = 0
$$
\n
$$
(6)
$$

for a cylindrical damper

$$
8(2\mu-3)^2 \widetilde{\Omega}^6 + 6\left\{4(2\mu-3)\widetilde{\omega}^2 + 3[2(2\mu-3)+3\widetilde{\beta}^2]\right\}\widetilde{\Omega}^4 + 4\left\{\frac{\partial}{\partial}^2 - 3\widetilde{\beta}^2 + 2(3-\mu)\right\}\widetilde{\omega}^2\widetilde{\Omega}^2 + 8\left[\left(\widetilde{\beta}^2 - 2\right)\widetilde{\omega}^2 - 3\widetilde{\beta}^2\right] = 0
$$
\n(7)

Let us denote  $\tilde{\Omega}^2 = x$  and obtain two equations of the third degree: for a pendulum damper

$$
8(\mu - 1)^2 x^3 + 6(2\tilde{\omega}^2 \mu + 2\mu - 2\tilde{\omega}^2 + \tilde{\beta}^2 - 2)x^2 ++ 4\left{1 + 2(2 - \tilde{\beta}^2 - \mu) + \tilde{\omega}^2\right] \omega^2 x + 2(\tilde{\beta}^2 - 2\tilde{\omega}^2 - 2\tilde{\beta}^2} = 0
$$
 (8)

for a cylindrical damper

$$
8(2\mu - 3)^2 x^3 + 6\{4(2\mu - 3)\tilde{\omega}^2 + 3[2(2\mu - 3) + 3\tilde{\beta}^2]\}x^2 +
$$
  
+ 4[9 + 4[\tilde{\omega}^2 - 3\tilde{\beta}^2 + 2(3 - \mu)]\tilde{\omega}^2\}x + 8[(\tilde{\beta}^2 - 2)\tilde{\omega}^2 - 3]\tilde{\omega}^2 = 0

Let us solve the cubic equation obtained by trigonometric formulas of Viet [5]. Constants of cubic equation

$$
ax^3 + bx^2 + cx + d = 0
$$
 (10)

let us denote:

a pendulum damper

$$
a = 8(\mu - 1)^2, \quad b = 6(2\tilde{\omega}^2\mu + 2\mu - 2\tilde{\omega}^2 + \tilde{\beta}^2 - 2) \nc = 4\left[1 + \left[2(2 - \tilde{\beta}^2 - \mu) + \tilde{\omega}^2\right]\omega^2\right], \quad d = 2\left[\left(\tilde{\beta}^2 - 2\right)\tilde{\omega}^2 - 2\right]\tilde{\omega}^2
$$
\n(11)

a cylindrical damper

$$
a = 8(2\mu - 3)^2, b = 6\{4(2\mu - 3)\tilde{\omega}^2 + 3[2(2\mu - 3) + 3\tilde{\beta}^2]\},\
$$
\n
$$
c = 4\{9 + 4[\tilde{\omega}^2 - 3\tilde{\beta}^2 + 2(3 - \mu)]\tilde{\omega}^2\}, d = 8[(\tilde{\beta}^2 - 2)\tilde{\omega}^2 - 3]\tilde{\omega}^2
$$
\n(12)

Further

$$
Q = \frac{\frac{b}{a}^2 - 3\frac{c}{a}}{9}, R = \frac{2\frac{b}{a}^3 - 9\frac{bc}{a^2} + 27\frac{d}{a}}{54},
$$
\n
$$
S = Q^3 - R^2, \ \varphi = \frac{1}{3}ar\cos\frac{R}{\sqrt{Q^3}}
$$
\n(13)

The roots of the cubic equation (10):

$$
x_1 = -2\sqrt{Q} \cos{(\varphi)} - \frac{b}{3a}, x_2 = -2\sqrt{Q} \cos{\varphi} + \frac{2}{3}\pi - \frac{b}{3a}, (14)
$$
  

$$
x_3 = -2\sqrt{Q} \cos{\varphi} - \frac{2}{3}\pi - \frac{b}{3a}
$$

Thus, the stationary points of the denominator expressions under the root  $(4)$  and  $(5)$  shall be in accordance with frequency:

$$
\tilde{\Omega}_1 = \sqrt{-2\sqrt{Q}\cos(\varphi) - \frac{b}{3a}},
$$
\n
$$
\tilde{\Omega}_2 = \sqrt{-2\sqrt{Q}\cos(\varphi + \frac{2}{3}\pi) - \frac{b}{3a}},
$$
\n
$$
\approx 2\sqrt{Q}\cos(\varphi) - \frac{2}{3a} = \sqrt{-2\sqrt{Q}\cos(\varphi - \frac{2}{3}\pi) - \frac{b}{3a}}.
$$
\n(15)

For values  $\tilde{\omega} = 1.2$ ,  $\mu = 0.1$ ,  $\tilde{\beta} = 0.05$  and  $U_0 = 0.05$  two frequencies have been calculated corresponding to the resonant fixed points:

for a pendulum damper

$$
\tilde{\Omega}_1 = 0.932, \ \tilde{\Omega}_2 = 1.357,\tag{16}
$$

for a cylindrical damper

$$
\widetilde{\Omega}_1 = 0.883, \ \widetilde{\Omega}_2 = 1.147. \tag{17}
$$

Let us solve the cubic equation obtained by trigonometric formulas Cardano.

Further

$$
p = -\frac{b^2}{3a^2} + \frac{c}{a}, \ q = \frac{2b^3}{27a^3} - \frac{bc}{3a^2} + \frac{d}{a}, Q = \frac{p}{3}^3 + \frac{q}{2}^2,
$$
 (18)

The roots of the cubic equation  $(10)$ :

$$
y_{1} = \alpha + \beta, \quad y_{2} = -\frac{\alpha + \beta}{2} + i\frac{\alpha - \beta}{2}\sqrt{3},
$$
  
\n
$$
y_{3} = -\frac{\alpha + \beta}{2} - i\frac{\alpha - \beta}{2}\sqrt{3}
$$
  
\n
$$
x_{1} = y_{1} - \frac{b}{3a}, \quad x_{2} = y_{2} - \frac{b}{3a}, \quad x_{3} = y_{3} - \frac{b}{3a}
$$

Thus, the stationary points of the denominator of expressions under the root  $(4)$  and  $(5)$ shall be in accordance with frequency:

$$
\tilde{\Omega}_1 = \sqrt{x_1}, \qquad \tilde{\Omega}_2 = \sqrt{x_2}, \qquad \tilde{\Omega}_3 = \sqrt{x_3}
$$
 (20)

For values  $\tilde{\omega} = 1.2$ ,  $\mu = 0.1$ ,  $\tilde{\beta} = 0.05$  and  $U_0 = 0.05$  two frequencies corresponding to the resonant fixed points have been calculated:

for a pendulum damper

$$
\widetilde{\Omega}_1 = 0.932, \ \widetilde{\Omega}_2 = 1.357,\tag{21}
$$

for a cylindrical damper

$$
\widetilde{\Omega}_1 = 0.883, \ \widetilde{\Omega}_2 = 1.147. \tag{22}
$$

Calculations carried out by the formulas of Viet and Cardano matched, confirming their correctness and absence of non-physical solutions.

Figure 2 shows the constructed amplitude-frequency characteristics with the help of the software package MathCad, corresponding to the relation (4) and (5) and consistent with those obtained [1].

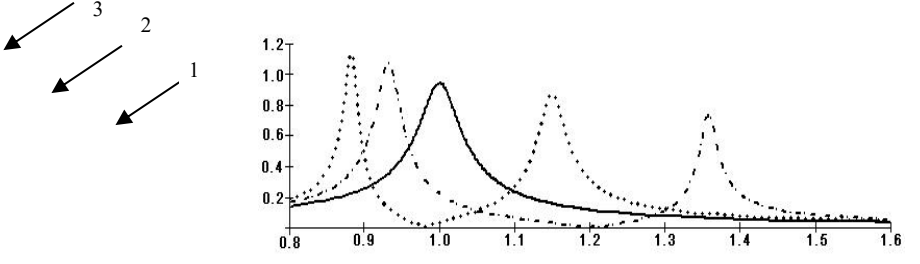

**Fig. 2**. Аmplitude frequency characteristics: 1- a massive body without a damper, 2-a pendulum damper, 3-a cylinder damper.

Using the obtained relation let us set the task to shift the resonance peaks of the cylindrical oscillation damper to the left, i.e. towards lower frequencies, and calculate the value  $\tilde{\omega}, \mu, \tilde{\beta}$  and the corresponding value of *m*, *R*, *e*, which follow from the formula (3). Note that, as follows from formula (3), values  $\tilde{\omega} = 1.2$ ,  $\mu = 0.1$ ,  $\tilde{\beta} = 0.05$  meet such a constructive and mechanical parameters of a damper  $M = 20$  kg,  $m = 2,222$  kg,  $R = 1,2$  m,  $r0 = 0.134$  m,  $B = 2,806$  Ns / m k = 142,075 N / m, g = 9,81 m/s2.

For the calculation  $\tilde{\omega}, \mu, \tilde{\beta}$  we apply operators of software package MathCad. The algorithm:

Let us shift resonant frequencies to the left  $\tilde{\Omega}_1 = 0.85$ ,  $\tilde{\Omega}_2 = 1.1$  at  $\tilde{\Omega}_3 = 1.026$ 

Then  $\tilde{\Omega}_1^2 = 0.722$ ,  $\tilde{\Omega}_2^2 = 1.21$ ,  $\tilde{\Omega}_3^2 = 1.053$ .

The initial values  $\omega = 1.2$ ,  $\mu = 0.1$ ,  $\beta = 0.05$ 

Given

$$
\frac{6[4 (2 \mu - 3) \omega^2 + 3 [2 (2 \mu - 3) + 3 \beta^2]]}{8 (2 \mu - 3)^2} = -(\tilde{\Omega}_1^2 + \tilde{\Omega}_2^2 + \tilde{\Omega}_3^2)
$$
\n
$$
\frac{4[9 + 4 [\omega^2 - 3 \beta^2 + 2 (3 - \mu)] \omega^2]}{8 (2 \mu - 3)^2} = \tilde{\Omega}_1 \tilde{\Omega}_2 + \tilde{\Omega}_1 \tilde{\Omega}_3 + \tilde{\Omega}_2 \tilde{\Omega}_3
$$
\n
$$
\frac{8 [(\beta^2 - 2) \omega^2 - 3] \omega^2}{8 (2 \mu - 3)^2} = -\tilde{\Omega}_1 \tilde{\Omega}_2 \tilde{\Omega}_3
$$
\n
$$
\frac{\omega}{\mu} = \text{Find}(\omega, \mu, \beta), \mu = 0.117
$$
\n
$$
\frac{\omega}{\beta} = \frac{0.117}{2 \mu}
$$

The end of the algorithm.

Let us calculate the structural and mechanical parameters of the cylindrical damper that correspond to the new value,  $\tilde{\omega}$  = 1.13  $\mu$  = 0.117  $\tilde{\beta}$  = 0.171

$$
m = M \frac{\mu}{1 - \mu} = 20 \frac{1,13}{1 - 1,13} = 2,639 \text{ kg}
$$
  

$$
\beta = \tilde{\beta} \sqrt{k(M+m)} = 0.17 \sqrt{142075(20 + 2,639)} = 9,723 \text{ Ns / m}
$$
  

$$
R = \frac{M+m}{\omega^2} \frac{g}{k} + r_0 = \frac{20 + 2,639}{1,13^2} \frac{9.81}{142075} + 0,134 = 1,358 \text{ m}
$$

Other mechanical and design parameters of the damper remain constant M=20 kg,  $r_0$ =0,134m, k=142,075 N/m, g=9,81 m/s<sup>2</sup>. *.*

Figure 3 shows the constructed amplitude frequency characteristics: of a cylindrical oscillation damper before changes in mechanical parameters ( $\tilde{\omega}$ =1.2,  $\mu$ =0.1, $\tilde{\beta}$ =0.05), and after changing parameters ( $\tilde{\omega}$  = 1.13,  $\mu$  = 0.117,  $\tilde{\beta}$  = 0.171).

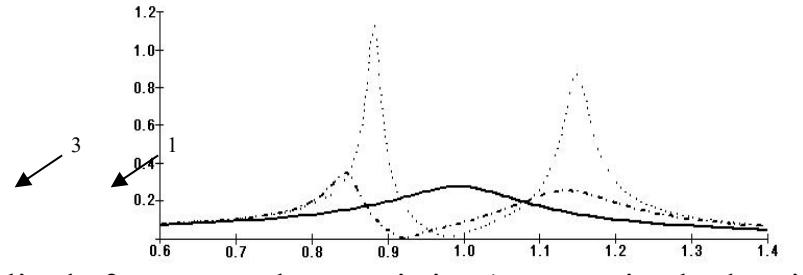

**Fig.3**. Аmplitude frequency characteristics:1- a massive body without damper; 2- a cylinder damper with parameters  $\tilde{\omega} = 1.2$ ,  $\mu = 0.1$ ,  $\tilde{\beta} = 0.05$ ; 3 – a cylinder damper after changing parameters  $\tilde{\omega} = 1.13$ ,  $\mu = 0.117$ ,  $\tilde{\beta} = 0.171$ .

III. CONCLUSION

As can be seen from Fig. 2 a pendulum damper shifts one resonant frequency to the left, another to the right because of resonance frequency of the body without a damper, cylindrical damper acts similarly. It distances left peak further to the left and right a little closer to the right.

Fig. 3 shows that the change in mechanical and structural parameters of a damper led to a shift in its resonant frequency to the left and amplitude also decreased. Analytical formulas (11) - (14) obtained in this work represent an algorithm for calculating the resonant frequency of the body with the dampers and can be applied:

1. to determine the parameters  $\tilde{\omega}$ ,  $\mu$ ,  $\tilde{\beta}$  of the damper of mechanical vibrations with predetermined values  $\tilde{\Omega}$ , and  $\tilde{\Omega}$ ;

2. according to calculated parameters  $\tilde{\omega}$ ,  $\mu$ ,  $\tilde{\beta}$  further structural and mechanical characteristics of the damper can be optimized:  $m$  - mass damper,  $r_0$  - the radius of a cylindrical absorber,  $R$  - the radius of the cylindrical surface, Fig. 1;

for more effective damping it is expedient to change the shape of the absorber [4] leaving unchanged mass *m* , make dampers in a form of dumbbell with a moment of inertia that will provide the necessary parameters  $\tilde{\omega}, \mu, \tilde{\beta}$ .

## **СПИСОК ВИКОРИСТАНИХ ДЖЕРЕЛ**

1. Ігнатишин М. І. Анімація кривошипно - повзунного механізму преса в пакеті mathcad/ Ігнатишин М. І., Кий І. О. :**//**Міжнародний науковий журнал «ОСВІТА І НАУКА». Випуск 2(25)2018

2. Я. Т. Кіницький. Теорія механізмів і машин в системі Mathcad/ Я. Т. Кіницький, В. О. Харжевський, М. В.:// Навчальний посібник. – Хмельницький: РВЦ ХНУ, 2014. – 324 с.

3. Бертяев В.Д. Теоретическая механика на базе Mathcad: Практикум.–СПб.:БХВ – Петербург, 2005. – 762 с.

4. Бойчук И. П. Комплексный подход к преподаванию теоретической механики с использованием информационно-коммуникационных технологий / И. П. Бойчук, О. И. Морозова, Т. В. Бойчук // Інформаційні технології і засоби навчання. - 2014. - Т. 41, вип. 3. - С. 128-141.

5. Рыков В.Т. Интерактивные элементы обучения в электронном задачнике по теоретической механике / Рыков В.Т., Буряк Е.Н., Рыкова Е.В. // Успехи современного естествознания. – 2005. – № 6. – С. 52-53; URL: http://www.natural-sciences.ru/ru/article/view?id=8636 (дата обращения: 05.12.2017).

6. Т.С. Панина. Современные способы активизации обучения / Т.С. Панина, Л. Н. Вавилова; под. ред. Т.С. Паниной. – 4-е изд., стереотип. – М.: Академия, 2008. – 176с.

7. https://youtu.be/3pDPE3CaoBM/

8. https://youtu.be/dF5rL1y6XMg

9. https://youtu.be/8DhCl246yhU

10. Ігнатишин М. І. Анімація стопоходящого механізму Янсена в пакеті Mathcad/ Ігнатишин М. І., Хом'як Б. Я./:// Сучасні тенденції розвитку науки і освіти в умовах поглиблення євроінтеграційних процесів : збірник тез доповідей ІІІ Всеукраїнської науково-практичної конференції, 16-17 травня 2019 р ., Мукачево / Ред.кол. : Т.Д.Щербан (гол.ред.) та ін. – Мукачево : Вид-во МДУ, 2019. – 654 с.

11. Кіницький Я. Т. Теорія механізмів і машин: Підручник. — К.: Наукова думка,2002. — 660 с. — ISBN 966-00-0740-Х

12. Ігнатишин М. І. Анімація кривошипно-повзунного механізму в системі Mathcad.//Науковий вісник мукачівського державного університету.-2017.-№23(18).- 19-23.

13. Електронний ресурс. Режим доступу https://www.youtube.com/watch?v=2kFpVd\_P\_og&t=35s

14. Ігнатишин М. І. Дослідження та анімація пружного гасника коливань в пакеті Mathcad/ Ігнатишин М. І., Пелех Я. М.:// Міжнародний науковий журнал «ОСВІТА І НАУКА». Випуск 1(26) 2019

15. Баженов В.А., Розвиток методу продовження за параметром для віброударних систем при моделювання удару силою контактної взаємодії / Баженов В.А., Погорелова О.С., Постнікова Т.Г. //ISSN 0132-1471. Опір матеріалів і теорія споруд.  $-2011 - N_2$  87.

16. Судак Ф.М. Зменшення шуму двигунів внутрішньго згоряння за допомогою механічних демпферних пристроїв/ Судак Ф.М., Вороніна І.Ф.Алтухов Д.П. // АДІ ДВНЗ "ДонНТУ", м. Горлівка:

http://ea.donntu.edu.ua:8080/jspui/bitstream/.

17. Легеза В.П. Математична модель динамічної системи із двомасовим маятником/ Легеза В.П., Легеза Д.В.://

http://www.nbuv.gov.ua/portal/soc\_gum/nvnau\_ppf/2010\_150/10ldv.pdf.

18. Легеза В.П. Математична модель динамічної поведінки віброзахисної системи ії маятниковим гасником типу "гантеля"/ Легеза В.П., Гузенко С.В.://

http://dspace.nuft.edu.ua/jspui/bitstream/123456789/2647/1/matmodel.pdf.

19. Левина Е.Е. Вынужденные нелинейные колебания тела с цилиндрическим гасителем колебаний / Левина Е.Е., Маневич А.И //Методи розв'язування прикладних задач механіки деформівного твердого тіла. – 2010. – Вип. 11: http://www.nbuv.gov.ua/\_scripts/wwwi32.exe/%5Bin=\_scripts/ref.in%5D.

20. Вибрации в технике. – Т.6. Защита от вибраций и ударов: справочник / под ред. К.В. Фроловна. – М.: Машиностроение, 1981. – 456 с.

21. Корнеев Б.Г. Динамические гасители колебаний / Б.Г. Корнеев, Л.М. Резников. – М.:Наука, 1988. – 304 с.

22. Клименко А.А., Нелинейные формы колебаний механической системы с маятниковым гасителем колебаний / Клименко А.А., Милин Ю.В. // Механика твердого тела. – 2010. – Вып. 40.

23. Ігнатишин М. І. Моделювання механічного гасника коливань у системі Mathcad / М. І. Ігнатишин, П. Ф. Холод // Вісник Національного університету "Львівська політехніка". – 2012. – № 742 : Теорія і практика будівництва. – С. 94–98

24. Ясев О.Г. Моделювання динаміки технічних систем з використанням пакета програм Mathcad/ Ясев О.Г., Расчубкін В.Г.:// Навч. посібник (рос. мовою). – Дніпропетровськ: НМетАУ, 2011. – 76 с.

25. Сидоренко І.І. Пружинний динамічний вібропоглинач з механічним зворотним зв'язком / Сидоренко І.І., Комар Р.В., Ткачов О.А. // Вісник ХНТУСГ. Випуск 139 (Технічні науки). Харків – 2013. С. 103-107.

26. https://youtu.be/DjOpWkNjTdA

27. Ігнатишин М. І.Анімація стопоходячого механізму в пакеті Mathcad/Ігнатишин М. І., Горобець В.В., Швардак Т.М.://Міжнародний науковий журнал «ОСВІТА І НАУКА». Випуск 1(26) 2019

28. Електронний ресурс. Режим доступу https://www.youtube.com/watch?v=7tLdIXfD8pg

29. Ігнатишин М. І. Використання анімації при викладанні природничих дисциплін в середній загальноосвітній школі/ Ігнатишин М. І., Хімич В. І. :// Науковий вісник Мукачівського державного університету, 2019 Серія «Педагогіка та психологія». Випуск 1 (9)

30. Жалдак М.I. Математика з комп'ютером: посiбник для вчителiв. — 2-ге вид. / М.I. Жалдак, Ю.В. Горошко, Є.Ф. Вiнниченко. — К.: НПУ iменi М.П. Драгоманова, 2009. – 282 с.

31. Коткин Г.Л., Черкасский В.С. Компьютерное моделирование физических процессов с использованием MATLAB. Учеб. пособие / Г.Л.Коткин, В.С. Черкасский. – Новосибирск, 2001. – 173 с.

32. Львов М.С. Концепцiя програмної системи пiдтримки математичної дiяльностi / М. С. Львов // Комп'ютерно-орiєнтованi системи навчання: зб. наук. пр. — К.: НПУ iм. М.П. Драгоманова, 2003. — Вип. 7. — С. 36–48.

33. Дьяконов В.П., Авраменкова И.В. MathCAD 7.0 в математике, физике и в Internet / В.П. Дьяконов, И.В. Авраменкова. – М.: Нолидж, 1998. – 352 с.

34. Ігнатишин М. І. Застосування анімації та byod - технології на уроках фізики в середній загальноосвітній школі/ Ігнатишин М. І., Горобець В.В., Швардак Т.М.://Науковий вісник Мукачівського державного університету, 2020 Серія «Педагогіка та психологія». Випуск 1 (11)

35. Горбушин А. Г. Использование технологии byod (bring your own device) в образовательном процессе // Актуальные проблемы современной науки: Сборник статей Международной научно-практической конференции. Ответственный редактор: Сукиасян А.А.; Научный Центр "Аэтерна". 2014. С. 58-60.

36. Ігнатишин М.І. Застосування анімації та byod - технології в освіті/ Ігнатишин М.І.://Сучасні тенденції розвитку науки й освіти в умовах поглиблення євроінтеграційних процесів : збірник тездоповідей за матеріалами Міжнародної науково-практичної конференції, 14-15 травня 2020 р., Мукачево / Ред.кол. : Т.Д.Щербан (гол.ред.) та ін. – Мукачево : Вид-во МДУ, 2020. – 462 с.

37. Тележинская Е. Л., Дударева О. Б. Мобильное образование – инструмент современного педагога // Научное обеспечение системы повышения квалификации кадров. 2016. №2 (27). С.88-94.

38. Дубинский А.Г. Информатизация образовательного процесса: несколько простых решений. [Электронный ресурс] //Режим доступа: http://www.sworld.com.ua/konfer37/784.pdf (дата обращения: 21.09.2017).

39. Матухин П.Г., Грачева О.А., Эльсгольц С.Л., Певницкая Е.В. Табличная организация образовательного контента как основа BYOD комплекса поддержки и контроля обучения иностранных студентов физике и русскому языку физики на базе облачного ресурса MS ONEDRIVE. [Электронный ресурс] // Режим доступа:http://inforino2016.mpei.ru/transfer2pub (дата обращения: 21.09.2017).

40. Шуліка В. Використання наочностей та нових ком'ютерних технологій під час розв'язування задач з фізики [Електронний ресурс] / В. Шуліка // Наукові записки [Кіровоградського державного педагогічного університету імені Володимира Винниченка] . Серія : Проблеми методики фізико-математичної і технологічної освіти. - 2013. - Вип. 4(2). - С. 239-243.

41. Мілюкова І.Р. Застосування математичного пакету MathCAD при розв'язанні задач з фізики./ Мілюкова І.Р. // Фізико-математична освіта. 2019. Випуск 2(20). С. 99-106.

42. Макаренко К.С.Проектна діяльність майбутніх учителів фізики. / Макаренко К.С., Макаренко В.І., Макаренко О.В., Матяш Л.О. //Фізико- математична освіта. 2019. Випуск 3(21). С. 93-98.

43. Колесникова О.А.Використання технології BYOD для формування

експериментальних знань та умінь учнів з фізики./ Колесникова О.А., Мисліцька Н.А., Семенюк Д.С. // Фізико-математична освіта. 2019. Випуск 2(20). С. 48-53. 44. А. Лихтенберг, М. Либерман Регулярная и стохастическая динамика.– М.: Мир,

1984.

45. Ф. Мун Хаотические колебания.– М.: Мир, 1990.

46. Ігнатишин М.І. Дослідження та анімація хаотичного руху подвійного маятника в пакеті mathcad/Ігнатишин М.І., Туряниця І.І., Пелех Я.М.://Міжнародний науковий журнал «ОСВІТА І НАУКА». Випуск 2(31), 2021

47. R. Espíndola. The Double Pendulum of Variable Mass: Numerical Study for different cases./ R. Espíndola, G. Del Valle, G. Hernández, I. Pineda, D. Muciño, P.

Díaz, S. Guijosa //- IOP Conf. Series: Journal of Physics: Conf. Series 1221 (2019).

48. Електронний ресурс. https://arxiv.org/pdf/2106.13518.pdf

49. Матвеев М. А. Исследование хаотических процессов с помощью Blender, -

"Young Scientist" . # 11 (115) . June 2016

50. Бадьора Н.П., Коц І.В. Аналіз теоретичних та експериментальних досліджень ін'єкційного закріплення грунтових масивів. Вісник Хмельницького національного університету, №2, 2014 (211), стор. 46.

51. Ігнатишин М. І. Визначення релаксаційних параметрів реологічної моделі шкіри непрямим методом:/ Ігнатишин М. І. , Росул Р. В., Домбровський А. Б.//Вісник Хмельницького національного університету, №3, 2016 (237)

52. Шаповалов О.І. Математична модель магнітодинамічного потоку в зоні реологічного переходу магнітострикційного перетворювача. Вісник Хмельницького національного університету, №2, 2014 (211), стор. 240.

53. Ступницький В. В., Долиняк Я. В. Імітаційне реологічне моделювання процесів формоутворення поверхонь деталей з конструкційних сталей. Національний університет "Львівська політехніка", Автоматизація виробничих процесів у машинобудуванні 98 та приладобудуванні. Вип. 49. 2015, стор. 9.

54. Сиромятніков В.Г., Масленнікова Л.Д., Ануфрієв В.А. Вплив молекулярних взаємодій в сумішах полімерів каучук в латексіполівінілацетат у водному середовищі на реологічну поведінку досліджуваних систем // Хім. промисловість України. – 2002. - № 1. – С. 24-26.

55. Осієвська В.В., Фабуляк Ф.Г., Масленнікова Л.Д. Реологічні особливості водних дисперсій з використанням карбонату кальцію і водного розчину силікату натрію // Науковий вісник Миколаївського державного педагогічного унів-ту. – 2000. - Випуск № 1. – С. 215-219.

56. Масленнікова Л.Д., Фабуляк Ф.Г. Вплив карбонату кальцію на реологічну течію і молекулярні взаємодії з латексом. // Наук. вісник Ужгородського держ. унів ту. – 2001. - № 6. – С. 204-206.

57. В.В.Осієвська, А.Є. Мірошніков, Л.Д.Масленнікова, Ф.Г.Фабуляк . Реологічні та IЧ-спектроскопічні дослідження нової клейової мастики / В.В.Осієвська, А.Є. Мірошніков, Л.Д.Масленнікова, Ф.Г.Фабуляк // Фізика конденсованих високомолекулярних систем: Наукові записки Рівненського держ. гуманіст. унів ту.– 2000. - №8. – С. 9-16.

58. Масленнікова Л.Д. Реологічні особливості в'язких водних систем в присутності карбонату кальцію. // V Всеукраїнська конференція "Фундаментальна та професійна підготовка фахівців з фізики": Тези доповіді. – К.: НПУ ім. М.П.Драгоманова, 2000.  $- C.169.$ 

59. Смачило О. В. Матеріалознавчі характеристики одягових шкір після обробки в органічних розчинниках. Технології та дизайн, №4(9), 2013 р., стор. 7

60. Ігнатишин М. І. Визначення механічних параметрів реологічної моделі Фойгта непрямим методом / Ігнатишин М. І.://Науковий вісник Мукачівського державного університету. Журнал наукових праць №20(15)'2016

61. Резніков С.І., Гуць В.С. Застосування диференціальних рівнянь другого порядку для знаходження реологічних коефіцієнтів м'язової тканини м'яса. // Програма і матеріали другої міжнародної науково-технічної конференції «Технічні науки: стан, досягнення і перспективи розвитку м'ясної, олієжирової та молочної галузей», 25 — 26 березня 2014 р. — К.: НУХТ, 2014р. — 165 с.

62. Ігнатишин М. І. Визначення релаксаційних параметрів реологічних моделей непрямим методом/ Ігнатишин М. І. ://Сучасні тенденції розвитку науки і освіти в умовах поглиблення євроінтеграційних процесів : збірник тез доповідей Всеукраїнської науковопрактичної конференції, 17-18 травня 2017 р., Мукачево / Ред.кол. : Т.Д.Щербан (гол.ред.) та ін. – Мукачево : Вид-во МДУ, 2017. – 410 с.

63. Ігнатишин М. І. Визначення механічних параметрів реологічної моделі Фойгта непрямим методом./ Ігнатишин М. І.// Науковий Вісник Мукачівського державного університету, №20(15), 2016 р стор 39-45.

64. Гуць В.С. Метод аналізу реологічних моделей в'язко-пружно-пластичних матеріалів у пакувальних процесах / В.С. Гуць, О. А. Коваль // Упаковка. — 2013. —  $\mathcal{N}$ <sup>o</sup> 4. — C. 46-49.

65. Ігнатишин М. І. Непрямимий метод визначення механічних параметрів реологічної моделі Максвелла / Ігнатишин М. І., Петрус Б. Б://Науковий вісник Мукачівського державного університету. Журнал наукових праць №23(18)'2017

66. Ігнатишин М. І. Визначення механічних параметрів реологічної моделі Фойгта непрямим методом./ Ігнатишин М. І..// Науковий вісник Мукачавського державного університету, №20(15), 2016, С. 39-45.

67. Akselrud G.A. Introduction to capillary-chemical technology [in Russian] / G. A. Akselrud, M. A. Altshuler. – Moscow: Chemistry, 1983. – 263 p.

68. Pelekh R. Ya . Investigation and analysis of the mathematical model of the kinetics of adsorption of substances by porous adsorbents using continued fraction / Pelekh R. Ya., Mentynskyi S. M., Ihnatyshyn M.I., Pelekh YA. M.://Науковий вісник Мукачівського державного університету. Журнал наукових праць №22(17)'2017

69. Gorbunov A. D. On the approximate solutions of the Cauchy problem for ordinary differential equations with preassigned number of valid signs. I. [in Russian] / A.D. Gorbunov, Yu. A. Shakhov // Zh. Vychisl. Mat. Fiz. – 1963. – **3**, N 2. – pp. 239–253.

70. Shakhov Yu. A. Solution of the Cauchy problem with a preassigned number of correct signs for an ordinary differential equation [in Russian] / Yu. A. Shakho // Questions in computational mathematics. Proceedings of the Computer Center of the Academy of Sciences of the Georgian SSR. – Tbilisi, 1973. – Vol. 12, N1, pp. 105-117.

71. Lyashko I.I. Methods of calculating [in Russian] / I.I. Lyashko, V.L. Makarov, A.A. Skorobogatko . – Kiev: Vyshcha school, 1977. – 408 p.

72. Skorobogat'ko V. Ya. Theory of Branching Continued Fractions and Applications to Computational Mathematics [in Russian] / V. Ya. Skorobogat'ko. – Moscow: Nauka, 1983.  $-312 p.$ 

73. Pelekh Ya. M. Nonlinear numerical methods for the solution of initial value problem for ordinary differential equations / Ya. M. Pelekh, S. M. Mentynskyi, R. Ya. Pelekh // Scientific Bulletin of Mukachevo State University. Journal of Scientific Articles. Issue 20(15)'2016, pp. 65-75.

74. Колебания пластин и оболочек. – Режим доступу : http://www.odsopromat.narod.ru/DPMSM/MaterZaoch/lekciyaDin/DIN\_RUS/din\_55- 66/DIN\_66.HTM

75. Аладьев В. З. Вычислительные задачи на персональном компьютере / В. Аладьев, Н. Гершгорн– Киев: Техника, 1991. – 248 с.

76. Дьяконов В. MathCAD 2000 : учебный курс / В. Дьяконов.– СПб. : Питер, 2000. – 592 с.

77. Метод конечных элементов / [П. М. Варвак, И. М. Бузун, А. С. Городецкий, В. Г. Пискунов, Ю. Н. Толокнов] – Київ : Вища школа, 1981. – 176 с.

78. Ігнатишин М. І. Механіко – математичне моделювання елементів мостових конструкцій (опора, балка, плита) : монографія / Ігнатишин М. І.; Мукачів. держ. ун т. - Мукачево: РВВ МДУ, 2017. - 171 с

79. Галлагер P. Метод конечных элементов. Основы / P. Галлагер– М.: Мир, 1984. – 428 с.

80. Абовский Н. П. Вариационные принципы в теории упругости и теории оболочек / Н. П. Абовский, Н.П. Андреев, А.П. Деруга– М.: Наука,1978. – 288 с.

81. Тимошенко С. П. Теория упругости / С. П. Тимошенко, Д. Гудьер– М. : Наука,  $1979. - 560$  c.

82. Ігнатишин М. І. Аналіз чисельних методів розрахунку мостових конструкцій / М.І. Ігнатишин / Механіка і фізика руйнування будівельних матеріалів та конструкцій : зб. наук. праць / за заг. ред. Лучка Й.Й. – Л. : Каменяр, 2005. – Вип. 6. – С. 659-668.

83. Васидзу К. Вариационные методы в теории упругости и пластичности / К. Васидзу.– М.: Мир, 1987. – 542 с.

84. Справочник по сопротивлению материалов / [Г. С. Писаренко, А.П. Яковлев, В.В. Матвеев ; отв. ред. Г.С. Писаренко.] – 2-е изд., перераб. и доп. – К. : Наук. думка, 1988. – 736 с.

85. Феодосьев В. И. Сопротивление материалов / В. И. Феодосьев.– М. : Наука,  $1970 - 544$  c.

86. Bohme W. The behaviour of nothched bend specimens IB in impact testing / W. Bohme, F. KalthoffJ. // Int. J. Fract. – 1982. – PP. 139-141.

87. Владимиров В. С. Обобщенные функции в математической физике / В. С. Владимиров.– М. : Наука, 1979. – 320 с.

88. Колмогоpов А. Н. Элементы теоpии функций и функционального анализа / А.Н. Колмогоpов , С.В. Фомин.– М. : Наука, 1976. – 544 с.
89. Тимошенко С. П. Пластины и оболочки / С. П. Тимошенко, К. Г. Войновски.- Кригер– М. : Наука, 1966. – 636 с.

90. Енциклопедичний словник Брокгауза й Ефрона. – М. : Терра, 2001. – 726 с.

91. Випробування монолітного залізобетонного моста через р. Стара Ріка / П. М. Коваль, А. Г. Походенько, Й. Й. Лучко, А. Є. Фаль // Діагностика, довговічність та реконструкція мостів і будівельних конструкцій: зб. наук. праць. – Л.: Каменяр, 2003. – Вип. 5. – С. 65-72.

92. Лучко Й. Й. Визначення власних частот коливань, ефективної товщини та модуля пружності залізобетонної плити при різних способах опирання / Й. Й. Лучко, М. І. Ігнатишин // Діагностика, довговічність та реконструкція мостів і будівельних конструкцій : збірник наукових праць. – Л. : Фізико-механічний інститут ім. Г. В. Карпенка, 2009. – Вип. 11. – С. 81-90.

93. M. Chiao and L. Lin, "Accelerated hermiticity testing of a glass-silicon package formed by rapid thermal processing aluminum-to-silicon nitride bonding", Sensors and Actuators, vol. 97-98, pp. 405-410, 2002.

94. R. N. Candler, W.-T. Park, H. Li, G. Yama, A. Partridge, M. Lutz, and T. W. Kenny, "Single wafer encapsulation of MEMS devices," IEEE Transactions on Advanced Packaging, vol. 26, pp. 227-232, 2003.

95. P. Ya. Pukach and I. V.Kuzio, "Resonance fenomena in quasi-zero stiffness vibration isolation systems", Naukovyi Visnyk Natsіonalnoho Hіrnychoho Unіversytetu, No. 3, pp. 62-67, 2015.

96. Petro Pukach, Volodymyr Il'kiv Zinovii Nytrebych, Myroslava Vovk and Pavlo Pukach, "On the Asymptotic Methods of the Mathematical Models of Strongly Nonlinear Physical Systems", Advances in Intelligent Systems and Computing, vol. 689, pp. 421-433, 2018.

97. P. Ya. Pukach and I. V. Kuzio, "Nonlinear transverse vibrations of semiinfinite cable with consideration paid to resistance", Naukovyi Visnyk Natsіonalnoho Hіrnychoho Unіversytetu, No. 3, pp. 82-86, 2013. [in Ukrainian]

98. Yaroslav Pelekh. Investigation of Non-Stationary Processes of Hydrogen Diffusion Near a Crack in the Field of Heterogeneous Mechanical Tensions of Encapsulated MEMS Devices / Yaroslav Pelekh, Mykola Ihnatyshyn, Roksolyana Stolyarchuk, Serhii Mentynskyi, Oksana Kozar, Petro Sokhan://2020 IEEE XVIth International Conference on the Perspective Technologies and Methods in MEMS Design (MEMSTECH) 22.04.2020-26.04.2020

99. S. P. Lavrenyuk, and P. Ya. Pukach, "Mixed problem for a nonlinear hyperbolic equation in a domain unbounded with respect to space variables", Ukrainian Mathematical Journal, vol. 59, No. 11, pp. 1708-1718, 2007.

100. P. Ya. Pukach, "Investigation of bending vibrations in Voigt-Kelvin bars with regard for nonlinear resistance forces", Journal of Mathematical Sciences, vol. 215, No. 1, pp. 71- 78, 2016.

101. V. Havrysh , I. Ovchar , Y. Baranetskij , Ya. Pelekh, P. Serduik, and H. Ivasyk,"Development and analysis of mathematical models for the process of thermal conductivity for piecewise uniform elements of electronic systems", Eastern-European Journal of Enterprise Technologies, vol 1, No 5 (85), pp. 23-33, 2017, 2017.

102. V. Havrysh, Ya. Pelekh, L. Kolyasa, I. Ovchar, H. Ivasyk, and O. Bilas. "Examining the temperature fields in flat piecewise-uniform structures", EasternEuropean Journal of Enterprise Technologies, vol. 2, No 5 (86), pp 23-32, 2017.

103. O. E. Andreikiv, "Mathematical modeling of processes of hydrogen destruction of metals", Materials Science, No. 4, pp. 53-64, 1997.

104. V. V. Panasyuk, A. E. Andreikiv, and O. I. Obukhivskyi, "Computational model of crack growth in metals when exposed to hydrogen", Materials Science, No 3, pp. 3-6, 1984. [in Russian]

105. I. Kostenko, Ya. Pelekh, T. Nykolyshyn, and V. Karkuliovskyy. "Modelling and Method of Investigation of the Limiting Equilibrium of an Anisotropic Cylindrical Shell with Crack". Perspective Technologies and Methods in MEMS Design, MEMSTECH 2017. - Proceedings of 13th International Conference (Polyana, April 20-23). Lviv, pp. 146-150, 2017.

106. Yu. Prokopovych, Ya. Pelekh, I. Kostenko, I. Zashkilnyak. "Mathematical model and boundary equilibrium of the cylindrical shell with elastic filling depended by the internal crack." Perspective Technologies and Methods in MEMS Design, MEMSTECH 2018. – Proceedings of 14th International Conference (Polyana, April 18-22). Lviv, pp. 136-140, 2018.

107. M. Imber, "Nonlinear problems of heat conduction of plane solids: direct and inverse problems", Rocket technology and cosmonautics, vol. 17, No. 2, pp. 96-107, 1979. [in Russian]

108. E. B. Boyko, Ya. I. Dasyuk, V. S. Eremeev, and R. N. Shvets, "Physical-mechanical state of a plate with diffusion saturation in the case of nonlinear diffusion", Materials Science, № 2, pp. 42-45, 1989. [in Russian]

109. Ya. I. Dasyuk, V. S. Il'kiv, V. L. Novikov, and Ya. M.Pelekh, "Investigation of non stationary diffusion processes in the field of inhomogeneous mechanical stresses", Mechanics and physics of the destruction of building materials and structures, vol. 3, pp. 458-461, 1998. [in Ukraine]

110. R. H. Mc Meeking, "Finite deformation analysis of crack tip opening in elastic plastic materials and implications for facture", J. Mech. and Phys. Solids, vol. 25, No 5, pp. 357-381, 1977.

111. N. S. Bakhvalov, Numerical Methods. v. I, Moscow, Science, 1970. [in Russian].

112. J. C. Butcher, Numerical Methods for Ordinary Differential Equations, London, Wiley & Sons, 2008.

113. K. Dekker, and J. Werner, Stability of Runge-Kutta Methods for Stiff Differential Equations, Moscow, Mir, 1988. [Russian translation]

114. Modern Numerical Methods for Ordinary Differential Equations / Edited by G. Hall and J. M. Watt, Moscow, Mir, 1979. [Russian translation]

115. J. D. Lambert, Computational Methods in Ordinary Differential Equations, London, Wiley & Sons, 1973.

116. E. Hairer , S. P. Norsett, and G. Wanner, Solving Ordinary Differential Equations. I. Nonstiff Problems, Berlin, Springer, 1990.

117. G. Baker, and P. Graves-Morris, Pade Approximation. Basic Theory. Extensions and Applications, Moscow, Mir, 1986. [Russian translation],

118. W. Jones, and W. Tron, Continued Fractions. Analytic Theory and Applications, Moscow, Mir,1985. [Russian translation]

119. Ya. Pelekh, S. Mentynskyi, T. Maherovska, R. Stolyarchuk, A. Kunynets, and B. Pakholok. Simulation and Analysis of the Magnetic Field Distribution in a Magneto-Solid Layer, The Experience of Designing and Application of CAD Systems, CADSM 2019- Proceedings of 15th International Conference (February 26-March 2, 2019, Polyana- Svalyava (Zakarpattya), UKRAINE) – 2019, pp. 5/36-5/40.

120. R. M. Plyatsko, A. L. Vynar and Ya. N. Pelekh, "Conditions for the appearance of gravitational ultra-relativistic spin-orbital interaction", Soviet Physics Journal, vol. 28, No. 10, pp. 8-12, 1985.

121. Ya. N. Pelekh, R. M. Plyatsko, and A. L. Vynar, "Ultrarela-tivistic motion of the spinning test body in the gravitational field", Dopovidi Academii Nauk Ukrainskoi RSR, Seria A. Fiziko-Matematichni ta Technichni Nauki, No. 4, pp. 39-43, 1986.

122. Ya. M. Pelekh, "An approach to deducing approximate solution to the Cauchy problem for nonlinear differential equations", Ukrainian Mathematical Journal, vol. 44, is. 12, pp. 1554-1560, 1992.

123. Ya. M Pelekh "Numerical methods of solving nonlinear integral equations of Volterra type", Journal of Mathematical Sciences, vol. 90, is. 5, pp. 2431-2435, 1998.

124. B. S. Dobronets, and V. V. Shaidurov, Bilateral numerical methods, Novosibirsk, Science, 1990. [in Russian]

125. V. I. Krylov, V. V. Bobkov, and P. I. Monastyrnyi, Computational Methods. Vol. II, Moscow, Nauka, 1977. [in Russian].

126. I. I. Lyashko, V. L. Makarov, and A. A. Skorobogat'ko, Methods of Calculating, Kiev, High school, 1977. [in Russian].

127. https://github.com/jrowberg/i2cdevlib/archive/master.zip.

128. https://github.com/jrowberg/i2cdevlib/tree/master/Arduino/MPU6050.

129. Mykola Ihnatyshyn. Correlation Analysis of Periodic Signals in the Noise with the Use of the Arduino Platform/ Mykola Ihnatyshyn, Yaroslav Pelekh, Oksana Kozar, Tetiana Magerovska, Bogdan Pacholok, Roksolyana Stolyarchuk://MEMSTECH 2018, 18-22 April, 2018, Polyana-Svalyava (Zakarpattya), UKRAINE

130. http://arduino.cc.

131. https://arduino-ua.com/prod557-Preobrazovatel\_ logicheskih\_ yrovnei.

132. A. Hjort, and M. Holmberg, "Measuring mechanical vibration using Arduino as a slave I/O to an EPICS control system", *FREIA Report 2015/04, June 9,* 2015.

133. A. Kurniawan, "Arduino Programming using Matlab. Projects using Arduino controller"[in Russian]. –St. Petersburg: BHV Petersburg, 2015. – 72 p.

134. K. Kolesnyk, R. Panchak, V. Pylypenko,I. Abliasisov, O. Fedoseev, and R. Ferens, "Managing kinematics of robot using a unity sysnev based on Ardio". Perspective Technologies and Methods in MEMS Design, MEMSTECH 2017. – *Proceedings of 13th International Conference* (April 20-23, Polyana), Ukraine, Lviv, 2017, pp. 44-46.

135. V.I Ponomarenko, and A.S. Karavaev, "Using the ARDUINO Platform in Measurements and a Physical Experiment". *Izvestiya VUZov*, 2014, vol. 22, No 4, pp.77- 90.

136. P. Kosobutskyy, and R. Ferens, "Statistical Analysis of Noise Measurement System Based on Accelerometer – Gyroscope GY-521and Arduino Platform". The Experience of Designing and Application of CAD Systems in Microelectronics, CADSM 2017. – *Proceedings of 14th International Conference* (21-25 February, Polyana-Svalyava), Ukraine, Lviv, 2017, pp. 405-407.

137. V.V. Svetozarov, "Fundamentals of statistical processing of measurement results" [in Russian]. –Moscow:MEPI, 2005. – 40 p.

138. P. S. Kosobutskyy, and M. V. Lobur. "Statistical modelling"[in Ukraine]. – Lviv:NU Lviv Polytechnic, 2013. – 328 p.

139. Sudak F.M., Voronina I.F., Altukhov D.P. "Noise reduction of internal combustion engines by mechanical damper devices". ADI SHEE "DonNTU", *Proceedings of the Automobile and Road Institute*, 2009, № 2 (9), pp. 98-101.

140. Legeza V.P., Guzenko S.V. "Mathematical model of the dynamic behavior of the vibration-proof system pendulum damper such as "dumbbell" *// Science. pr. Nat. Univ. food. technologies.* – 2005. – № 16. – pp. 60-65.

141. Ihnatyshyn Mykola. Amplitude-frequency response quencher mechanical vibrations /Ihnatyshyn Mykola, Pelekh Yaroslav://CADSM 2017, 21-25 February, 2017, Polyana- Svalyava (Zakarpattya), UKRAINE

142. Levina E.E., ManevitchI A.I., "Forced nonlinear oscillations of a body with a cylindrical vibration damper". - *Methods for solving applied problems of solid mechanics*, Dnepropetrovsk: Education & Science. – 2010. – Vol. 11. –pp. 167-176.

143. Ihnatyshyn M.I., Kholod P.F. "Modeling mechanical damper system in MathCad".*Scientific Bulletin of the National University* "Lviv Polytechnic", a series of "Theory and practice of building". – 2012, №742 – pp. 94-98.

**Додаток А**

**Програма розрахунку напружено-деформованого стану трьохелементної мостової опори**

Ідентифікатори змінних у програмі мають вигляд:

 $P$  – реакція фундаменту; R<sub>11</sub>, R<sub>21</sub>, R<sub>12</sub>, R<sub>22</sub>, R<sub>13</sub>, R<sub>23</sub> – реакції скінченних елементів; q<sub>1</sub>, q<sub>2</sub>, q<sub>3</sub>, q<sub>4</sub> – лінійні переміщення вузлів; x, y – осі координат; L<sub>1</sub>, F<sub>1</sub>, E<sub>1</sub>; L2, F2, E2, L3, F3, E<sup>3</sup> – довжина, площа перерізу та модуль пружності відповідного скінченного елемента.

Послідовність виконання програми.

1) Введеня вхідних даних. Перший скінченний елемент: E<sub>1</sub>:=1.764×10<sup>10</sup>  $\frac{N}{2}$ ,  $m^2$ , N , F<sub>1</sub>:=5 m<sup>2</sup>, L<sub>1</sub>:=5 m. Другий скінченний елемент: E<sub>2</sub>:=1.764×10<sup>10</sup>  $\frac{N}{2}$ , F<sub>2</sub>:=3 m<sup>2</sup>, L<sub>2</sub>:=3  $m^2$ ,  $2^2$ ,  $2^2$ ,  $2^2$ ,  $2^2$  $\frac{N}{2}$ , F<sub>2</sub>:=3 m<sup>2</sup>, L<sub>2</sub>:=5 m. Третій скінченний елемент: E<sub>3</sub>:=1.764×10<sup>10</sup>  $\frac{N}{2}$ , F<sub>3</sub>:=2 m<sup>2</sup>, L<sub>3</sub>:  $m^2$ ,  $2m^2$ ,  $2m^2$ ,  $2m^2$ ,  $2m^2$ ,  $2m^2$  $\frac{N}{\gamma}$ , F<sub>3</sub>:=2 m<sup>2</sup>, L<sub>3</sub>:=5 m. Величина зовнішнього силового навантаження: P:=- 2×10<sup>6</sup> N.

2) Розрахунок. Перший скінченний елемент:  $u_1(x) = \alpha_{11} + \alpha_{12}x - \alpha_{21}$ уздовж осі опори першого скінченного елемента,  $q_1$ ,  $q_2$  – ступені вільності першої опори; згідно з описаною вище методикою отримуємо:

$$
\frac{\alpha_{_{11}}}{\alpha_{_{12}}}\,\coloneqq\,\frac{1}{1}\,\frac{0}{\,\text{L}_{_{1}}}\,\frac{\mathsf{q}_{_{1}}}{\mathsf{q}_{_{2}}}\,\,,\,\,\frac{\alpha_{_{11}}}{\alpha_{_{12}}}\,\to\,\frac{-1}{5\,\text{m}}\,\frac{\mathsf{q1}}{\mathsf{q}_{_{1}}+\frac{1}{5\,\text{m}}}\,\,\mathsf{q}_{_{2}}\,\,\,,
$$

отже,  $u_1(x,q_1,q_2) = (1-x)^{-1}$   $u_1(x,q_1,q_2) = (1-x)^{-1}$   $u_2(x,q_1,q_2) = 1 - \frac{1}{5}$   $u_1(x,q_1,q_2) = 1 - \frac{1}{5}$ 2  $\frac{1}{2}$  gourns  $\alpha$  and  $\frac{1}{2}$ 1  $\mathbf{q}_2$  $_1(x,q_1,q_2) = (1 \ x)$  1  $_1$  1  $_2$  series,  $q_1, q_2 \to 1 - \frac{1}{5}$  x  $q_1 + \frac{1}{5}$   $q_2$  .  $5m$ <sup>12</sup>  $1 \quad \bullet$  $x \quad q_1 + \frac{1}{q_2} \quad q_3$ .  $5m$   $5m$   $12$  $1 \times 1$ series,  $q_1, q_2 \to 1-\frac{1}{5m}$  x  $q_1+\frac{1}{5m}$   $q_2$ .  $q_1$  .  $1$  1 1 L<sub>1</sub> q<sub>2</sub>  $\frac{1}{1!}$  5m  $\frac{1}{1!}$  5m  $\frac{1}{1!}$ 1 0  $q_1$ , 1  $u_1(x,q_1,q_2) = (1-x)^{-1}$  series,  $q_1, q_2 \to 1 - \frac{1}{x} - x - q_1 + \frac{1}{x} - q_2$ .  $-1$ 

.

.

,

Матриця жорсткості:

$$
Ke_{1} := E_{1} F_{1} \int_{0}^{L_{1}} \frac{d}{dx} u_{1}(x,1,0) \frac{d}{dx} u_{1}(x,1,0) dx \int_{0}^{L_{1}} \frac{d}{dx} u_{1}(x,1,0) \frac{d}{dx} u_{1}(x,0,1) dx
$$
  
\n
$$
Ke_{1} = \frac{1.764 \cdot 10^{10}}{-1.764 \cdot 10^{10}} -1.764 \cdot 10^{10} \frac{N}{M^{2}};
$$
  
\n
$$
Ke_{1} = \frac{1.764 \cdot 10^{10}}{-1.764 \cdot 10^{10}} -1.764 \cdot 10^{10} \frac{N}{M^{2}};
$$

Другий скінченний елемент:  $u_2(x) = \alpha_{21} + \alpha_{22}x - \text{переміщення вздовж осі опори}$ першого скінченного елемента,  $q_2$ ,  $q_3$  – ступені вільності другої опори; аналогічно, як у випадку першого елемента, матимемо:

$$
\frac{\alpha_{_{21}}}{\alpha_{_{22}}}\,\coloneqq\,\frac{1}{1}\,\begin{array}{c|c}L_{_1} & ^{-1} \\ L_{_1}+L_{_2} & q_{_3} \end{array}\,,\,\,\frac{\alpha_{_{21}}}{\alpha_{_{22}}}\,\to\,\frac{-1}{5m}\,\frac{2\,\,q_{_2}\,\text{-}\,q_{_3}}{5m}\,\,q_{_3}\,\,,
$$

отже,

$$
u_2(x,q_2,q_3) := (1 \t x) \begin{array}{ccc} 1 & L_1 & q_2 \\ 1 & L_1 + L_2 & q_3 \end{array} \text{ series}, q_2,q_3 \to 2 - \frac{1}{5m} \t x \t q_2 + -1 + \frac{1}{5m} \t x \t q_2
$$

Матриця жорсткості:

$$
Ke_{2} := E_{2} \tE_{1} \tL_{1} \tfrac{d}{dx} u_{2}(x,1,0) \frac{d}{dx} u_{2}(x,1,0) dx \tL_{1} \tfrac{L_{1}+L_{2}}{dx} u_{2}(x,1,0) \frac{d}{dx} u_{2}(x,0,1) dx \nE_{1} \tfrac{L_{1}+L_{2}}{dx} \frac{d}{dx} u_{2}(x,0,1) \frac{d}{dx} u_{2}(x,1,0) dx \tL_{1} \tfrac{L_{1}+L_{2}}{dx} \frac{d}{dx} u_{2}(x,0,1) \frac{d}{dx} u_{2}(x,0,1) dx \nKe_{2} = \frac{1.058 \t10^{10} -1.058 \t10^{10} \t N}{-1.058 \t10^{10} \t m^{2}};
$$

Третій скінченний елемент:  $u_3(x) = \alpha_{31} + \alpha_{32}x$  – переміщення вздовж осі опори першого скінченного елемента, q3, q<sup>4</sup> – ступені вільності третьої опори; звідси слідує:

$$
\begin{array}{ccl}\n\alpha_{31} & = & 1 & L_1 + L_2 & ^{-1} & q_2 \\
\alpha_{32} & = & 1 & L_1 + L_2 + L_3 & q_3 \\
\vdots & & & q_3\n\end{array}, \quad \begin{array}{ccl}\n\alpha_{31} & \rightarrow & \frac{3}{-1} & q_3 - 2 & q_4 \\
\vdots & & & \frac{1}{5m} & q_4 + \frac{1}{5m} & q_4 \\
\vdots & & & & \frac{1}{5m} & q_4\n\end{array}
$$
\n
$$
u_3(x, q_3, q_4) := (1 \quad x) \quad \begin{array}{ccc}\n1 & L_1 + L_2 & ^{-1} & q_3 \\
1 & L_1 + L_2 + L_3 & q_4\n\end{array} \text{ series}, q_3, q_4 \rightarrow 3 - \frac{1}{5m} & x \quad q_3 + -2 + \frac{1}{5m} & x \quad q_4
$$

.

Матриця жорсткості:

$$
Ke_{3} := E_{3} \tF_{3} \tL_{1} + L_{2} + L_{3} \t\frac{d}{dx} u_{3}(x,1,0) \frac{d}{dx} u_{3}(x,1,0) dx \tL_{1} + L_{2} + L_{3} \t\frac{d}{dx} u_{3}(x,1,0) \frac{d}{dx} u_{3}(x,0,1) dx \tL_{1} + L_{2} + L_{3} \t\frac{d}{dx} u_{3}(x,0,1) \frac{d}{dx} u_{3}(x,1,0) dx \tL_{1} + L_{2} + L_{3} \t\frac{d}{dx} u_{3}(x,0,1) \frac{d}{dx} u_{3}(x,0,1) dx \tKe_{3} = \frac{7.056}{-7.056} \t10^{9} \t7.056 \t10^{9} \t m^{2}.
$$

Глобальні характеристики та співвідношення для трьохелементної мостової опори є такими:

1) глобальна незв'язна матриця жорсткості:

$$
Ke_{1_{1,1}} \t Ke_{1_{2}} \t 0 \t 0 \t 0 \t 0
$$
\n
$$
Ke_{1_{2,1}} \t Ke_{1_{2,2}} \t 0 \t 0 \t 0 \t 0
$$
\n
$$
Ke := \begin{bmatrix}\n0 & 0 & Ke_{2_{1,1}} & Ke_{2_{1,2}} & 0 & 0 \\
0 & 0 & Ke_{2_{1,1}} & Ke_{2_{2,2}} & 0 & 0 \\
0 & 0 & 0 & 0 & Ke_{3_{1,1}} & Ke_{3_{1,2}} \\
0 & 0 & 0 & 0 & Ke_{3_{2,1}} & Ke_{3_{2,2}} \\
0 & 0 & 0 & 0 & Ke_{3_{2,1}} & Ke_{3_{2,2}} \\
1 & 0 & 0 & 0 & 0 \\
0 & 1 & 0 & 0 & 0\n\end{bmatrix}
$$
\n
$$
2) \text{глобальна кінематична матриця} - A := \begin{bmatrix}\n0 & 1 & 0 & 0 \\
0 & 0 & 1 & 0 \\
0 & 0 & 1 & 0 \\
0 & 0 & 0 & 1\n\end{bmatrix}
$$

3) глобальна зв'язна матриця жорсткості: Kh = A<sup>T</sup> Ke A, звідки отримуємо такі числові значення: Kh =  $\frac{-1.764 \text{ N}}{0}$  - 1.058  $10^{10}$  - 1.764  $10^{10}$  - 7.056  $10^{9}$   $\frac{\text{N}}{\text{m}^2}$ , 0 0 - 7.056  $10^9$  7.056  $10^9$ N  $1.764$   $10^{10}$   $2.822$   $10^{10}$   $-1.058$   $10^{10}$  0 N  $1.764$   $10^{10}$   $-1.764$   $10^{10}$  0 0  $Kh =$   $\frac{2.622}{100}$   $\frac{1}{2}$   $\frac{1}{2}$   $\frac{1}{2}$  $\epsilon = \frac{-1.764}{0} \frac{10^{10}}{0} = \frac{2.822}{10^{10}} \frac{10^{10}}{10^{10}} = \frac{-1.058}{10^{10}} \frac{10^{10}}{0} = 1.058 \frac{10^{10}}{0} = 7.056 \frac{10^{9}}{10^{2}} = \frac{N}{m^{2}}$ ,  $\mathrm{Kff} \coloneqq \mathrm{Kh}_{3,2} \quad \mathrm{Kh}_{3,3} \quad \mathrm{Kh}_{3,4} \quad , \ \mathrm{Ksf} \coloneqq (\mathrm{Kh}_{1,2} \quad 0 \quad 0), \ \mathrm{Pf} \coloneqq 0 \quad , \quad \mathrm{q}_{3} \ \coloneqq \mathrm{Kff}^{-1} \; \mathrm{Pf} \ ,$  $Kh_{4,2}$   $Kh_{4,3}$   $Kh_{4,4}$  P  $\mathop{\rm Kh}\nolimits_{2,2}$   $\mathop{\rm Kh}\nolimits_{2,3}$   $\mathop{\rm Kh}\nolimits_{2,4}$  0  $P \qquad q$  $\mathbf{q}_2$  $q_4$  $q_2$ 4  $_3$  := Kff<sup>-1</sup> Pf, 2 q1:=0∙m – згідно з умовою закріплення.

Результати числового розрахунку:

1) лінійні переміщення вузлів:  $\frac{q_2}{q_3}$  $q_4$  - 5.858 10<sup>-4</sup>  $q_3$  - 3.023 10<sup>-4</sup>  $q_2$  -1.134 10<sup>-4</sup> 0  $q_1$  0 -4 -4  $3^{3}$   $9.025$  10 2 1.1. 10  $\sim$   $\sim$   $\sim$  $=$   $\frac{1.151}{2.022 \cdot 10^{4}}$  m,

2) графіки лінійного переміщення  $u(x)$ , нормального напруження  $y(x)$  та осьової сили  $y(x)F(x)$ 

$$
u(x) := \begin{cases} u_1(x,q_1, q_2) & \text{if} \\ 0 \le x < L_1 \\ u_2(x,q_2,q_3) & \text{if} \\ L_1 \le x < L_1 + L_2 \\ u_3(x,q_3,q_4) & \text{if} \\ L_1 + L_2 \le x < L_1 + L_2 + L_3 \end{cases}
$$
  
\n
$$
\sigma(x) := \begin{cases} E_1 & \frac{d}{dx} u_1(x,q_1,q_2) & \text{if} \\ 0 \le x < L_1 \\ E_2 & \frac{d}{dx} u_2(x,q_2,q_3) & \text{if} \\ L_1 \le x < L_1 + L_2 \\ E_3 & \frac{d}{dx} u_3(x,q_3,q_4) & \text{if} \\ L_1 + L_2 \le x < L_1 + L_2 + L_3 \\ \sigma(x)F(x) := \begin{cases} E_1 & \frac{d}{dx} u_1(x,q_1,q_2) & \text{if} \\ 0 \le x < L_1 \end{cases} \end{cases}
$$

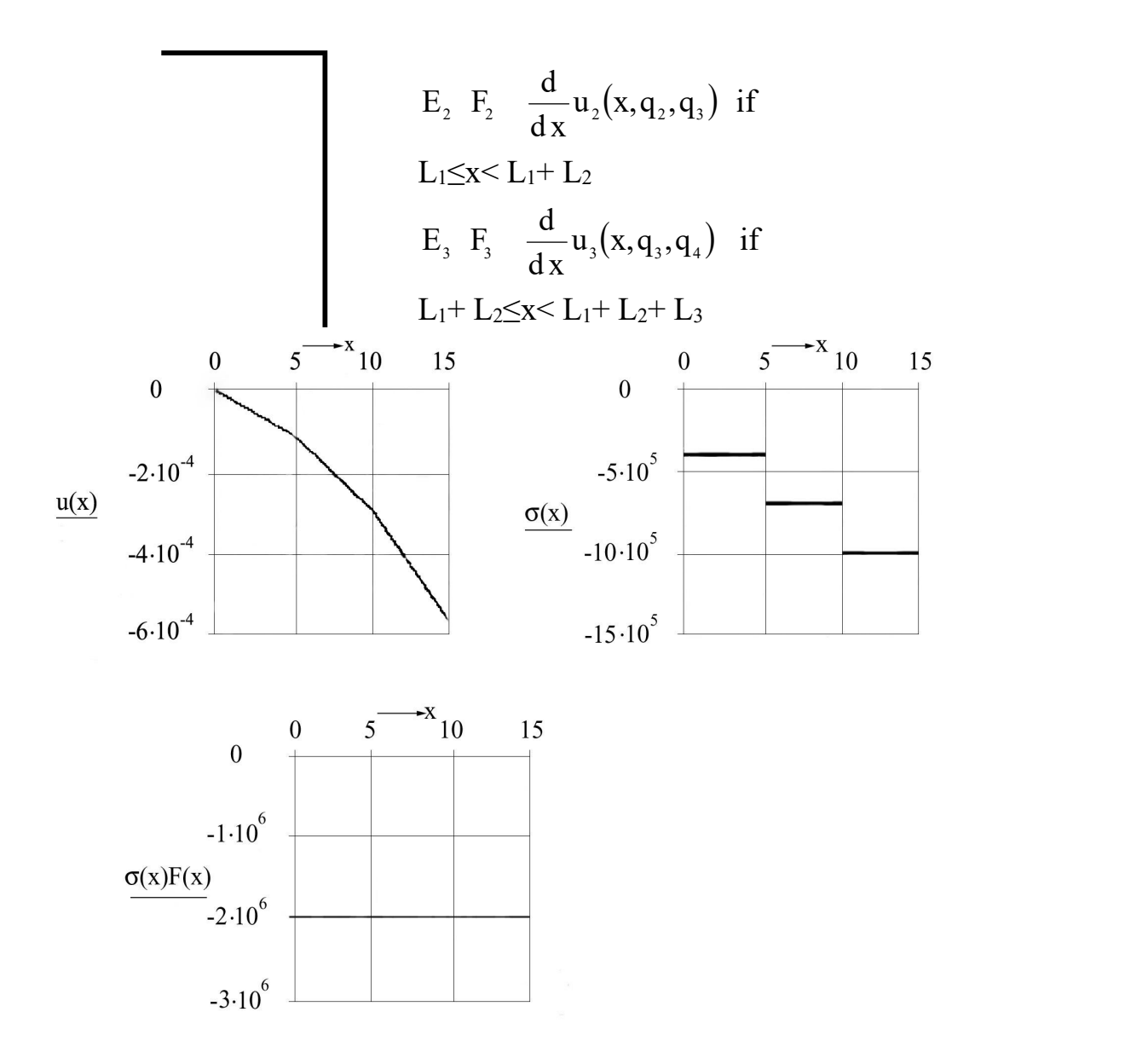

Рис. 2. Графіки лінійного переміщення  $u(x)$ , нормального напруження  $\sigma(x)$  та осьової сили  $\sigma(x)F(x)$ .

3) реакції скінченних елементів опори:  $\frac{R_1}{R_1}$  = Ke,  $\frac{R_1}{R_1}$ ,  $\frac{R_1}{R_2}$  = Ke,  $\frac{R_2}{R_1}$ , 2  $\mathbf{R}_{22}$  $1$   $\mathbf{1}$   $\mathbf{1}$   $\mathbf{1}$   $\mathbf{1}$  $1$ ,  $\overline{D}$ ,  $-\overline{K}$ 21  $\mathbf{Y}_2$   $\mathbf{Y}_3$ 11  $q_2$   $R_{22}$   $q_3$  $q_1$   $R_{12}$   $q_2$  $:=$ Ke<sub>1</sub>  $^{-11}$ ,  $^{-12}$   $:=$ Ke<sub>2</sub>  $^{-12}$ ,  $R_{21}$   $q_2$   $R_{22}$   $q_3$  $R_{11}$   $I_1$   $R_{12}$   $I_2$   $I_3$  $\mathbf{R} = \mathbf{K} \mathbf{e}_2$   $\mathbf{R} = \mathbf{R} \mathbf{e}_3$ 3 2 22 **4**3  $E_1^{12}$  := Ke<sub>2</sub>  $Y_2^{12}$ ,  $q_3$  $q_{2}$  $R_{22}$   $q_3$  $R_{12}$   $q_2$ ,  $=$ Ke,  $\frac{43}{1}$  i ix числові значення: 4  $\frac{3}{2}$  :  $\frac{1}{2}$  we express  $\frac{1}{2}$  $\frac{3}{2}$  1  $\frac{1}{2}$  1  $\frac{1$ 23 **1**4 12  $\mathsf{q}_4$  R<sub>21</sub>  $q_3$  .  $R_{11}$  $:=$ Ke<sub>3</sub> <sup>-13</sup> i їх числові значення:  $R_{23}$   $q_4$  of the distribution of  $R_{21}$  $R_{12}$   $R_{13}$   $R_{11}$ і їх числові значення:  $\frac{N_{11}}{N_{12}} = \frac{2}{\pi} \frac{16}{\pi} \frac{N}{N}$ ,  $\frac{N_{12}}{N_{12}} = \frac{2}{\pi} \frac{16}{\pi} \frac{N}{N}$ ,  $-2$  10<sup>6</sup> R<sub>22</sub>  $-2$  10<sup>6</sup> 2 10<sup>6</sup> R<sub>12</sub> 2 10<sup>6</sup> N  $R_{21}$  - 2 10<sup>6</sup>  $R_{22}$  - 2 10<sup>6</sup>  $R_{11}$  2 10<sup>6</sup>  $R_{12}$  2 10<sup>6</sup>  $R_{13}$  $\begin{array}{ccc} 6 & \cdots \\ 9 & \cdots \\ 1 & \cdots \\ 1 &$  $\begin{array}{ccc} 6 & & & \mathbf{D} & & \mathbf{D} \end{array}$ 21  $\sim$  10  $11 = 210$  N,  $12 = 210$  N,  $-2 \quad 10^6$ 2 10 $^{6}$  $R_{22}$  - 2 10<sup>6</sup>  $R_{12}$  2 10<sup>6</sup>  $6 \cdot 7$ 6 22  $\sim$  10  $I^{12} = \begin{bmatrix} 2 & 10 \\ 0 & 10^6 \end{bmatrix} N$ , N,  $-2 \quad 10^6$ 2 10<sup>6</sup>  $R_{23}$  - 2 10<sup>6</sup>  $R_{13}$  2 10<sup>6</sup>  $6 \t-3$ 6 23  $\sim$  10  $13 = \frac{2}{10} N,$ 4) реакція опори Ps := Ksf  $q_3$ , Ps $\rightarrow$ 2000000.000000000000000 N=2×10<sup>6</sup> N. 4 2  $q_4$  $q<sub>2</sub>$ 

#### **Додаток Б**

### **Програма розрахунку напружено-деформованого стану мостової опори**

**1. Вихідні дані:**  $E := 2 \cdot 10^{11}$ N  $\frac{N}{m^2}$  – модуль пружності, <sub>H = 5</sub> <sub>m</sub>, – висота опори, F<sub>1</sub> = 5 m<sup>2</sup> – площа нижнього перерізу,  $F_2 := 0.5$  m<sup>2</sup> – площа верхнього перерізу, р  $= -46 \cdot 10^3 \cdot 9.81$  ,  $_N$  – величина навантаження,  $N_0 := 5$  – кількість скінченних елементів,  $F(x) := F_1 \cdot | 1$ 1  $F<sub>2</sub>$  $F<sub>1</sub>$  $\overline{\phantom{0}}$ H  $-\frac{y}{\sqrt{1 + \frac{y}{\sqrt{1 + \frac{y}{\sqrt{1 +$  $\int$  $\vert$  $\vert$  $\setminus$  $\Bigg)$  $\overline{\phantom{a}}$  $\Big\}$ J  $\tau = F_1$ .  $\left| 1 - \frac{V}{\sigma} \cdot x \right|$  – площа перерізу на висоті **х**.

#### **2. Розрахунок:**

#### **один скінченний елемент:**

$$
\begin{array}{rcl}\n\mathbf{u}(\mathbf{x}) & = & \alpha_1 + \alpha_2 \cdot \mathbf{x} \quad , \quad \alpha_1 \quad \text{ta} \quad \alpha_2 \\
\left(\begin{array}{c}\n\alpha_1 \\
\alpha_2\n\end{array}\right) & := \begin{pmatrix}\n1 & 0 \\
1 & H\n\end{pmatrix}^{-1} \cdot \begin{pmatrix}\nq_1 \\
q_2\n\end{pmatrix} \rightarrow \begin{pmatrix}\nq_1 \\
\frac{-1}{5} \cdot q_1 + \frac{1}{5} \cdot q_2\n\end{pmatrix},\n\end{array}
$$
\n\nThe following equation is given by the formula for the following equations:\n
$$
\mathbf{u}(\mathbf{x}) = \mathbf{u}(\mathbf{x})
$$
\n
$$
\mathbf{u}(\mathbf{x}) = \mathbf{u}(\mathbf{x})
$$
\n
$$
\mathbf{u}(\mathbf{x}) = \mathbf{u}(\mathbf{x})
$$
\n
$$
\mathbf{u}(\mathbf{x}) = \mathbf{u}(\mathbf{x})
$$
\n
$$
\mathbf{u}(\mathbf{x}) = \mathbf{u}(\mathbf{x})
$$
\n
$$
\mathbf{u}(\mathbf{x}) = \mathbf{u}(\mathbf{x})
$$
\n
$$
\mathbf{u}(\mathbf{x}) = \mathbf{u}(\mathbf{x})
$$
\n
$$
\mathbf{u}(\mathbf{x}) = \mathbf{u}(\mathbf{x})
$$
\n
$$
\mathbf{u}(\mathbf{x}) = \mathbf{u}(\mathbf{x})
$$
\n
$$
\mathbf{u}(\mathbf{x}) = \mathbf{u}(\mathbf{x})
$$
\n
$$
\mathbf{u}(\mathbf{x}) = \mathbf{u}(\mathbf{x})
$$
\n
$$
\mathbf{u}(\mathbf{x}) = \mathbf{u}(\mathbf{x})
$$
\n
$$
\mathbf{u}(\mathbf{x}) = \mathbf{u}(\mathbf{x})
$$
\n
$$
\mathbf{u}(\mathbf{x}) = \mathbf{u}(\mathbf{x})
$$
\n
$$
\mathbf{u}(\mathbf{x}) = \mathbf{u}(\mathbf{x})
$$
\n
$$
\mathbf{u}(\mathbf{x}) = \mathbf{u}(\mathbf{x})
$$
\n
$$
\mathbf{u}(\mathbf{x}) = \mathbf{u}(\mathbf{x})
$$

отже,

$$
u(x,q_1,q_2) := (1-x)\cdot \left(\frac{1}{1-H}\right)^{-1}\cdot \left(\frac{q_1}{q_2}\right)
$$
 series,  $q_1, q_2 \to \left(1-\frac{1}{5}\cdot x\right) \cdot q_1 + \frac{1}{5}\cdot x \cdot q_2$   

$$
\left(\int_0^H F(x)\cdot\frac{d}{dx}u(x,1,0)\cdot\frac{d}{dx}u(x,1,0) dx\right) \int_0^H F(x)\cdot\frac{d}{dx}u(x,1,0)\cdot\frac{d}{dx}u(x,0,1) dx
$$
  

$$
\left(\int_0^H F(x)\cdot\frac{d}{dx}u(x,0,1)\cdot\frac{d}{dx}u(x,1,0) dx\right) \int_0^H F(x)\cdot\frac{d}{dx}u(x,0,1)\cdot\frac{d}{dx}u(x,0,1) dx
$$

Позначення:  $K_{\text{ff}} := K_{2,2}$ ,  $K_{\text{sf}} := K_{1,2}$ ,  $P_{\text{f}} := \begin{pmatrix} 1 & 1 \\ 0 & 1 \end{pmatrix}$ 0 P  $\sqrt{2}$  $\mathsf{L}$  $\setminus$  $\setminus$  $\overline{\phantom{a}}$  $A := \begin{pmatrix} 0 \\ P \end{pmatrix}, q := K_{ff}^{-1} \cdot P_f, P_s := K_{sf} \cdot q_2.$ 

# **3. Результати розрахунку.**

Лінійні переміщення вузлів:  $_{\mathbf{q}}$  =  $|$ 0  $-3.428 \times 10^{-6}$  $\left($  $\vert$  $\setminus$  $=$   $\begin{bmatrix} 1 & 1 \\ 1 & 1 \end{bmatrix}$ .

Реакція опори:  $P_s = 4.513 \times 10^5$ .

Графіки лінійного переміщення та нормального напруження: u(x) := u(x,q<sub>1</sub>,q<sub>2</sub>),  $\sigma(x)$  := E. x  $\frac{d}{dx}u(x)$  $\mathrm{d}$  $:= E \cdot$ 

 $\setminus$  $\overline{\phantom{a}}$ Ј

#### **N скінченних елементів.**

$$
k := 1 ... 2 \cdot N_0 - p \text{ s.t. } 1 := 1 ... N_0 + 1 - \text{ t. } N_0 + 1 - \text{ t. } N_0 + 1 - \text{ t. } N_0 + 1 - \text{ t. } N_0
$$
\n
$$
\text{F. To 6a. Then, the following equation is: } A_{k,1} := \begin{cases} 1 & \text{if } k = 2 \cdot 1 - 1 \lor k = 2 \cdot 1 - 2 \\ 0 & \text{otherwise} \end{cases}, \quad i := 1 ... 2 \cdot N_0 - p \text{ s.t. } j := 1 ... 2 \cdot N_0 - \text{ s. } N_0 + 1 - \text{ t. } N_0 + 1 - \text{ t. }
$$

стовпчики.

Глобальна незв'язна матриця жорсткості:

$$
K_{e1_{i,j}} \coloneqq \left\lfloor N_0 - \left(2 \cdot \text{trunc}\left(\frac{i+j-1}{4}+1\right)-1\right)\cdot \left(1-\sqrt{\frac{F_2}{F_1}}\right) + \frac{3 \cdot \left(\text{trunc}\left(\frac{i+j-1}{4}+1\right)-1\right) \cdot \text{trunc}\left(\frac{i+j-1}{4}+1\right)+1}{3} \cdot \frac{\left(1-\sqrt{\frac{F_2}{F_1}}\right)^2}{N_0}\right\rfloor \cdot F_1 \cdot \frac{E}{H_1} \cdot F_1 \cdot F_2 \cdot F_3 \cdot F_4 \cdot F_5 \cdot F_6
$$
\n
$$
K_{e2_{i,j}} \coloneqq \left\lfloor N_0 - \left(2 \cdot \text{trunc}\left(\frac{i+j-1}{4}+1\right)-1\right) \cdot \left(1-\sqrt{\frac{F_2}{F_1}}\right) + \frac{3 \cdot \left(\text{trunc}\left(\frac{i+j-1}{4}+1\right)-1\right) \cdot \text{trunc}\left(\frac{i+j-1}{4}+1\right)+1}{3} \cdot \frac{\left(1-\sqrt{\frac{F_2}{F_1}}\right)^2}{N_0}\right\rfloor \cdot F_1 \cdot \frac{E}{H_1}
$$

$$
K_{e3} := \left[ N_0 - \left( 2 \cdot \text{trunc} \left( \frac{i+j-1}{4} + 1 \right) - 1 \right) \cdot \left( 1 - \sqrt{\frac{F_2}{F_1}} \right) + \frac{3 \cdot \left( \text{trunc} \left( \frac{i+j-1}{4} + 1 \right) - 1 \right) \cdot \text{trunc} \left( \frac{i+j-1}{4} + 1 \right) + 1}{3} \cdot \frac{\left( 1 - \sqrt{\frac{F_2}{F_1}} \right)^2}{N_0} \right] \cdot F_1 \cdot \frac{E_1}{H_1}
$$
  
\n
$$
K_{e4} : j := \left[ N_0 - \left( 2 \cdot \text{trunc} \left( \frac{i+j-1}{4} + 1 \right) - 1 \right) \cdot \left( 1 - \sqrt{\frac{F_2}{F_1}} \right) + \frac{3 \cdot \left( \text{trunc} \left( \frac{i+j-1}{4} + 1 \right) - 1 \right) \cdot \text{trunc} \left( \frac{i+j-1}{4} + 1 \right) + 1}{3} \cdot \frac{\left( 1 - \sqrt{\frac{F_2}{F_1}} \right)^2}{N_0} \right] \cdot F_1 \cdot \frac{E_1}{H_1}
$$
  
\n
$$
K_{e_{i,j}} := \left[ K_{e1} : j \text{ if } i = j \land \text{mod} \left( i + 1, 2 \right) = 0 \land \text{mod} \left( j + 1, 2 \right) = 0
$$
  
\n
$$
\left[ K_{e3} : j \text{ if } i = 1 = j \land \text{mod} \left( i, 2 \right) = 0 \land \text{mod} \left( j + 1, 2 \right) = 0
$$
  
\n
$$
\left[ K_{e4} : j \text{ if } i = j \land \text{mod} \left( i, 2 \right) = 0 \land \text{mod} \left( j, 2 \right) = 0
$$
  
\n
$$
\left[ K_{e4} : j \text{ if } i = j \land \text{mod} \left( i, 2 \right) = 0 \land \text{mod} \left( j, 2 \right) = 0 \right]
$$
  
\n
$$
\left[ K_{e4} : j \text{ if } i = j \land \text{mod} \left( i, 2 \right) = 0 \
$$

Глобальна зв'язна матриця жорсткості:  $K_h = A^T \cdot K_e \cdot A$ ,  $K_{ff} :=$  submatrix  $(K_h, 2, N_0 + 1, 2, N_0 + 1)$ ,  $K_{\text{sf}} := \text{submatrix} \left( K_{h}, 1, 1, 2, N_{0} + 1 \right), \ n := 1 .. N_{0}, \ P_{f_{n}} := \begin{bmatrix} P & \text{if} \ n = N_{0} \end{bmatrix}, \ M_{1} := 0 \quad M_{1} := 0, \ M_{2} := K_{\text{ff}}^{-1} \cdot P_{f},$ 0 otherwise

$$
U := \text{stack} (M_1, M_2), P_s := K_{sf} \cdot K_{ff}^{-1} \cdot P_f
$$
  
**3. Pesylutrarn pospaxyuky.**  
Peakliq onopu:  $P_s = (4.513 \times 10^5) \quad q = \begin{pmatrix} 0 \\ -3.428 \times 10^{-6} \end{pmatrix}.$ 

 $\setminus$  $\overline{\phantom{a}}$ J

Графіки лінійного переміщення та нормального напруження:  $un(x) := for \; n \in 1..N_0$ 

$$
\left(n-\frac{x}{\frac{H}{N_0}}\right)\cdot U_n+\left(-n+1+\frac{x}{\frac{H}{N_0}}\right)\cdot U_{n+1} \quad \text{if} \quad \frac{H}{N_0}\cdot (n-1)< x\leq \frac{H}{N_0}\cdot n
$$

 $\sigma n(x) :=$  for  $n \in 1..N$ 

$$
E\left[\left.\frac{d}{dx}\!\!\left[\left(n-\frac{x}{\frac{H}{N_0}}\right)\!\cdot\! U_n+\left(-n+1+\frac{x}{\frac{H}{N_0}}\right)\!\cdot\! U_{n+1}\right]\right]\right] \text{ if } \frac{H}{N_0}\cdot(n-1)< x\leq \frac{H}{N_0}\cdot n
$$

Аналітичний розв'язок:

$$
ua(x) := \frac{H}{E} \left[ \frac{-1}{\left[ \frac{x}{H} + \frac{x}{H} \cdot \left( \frac{F_2}{F_1} \right)^2 + 1 \right] \cdot \left[ -1 + \left( \frac{F_2}{F_1} \right)^2 \right]} \cdot \frac{P}{F_1} + \frac{1}{\left[ -1 + \left( \frac{F_2}{F_1} \right)^2 \right]} \cdot \frac{P}{F_1} \right]
$$
  

$$
\sigma a(x) := \frac{H}{\left[ \frac{-x}{H} + \frac{x}{H} \cdot \left( \frac{F_2}{F_1} \right)^2 + 1 \right] \cdot \left[ -1 + \left( \frac{F_2}{F_1} \right)^2 \right]} \cdot \frac{P}{F_1} \cdot \left[ \frac{-1}{H} + \frac{1}{H} \cdot \left( \frac{F_2}{F_1} \right)^2 \right]
$$

Наукове видання

Ігнатишин М.І.

## **АНІМАЦІЯ МЕХАНІЗМІВ ТА МЕХАНІКО-МАТЕМАТИЧНЕ МОДЕЛЮВАННЯ РЕОЛОГІЧНИХ МОДЕЛЕЙ І НАПРУЖЕНО- ДЕФОРМОВАНОГО СТАНУ КОНСТРУКЦІЙ В MATHCAD**

МОНОГРАФІЯ

Тираж 10 пр.

Свідоцтво про внесення суб'єкта видавничої справи до Державного реєстру видавців, виготовлювачів і розповсюджувачів видавничої продукції ДК № 4916 від 16.06.2015 р.

> Редакційно-видавничий відділ МДУ 89600, м. Мукачево, вул. Ужгородська, 26

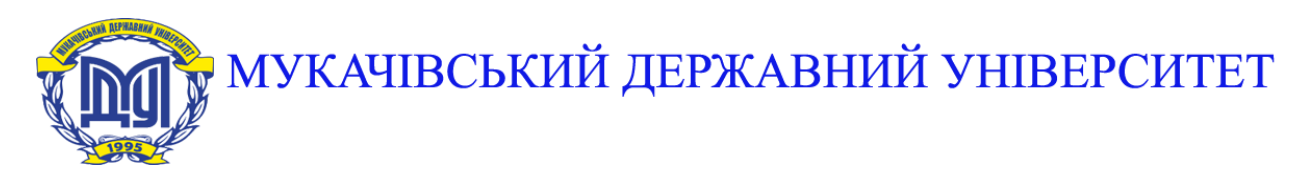

**89600, м. Мукачево, вул. Ужгородська, 26 тел./факс +380-3131-21109 Веб-сайт університету: [www.msu.edu.ua](http://www.msu.edu.ua/) E-mail: [info@msu.edu.ua,](mailto:info@msu.edu.ua) [pr@mail.msu.edu.ua](mailto:info@msu.edu.ua) Веб-сайт Інституційного репозитарію Наукової бібліотеки МДУ: [http://dspace.msu.edu.ua:8080](http://dspace.msu.edu.ua:8080/) Веб-сайт Наукової бібліотеки МДУ: <http://msu.edu.ua/library/>**